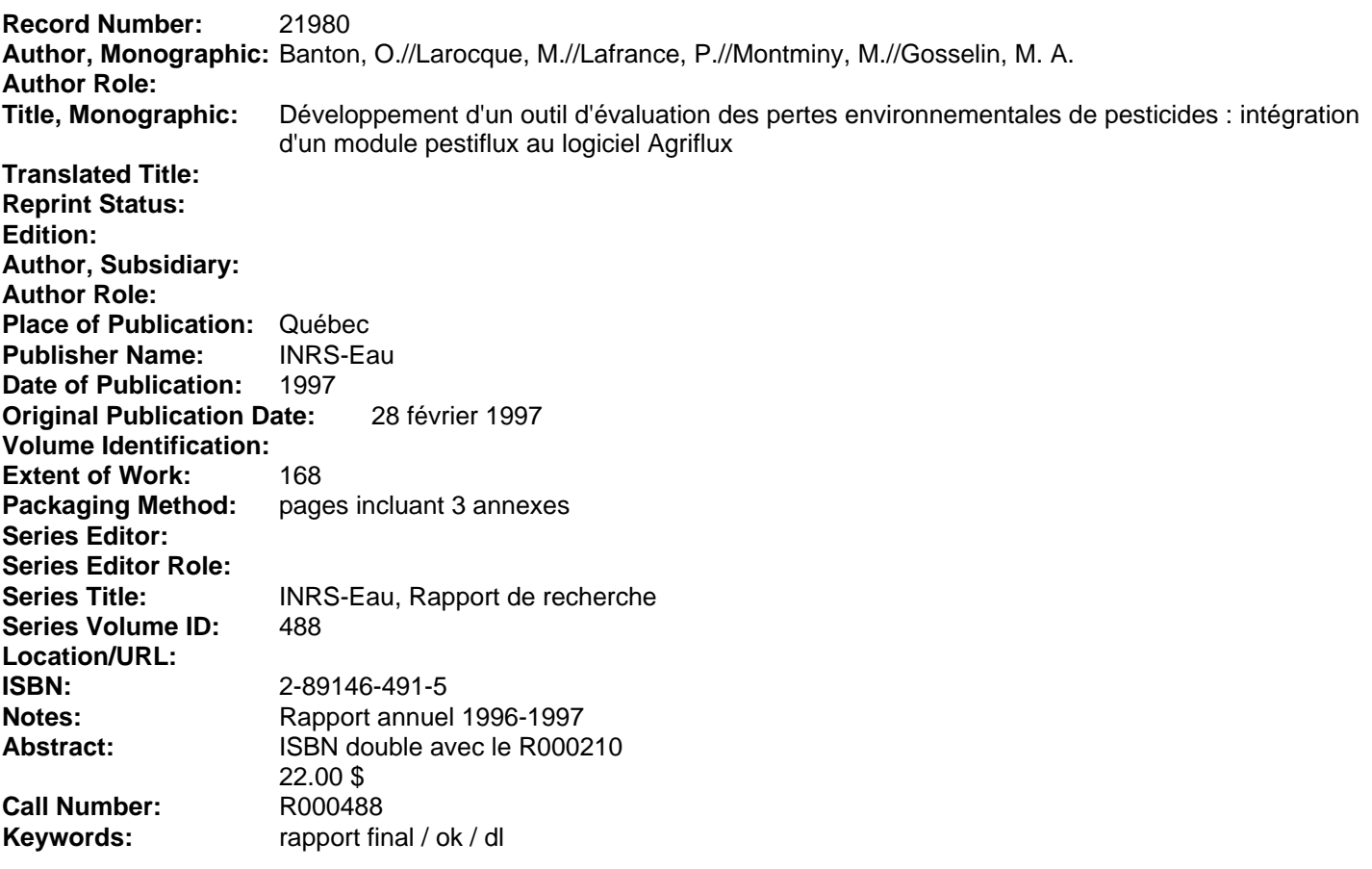

Développement d'un outil d'évaluation des pertes environnementales de pesticides: Intégration d'un module PestiFlux au logiciel AgriFlux

 $\blacksquare$ 

1

**1** 

**1** 

1

1

**1** 

 $\mathbf{I}$ 

 $\blacksquare$ 

1

1

 $\blacksquare$ 

1

 $\blacksquare$ 

**1** 

1

1

I-

I

Banton, Larocque, Lafrance, Montminy, Gosselin INRS-Eau, 28 Février 1997 t"t 88

# PROGRAMME PARDE MINISTÈRE DE L'ENVIRONNEMENT ET DE LA FAUNE DU QUÉBEC

1

 $\blacksquare$ 

**1** 

**1** 

1

 $\blacksquare$ 

**1** 

1

**1** 

**1** 

**1** 

**1** 

 $\blacksquare$ 

 $\blacksquare$ 

 $\blacksquare$ 

1

1

1

**1** 

# DÉVELOPPEMENT D'UN OUTIL D'ÉVALUATION DES PERTES ENVIRONNEMENTALES DE PESTICIDES:  $\mathcal{L}^{\mathcal{L}}$ INTÉGRATION D'UN MODULE PESTIFLUX AU LOGICIEL AGRIFLUX

.~

RAPPORT FINAL PAR

OLIVIER BANTON MARIE LAROCQUE PIERRE LAFRANCE MARTIN MONTMINY MARC-ANDRÉ GOSSELIN

INSTITUT NATIONAL DE LA RECHERCHE SCIENTIFIQUE INRS-EAU, 2800 rue Einstein, CP 7500 . Sainte-Foy, Québec, G1V 4C7

tél. 418-654-2589; fax. 418-654-2600

LE 28 FÉVRIER 1997

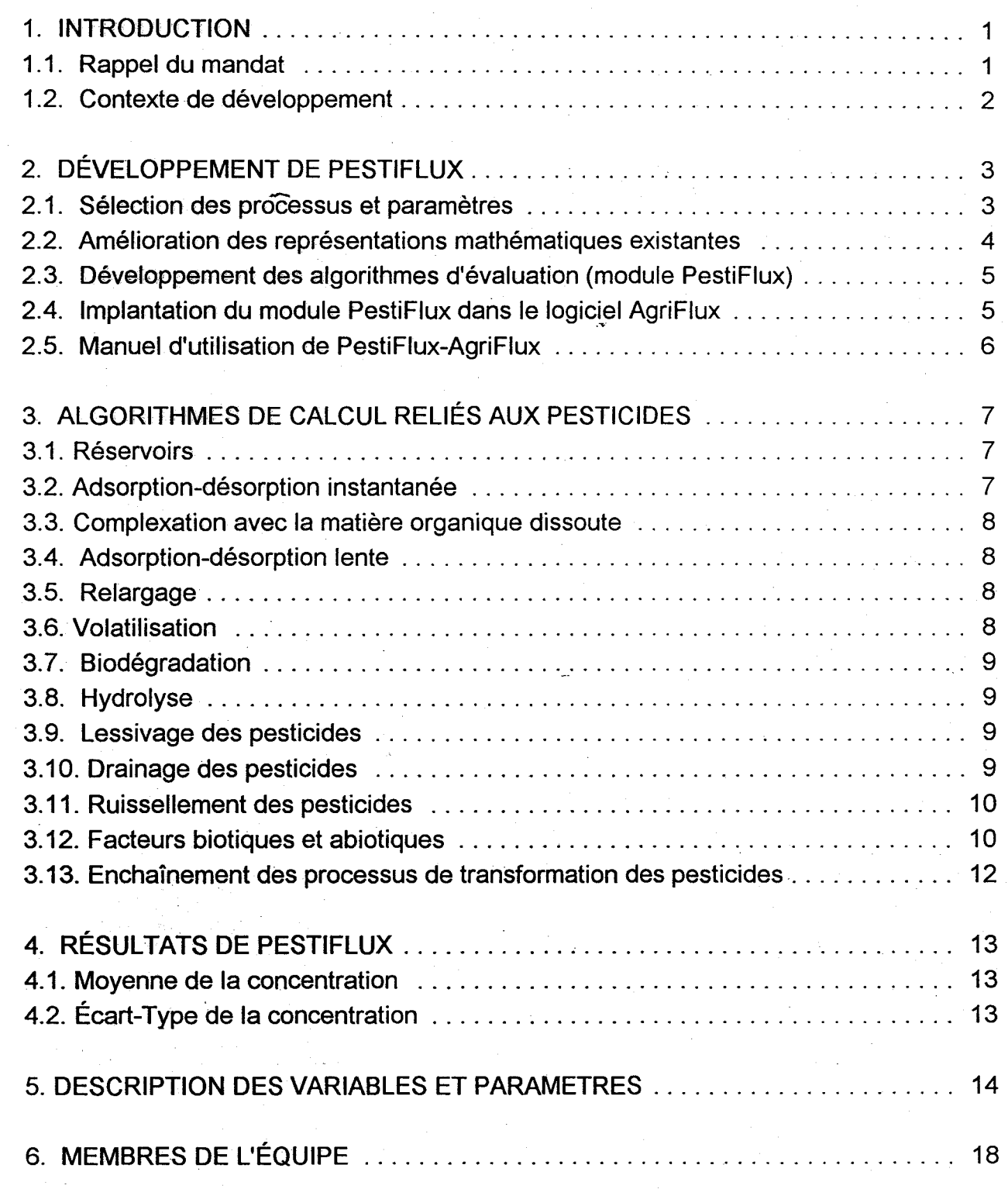

 $\mathcal{F}^{(1)}$ 

**1** 

1

 $\blacksquare$ 

1

**1** 

 $\blacksquare$ 

 $\blacksquare$ 

1

 $\blacksquare$ 

 $\blacksquare$ 

**1** 

1

1

**1** 

**1** 

 $\blacksquare$ 

**1** 

1

**1** 

Banton et al. PestiFlux. Rapport final. p. 1

# 1. INTRODUCTION

**1** 

 $\blacksquare$ 

**1** 

1

 $\blacksquare$ 

1

1

**1** 

 $\blacksquare$ 

**1** 

1

 $\blacksquare$ 

1

 $\blacksquare$ 

1

 $\blacksquare$ 

 $\blacksquare$ 

**1** 

 $\blacksquare$ 

# 1.1. Rappel du mandat

L'objectif général du projet était le développement d'un outil d'évaluation des pertes environnementales de pesticides destiné aux gestionnaires de l'environnement et de l'agriculture. Cet outil était spécifiquement destiné à une application en gestion des ressources mais intègrant cependant toutes les qùalités des outils de modélisation orientés vers la recherche. Cet outil devait être intégré au logiciel AgriFlux développé à l'INRS-Eau (Banton et aL, 1993) qui comprenait alors les modules HydriFlux et NitriFlux évaluant respectivement les flux d'eau et de nitrates vers les eaux superficielles et souterraines. L'intégration d'un module PestiFlux dans ce logiciel fournirait ainsi aux gestionnaires des ressources un outil complet et intégré.

Les objectifs scientifiques visaient le développement d'une approche rationnelle d'évaluation des risques de contamination des eaux superficielles et souterraines basée sur la quantification des pertes potentielles de pesticides. Pour réaliser cette évaluation, un outil pratique et fiable devait être développé par un cheminement scientifique rigoureux. Ceci impliquait la sélection des processus et paramètres contrôlant le devenir des pesticides, de même que l'amélioration des algorithmes mathématiques en termes de représentativité de la réalité et de simplicité de la paramétrisation. Finalement, le développement impliquait l'adéquation de l'outil aux besoins des gestionnaires. Ce projet a donc conduit à la fois à la synthèse des connaissances actuelles dans le domaine mais aussi à leur amélioration. Le développement du module PestiFlux a ainsi conduit à la rédaction d'une publication scientifique soumise et à deux communications dans deux conférences internationale et nationale.

L'objectif technologique était le développement d'un logiciel de gestion· permettant l'évaluation des pertes environnementales de pesticides vers les eaux superficielles et souterraines. Cet outil développé sous Windows-95 devait permettre une utilisation très souple et conviviale. Le projet permettrait une méthode rationnelle d'application de cet outil permettant au gestionnaire utilisateur de l'outil une méthodologie garantissant ainsi une évaluation des pertes selon des règles de l'art. Une telle standardisation dans la procédure d'application assure d'une part une application sécuritaire de l'outil mais aussi pour cela une plus grande crédibilité aux résultats obtenus et une inter-comparaison fiable entre différentes situations ou scénarios.

## **1.2. Contexte de développement**

1

 $\blacksquare$ 

 $\blacksquare$ 

1

**1** 

1

 $\blacksquare$ 

1

 $\blacksquare$ 

**1** 

1

**1** 

1

 $\blacksquare$ 

**1** 

1

**1** 

**1** 

**1** 

Le projet a été réalisé par une équipe multidisciplinaire (voir section 6) de spécialistes en chimie des pesticides, hydrodynamique des écoulements, modélisation mathématique et développement d'outils de gestion. L'expertise de cette équipe et donc le contexte de développement du module PestiFlux se sont appu9és sur les nombreuses recherches antérieures de l'équipe tant dans le domaine de l'étude du transport et de la persistance de pesticides au champ, que dans celui de la quantification des paramètres physiques, hydrodynamiques et bio-physico-chimiques, incluant leur variabilité spatiale et temporelle.

Suivant les grandes lignes de notre approche méthodologique scientifique, le projet a comporté un ensemble d'étapes nécessaires et suffisantes au développement d'un outil d'évaluation devant répondre à la fois à des contraintes de précision (évaluation fiable, reproductibilité, conservation des bilans, etc.) et de gestion (outil convivial, pratique, rapide, fonctionnant sur un ordinateur personnel, etc.). De plus, et afin d'atteindre des objectifs environnementaux globaux, cet outil s'inscrit dans une approche méthodologique applicable à différents contextes. Ce projet a été complété par le test et la démonstration de l'outil et de son applicabilité.

# 2. DÉVELOPPEMENT DE PESTIFLUX

**1** 

**1** 

**1** 

 $\mathbf{I}$ 

 $\blacksquare$ 

**1** 

**1** 

**1** 

**1** 

1

 $\blacksquare$ 

 $\blacksquare$ 

1

 $\blacksquare$ 

1

**1** 

1

**1** 

**1** 

### 2.1. Sélection des processus et paramètres

Un très grand nombre de paramètres et processus sont impliqués dans le destin des pesticides dans les agrosystèmes. La prise en compte de tous ces paramètres et processus est contraignante puisqu'elle conduit à développer des modèles d'une extrême complexité dont l'application est difficile (acquisition difficile des paramètres), longue (paramétrisation et temps de calcul) et incertaine (sources d'erreur multiples, évaluation peu fiable de nombreux paramètres). Pour cela, il est nécessaire de limiter les processus représentés à ceux dont l'influence est dominante et contrôle la grandeur de l'évaluation.

Il est à noter que l'identification et la sélection des processus du cycle de l'eau et de la température ont déjà été réalisées lors du développement du module HydriFlux, ayant donc permis une économie de temps et de budget pour l'actuel projet.

Dans un première étape, la sélection des processus et paramètres a été réalisée selon· une approche scientifique rationnelle. Pour cela, nous avons évalué chacun des processus indépendamment puis de façon synergique afin de hiérarchiser leur importance d'une part relativement à la sensibilité des résultats de l'évaluation des pertes à chacun d'eux, puis d'autre part en fonction de l'importance de la variation naturelle des paramètres pris en compte pour ces processus. Ceci a conduit à identifier les processus importants, et à différencier parmi ceux-ci les processus que l'on peut qualifier de "stables" (c'est~àdire dont la représentation est aisée et peu contraignante en termes de paramètres) et ceux plus "variables" (dont la représentation est complexe et/ou les paramètres difficiles à obtenir).

De plus, nous nous sommes préàccupés particulièrement de la variabilité spatiale et temporelle des paramètres en regard de l'importance de celle-ci et de son influence sur les résultats de l'évaluation des pertes. L'étude de cette variabilité spatiale s'est intéressée d'une part à l'efficacité des méthodes de détermination des paramètres à quantifier adéquatement cette variabilité, et d'autre part à Ja nécessité de sa prise en compte dans la méthode d'évaluation. Cette double importance de la variabilité spatiale a été particulièrement étudiée pour les paramètres bio-physico-chimiques qui gèrent d'une part l'adsorption des pesticides et d'autre part leur dégradation.

Les processus qui sont pris en compte par PestiFlux sont les suivants:

- convection, i.e. le transfert des pesticides avec le déplacement de l'eau;
- dispersion hydrodynamique, au travers de l'approche stochastique;
- adsorption instantanée réversible (i.e. le terme retard);
- cinétiques lentes d'adsorption et de désorption (i.e. adsorption non instantanée);
- complexation en solution avec la matière organique dissoute (MOD) naturelle (i.e. substances humiques);
- adsorption du complexe pesticide-MOD;
- migration du complexe pesticide-MOD;
- transformation en sous-produits

 $\blacksquare$ 

 $\blacksquare$ 

1

1

 $\blacksquare$ 

 $\blacksquare$ 

 $\blacksquare$ 

1

**1** 

1

 $\blacksquare$ 

 $\blacksquare$ 

 $\blacksquare$ 

**1** 

1

 $\blacksquare$ 

1

 $\blacksquare$ 

**1** 

- (ex. atrazine en dééthylatrazine ou en déisopropylatrazine);
- cinétique de dégradation physico-chimique par hydrolyse
- cinétique de volatilisation (incluant la photolyse si désiré par l'usager)
- cinétique de biodégradation reliée à la bioactivité microbienne;
- effet de la température sur les différents processus;
- effet du contenu en eau sur les différents processus;
- effet du contenu en matières organiques sur la bio-dégradation

Les processus non directement pris-en compte sont les suivants:

- prélèvement par la plante, car très peu connu et représentant des fractions faibles;
- interactions chimiques entre pesticides, car très limitées en cas et en importance;

La non prise en compte de ces deux derniers processus relève à la fois de leur faible importance et rôle dans le destin des pesticides et du peu de connaissance à leur sujet. Ainsi, les paramètres de ces processus sont très peu connus et documentés. Eu égard à la faible importance de ces processus pour les types de pesticides utilisés au Québec, leur non prise en compte n'entraîne aucune perte de fiabilité de l'outil.

#### 2.2. Amélioration des représentations-mathématiques-existantes-

L'étape précédente a conduit à accepter ou à améliorer les représentations mathématiques utilisées pour ces processus, selon leur "stabilité" ou leur "variabilité". Nous nous sommes particulièrement intéressés à la transformation des pesticides (filiation, dégradation, simulation de la bioactivité), au rôle de la matière organique du sol (cinétique d'adsorption, adsorption non linéaire et non réversible), au rôle de la matière

#### Banton et al. PestiFlux. Rapport final. p. 5

organique dissoute (complexation avec les substances humiques), et au rôle de la macrostructure (écoulement préférentiel). Nous nous sommes préoccupés aussi des paramètres utilisés par les différentes représentations mathématiques existantes ou potentielles en vérifiant ceux dont l'acquisition est la plus aisée et la plus fiable. Ceci garantissant le développement d'un outil de gestion à la fois fiable et pratique d'utilisation.

# 2.3. Développement des algorithmes d'évaluation (module PestiFlux)

 $\blacksquare$ 

**1** 

 $\blacksquare$ 

1

**1** 

 $\blacksquare$ 

 $\blacksquare$ 

 $\blacksquare$ 

1

 $\blacksquare$ 

 $\blacksquare$ 

 $\blacksquare$ 

1

1

1

1

 $\blacksquare$ 

 $\blacksquare$ 

**1** 

Après avoir réalisé le choix et l'amélioration des représentations mathématiques des processus pris en compte, nous avons développé les algorithmes mathématiques et informatiques permettant la simulation des processus et donc l'évaluation des pertes environnementales de pesticides. Ces algorithmes sont développés en langage C++ et implantés sur ordinateur Péntium sous Windows-95. Cette étape de programmation a comporté l'ensemble des tests informatiques traditionnellement requis dans le développement de tels outils (vérification des bilans, élimination des bugs, performance des calculs).

Les algorithmes mathématiques prennent en compte la variabilité spatiale des paramètres au travers d'une approche stochastique de type Monte Carlo. Cette, prise en compte implique des complications algorithmiques spécifiques en particulier au niveau de l'optimisation des calculs en termes d'espace mémoire requis et de temps de calcul (outil devant être suffisament rapide).

# 2.4. Implantation du module PestiFlux dans le logiciel AgriFlux <sup>~</sup>

Les algorithmes ainsi programmés ont été implantés dans le logiciel AgriFlux développé initialement sous PC-Windows. Cette implantation permet l'utilisation conjointe ou séparée des modules HydriFlux; NitriFlux et/ou PestiFlux. L'implantation du module PestiFlux dans AgriFlux bénéficie des capacités informatiques déjà développées pour ce logiciel. Des fonctionnalités supplémentaires ont de plus été créées en fonction des besoins des gestionnaires relativement aux pesticides et suivant les remarques faites par les utilisateurs actuels d'AgriFlux. De plus, l'ensemble des fenêtres d'entrées et sorties a été modifié, tant au niveau de la structure de celles-ci que de leur forme. Cette modification en profondeur a considérablement amélioré l'utilisation du logiciel au niveau

## Banton et al. PestiFlux. Rapport final. p. 6

de sa convivialité et de sa robustesse. Finalement, l'ensemble du logiciel a été passé dans l'environnement Windows-95 permettant l'utilisation des fonctionnalités intrinsèques de ce nouvel environnement.

# 2.5. **Manuel d'utilisation de PestiFlux-AgriFlux**

 $\blacksquare$ 

1

 $\blacksquare$ 

1

1

 $\blacksquare$ 

1

1

**1** 

**1** 

 $\blacksquare$ 

1

 $\blacksquare$ 

**1** 

**1** 

1

1

**1** 

 $\blacksquare$ 

Le manuel d'utilisation de PestiFlux a été réalisé et inclus dans le manuel d'AgriFlux. Ce manuel eontient des informations d'ordre général, la description de la structure d'AgriFlux, les modes opératoires pour l'installation du logiciel et pour l'opération sur les fichiers, une description détaillée sur les processus, les paramètres et les algorithmes de calcul, ainsi qu'un guide pour l'interprétation des résultats. Ce manuel a été de plus complété par une section annexe concernant la sensibilité des résultats du modèle aux principaux paramètres, et une autre section concernant les lois de distributions statistiques utilisées dans l'approche Monte Carlo.

# 3. ALGORITHMES DE CALCUL RELIÉS AUX PESTICIDES

Nous présentons ci-après les principales caractéristiques des processus pris en compte par le module PestiFlux d'AgriFlux. Le détail de ces caractéristiques se trouvant dans le manuel d'utilisation d'AgriFlux, nous ne les présentons ici que de façon schématique.

# 3.1. Réservoirs

**1** 

 $\blacksquare$ 

 $\blacksquare$ 

1

1

1

 $\blacksquare$ 

 $\blacksquare$ 

 $\blacksquare$ 

1

1

1

**1** 

 $\blacksquare$ 

1

1

1

 $\blacksquare$ 

 $\blacksquare$ 

Il Y a deux réservoirs distincts pour les pesticides: ces réservoirs se répètent pour toutes les formes d'un même pesticide, pour toutes les sortes de pesticides appliqués et pour chaque couche:

- un réservoir SolutionSite1 dans lequel le pesticide est celui à la fois en solution et adsorbé sur le site d'adsorption rapide (géré par un équilibre instantanné d'adsorption avec,le sol).

- un réservoir Site2 dans lequel le pesticide est en équilibre lent d'adsorption/désorption avec le réservoir SolutionSite1.

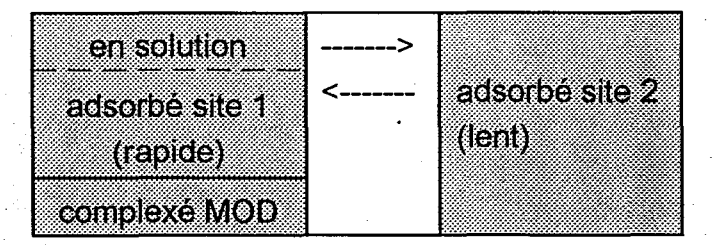

### 3.2. Adsorption-désorption instantanée

Ce processus est géré directement par le terme retard représentant l'équilibre instantané réversible entre l'eau et le site d'adsorption 1.

$$
\theta S = \rho \text{ Kd } C
$$

$$
M_{tot} = M_{sol} + M_{ads} = M_{sol} (1 + K d \frac{\rho}{\theta})
$$

# 3.3. Complexation avec la matière organique dissoute

Ce processus calcule les fractions de pesticide en solution et complexé avec la matière organique dissoute dans le réservoir SolutionSite1 et la concentration en pesticide qui en résulte pour chaque couche, chaque pesticide et chaque forme.

## 3.4. Adsorption-désorption lente

Ce processus calcule l'adsorption et la désorption lentes, deux réactions distinctes, et ajuste les réservoirs SolutionSite1 et Site2 dans chaque couche pour chaque pesticide et chaque forme. L'adsorption et la désorption lentes sont des processus d'ordre 1.

#### 3.5. Relargage

**1** 

 $\blacksquare$ 

**1** 

1

 $\blacksquare$ 

**1** 

1

 $\blacksquare$ 

1

 $\blacksquare$ 

**1** 

1

 $\blacksquare$ 

1.

 $\blacksquare$ 

1

1

·1

**1** 

#### Relargage exponentiel

Ce processus calcule la fraction du relargage total pour chaque jour de la période de relargage. La fraction est calculée avec les mêmes équations que pour le patron exponentiel des racines utilisé dans NitriFlux.

#### Relargage des granules

Ce processus augmente le réservoir SolutionSite1 avec la fraction de pesticide relargué de façbn constante ou exponentielle à partir des granules. Ce calcul s'applique à toutes les applications en granules de relargage constant ou exponentiel et à tous les pesticides.

# Relargage d'un liquide

Ce processus augmente le réservoir SolutionSite1 de la quantité de pesticide appliqué lorsque l'épandage est sous forme liquide. Ce calcul s'applique à toutes les applications liquides et à tous les pesticides.

# 3.6. Volatilisation

# Banton et al. PestiFlux. Rapport final. p. 9

Ce processus calcule la constante de volatilisation à l'aide de la pression de vapeur du composé. Il calcule aussi la masse de pesticide volatilisé du réservoir SolutionSite1 et ajuste le contenu de ce réservoir. Ces calculs sont faits pour chaque couche, chaque pesticide et chaque forme.

# 3.7. Biodégradation

**1** 

 $\blacksquare$ 

1

1

 $\blacksquare$ 

1

1

1

1

1

**1** 

 $\blacksquare$ 

1

1

 $\blacksquare$ 

1

**1** 

1

 $\blacksquare$ 

Ce processus calcule la masse de pesticide biotransformé passant d'une forme à la forme suivante. Ces calculs ont lieu dans chaque couche, pour chaque pesticide et pour chaque forme. La biodégradation est un processus d'ordre 1.

#### 3.8. Hydrolyse

Ce processus calcule la masse de pesticide s'hydrolysant pour les deux réservoirs de pesticide et ajuste ceux-ci. L'hydrolyse a lieu dans chaque couche, pour chaque pesticide et pour chaque forme. L'hydrolyse est un processus d'ordre 1.

#### 3.9. Lessivage des pesticides

Ce processus calcule la masse de pesticides en solution et complexé à la matière organique dissoute qui migre vers la couche suivante à la faveur des flux d'eau lessivés et ajuste le réservoir SolutionSite1 de cette couche et de la couche suivante. Les calculs ont lieu pour chaque pesticide et chaque forme.

# 3.10. Drainage des pesticides

Pour chaque couche dans laquelle il y a un flux d'eau drainé, ce processus calcule la masse de pesticide en solution et complexé avec la matière organique dissoute qui migre vers l'extérieur du profil de sol à la faveur des flux d'eau drainés et ajuste les réservoirs SolutionSite1 de cette couche. Ce processus fait aussi la somme des flux drainés pour tout le profil. Ceci est fait pour chaque pesticide et chaque forme.

# **3.11. Ruissellement des pesticides**

 $\blacksquare$ 

**1** 

**1** 

**1** 

**1** 

 $\blacksquare$ 

1

1

**1** 

**1** 

**1** 

1

**1** 

 $\blacksquare$ 

**1** 

**1** 

 $\blacksquare$ 

**1** 

**1** 

Ces calculs s'appliquent à chaque pesticide et à chaque forme (ce processus est l'équivalent dans PestiFlux de la fonction Ruissellement des Nitrates de NitriFlux).

#### **3.12. Facteurs biotiques et abiotiques**

### **Facteur de biodégradation de NitriFlux**

Ce processus calcule le facteur tenant compte de l'influence de la matière organique du sol sur la biodégradation lorsque NitriFlux est simulé. Le calcul est fait pour chaque couche seulement.

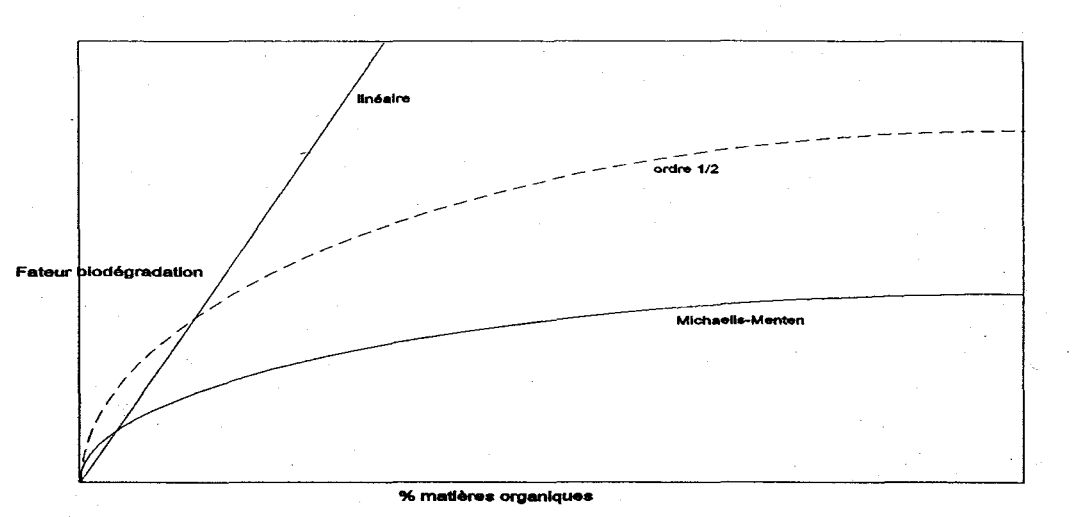

L'influence de la matière organique sur la biodégradation peut être représentée selon une relation de type Michaelis-Menten mais dont les paramètres seraient difficilement obtenables et qui plafonne la biodégradation à un contenu en MO. Par ailleurs une relation linéaire pourrait aussi être utilisée, mais surestimerait grandement la

biodégradation pour des contenus en MO importants. Une nouvelle approche est donc proposée selon une loi d'ordre 1/2 (voir figure)

#### Facteur de biodégradation de PestiFlux

**1** 

1

**1** 

**1** 

1

**1** 

1

 $\blacksquare$ 

1

1

 $\blacksquare$ 

1

**1** 

1

**1** 

1

**1** 

1

**1** 

Ce processus calcul le facteur tenant compte de l'influence de la matière organique du sol sur la biodégradation lorsque PestiFlux est simulé. Le calcul est fait pour chaque couche seulement.

#### Facteur de teneur en eau aérobie

Ce processus calcule le facteur nécessaire pour ajuster une constante de réaction aérobie à la teneur en eau du sol. Il est utilisé dans NitriFlux et PestiFlux. Le calcul est fait pour chaque couche.

#### Facteur de tempérture d'Arrhénius

Ce processus calcule le facteur nécessaire pour ajuster une constante de réaction à la température du sol. La relation utilisée est de type Arrhénius et la température dé référence à laquelle la constante est déterminée au laboratoire est posée à 20°C. Ce processus est utilisé uniquement-dans PestiFlux. Ce calcul est fait pour chaque couche, chaque pesticide et chaque forme.

$$
F_{\text{Arrh}} = \exp\left(\frac{Ea}{R}\left(\frac{1}{T_{\text{ref}}} - \frac{1}{T_{\text{calc}}}\right)\right)
$$

# Facteur Retard

Ce processus calcule le facteur nécessaire pour simuler le partage entre le pesticide en solution et le pesticide adsorbé sur le site 1 dans le réservoir SolutionSite1.

$$
F_{Retard} = 1 + Kd \frac{\rho}{\theta}
$$

# **3.13. Enchaînement des processus de transformation des pesticides**

L'enchaînement des transformations des pesticides est le suivant:

Boucle sur les Pesticides Boucle sur les Formes Si / Alors Volatilisation simulée Si / Alors Adsorption et Désorption Lentes simulées Si / Alors Biodégradation simulée Si / Alors Hydrolyse simulée

**1** 

1

**1** 

 $\blacksquare$ 

1

 $\blacksquare$ 

 $\blacksquare$ 

 $\blacksquare$ 

 $\blacksquare$ 

**1** 

 $\blacksquare$ 

1

1

**1** 

**1** 

1

**1** 

**1** 

 $\blacksquare$ 

# **4. RÉSULTATS DE PESTIFLUX**

 $\blacksquare$ 

**1** 

 $\blacksquare$ 

1

**1** 

**1** 

 $\blacksquare$ 

1

**1** 

1

**1** 

1

1

1

**1** 

**1** 

1

1

**1** 

# **4.1. Moyenne de la concentration**

Ce processus calcule la concentration moyenne de pesticides dans les flux d'eau lessivés, drainés et ruisselés à partir de la moyenne des flux de pesticides et de la moyenne des flux d'eau.

# **4.2. Écart-Type de la concentration**

Ce processus calcule l'écart-type d'une concentration journalière de pesticides dans les flux d'eau lessivés, drainés et ruisselés à partir de la valeur du rapport des concentrations et de la concentration moyenne de pesticides dans les flux correspondants.

# **5. DESCRIPTION DES VARIABLES ET PARAMETRES UTILISÉS DANS PESTIFLUX**

(VC = variable de calcul et P = paramètre fourni par l'utilisateur)

**%MO[ic]** = pourcentage de matière organique dans la couche i (%) (P) **%MORef[ic]** = pourcentage de matière organique auquel la constante de biodégradation a été déterminée (%) (P)

**Aerobie[ic]** = facteur de pondération d'une constanfe de réaction (VC)

**Appl[ia]** = taux d'épandage du pesticide (kg/ha) (P)

 $\blacksquare$ 

 $\blacksquare$ 

 $\blacksquare$ 

 $\blacksquare$ 

 $\mathbf{I}$ 

 $\blacksquare$ 

 $\blacksquare$ 

**1** 

1

 $\blacksquare$ 

**1** 

 $\blacksquare$ 

 $\blacksquare$ 

1

 $\blacksquare$ 

**1** 

 $\blacksquare$ 

**1** 

**1** 

**Arrhénius[ic, ip, if]** = facteur de pondération d'une constante de réaction (VC) **CPestComplexés[ic, ip, if]** = concentration de pesticide complexé dans l'eau de la couche (mgll) (VC)

**CPestComplexésCoucheTemp[ip, if]** = concentration en pesticide complexé dans l'eau de la couche (mg/I) (VC)

**CPestSolution[ic, ip, if]** = concentration de pesticide en solution dans l'eau de la couche (mg/I) (VC)

**CPestSolutionCoucheTemp[ip, if] = concentration en pesticide mobile dans la sous**couche supérieure du profil de sol (mgll) (VC)

**Densité[ic]** = densité de la couche i (g/cm3) (P)

**DrainPestComplexés[ic, ip, if]** = flux de pesticide complexé migrant à la faveur du flux d'eau drainé (kg/ha) (VC)

**DrainPestSolution[ic, ip, if]** = flux de pesticide en solution migrant à la faveur du flux d'eau drainé (kg/ha) (VC)

**DrainPestTotalCouche[ic, ip, if]** = masse de pesticide totale (solution et complexé) exportée d'une couche par les drains (kg/ha) (VC)

**DrainPestTotal[ip, if]** = somme sur toutes les couches des masses totales (solution et complexé) de pesticide exportées par les drains (kg/ha) (VC)

**DRel** = durée nécessaire au relargage de toute la dose appliquée (jours) (P)

**Ea[ic, ip, if]** = énergie d'activation du composé (mol/J) (P) (dans le cas de la volatilisation, Ea est remplacée par DeltaHv, la chaleur de vaporisation du pesticide, mais l'équation reste la même) (P)

**EcartTypeConc** = écart-type pour les concentrations de pesticide (VC)

**Epaisseur[ic]** = épaisseur de la couche i (m) (P)

**EpaisTemp** = épaisseur de la sous-couche de laquelle les pesticides sont extraits par

# Banton et al. PestiFlux. Rapport final. p. 15

ruissellement (m) (VC)

 $\blacksquare$ 

1

1

 $\blacksquare$ 

 $\blacksquare$ 

1

1

 $\blacksquare$ 

 $\blacksquare$ 

1

 $\blacksquare$ 

I-

I

 $\blacksquare$ 

**1** 

 $\blacksquare$ 

**1** 

 $\blacksquare$ 

 $\blacksquare$ 

FraeExp[ij) = fraction de relargage selon la distribution exponentielle (VC)

**FracRelarg[ij]** = fraction de relargage journalier (VC)

**FluxE[ic]** = flux d'eau migrant entre les couches  $(m)$  (VC)

FluxPestComplexés[ic, ip, if] = masse de pesticide migrant complexé dans l'eau (kg/ha) (VC)

**FluxPestSolution[ic, ip, if] = masse de pesticide migrant en solution dans l'eau** (kg/ha) (VC)

**FluxPestTotal[ic, ip, if]** = masse totale (solution et complexé) de pesticide exporté par le lessivage (kg/ha) (VC)

**FrMODissoute [ic] = fraction de matière organique en solution dans la couche (P)** 

ia = indice des applications de pesticide

 $ic =$  indice des couches

if = indice des formes de pesticide

 $ii =$  indice des jours

ip = indice des pesticides

**KAdsL[ip, if]** = constante d'adsorption lente  $(1/jour)$  (P)

**KAdsR[ip, if]** = constante d'adsorption/désorption rapide  $(mI/g)$  (P)

Kbiolip, if  $\Gamma$  = constante de biodégradation (1/jour) (P)

KbioAjus[ic, ip, if] = constante de biodégradation ajustée pour le % de matière

organique et pour la teneur en eau de la couche (1/jour) (VC)

**KDesL[ip, if]** = constante de désorption lente  $(1/jour)$   $(P)$ 

**KHyd[ip, if]** = constante d'hydrolyse (1/jour) (P)

KHydAjus[ie, ip, if] = constante d'hydrolyse ajustée pour la température de la couche (1/jour) (VC)

**Koc[ip, if]** = coefficient de partition carbone organique  $l$  eau (ml/g) (VC)

KVolfip, if  $=$  constante de volatilisation (1/jour) (VC)

**LessE[ic]** = volume d'eau lessivé entre les couches  $(m)$  (VC)

MAdsLIic, ip, if $I =$  masse de pesticide adsorbé lentement du réservoir solutionsite1  $(kg/ha)$   $(VC)$ 

MatOrglic $\mathbf{l}$  = facteur de pondération de la constante de biodégradation (VC)

MBio  $S1$  [ic, ip, if] = masse de pesticide volatilisé provenant du réservoir solutionsite1 (kg/ha) (VC)

**MBio** S2[ic, ip, if] = masse de pesticide volatilisé provenant du réservoir site2 (kg/ha)  $(VC)$ 

# Banton et al. PestiFlux. Rapport final. p. 16

MDesLIic. ip. if] = masse de pesticide désorbé lentement du réservoir site2 (kg/ha) (VC)

MHyd, S1 [ic, ip, if] = masse de pesticide hydrolysé provenant du réservoir solutionsite1 (kg/ha) (VC)

MHyd S2[ic, ip, if] = masse de pesticide hydrolysé provenant du réservoir site2 (kg/ha) (VC)

**MM[ip, if]** = masse molaire de la forme  $(g/mol)$  (P)

 $\blacksquare$ 

**1** 

**1** 

 $\blacksquare$ 

**1** 

**i** 

**1** 

 $\blacksquare$ 

 $\blacksquare$ 

 $\blacksquare$ 

 $\blacksquare$ 

 $\blacksquare$ 

**1** 

 $\blacksquare$ 

 $\blacksquare$ 

 $\blacksquare$ 

 $\blacksquare$ 

**1** 

 $\blacksquare$ 

MO[ie] = matière organique dans la couche (kg/ha) (VC)

**MOSolution**[ic] = matière organique en solution dans la couche (kg/ha) (VC)

MovenneConc = concentration movenne en pesticide  $(VC)$ 

MPestAdsMOSollic, ip, if  $\overline{I}$  = masse de pesticide adsorbé sur la matière organique en solution dans la couche (kg/ha) (VC)

**MPestAdsMOtot[ic, ip, if]** = masse de pesticide adsorbé sur toute la matière organique dans la couche (kg/ha) (VC)

**MPestSolution[ic, ip, if] = masse de pesticide en solution dans le réservoir** solutionsite1 (kg/ha) (VC)

NbJRel = nombre de jours qui restent jusqu'à la fin du relargage

**Porosité[ic]** = porosité de chaque couche du profil de sol (m3/m3) (P)

**PresVap[ip, if]** = pression de vapeur du composé (Pa)  $(P)$ 

PresVapAjus[ip, if] = pression de vapeur du composé ajustée en fonction de la température (Pa) (VC)

RapCone = variable temporaire calculée pour l'écart-type des concentrations en pesticide (VC)

Retard[ic, ip, if] = facteur retard permettant de séparer le pesticide mobile de celui adsorbé sur le site1

RuissEau = volume d'eau ruisselé (m) (VC)

**RuissPestComplexés[ip, if]** = flux de pesticide migrant complexé à la faveur du flux d'eau ruisselé (kg/ha) (VC)

**RuissPestSolution[ip, if]** = flux de pesticide migrant en solution à la faveur du flux d'eau ruisselé (kg/ha) (VC)

RuissPestTotal[ip, if] = masse totale (solution et complexé) de pesticide exporté par le ruissellement dans la première couche du profil de sol (kg/ha) (VC)

Site2[ic, ip, if] = masse de pesticide dans le réservoir Site2 (kg /ha) (VC)

**Solub[ip, if]** = solubilité  $(mg/l)$   $(P)$ 

**SolutionSite1 [ic, ip, if]** = masse de pesticide dans le réservoir SolutionSite1 (kg/ha)

(VC)

 $\blacksquare$ 

1

 $\blacksquare$ 

 $\blacksquare$ 

1

 $\blacksquare$ 

 $\blacksquare$ 

 $\blacksquare$ 

1

**1** 

**1** 

-1

 $\blacksquare$ 

 $\blacksquare$ 

1

1

 $\blacksquare$ 

 $\blacksquare$ 

**1** 

**SommeXFluxPestTot** = somme des flux massiques de pesticide (VC) **SommeXFluxEau** = somme des flux d'eau (VC) **SommeXRapConc** = somme des variables temporaires RapConc (VC) **Theta[ic]** = teneur en eau de la couché (m3/m3) **TempSol[ic]** = température du sol (°C) (VC)

# 6. **MEMBRES DE L'ÉQUIPE**

**1** 

**1** 

 $\blacksquare$ 

 $\blacksquare$ 

 $\blacksquare$ 

1

 $\blacksquare$ 

**1** 

1

 $\blacksquare$ 

**1** 

1

1

 $\blacksquare$ 

1

 $\blacksquare$ 

 $\blacksquare$ 

 $\blacksquare$ 

Olivier Banton, M.Sc. en Agronomie-pédologie, Dr. en Hydrogéologie, professeur à l'INRS-Eau. Spécialiste en sciences de l'eau et sciences du sol, il a coordonné l'ensemble du projet et plus spécifiquement les activités relatives aux processus de transport et au développement de l'outil. Il s'est occupé plus particulièrement des représentations mathématiques et de l'analyse de sensibilité sur les paramètres des processus.

Marie Larocque, M.Sc. de l'Eau, finissante Ph.D. Hydrogéologie. Elle a participé aux activités d'identification des processus dominant et à l'étude des représentations mathématiques. Elle a conseillé et supervisé la programmation des algorithmes et l'implantation du module dans AgriFlux. Elle a réalisé les tests et l'application de l'outil, et la rédaction de la publication qui en a découlé.

Pierre Lafrance, M.Sc.A. en Génie de l'environnement et Dr. en chimie, professeur à l'JNRS-Eau. Spécialiste en sciences de l'eau, processus de détoxication et destin des pesticides dans le sol. Il a participé aux recherches relatives aux aspects bio-physicochimiques des pesticides. Il s'est préoccupé plus particulièrement de l'étude des processus de rétention (adsorption/complexation) et de dégradation (dynamique de la bioactivité).

Martin Montminy. Informaticien. Il a supervisé l'ensemble des activités de programmation. Il a réalisé certaines phases de programmation et de développement du logiciel, ainsi que les tests mathématiques et informatiques reliés.

Marc-André Gosselin. Il a réalisé certaines phases de programmation et de 1 développement du logiciel, ainsi que les tests mathématiques et informatiques reliés.

**AgriFlux** 2.0 - Manuel d'utilisation Logiciel d'évaluation des pertes environnementales de nitrates et pesticides agricoles

1

 $\blacksquare$ 

1

1

**1** 

1

 $\blacksquare$ 

 $\blacksquare$ 

 $\blacksquare$ 

 $\blacksquare$ 

 $\blacksquare$ 

**1** 

1

**1** 

**1** 

 $\blacksquare$ 

1

 $\blacksquare$ 

 $\blacksquare$ 

Banton et Larocque, INRS-Eau, 28 Février 1997

# **AgriFlux 2.0**

**1** 

1

 $\blacksquare$ 

1

**1** 

1

1

 $\blacksquare$ 

 $\blacksquare$ 

 $\blacksquare$ 

 $\blacksquare$ 

1

1

 $\blacksquare$ 

1

**1** 

 $\blacksquare$ 

 $\blacksquare$ 

**1** 

Manuel d'utilisation

Logiciel d'évaluation des pertes environnementales de nitrates et pesticides agricoles

# Olivier Banton et Marie Larocque

Collaboration scientifique: Pierre Lafrance et Jean-Pierre Villeneuve Développement informatique: Marc-André Gosselin, Blizzard Logiciels (Martin Montminy), Qiao Yang, Fabienne Surateau

Développé dans le cadre du Programme PARDE Ministère de l'Environnement et de la Faune du Québec

# LE 28 FÉVRIER 1997

© 1997, INRS-Eau INSTITUT NATIONAL DE LA RECHERCHE SCIENTIFIQUE INRS-EAU, 2800 rue Einstein, CP 7500 Sainte-Foy, Québec, G1V 4C7, Canada· tél. 418-654-2589; fax. 418-654-2600; Geser@inrs-eau.uquebec.ca AgriFlux2.0

**INRS-Eau** 

# **TABLE DES MATIÈRES**

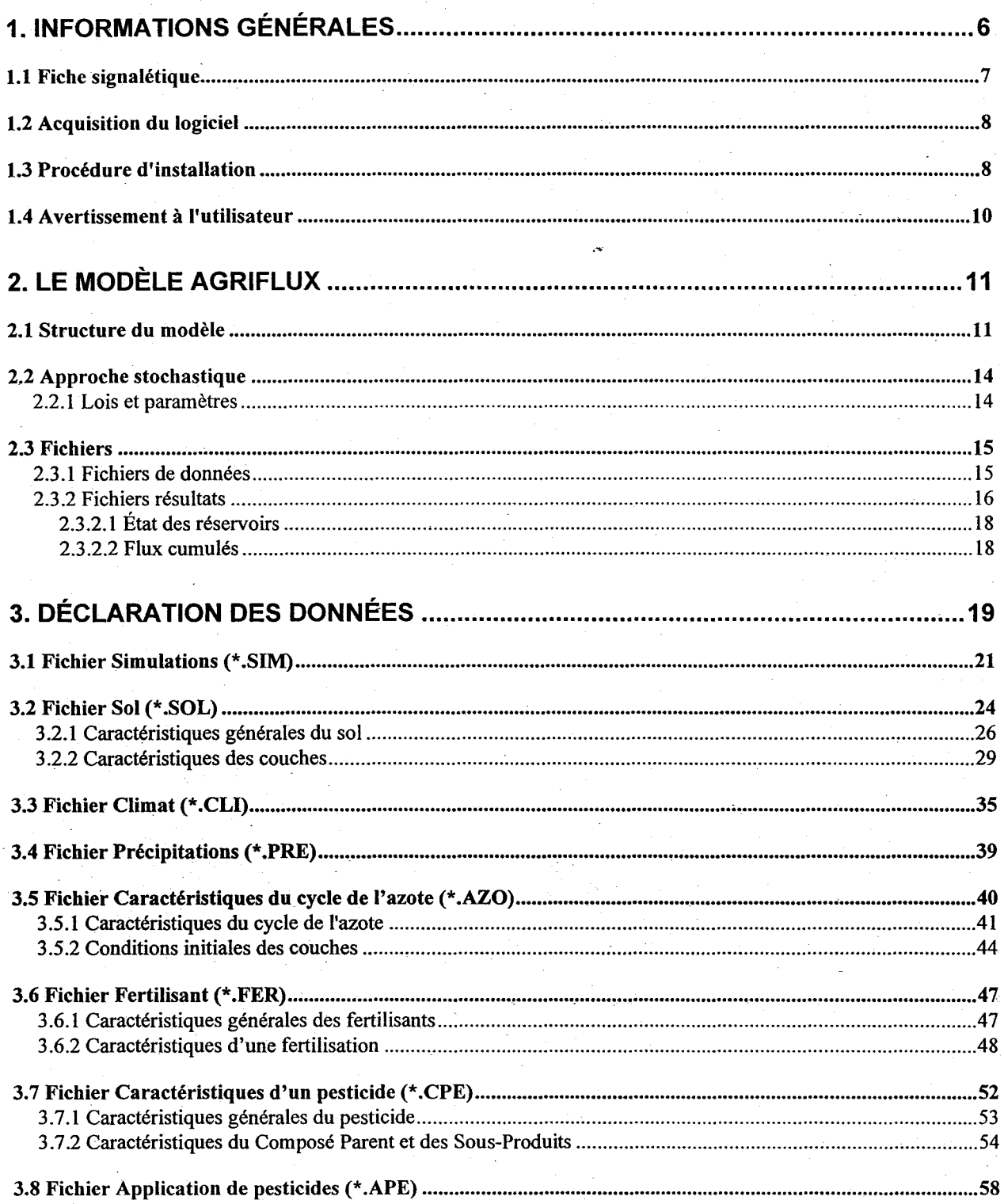

 $\overline{1}$ 

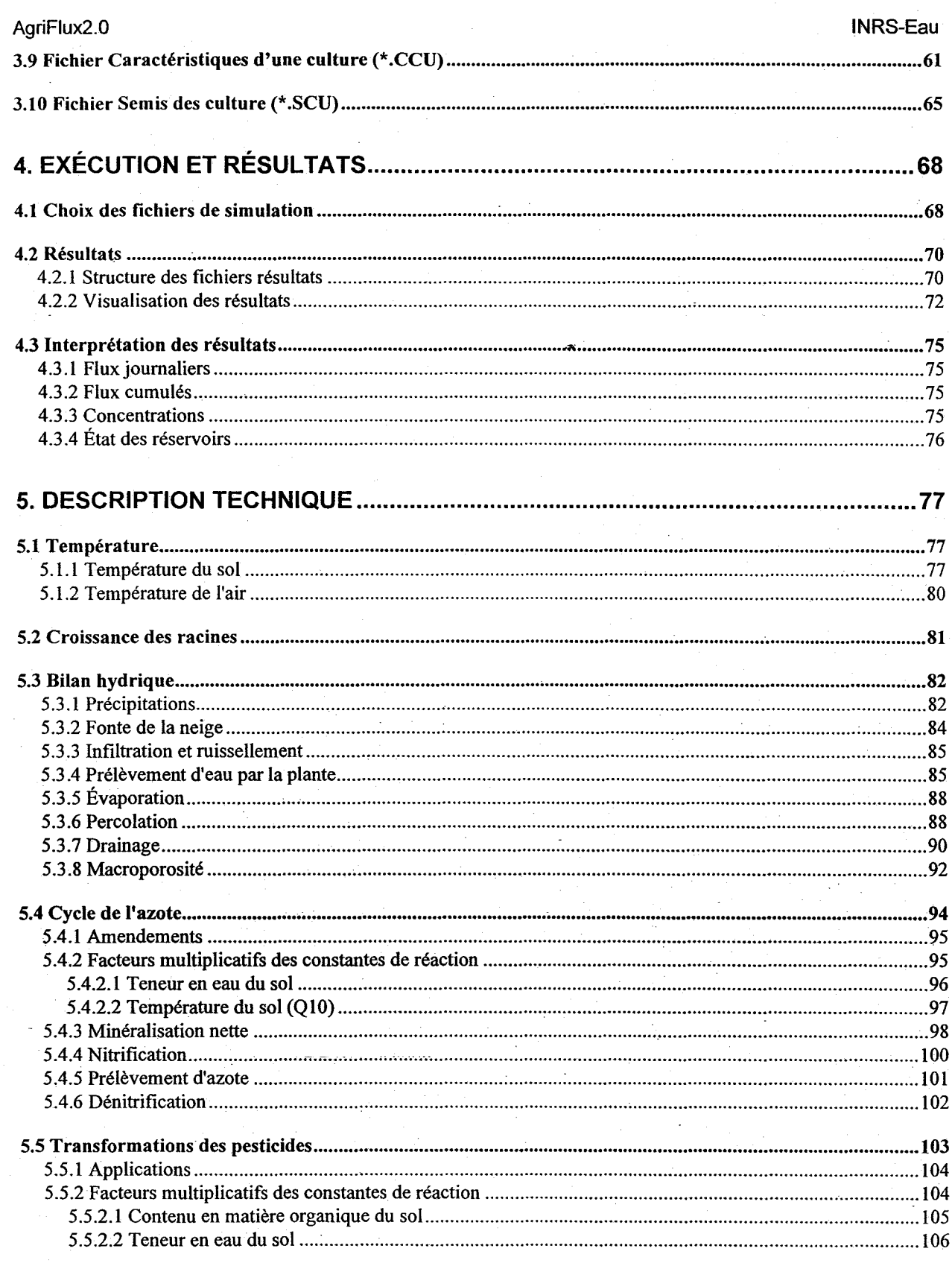

 $\overline{c}$ 

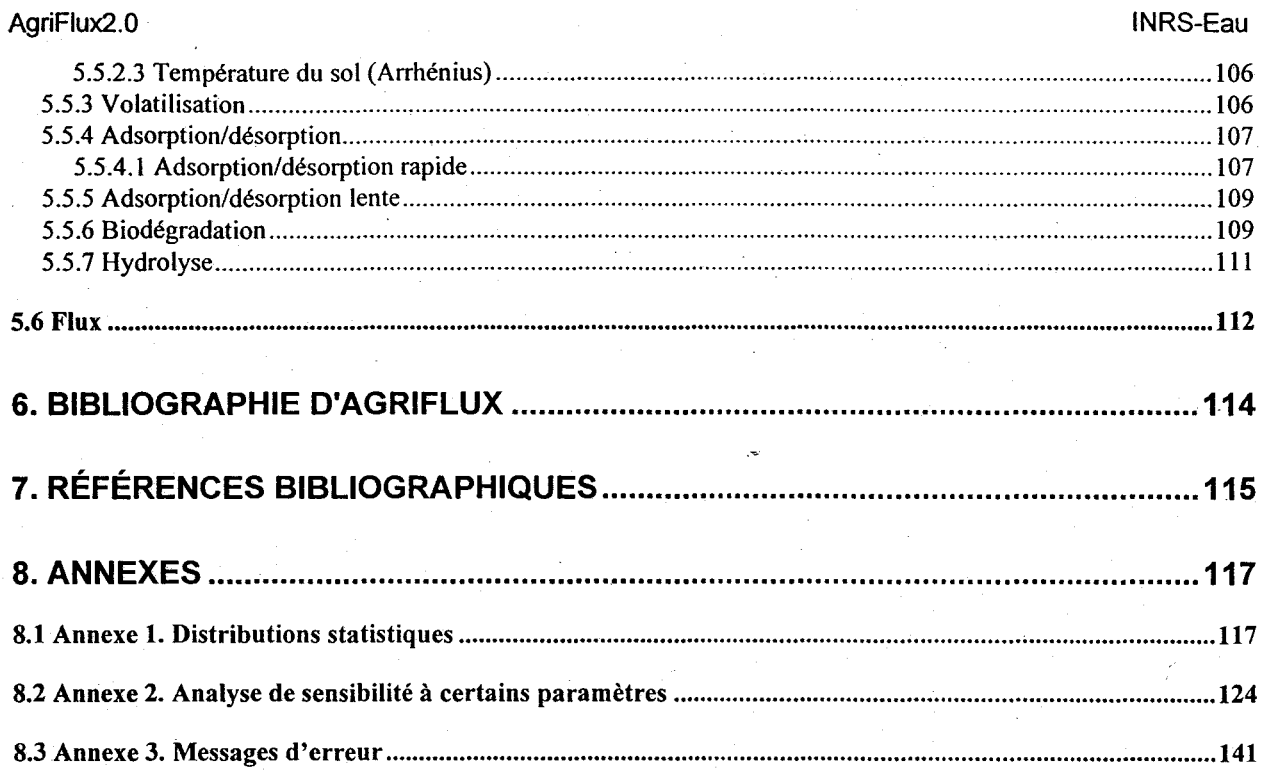

 $\overline{3}$ 

AgriFlux2.0 **INRS-Eau** 

**1** 

**1** 

**1** 

**1** 

 $\blacksquare$ 

**1** 

1

1<br>1

1

**1** 

1

1

**I** 

1

1

1

1

**1** 

 $\blacksquare$ 

4

# **LISTE DES TABLEAUX**

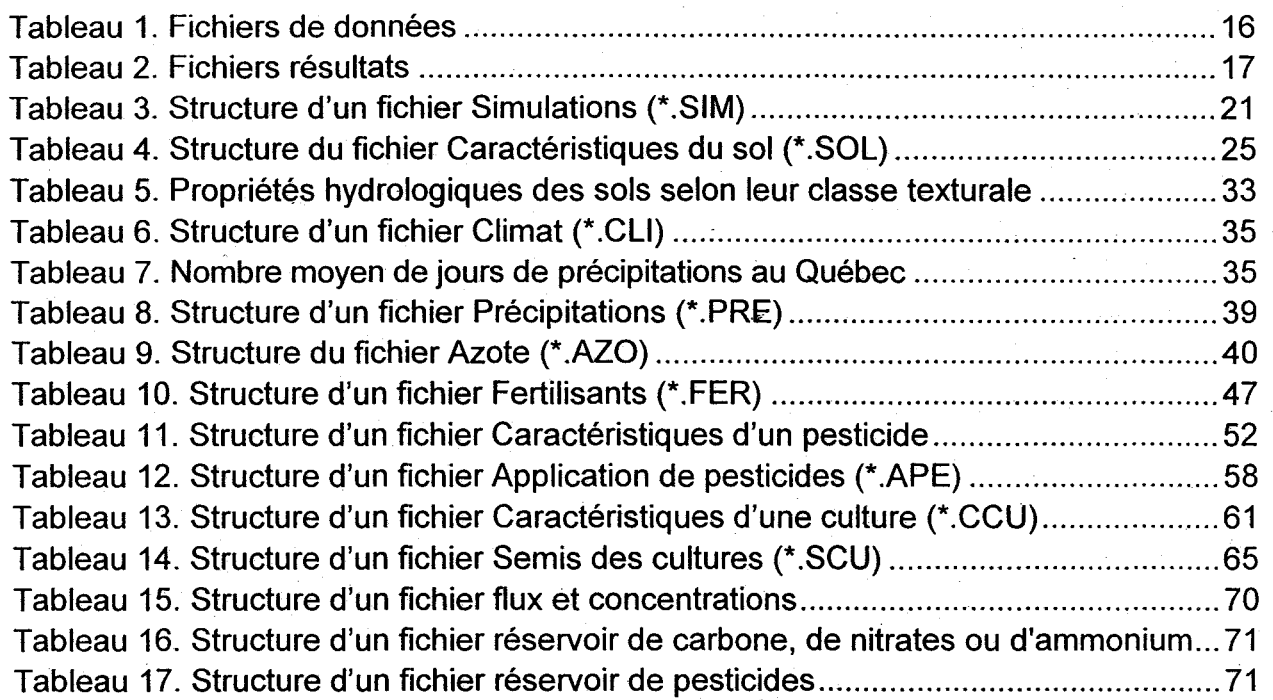

AgriFlux2.0 INRS-Eau

1

1

 $\blacksquare$ 

1

 $\blacksquare$ 

**1** 

**1** 

 $\blacksquare$ 

1

1

 $\blacksquare$ 

1

 $\blacksquare$ 

**1** 

1

**1** 

1

**1** 

**1** 

ù.

# **LISTE DES FIGURES**

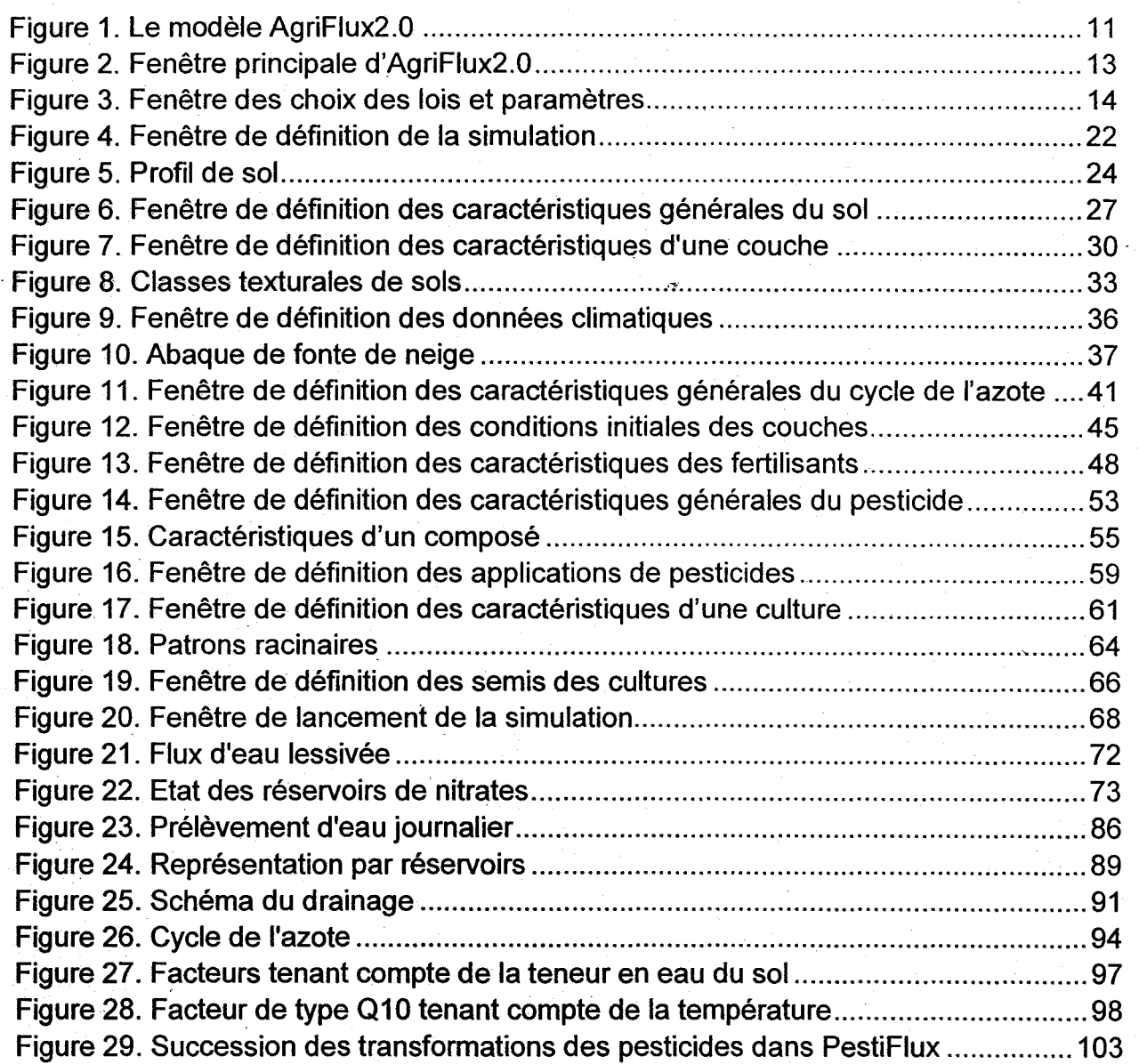

5

 $\blacksquare$ 

**1** 

1

**1** 

 $\blacksquare$ 

**1** 

 $\blacksquare$ 

 $\blacksquare$ 

1

1

**1** 

 $\blacksquare$ 

1·········

1

**1** 

1

1

**1** 

 $\blacksquare$ 

6

# **1. INFORMATIONS GÉNÉRALES**

Devant le problème sans cesse croissant de la contamination par les fertilisants et les pesticides agricoles des eaux tant superficielles que souterraines, les modèles simulant le transport des formes azotés, des pesticides et de leurs dérivés dans le sol et à sa surface sont des outils d'intervention privilégiés. De tels. modèles existent et sont utilisés principalement en recherche pour la compréhension des processus et de leurs interactions. Toutefois, les intervenants du milieu agricole et de l'environnement ont besoin d'un outil qui soit performant tout en étant facile d'utilisation et applicable dans un contexte de gestion des fertilisants et des pesticides. C'est dans cet optique que le modèle AgriFlux a été développé dans le cadre d'un projet subventionné par le Ministère de l'Environnement et de la Faune du Québec (MEF).

AgriFlux2.0 est un modèle simulant les flux d'eau ainsi que les transformations de l'azote et des pesticides dans la zone non saturée du sol. C'est un modèle mécaniste et stochastique, c'est-à-dire qu'il est basé sur une représentation physique des processus tout en incorporant la variabilité des paramètres. Il s'agit d'un modèle unidimensionnel à compartiments qui simule le déplacement de l'eau et des différentes formes de l'azote et des pesticides avec un pas de temps journalier. AgriFlux2.0 est composé de trois modules principaux, soit le module HydriFlux, qui simule le transport de l'eau (précipitations, ruissellement, infiltration, prélèvement d'eau par la culture, évaporation, percolation et drainage), le module NitriFlux, qui simule le cycle et le transport de l'azote (amendements, ruissellement, minéralisation, immobilisation, nitrification, dénitrification, prélèvement d'azote par la culture, drainage et lessivage) et le module PestiFlux qui simule les transformations des pesticides et de leurs sous-produits (application, volatilisation, ruissellement, adsorption et désorption lente et rapide, biodégradation, drainage et lessivage). Cette structure en fait un modèle très flexible auquel d'autres modules· pourront venir se rattacher pour compléter la simulation des différents flux au niveau de la parcelle. AgriFlux2.0 a été conçu commë un outil de gestion des fertilisants et des pesticides applicable au contexte du Québec. Une attention particulière a été portée à la minimisation du nombre de paramètres requis. De plus, puisqu'il a été développé dans l'environnement Windows95, son interface permettant la saisie des données et la visualisation des résultats est particulièrement convivial.

1 AgriFlux2.0 **INRS-Eau**<br>1 AgriFlux2.0 Interventional Agriculture of the state of the state of the state of the state of the state of t<br>1 Agriculture of the state of the state of the state of the state of the state of the

**.** 

 $\blacksquare$ 

1

 $\blacksquare$ 

1

 $\blacksquare$ 

 $\blacksquare$ 

**1** 

 $\blacksquare$ 

**1** 

1

1

**1** 

1

1

 $\blacksquare$ 

 $\blacksquare$ 

7

# 1.1 Fiche signalétique

NOM :<br>AgriFlux2.0 Logiciel d'évaluation des risques de contamination des eaux superficielles et souterraines reliés à l'épandage au champ d'engrais et de pesticides.

Outil de développement: Borland C/C++ 5.0

Ordinateur requis: Pentium

Système d'expoitation requis: Windows95

# Mémoire requise:

Les deux fichiers requis pour exécuter AgriFlux2.0 ont une taille de 1100 K. AgriFlux2.0 requiert un minimum de 8000 K de mémoire vive.

# Conception :

Olivier Banton, Marie Larocque

# Collaboration scientifique:

Pierre Lafrance, Jean-Pierre Villeneuve

# Programmation :

Marc-André Gosselin, Blizzard Logiciels (Martin Montminy), Quiao Yang et Fabienne Surateau ~

AgriFlux2.0 INRS-Eau

1

 $\blacksquare$ 

 $\blacksquare$ 

**1** 

 $\blacksquare$ 

 $\blacksquare$ 

 $\blacksquare$ 

 $\blacksquare$ 

**1** 

 $\blacksquare$ 

 $\blacksquare$ 

1

**1** 

 $\blacksquare$ 

 $\blacksquare$ 

 $\blacksquare$ 

**1** 

 $\blacksquare$ 

**1** 

# **1.2 Acquisition du logiciel**

Une copie du logiciel et du manuel d'utilisation sont disponibles au coût de 500\$ (tarif spécial de 350\$ pour les universités) à l'adresse suivante:

> a/s Dr. Olivier Banton Université du Québec, Institut National de la Recherche Scientifique INRS-Eau, C.P. 7500, Sainte-Foy, Québec G1V 4C7, Canada fax: (418) 654-2600, e-mail: geser@inrs-eau.uquebec.ca

# **1.3 Procédure d'installation**

Pour installer le logiciel AgriFlux2.0 pour Windows95, il faut suivre les étapes suivantes:

1. Insérer la disquette dans le lecteur A.

2. Dans le menu Démarrer de Windows95 choisir l'item Exécuter.

3. Exécuter le programme « A:\setup.exe ».

Si le logiciel AgriFlux2.0 est installé dans un répertoire différent de «C:\Program Files\Geser\AgriFlux2 », il est nécessaire d'apporter certaines modifications aux fichiers d'exemples afin de pouvoir les utiliser.

Pour faire ces modifications, exécuter «Démarrer\Programmes\Accessoires\Blocnotes»

Les fichiers à modifier sont les suivants:

- Le fichier Semis des cultures  $(*SCU)$ ;
- Le fichier Application de pesticides (\*.APE),
- Le fichier de Simulation (\*.SIM).

Il faut modifier les références au répertoire « C:\ProgramFiles\Geser\AgriFlux2 » par le nom du répertoire où est installé le logiciel, par exemple, « D:\AgriFlux2 ».

#### AgriFlux2.0 INRS-Eau

1

**1** 

 $\blacksquare$ 

**1** 

1

 $\blacksquare$ 

 $\blacksquare$ 

**1** 

 $\blacksquare$ 

1

**1** 

1

1

 $\blacksquare$ 

 $\blacksquare$ 

1

**1** 

 $\blacksquare$ 

1

9

Pour désinstaller le logiciel AgriFlux2.0 pour Windows95 il faut suivre les étapes suivantes:

- 1. Dans le menu Démarrer de Windows95 sélectionner l'item « Paramètres\Panneau de configuration »
- 2. Dans la fenêtre Panneau de configuration, ouvrir l'icône « Ajout/Suppression de programmes »
- 3. AgriFlux2.0 devrait se trouver dans la liste des programmes installés. Sélectionner AgriFlux2.0 et appuyer sur le bouton Ajouter/Supprimer.

En cas de problèmes, communiquer avec les développeurs à l'adresse mentionnée précédemment.

Neuf fichiers types de données d'entrée sont aussi fournis. Ces fichiers peuvent servir d'exemple dans la préparation d'autres simulations. Ils décrivent une parcelle expérimentale de la région de Québec. Le sol est un loam sableux, cultivé en maïs grain pendant les étés de 1989 et 1990, et ayant reçu des applications de fertilisants et de pesticides. Ce site a été décrit en détail par Larocque et Banton (1994,1996 et 1997).

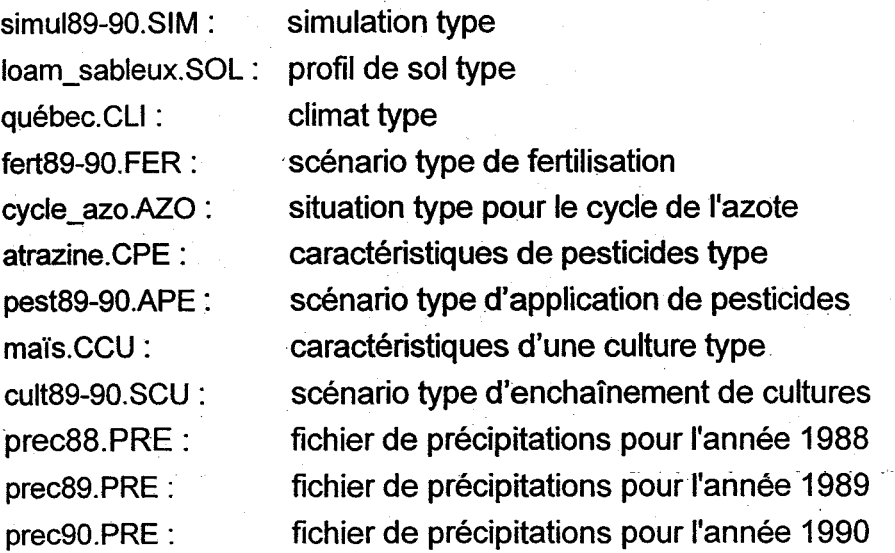

AgriFlux2.0 **IN RS-Eau** 

 $\blacksquare$ 

 $\blacksquare$ 

1

**1** 

 $\blacksquare$ 

 $\blacksquare$ 

**1** 

 $\blacksquare$ 

**1** 

1

 $\blacksquare$ 

 $\blacksquare$ 

**1** 

 $\blacksquare$ 

1

 $\blacksquare$ 

 $\blacksquare$ 

1

**1** 

# **1.4 Avertissement à l'utilisateur**

L'utilisateur du logiciel AgriFlux2.0 est seul responsable de l'utilisation du logiciel, de ses résultats, de leur interprétation et de leurs conséquences. L'utilisation du logiciel implique que l'utilisateur a lu cet avertissement et y consent de facto.

AgriFlux2.0 INRS-Eau

**1** 

**1** 

**1** 

1

**1** 

1

 $\blacksquare$ 

1

 $\blacksquare$ 

 $\blacksquare$ 

 $\blacksquare$ 

 $\blacksquare$ 

**1** 

 $\blacksquare$ 

1

1

**1** 

 $\blacksquare$ 

**1** 

# 2. LE MODÈLE AGRIFLUX

# 2.1 Structure du modèle

Le logiciel AgriFlux2.0 est conçu de façon modulaire, ce qui permet une grande flexibilité d'utilisation. Cette structure permettra éventuellement de compléter les processus représentés dans le modèle par l'ajout d'autres modules. La Figure 1 illustre le modèle AgriFlux2.0 avec les relations entre les différents modules.

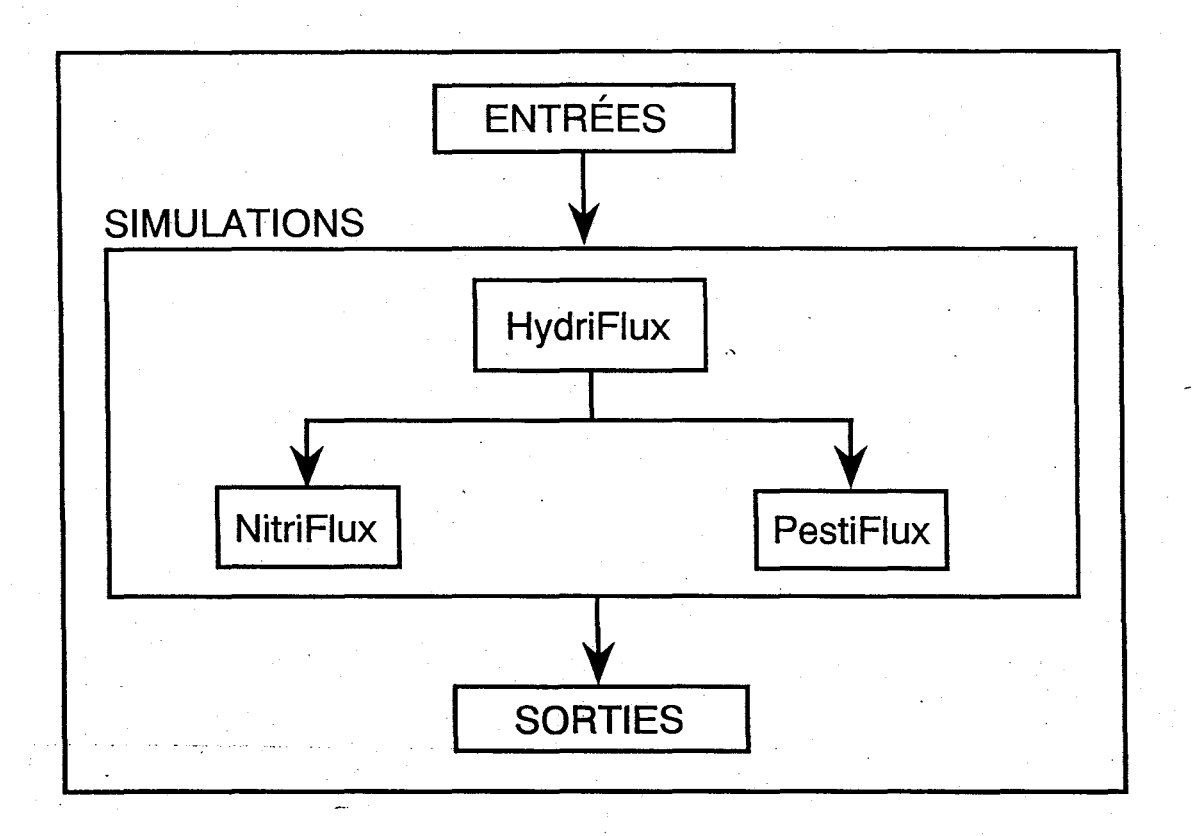

Figure 1. Le modèle AgriFlux2.0

Le bloc ENTRÉES, permet de créer, de modifier et d'enregistrer les différents fichiers de données d'entrée requis. C'est aussi dans ce bloc que l'utilisateur définit la simulation.

#### AgriFlux2.0 INRS-Eau

**1** 

**1** 

**1** 

1

1

1

 $\blacksquare$ 

 $\blacksquare$ 

 $\blacksquare$ 

 $\blacksquare$ 

1

**1** 

1

**1** 

1

1

1

 $\blacksquare$ 

**1** 

Le bloc SIMULATIONS contient la structure même du modèle. On y retrouve le module HydriFlux qui simule tous les processus ayant trait au transfert de l'eau (précipitations, infiltration, ruissellement, prélèvement par les plantes, évaporation, percolation, drainage). Dans ce module, l'utilisateur peut choisir d'utiliser l'option Cultures, qui simule le prélèvement d'eau par la plante et l'option Précipitations par laquelle AgriFlux2.0 simule une chronique de précipitations. Le module NitriFlux contient les processus qui représentent les transformations et le transfert de l'azote dans le sol (amendements, ruissellement d'azote, minéralisation nette, nitrification,\_ prélèvement par les plantes, dénitrification, incorporation des résidus de récolte et flux de nitrates). Dans ce module, l'utilisateur peut décider d'appliquer des engrais (organiques ou inorganiques) par l'intermédiaire de l'option Fertilisations. Le module PestiFlux contient les processus qui représentent les transformations et le transfert des pesticides (application, volatilisation, ruissellement de pesticides, adsorption et désorption lente et rapide, biodégradation, et flux de pesticides).

Le module HydriFlux est essentiel à toute simulation. Si l'utilisateur désire étudier uniquement la dynamique de l'eau dans le sol, il peut utiliser ce module indépendamment des autres. Si la dynamique de l'azote l'intéresse, il doit combiner les modules HydriFlux et NitriFlux. De la même façon, s'il désire étudier le destin des pesticides, il doit utiliser les modules HydriFlux et PestiFlux. \1 peut aussi choisir d'étudier à la fois l'hydrodynamique, les transformations de l'azote et des pesticides, auquel cas, les modules HydriFlux, NitriFlux et PestiFlux sont requis. D'autre part, pour les données climatiques, l'utilisateur peut choisir d'utiliser des chroniques de précipitations réelles observées sur le terrain ou il peut utiliser les chroniques de précipitations simulées par HydriFlux. Les options relatives à chacun des modules doivent être activées lorsque les modules concernés sont nécessaires à la simulation.

Le bloc SORTIES permet de visualiser graphiquement les résultats d'une simulation et d'effectuer certaines transformations sur les résultats.

La fenêtre principale d'AgriFlux2.0 (Figure 2) donne accès à l'édition des fichiers, à l'exécution et à la visualisation des résultats.
$\blacksquare$ 

 $\blacksquare$ 

 $\blacksquare$ 

 $\blacksquare$ 

 $\blacksquare$ 

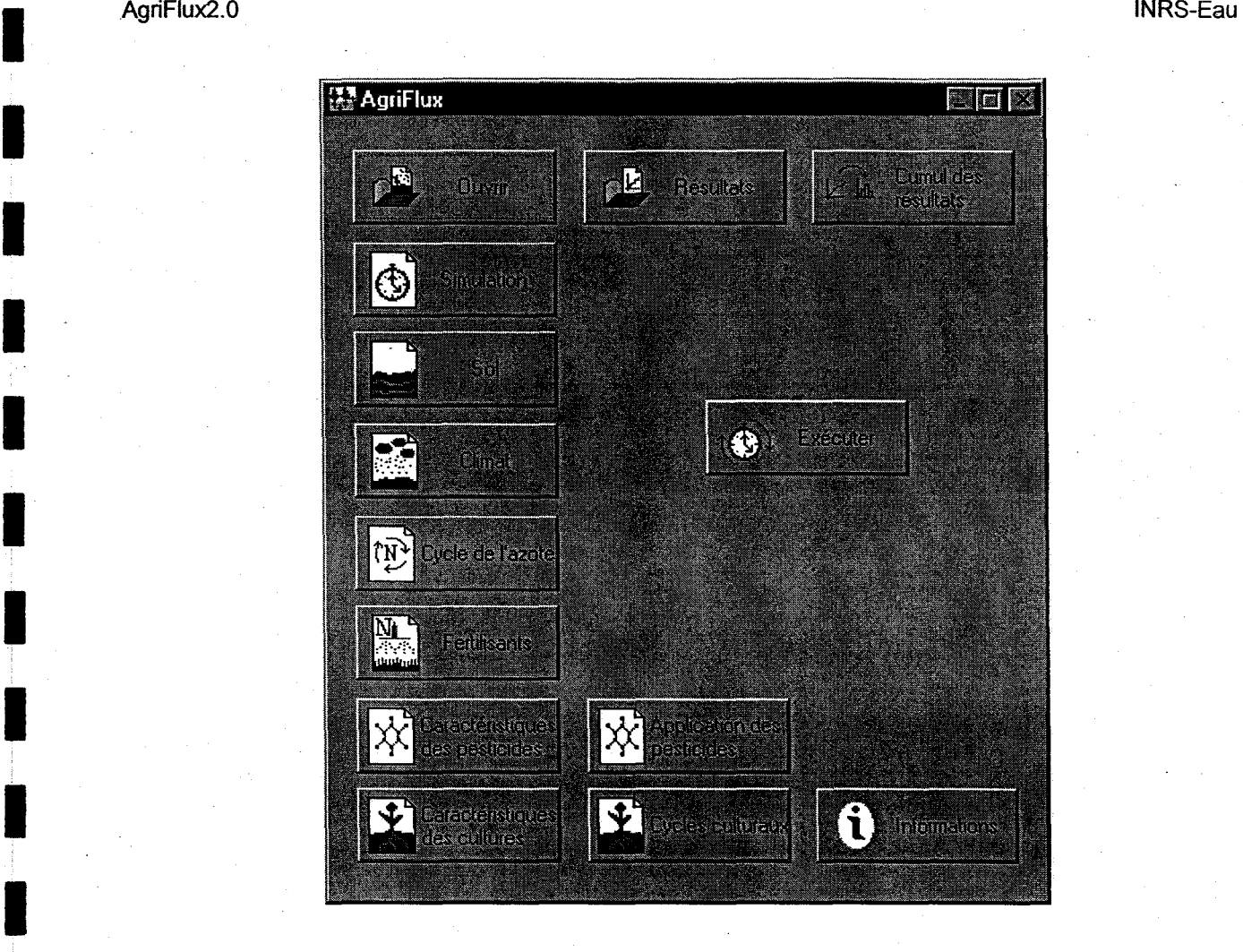

**Figure 2. Fenêtre principale d'AgriFlux2.0** 

**1** 

1

 $\blacksquare$ 

**1** 

 $\blacksquare$ 

1

 $\blacksquare$ 

**1** 

 $\blacksquare$ 

 $\blacksquare$ 

**1** 

**1** 

**1** 

**1** 

1

1

 $\blacksquare$ 

 $\blacksquare$ 

 $\blacksquare$ 

## 2.2 Approche stochastique

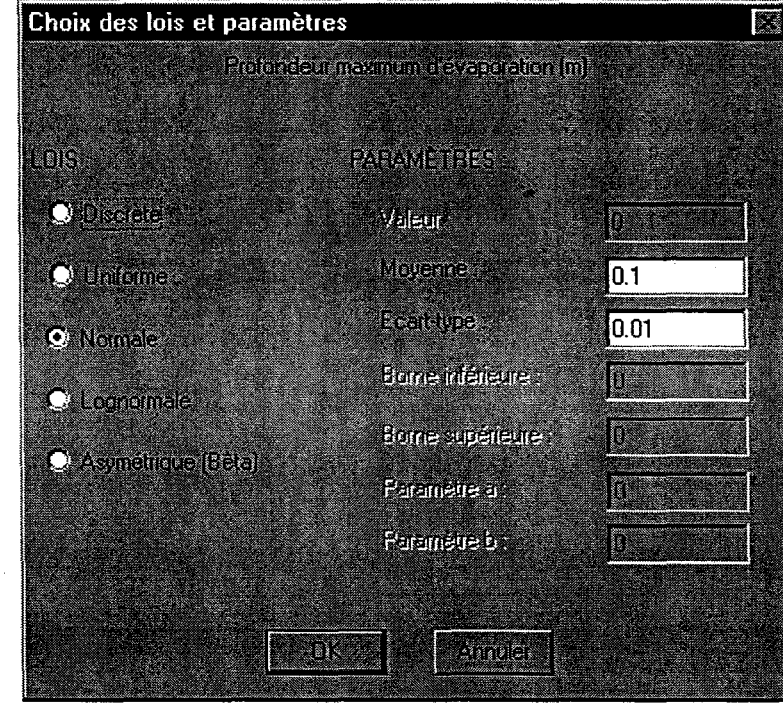

## 2.2.1 Lois et paramètres

Figure 3. Fenêtre des choix des lois et paramètres

Considérant la variabilité spatiale des paramètres et facteurs conditionnant les processus hydrologiques, ceux du cycle de l'azote et des transformations des pesticides, une approche de modélisation stochastique est utilisée dans AgriFlux2.0. Parmi les différentes approches stochastiques de modélisation, la technique de Monte Carlo a été retenue. Elle consiste à réaliser un ensemble de simulations déterministes pures pour chacune desquelles les valeurs de paramètres sont tirées aléatoirement (tirage Monte Carlo) dans les distributions statistiques déclarées des valeurs· naturelles· de chaque paramètre. Cet ensemble de simulations est considéré représentatif de l'ensemble des conditions locales statistiquement susceptibles d'être rencontrées dans l'espace étudié (ici le champ agricole). Ainsi, un paramètre suivant une distribution normale est caractérisé par la moyenne et l'écart-type de la distribution de ses valeurs naturelles. Pour chaque paramètre statistique, l'utilisateur doit donc spécifier la loi de distribution et

1

1

 $\blacksquare$ 

1

1

 $\blacksquare$ 

**1** 

 $\blacksquare$ 

1

**1** 

 $\blacksquare$ 

1

 $\blacksquare$ 

 $\blacksquare$ 

**1** 

1

1

**1** 

**1** 

15

les paramètres de cette loi. Au moment de la saisie des données, l'utilisateur doit cliquer deux fois sur le bouton à la droite du paramètre afin d'appeler une nouvelle fenêtre dans laquelle il peut saisir les données requises (Figure 3).

Les distributions discrète, uniforme, normale, lognormale ou asymétrique (Bêta) peuvent être utilisées indépendamment pour définir tous les paramètres statistiques. L'Annexe 1 présente les équations utilisées ainsi que les paramètres statistiques requis pour chaque distribution.

## 2.3 Fichiers

L'utilisateur peut stocker les fichiers d'entrées et de sorties dans le répertoire voulu, celuici pouvant être différent du répertoire où est placé le logiciel lui-même. Au moment de l'exécution, le fichier Agriflux.DAT doit se trouver dans le même répertoire que le fichier \*.SIM. Le fichier Agriflux.DAT contient trois nombres arbitraires servant de valeurs initiales pour les tirages aléatoires des simulations stochastiques. Ces nombres sont modifiés après chaque simulation afin de générer l'approche Monte Carlo. Si le fichier Agriflux.DAT est absent, AgriFlux2.0 avertit l'utilisateur et lance l'exécution avec des valeurs par défaut fournies par le logiciel. Ces valeurs seront toujours les mêmes d'une simulation à l'autre et dans ce cas la suite de tirages aléatoires sera toujours la même.

## 2.3.1 Fichiers de données -

Les données d'entrée requises sont regroupées dans neuf fichiers différents selon la nature de l'information qu'ils contiennent. Ces fichiers concernent les caractéristiques du scénario à simuler (\*.SIM), la description du profil de sol (\*.SOL), les données climatiques (\*.CLI), les paramètres nécessaires à la simulation du cycle de l'azote (\*.AZO), les caractéristiques des fertilisants et de leurs applications (\*.FER), les paramètres nécessaires à la simulation des transformations des pesticides (\*.CPE), le scénario d'application de pesticides (\*.APE), les caractéristiques des cultures (\*.CCU) ainsi que les cycles culturaux (\*.SCU). Si une chronique de précipitations réelles est utilisée, celle-ci doit se trouver dans le fichier \*.PRE.

**1** 

**1** 

**1** 

1

**1** 

**1** 

 $\blacksquare$ 

 $\blacksquare$ 

 $\blacksquare$ 

 $\blacksquare$ 

**1** 

 $\blacksquare$ 

 $\blacksquare$ 

1

 $\blacksquare$ 

 $\blacksquare$ 

 $\blacksquare$ 

1

 $\blacksquare$ 

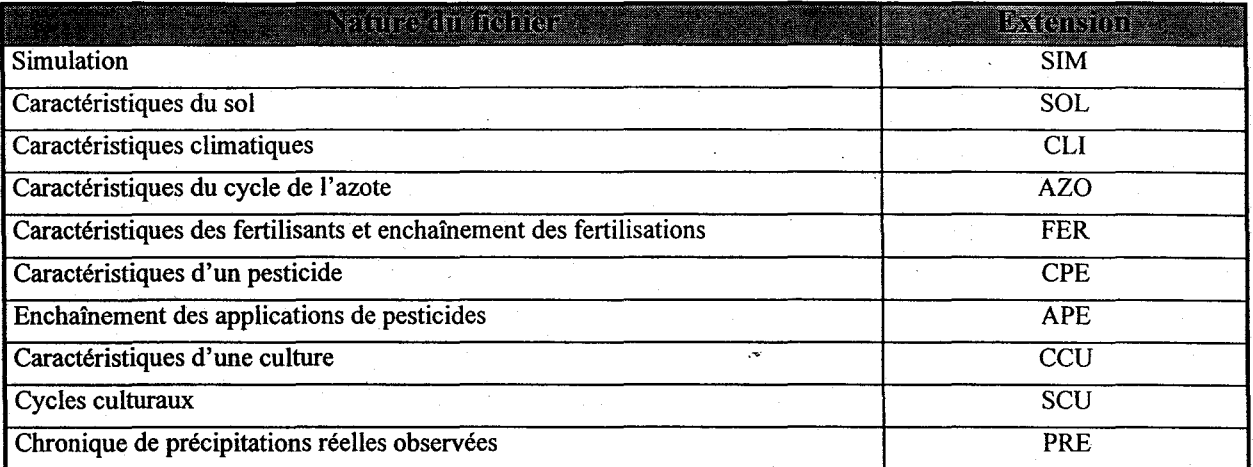

### Tableau 1. Fichiers de données

Par l'intermédiaire de l'interface, l'utilisateur peut créer de nouveaux fichiers de données, et éditer des fichiers existants. Tous les fichiers étant de type ASCII, ils peuvent aussi être visualisés avec n'importe quel éditeur ou traitement de texte. Les noms des fichiers sont à la discrétion de l'utilisateur, mais les extensions énumérées plus haut doivent être respectées sans quoi le logiciel ne reconnaîtra pas les fichiers au moment de la simulation.

### 2.3.2 **Fichiers résultats**

AgriFlux2.0 génère automatiquement quatre types de fichiers résultats différents: les fichiers de flux joumaliers d'eau, de nitrates et de pesticides, les fichiers de concentrations en nitrates et en pesticides dans les différents flux d'eau, les fichiers contenant l'état des réservoirs du sol en carbone, azote, nitrates, ammonium, pesticides en solution et pesticides adsorbés, à la date spécifiée par l'utilisateur. Tous ces fichiers portent le même nom que le fichier \*.SIM utilisé et sont places dans le même répertoire que celui-ci.

Après une simulation, l'utilisateur a la possibilité de générer des fichiers de flux cumulés journaliers d'eau, de nitrates et de pesticides. Le nom de ces fichiers est choisi par l'utilisateur.

**1** 

 $\blacksquare$ 

**1** 

 $\blacksquare$ 

 $\blacksquare$ 

1

**1** 

 $\blacksquare$ 

**1** 

 $\blacksquare$ 

**1** 

 $\blacksquare$ 

1

1

1

1

 $\blacksquare$ 

**1** 

**1** 

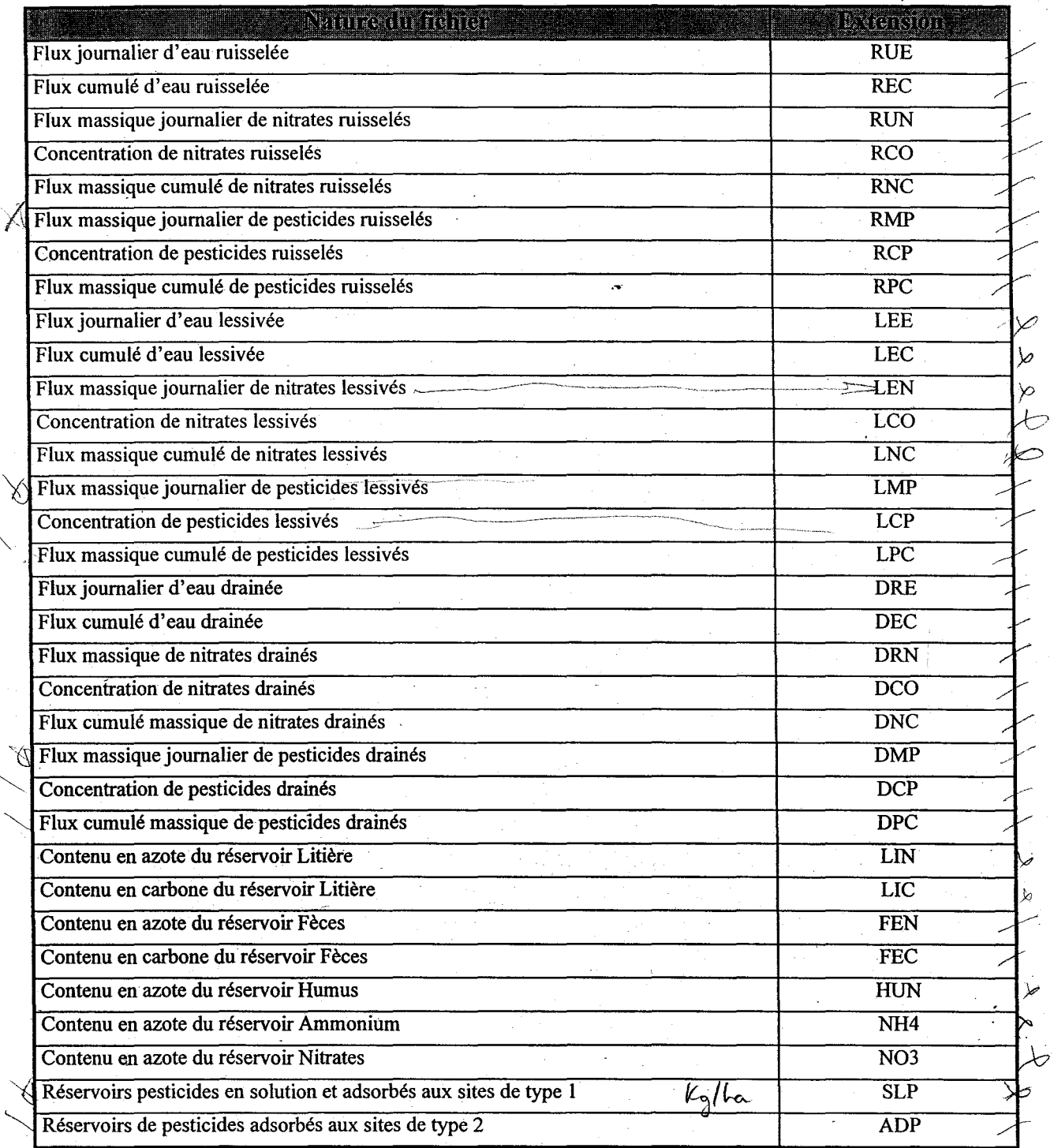

Tableau 2. Fichiers résultats

 $\blacksquare$ 

1

**1** 

**1** 

 $\blacksquare$ 

1

 $\blacksquare$ 

 $\blacksquare$ 

1

**1** 

1

1

**1** 

**1** 

1

1

1

 $\blacksquare$ 

1

Dans l'approche stochastique Monte Carlo, un scénario est simulé plusieurs fois en utilisant des paramètres différents à chaque fois. Il y a donc autant de résultats de flux et de concentrations qu'il y a de simulations stochastiques. Afin de limiter la taille des fichiers résultats tout en conservant l'essentiel de l'information générée par les simulations, la moyenne et l'écart-type des flux journaliers d'eau, de nitrates et de pesticides, ainsi que des concentrations en nitrates et en pesticides sont calculés et enregistrés. Ceci permet de caractériser avec une précision suffisante l'importance et l'étalement des différents résultats.

### 2.3.2.1 *État* des réservoirs

Le contenu (moyenne et écart-type) des différents réservoirs du sol en carbone, en azote, en nitrates, en ammonium, en pesticides en solution et en pesticides adsorbés, est aussi fournieautomatiquement à la date spécifiée par l'utilisateur dans le fichier \*.SIM. Chaque fichier de ce type contient l'état des réservoirs de toutes les couches du profil de sol définies dans le fichier \*.SOL.

## 2.3.2.2 Flux cumulés

Les différents flux journaliers d'eau, d'azote et de pesticides peuvent aussi être cumulés (au mois ou à l'année) pendant la durée spécifiée par l'utilisateur en cliquant sur le bouton Cumul des résultats. le calcul des flux cumulés crée un nouveau fichier résultat que l'utilisateur doit nommer.

**1** 

 $\blacksquare$ 

 $\blacksquare$ 

 $\blacksquare$ 

1

 $\blacksquare$ 

1

 $\blacksquare$ 

 $\overline{\phantom{a}}$ 

**1** 

1

1

1

 $\blacksquare$ 

**1** 

**1** 

1

 $\blacksquare$ 

## 3. **DÉCLARATION DES DONNÉES**

Les données d'entrée nécessaires à l'exécution du logiciel se retrouvent dans neuf<br>fichiers différents, correspondant aux simulations, au profil de sol, au climat, au cycle de l'azote, aux fertilisants, aux caractéristiques des pesticides, aux applications de pesticides, aux caractéristiques des cultures et aux cycles culturaux. Les fichiers sont créés et édités indépendamment les uns des autres. Il appartient donc à l'utilisateur de combiner des fichiers compatibles (au niveau des dates, du nombre de couches, de la durée d'une simulation, des options activées, etc.) lorsqu'il effectue une simulation. Toutes les valeurs numériques doivent être définies à l'aide d'un point et non d'une virgule. L'utilisateur peut consulter les résultats d'analyses de sensibilité réalisées sur différents paramètres requis par AgriFlux2.0 et présentés à l'Annexe 2. L'utilisateur peut aussi se référer à la description technique pour avoir plus de détails quant aux représentations mathématiques utilisées pour chacun des processus.

L'édition des fichiers et donc la saisie des paramètres requis pour les simulations se fait par l'intermédiaire de l'interface. En entête de chaque boîte de dialogue se trouve le type ainsi que le nom du fichier édité. Dans tous les fichiers, les questions suivies d'un bouton désignent les paramètres statistiques. Lorsque l'utilisateur a· répondu à une de ces questions, les valeurs saisies apparaissent sur le bouton, indiquant ainsi les paramètres complétés. Certaines questions sont suivies d'un rectangle à remplir ou encore d'un choix de réponses. Dans ce dernier cas, il suffit de cliquer directement sur le cercle représentant l'option désirée.

Tous les paramètres sont soumis à des tests lors de la saisie. Les valeùrs entrées doivent se situer dans un intervalle prédéfini (voir structure des fichiers de données). Les valeurs testées varient selon les distributions: pour la distribution discrète, la valeur seulement est testée; pour la distribution uniforme, les bornes inférieure et supérieure sont testées; pour la distribution normale, la moyenne plus et moins deux écarts-types sont testés ; pour la distribution log normale, la moyenne plus deux écartstypes sont testés ; pour la distribution Bêta, les bornes inférieure et supérieure sont testées. Si, selon les résultats de ces tests, les valeurs saisies ne sont pas valides, un message ànnonce à l'utilisateur qu'il doit modifier les valeurs entrées.

 $\blacksquare$ 

 $\blacksquare$ 

**1** 

1

1

 $\blacksquare$ 

 $\blacksquare$ 

 $\blacksquare$ 

 $\blacksquare$ 

 $\blacksquare$ 

 $\blacksquare$ 

 $\blacksquare$ 

1

 $\blacksquare$ 

 $\blacksquare$ 

 $\blacksquare$ 

 $\blacksquare$ 

 $\blacksquare$ 

 $\blacksquare$ 

La structure des différents fichiers de données est très similaire. Chaque paramètre est disposé sur une ligne. S'il s'agit d'un paramètre statistique, la distribution sélectionnée et les paramètres requis pour la définir sont disposés sur la même ligne (1=discrète ; 2=uniforme; 3=normale; 4=lognormale; 5=Bêta).

Les sections suivantes présentent pour chacun des fichiers, sa structure, la présentation des fenêtres de saisie, les paramètres requis ainsi que certaines recommandations concernant les valeurs à utiliser, des abaques et tableaux facilitant l'identification des paramètres.

1

 $\blacksquare$ 

 $\blacksquare$ 

1

1

1

 $\blacksquare$ 

**1** 

 $\blacksquare$ 

**1** 

 $\blacksquare$ 

 $\blacksquare$ 

1

**1** 

1

 $\blacksquare$ 

1

1

 $\blacksquare$ 

## 3.1 **Fichier Simulations (\* .SIM)**

Le fichier Simulation contient tous les paramètres nécessaires à l'exécution du programme.

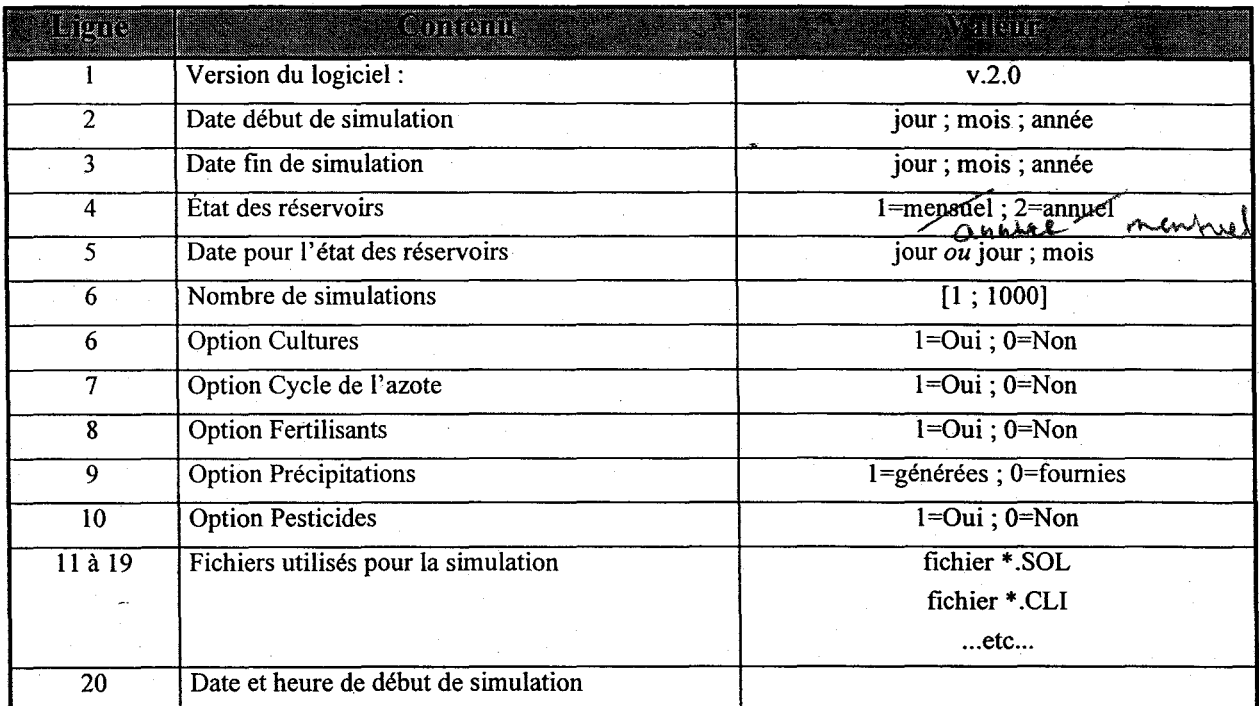

Note: Les lignes Il à 20 sont inscrites dans le fichier au moment de l'exécution.

Tableau 3. Structure d'un fichier Simulations (\*.SIM)

## **NOMBRE DE SIMULATIONS**

Nombre de simulations stochastiques de type Monte Carlo.

- Plus le nombre de simulations est élevé, plus la distribution des résultats est représentative des paramètres d'entrée.
- Pour une première estimation rapide, effectuer 100 simulations. Pour plus de précision, effectuer 1000 simulations.

**1** 

**1** 

 $\blacksquare$ 

1

1

 $\blacksquare$ 

 $\blacksquare$ 

1

 $\blacksquare$ 

 $\blacksquare$ 

 $\blacksquare$ 

 $\blacksquare$ 

 $\blacksquare$ 

 $\blacksquare$ 

 $\blacksquare$ 

 $\blacksquare$ 

 $\blacksquare$ 

1

**1** 

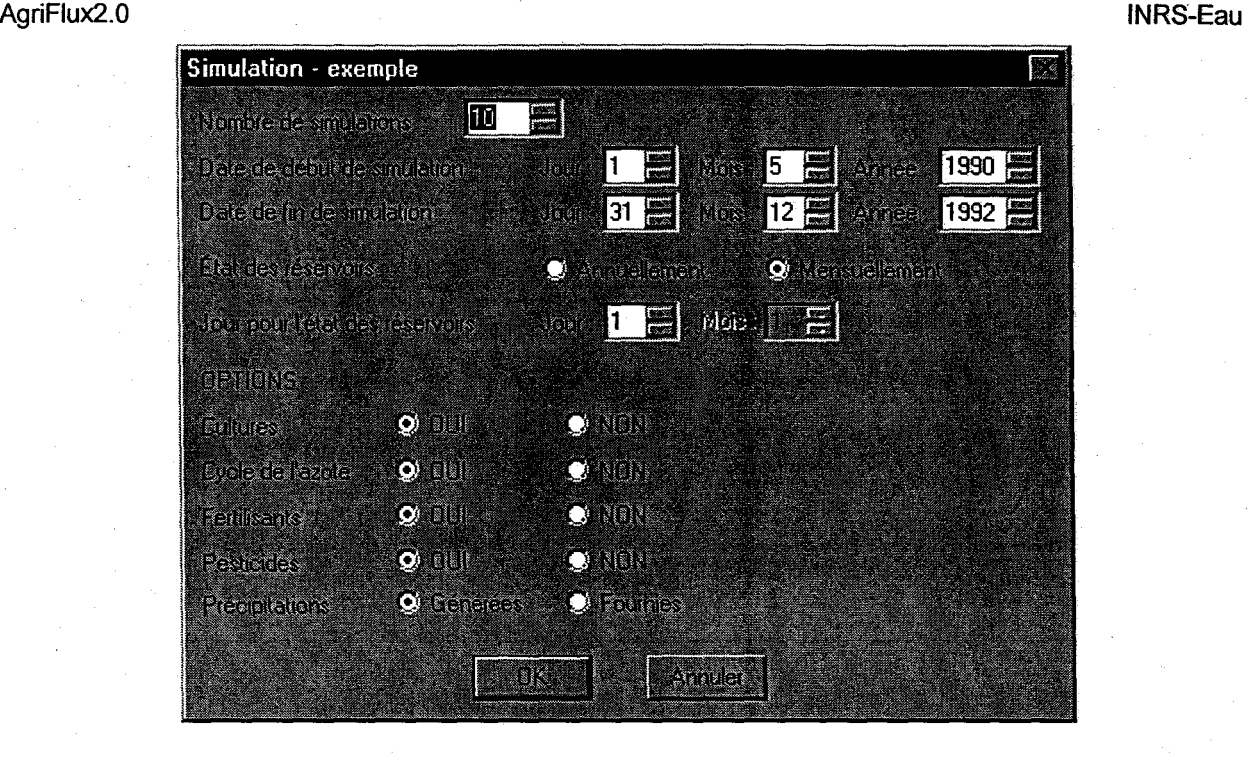

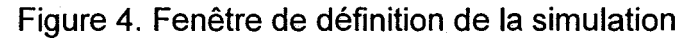

## **DATE DE DÉBUT DE SIMULATION**

Date à laquelle la simulation débute.

- Il est préférable de débuter une simulation à l'automne ou au printemps afin de ne pas couper la période hivernale ou une saison de croissance en deux.
- Il est absolument nécessaire de débuter la simulation avant l'émergence de la première culture et avant la première fertilisation et application de pesticides.
- Ladate de début de simulation doit être antérieure à la date de fin de la simulation.

## **DATE DE FIN DE SIMULATION**

Date à laquelle la simulation doit se terminer.

- Une simulation peut se terminer avant la fin des fertilisations, des applications de pesticides ou des cultures, mais dans ce cas, les fertilisations, les applications-de pesticides et cultures subséquentes ne seront simplement pas simulées.
- La date de fin de simulation doit être postérieure à la date de début de simulation.

1

1

**1** 

 $\blacksquare$ 

**1** 

1

 $\blacksquare$ 

 $\blacksquare$ 

**1** 

 $\blacksquare$ 

 $\blacksquare$ 

 $\blacksquare$ 

1

 $\blacksquare$ 

 $\blacksquare$ 

**1** 

**1** 

 $\blacksquare$ 

**1** 

## **ÉTAT DES RÉSERVOIRS**

Jour auquel l'utilisateur désire connaître le contenu carbone, en azote, en nitrates, en ammonium, en pesticides en solution et en pesticides adsorbés des différents réservoirs.

• Pour une meilleure visualisation des résultats, il est recommandé de choisir une date autre que les dates de début ou de fin de simulation.

## **OPTION CULTURES**

L'utilisateur désire-t-il inclure des cultures dans la simulation?

## **OPTION CYCLE DE L'AZOTE**

L'utilisateur désire-t-il simuler le cycle de l'azote?

## **OPTION FERTILISANTS**

L'utilisateur désire-t-il appliquer des fertilisants durant la simulation?

• L'option Fertilisants ne peut être utilisée que si l'option Cycle de l'azote est aussi retenue.

## OPTION PESTICIDES

L'utilisateur désire-t-il simuler une application de pesticides?

## **OPTION PRÉCIPITATIONS**

L'utilisateur désire-t-il simuler les précipitations (générées) ou utiliser une chronique de précipitations réelles observées (fournies)?

 $\blacksquare$ 

 $\blacksquare$ 

**1** 

1

1

1

**1** 

**1** 

1

**1** 

 $\blacksquare$ 

**1** 

1

**1** 

1

1

1

**1** 

**1** 

## 3.2 Fichier Sol (\* .SOL)

Le modèle AgriFlux2.0 simule le transport de l'eau et des contaminants dans la zone non saturée du sol. Il est donc nécessaire de définir le profil de sol jusqu'à la nappe phréatique ou du moins jusqu'à une profondeur au-delà de laquelle on considérera que l'activité biochimique du sol est négligeable et que les flux d'azote et de pesticides ne peuvent plus être atténués. Si le profil est défini jusqu'à la nappe, sa limite doit correspondre à la plus grande profondeur atteinte par la nappe pendant l'année. Dans tous les cas, il faut aussi préciser s'il existe une couche imperméable immédiatement sous-jacente à cette profondeur maximale de la nappe, et à travers laquelle la nappe ne peut s'écouler librement. Dans ce cas, il est considéré que les écoulements dans la zone non saturée n'alimentent pas la nappe profonde. Dans le cas contraire (fond perméable), l'écoulement n'est pas limité en profondeur et un flux de recharge de la nappe est calculé. La Figure 5 illustre un profil de sol type.

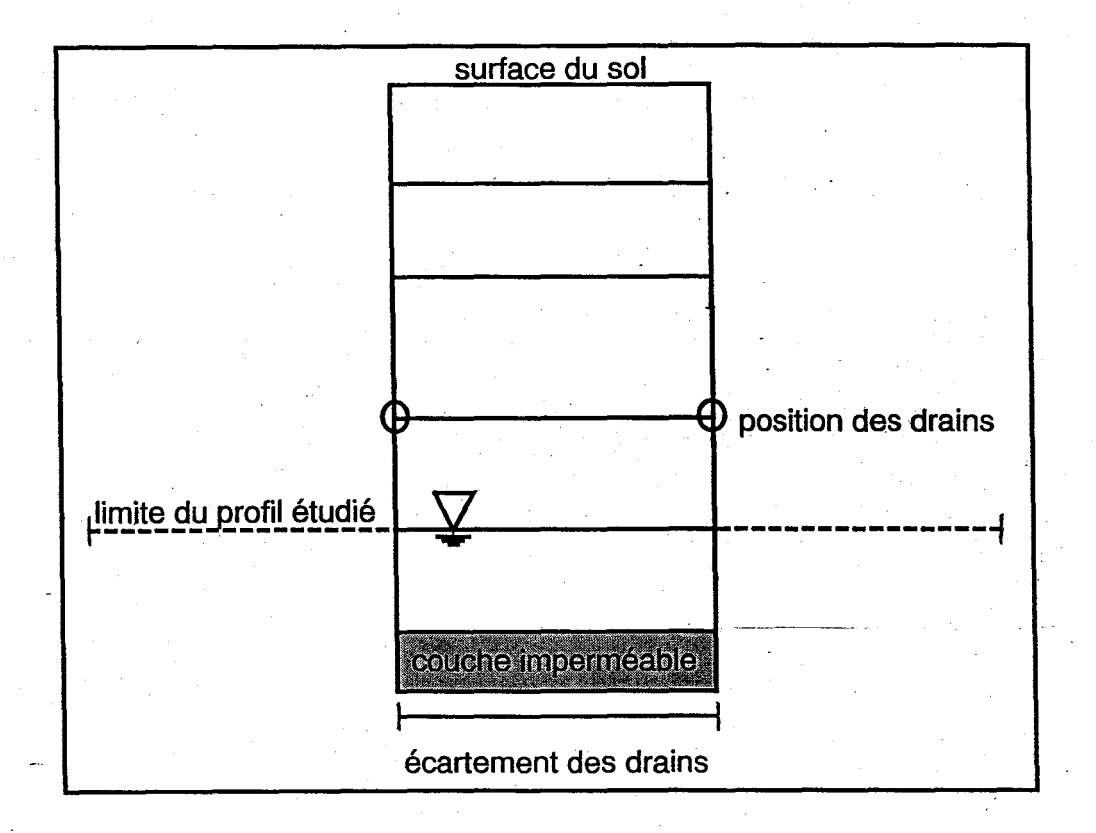

Figure 5. Profil de sol

24

1

 $\blacksquare$ 

 $\blacksquare$ 

1

 $\blacksquare$ 

 $\mathbf{I}$ 

 $\blacksquare$ 

 $\blacksquare$ 

**1** 

1

 $\blacksquare$ 

 $\blacksquare$ 

1

 $\blacksquare$ 

1

 $\blacksquare$ 

 $\blacksquare$ 

**1** 

 $\blacksquare$ 

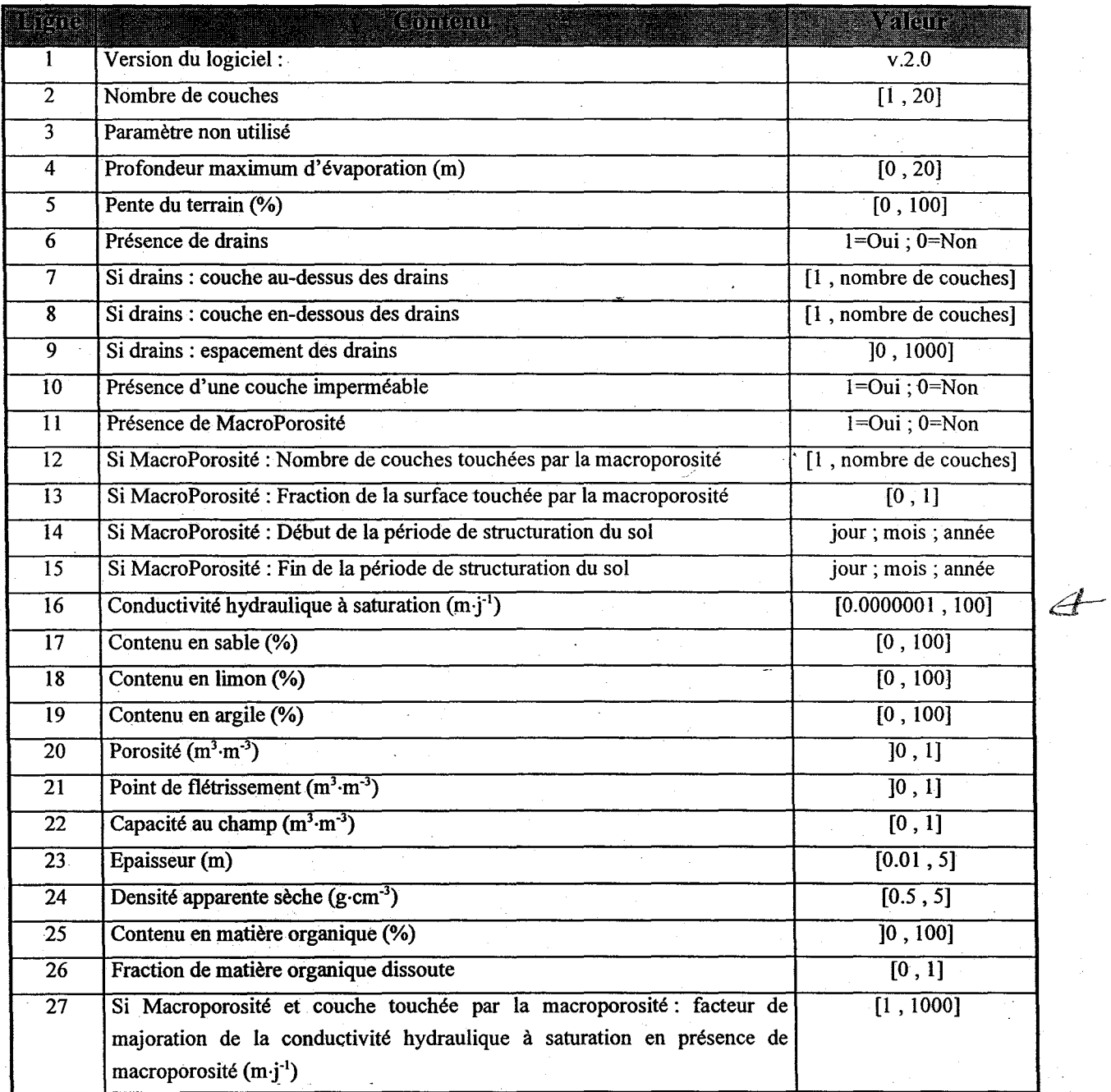

Note : Les lignes 16 à 27 se répètent pour chaque couche

Tableau 4. Structure du fichier Caractéristiques du sol (\*.SOL)

25

**1** 

**1** 

**1** 

**1** 

1

**1** 

1

1

**1** 

 $\blacksquare$ 

1

 $\blacksquare$ 

1

 $\blacksquare$ 

 $\blacksquare$ 

**1** 

**1** 

**1** 

 $\blacksquare$ 

Le profil étudié doit être divisé en couches de sol physiquement homogènes. Pour chacune, il faut déterminer l'épaisseur, la conductivité hydraulique à saturation, la porosité, la capacité au champ, le point de flétrissement et la composition en sable-limonargile. Ces paramètres devraient avoir fait l'objet d'une caractérisation sur le terrain, mais à défaut de disposer de toutes les données pour un site en particulier, certains d'entre eux peuvent être estimés à partir d'abaques ou de formules établies dans la littérature. Pour délimiter les couches homogènes, il est recommandé de se baser sur les horizons naturels du sol. Il peut être nécessaire cependant de définir plus de couches qu'il n'existe d'horizons (tel que deux (demi-)couches identiques pour un même horizon), par exemple afin de placer les drains à la limite de deux couches (condition nécessaire). Les couches sont numérotées à partir de un (1) pour la couche la plus près de la surface.

### 3.2.1 Caractéristiques générales du sol

Un premier onglet de la boîte de dialogue permet de saisir les caractéristiques générales du profil de sol (Figure 6).

## NOMBRE DE COUCHES

Nombre d'horizons ou de couches homogènes du profil de sol.

- Le profil de sol doit être défini jusqu'à la profondeur maximale de la nappe, c'est-à-dire jusqu'à l'élévation la plus basse atteinte par la nappe au cours de l'année, ou jusqu'à une profondeur au-delà de laquelle on considère que la bioactivité est négligeable et que l'importance des flux de nitrates et de pesticides n'est plus atténuée.
- Plus le nombre de couches sera élevé, plus les résultats seront représentatifs des conditions réelles, mais plus la simulation sera longue.
- L'épaisseur de la première couche est particulièrement importante car c'est ce réservoir qui gère les volumes d'eau ruisselés (voir Annexe 2).

### PRÉSENCE D'UN NIVEAU IMPERMÉABLE SOUS LA NAPPE

y a-t-il une couche imperméable immédiatement sous-jacente à la profondeur maximale. de la nappe (limite du profil) à travers laquelle celle-ci ne peut s'écouler librement?

• Il est recommandé d'utiliser cette option uniquement dans le cas où la couche sousjacente au profil possède une conductivité hydraulique très faible car dans ce cas, les flux d'eau seront dirigés vers le système de drainage.

 $\blacksquare$ 

**1** 

1

1

 $\blacksquare$ 

 $\blacksquare$ 

 $\blacksquare$ 

**1** 

**1** 

 $\blacksquare$ 

 $\blacksquare$ 

 $\blacksquare$ 

 $\blacksquare$ 

 $\blacksquare$ 

1

1

1

 $\mathbf{I}$ 

1

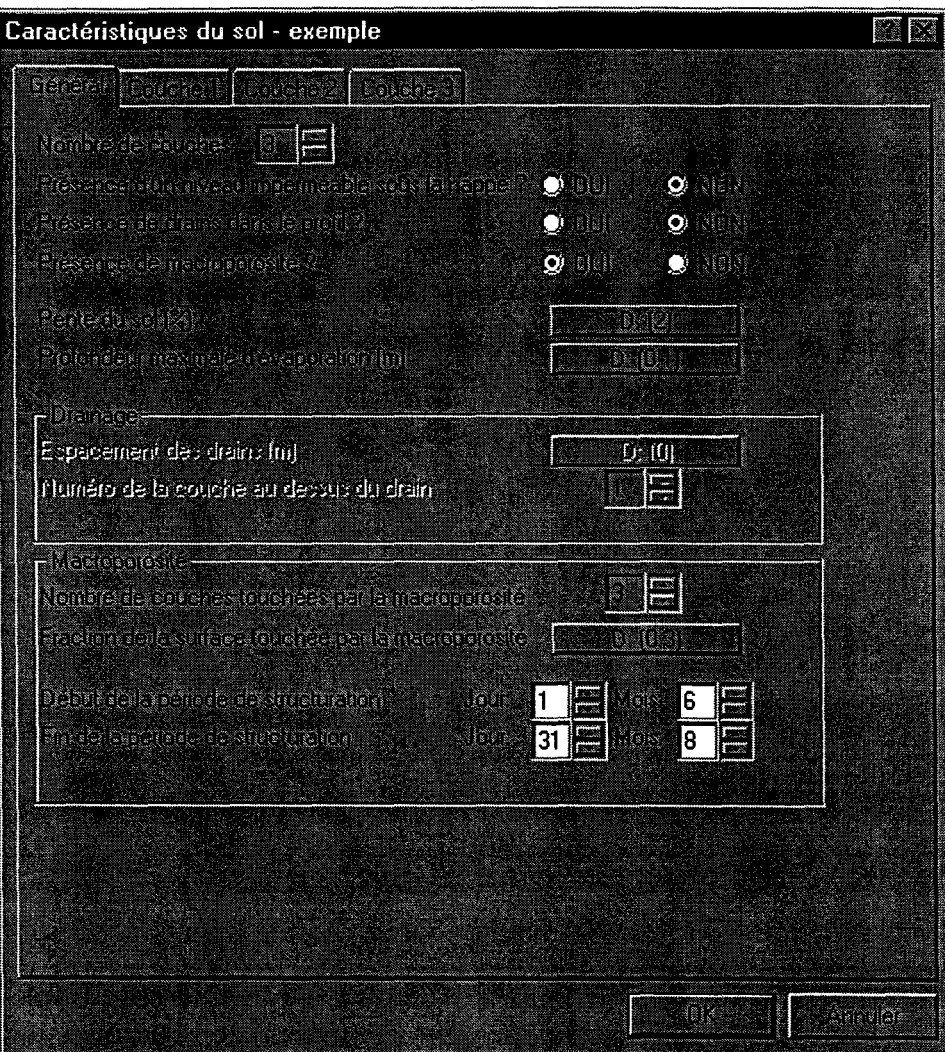

Figure 6. Fenêtre de définition des caractéristiques générales du sol

## **PRÉSENCE DE DRAINS DANS LE PROFIL**

Y a-t-il des drains agricoles dans le profil déclaré?

## **PRÉSENCE DE MACROPOROSITÉ**

Le sol se structure-t-il durant la saison sèche de manière à engendrer de la macroporosité?

• Les sols touchés par la macroporosité sont généralement des sols à texture argileuse.

 $\blacksquare$ 

 $\mathbf{I}$ 

1

**1** 

 $\blacksquare$ 

 $\blacksquare$ 

1

 $\blacksquare$ 

 $\blacksquare$ 

 $\blacksquare$ 

 $\blacksquare$ 

 $\blacksquare$ 

 $\blacksquare$ 

 $\blacksquare$ 

1

 $\blacksquare$ 

 $\blacksquare$ 

 $\blacksquare$ 

1-

## PENTE DU SOL (%)

Pente de la surface du sol.

- Paramètre statistique.
- Une valeur approximative de la pente est suffisante puisque dans l'actuelle version, le module HydriFlux ne considère la présence ou l'absence de pente que pour réaliser le ruissellement.

## PROFONDEUR MAXIMALE D'ÉVAPORATION (m)

Épaisseur de la partie supérieure du sol dans laquell~ il peut y avoir évaporation de l'eau du sol.

- Paramètre statistique.
- Généralement, dans un sol cultivé, il peut y avoir évaporation jusqu'à environ 0.20 m.
- Si la profondeur définie excède la profondeur maximale du profil, l'évaporation est considérée comme ayant lieu dans tout le profil.

### ESPACEMENT DES DRAINS (m)

Distance horizontale séparant les drains.

- Paramètre statistique.
- Paramètre nécessaire uniquement lorsque le drainage est simulé.
- Dans une parcelle agricole drainée, les drains sont habituellement disposés à un intervalle de 15 à 20 m.

## NUMÉRO DE LA COUCHE AU-DESSUS DES DRAINS

Identification de l'interface entre lés deux couches où se situent les drains.

- Paramètre nécessaire uniquement lorsque le drainage est simulé.
- Les drains doivent être positionnés dans un intervalle qui se situe entre l'interface première/deuxième couches et l'interface avant-dernière/dernière couches.

## NOMBRE DE COUCHES TOUCHÉES PAR LA MACROPOROSITÉ

Nombre de couches subissant-durant la période sèche une structuration qui engendre de la macroporosité

• Paramètre nécessaire uniquement lorsque la macroporosité est simulée.

 $\blacksquare$ 

**1** 

 $\blacksquare$ 

**1** 

**1** 

**1** 

 $\blacksquare$ 

 $\blacksquare$ 

**1** 

**1** 

 $\blacksquare$ 

**1** 

1

1·

 $\blacksquare$ 

**1** 

 $\blacksquare$ 

1

## FRACTION DE LA SURFACE TOUCHÉE PAR LA MACROPOROSITÉ

Paramètre induisant le nombre relatif de simulations Monte Carlo qui seront réalisées avec les caractéristiques de la macroporosité.

- Paramètre statistique.
- Paramètre nécessaire uniquement lorsque la macroporosité est utilisée.

## DÉBUT ET FIN DE LA PÉRIODE DE STRUCTURATION

Dates encadrant la période pendant laquelle le sol se structure et engendre la macroporosité.

- Généralement la période de structuration du sol a lieu durant l'été alors que l'infiltration nette est très réduite.
- Paramètre nécessaire uniquement lorsque la macroporosité est utilisée.

### 3.2.2 Caractéristiques des couches

Dans cette boîte de dialogue, il y a autant d'onglets que de couches dans le profil de sol. L'utilisateur peut basculer d'une couche à l'autre en cliquant sur l'onglet voulu (Figure 7).

## ÉPAISSEUR (m)

Épaisseur de la couche de sol.

- Paramètre statistique
- Il est recommandé d'utiliser une distribution discrète pour ce paramètre afin d'assurer une meilleure cohérence entre les différentes profondeurs requises dans la caractérisation du profil de sol.

## DENSITÉ APPARENTE SÈCHE (g·cm-3)

Rapport entre la masse et le volume de sol.

- Paramètre statistique.
- Ce paramètre est utilisé dans le calcul de l'adsorption des pesticides sur le sol. Dans le 1 cas où PestiFlux n'est pas utilisé, une valeur approximative est suffisante.

### AgriFlux2.0

**1** 

 $\blacksquare$ 

**1** 

1

1

 $\blacksquare$ 

1

1

 $\blacksquare$ 

**1** 

 $\blacksquare$ 

1

 $\blacksquare$ 

**1** 

 $\blacksquare$ 

1

**1** 

 $\blacksquare$ 

 $\blacksquare$ 

#### INRS-Eau

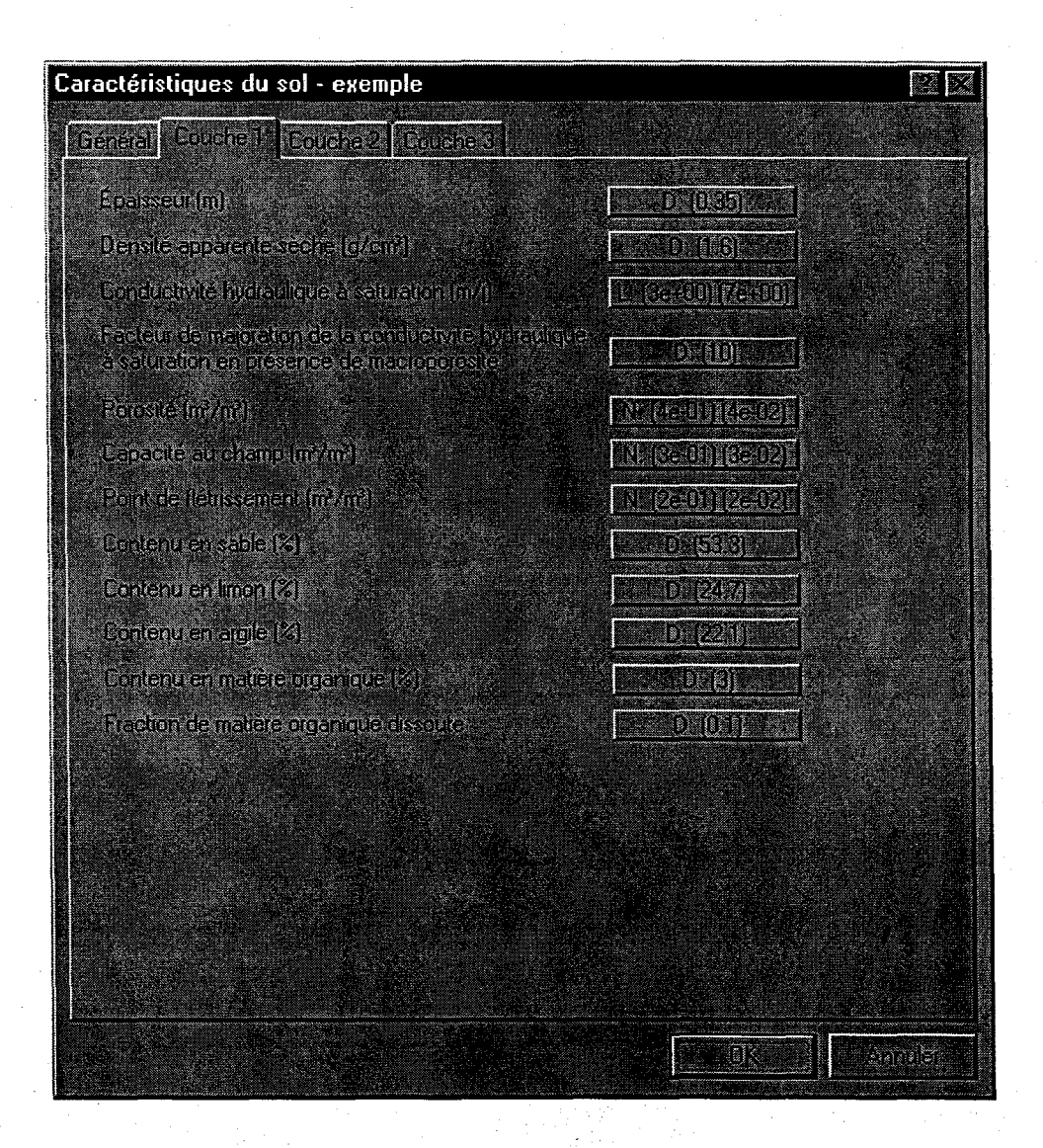

Figure 7. Fenêtre de définition des caractéristiques d'une couche

## **CONDUCTIVITÉ HYDRAULIQUE A SATURATION (m.j<sup>-1</sup>)**

Propriété du matériau représentant son aptitude à laisser s'écouler l'eau.<br>● Paramètre statistique.

- 
- En général, la conductivité hydraulique à saturation est très variable dans l'espace et sa distribution statistique' présente une asymétrie. L'utilisation d'une distribution lognormale et d'un écart-type de même importance que la moyenne est recommandée pour représenter cette situation.

 $\blacksquare$ 

1

1

1

1

1

1

 $\blacksquare$ 

1

 $\blacksquare$ 

**1** 

1

1

1

1

 $\blacksquare$ 

 $\blacksquare$ 

1

**1** 

## **FACTEUR DE MAJORATION DE LA CONDUCTIVITÉ HYDRAULIQUE**

Facteur par lequel la conductivité hydraulique à saturation est multipliée pour refléter la macroporosité.

• Paramètre nécessaire uniquement lorsque la macroporosité est utilisée.

## **POROSITÉ** (m3 ·m-3)

Rapport du volume des vides au volume total du matériau, correspondant aussi à la teneur en eau à saturation.

- Paramètre statistique.
- la porosité est un paramètre qui ne varie pas beaucoup dans l'espace et dont la distribution est généralement symétrique. Pour représenter cette situation, l'utilisation d'une distribution normale et d'un écart-type dix fois plus petit que la moyenne est recommandée.

## CAPACITÉ AU CHAMP (m<sup>3</sup>·m<sup>-3</sup>)

Teneur en eau volumique du sol après que l'excédent d'eau se soit drainé et que le régime d'écoulement vertical soit nul.

- Paramètre statistique.
- la capacité au champ est un paramètre qui ne varie pas beaucoup dans l'espace et dont la distribution est généralement symétrique. Pour représenter cette situation, l'utilisation d'une distribution normale et d'un écart-type dix fois plus petit que la moyenne est recommandée.
- la capacité au champ doit être inférieure à la porosité.

## POINT DE FLÉTRISSEMENT (m<sup>3</sup>·m<sup>-3</sup>)

Teneur en eau en-dessous de laquelle les forces d'adsorption surpassent celles que la . plante peut générer pour extraire l'eau nécessaire à sa croissance.

- Paramètre statistique.
- Le point de flétrissement est un paramètre qui ne varie pas beaucoup dans l'espace et dont la distribution est généralement symétrique. Pour représenter cette situation, l'utilisation d'une distribution normale et d'un écart-type dix fois plus petit que la moyenne est recommandée.
- le point de flétrissement doit être inférieur à la capacité au champ.

#### INRS-Eau

## AgriFlux2.0

 $\blacksquare$ 

1

1

**1** 

1

 $\blacksquare$ 

1

 $\blacksquare$ 

 $\blacksquare$ 

 $\blacksquare$ 

 $\blacksquare$ 

 $\blacksquare$ 

**1** 

 $\blacksquare$ 

1

 $\blacksquare$ 

**1** 

1

**1** 

### **CONTENU EN SABLE** (%)

Pourcentage de sable dans la couche.

- Paramètre statistique.
- La somme des pourcentages de sable, de limon et d'argile doit donner 100%.

### **CONTENU EN LIMON** (%)

Pourcentage de limon dans la couche.

- Paramètre statistique.
- La somme des pourcentages de sable, de limon et d'argile doit donner 100%.

## **CONTENU EN ARGILE** (%)

Pourcentage d'argile dans la couche.

- Paramètre statistique.
- La somme des pourcentages de sable, de limon et d'argile doit donner 100%.

## **CONTENU EN MATIÈRE ORGANIQUE** (%)

Pourcentage de matière organique dans la couche.

- Paramètre statistique.
- Ce paramètre est utilisé dans le calcul de l'adsorption des pesticides sur le sol. Dans le cas où PestiFlux n'est pas utilisé, une valeur approximative est suffisante.
- Le pourcentage de matière organique varie verticalement dans le profil de sol de façon importante. Une discrétisation adéquate du profil est donc nécessaire pour, entre autres, refléter au mieux l'évolution verticale du contenu en matière organique.

## **FRACTION DE MATIÈRE ORGANIQUE EN SOLUTION**

Fraction de la matière organique totale qui est en solution dans l'eau intersticielle du sol.

- Paramètre statistique.
- Ce paramètre est utilisé dans le calcul de l'adsorption des pesticides sur le sol. Dans le cas où PestiFlux n'est pas utilisé, une valeur approximative est suffisante.

Si la parcelle étudiée n'a pas fait l'objet d'une campagne de caractérisation sur le terrain, certains paramètres peuvent être déterminés à l'aide de la Figure 8 et du Tableau 5.

1

1

**1** 

**1** 

 $\blacksquare$ 

1

**1** 

1

 $\blacksquare$ 

**1** 

 $\blacksquare$ 

**1** 

1

1

 $\blacksquare$ 

 $\blacksquare$ 

1

1

1

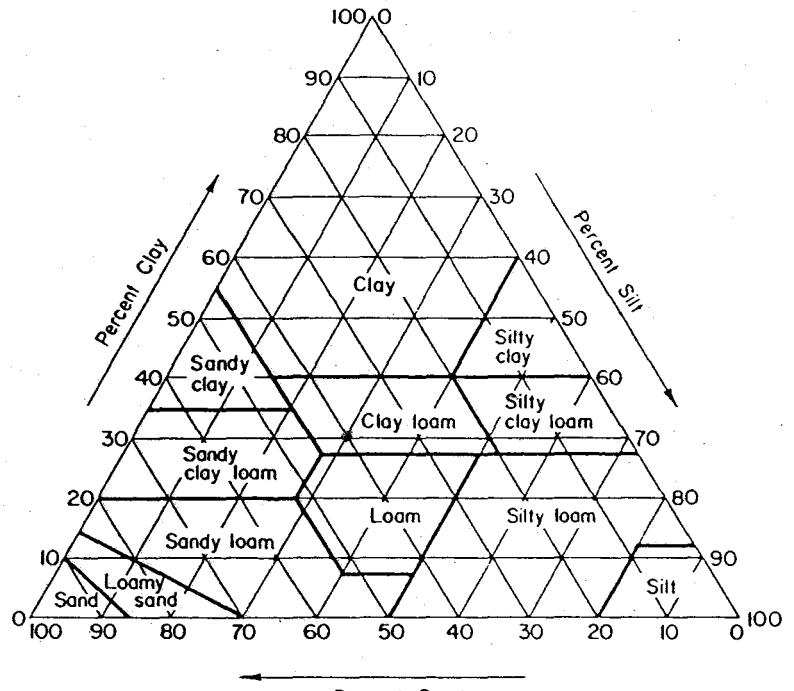

Percent Sand

Figure 8. Classes texturales de sols

| Romant                   | <b>Canqueau</b>           | Pomale                    | Cominuivité        |
|--------------------------|---------------------------|---------------------------|--------------------|
| <b>The Treat</b>         | diamp                     | Heirksenen                | <b>hydraulinus</b> |
|                          | <b>USS DUE</b>            | <b>TISTRIA</b>            | Rtin (2)           |
| $0.437(0.063)*$          | 0.091(0.073)              | 0.033(0.026)              | 5.0400             |
| 0.437(0.069)             | 0.125(0.065)              | 0.055(0.036)              | 1.4664             |
| 0.453(0.102)             | 0.207(0.081)              | 0.095(0.064)              | 0.6216             |
| 0.463(0.088)             | 0.270(0.075)              | 0.117(0.048)              | 0.1632             |
| 0.501(0.081)             | 0.330(0.072)              | 0.133(0.055)              | 0.3168             |
| 0.398(0.066)             | 0.255(0.069)              | 0.148(0.063)              | 0.1032             |
| 0.464(0.055)             | 0.318(0.068)              | 0.197(0.082)              | 0.0552             |
| 0.471(0.053)             | 0.366(0.062)              | $\overline{0.208}$ (0.07) | 0.0360             |
| $\overline{0.43(0.060)}$ | 0.339(0.094)              | 0.239(0.077)              | 0.0288             |
| 0.479(0.054)             | 0.387(0.055)              | 0.25(0.057)               | 0.0216             |
| 0.475(0.048)             | $\overline{0.396(0.070)}$ | 0.272(0.064)              | 0.0144             |
|                          |                           |                           |                    |

 $\overline{\text{Note}}$ : La valeur fournie dans chaque case est la valeur moyenne et la valeur entre parenthèses est l'écart-type.

Tableau 5. Propriétés hydrologiques des sols selon leur classe texturale (adapté de Rawls et Brakensiek, 1989)

33

 $\blacksquare$ 

1

1

**1** 

 $\blacksquare$ 

**1** 

1

 $\blacksquare$ 

 $\blacksquare$ 

 $\blacksquare$ 

 $\blacksquare$ 

**1** 

**1** 

1

 $\blacksquare$ 

 $\blacksquare$ 

1

**1** 

 $\blacksquare$ 

34

Rawls et Brakensiek (1989) ont aussi suggéré une régression permettant de calculer la capacité au champ d'un sol en fonction des pourcentages de sable et de matière organique, et du point de flétrissement, ainsi qu'une régression permettant de calculer le point de flétrissement en fonction des pourcentages d'argile et de matière organique.

> $\theta_{cap} = 0.2391 - 0.0019 * % S + 0.021 * % MO + 0.72 * \theta_{net}$  $\theta_{\text{flet}} = 0.026 + 0.005 * % A + 0.0158 * % MO$

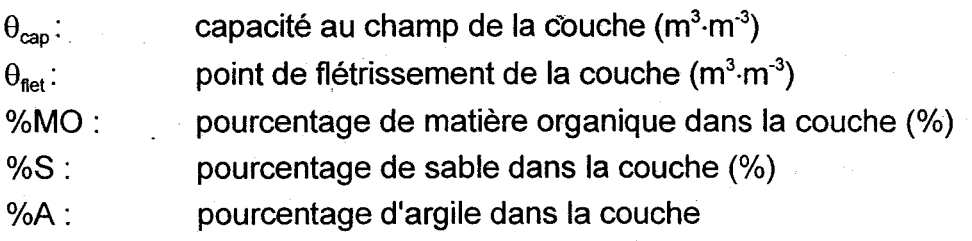

**1** 

**1** 

1

**1** 

1

 $\blacksquare$ 

**1** 

**1** 

 $\blacksquare$ 

1

1

**1** 

1

 $\blacksquare$ 

**1** 

1

1

**1** 

1

# **3.3 Fichier Climat (\* .CU)**

Le fichier Climat contient toutes les informations nécessaires à la génération des précipitations, à la gestion de l'évapotranspiration et au calcul des températures de l'air et du sol (Figure 9).

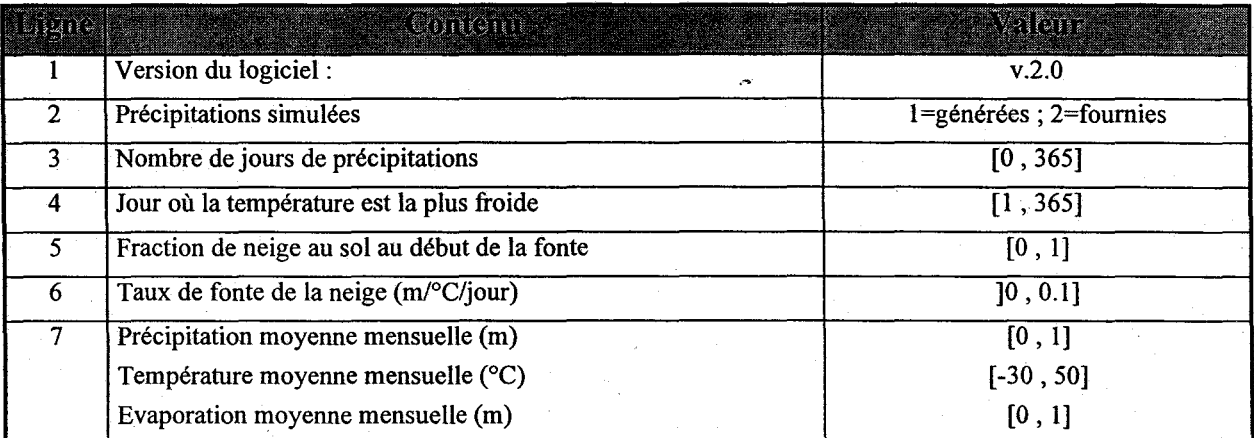

Note: La ligne 7 se répète pour chaque mois. Dans le cas où les précipitations sont fournies, la ligne 7 ne contient que la température et l'évaporation mensuelle.

## Tableau 6. Structure d'un fichier Climat (\*.CLI)

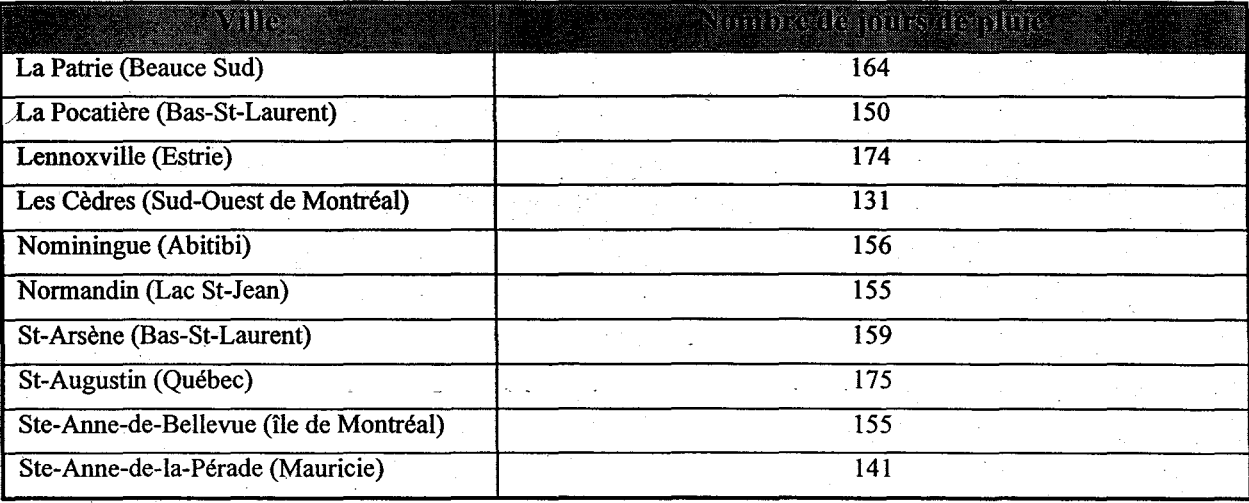

Tableau 7. Nombre moyen de jours de précipitations au Québec. (Env. Canada, 1984a)

**1** 

1

**1** 

 $\blacksquare$ 

1

 $\blacksquare$ 

 $\blacksquare$ 

1

**1** 

**1** 

 $\blacksquare$ 

 $\blacksquare$ 

 $\blacksquare$ 

1

**1** 

1

 $\blacksquare$ 

 $\blacksquare$ 

**1** 

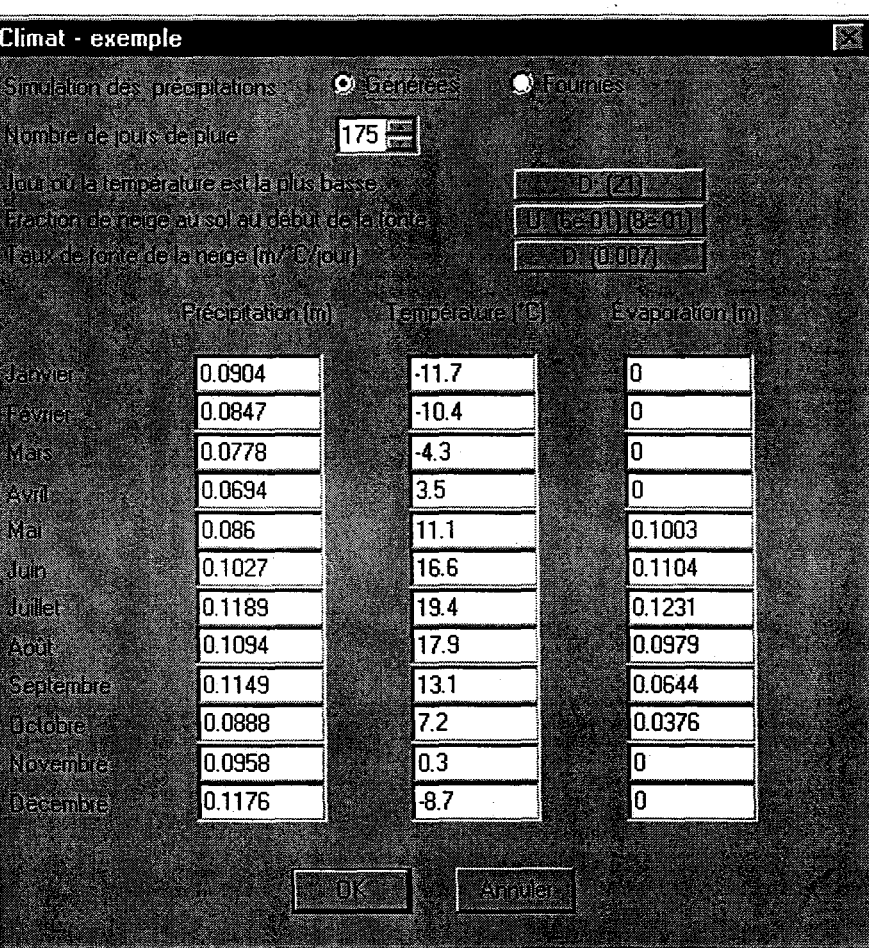

Figure 9. Fenêtre de définition des données climatiques

## **NOMBRE DE JOURS DE PLUIE**

Nombre moyen de jours de précipitations dans une année.

• Le Tableau 7 propose des valeurs pour ce paramètre dans différentes· villes du Québec selon les moyennes sur 30 ans fournies par Environnement Canada (1984a).

## **JOUR OU LA TEMPÉRATURE EST LA PLUS BASSE**

Quantième du jour de l'année où la température de l'air est la plus basse.

- Paramètre statistique.
- Au Québec, une distribution uniforme ou normale entre les jours 20 et 25 est recommandée.

1

**1** 

**1** 

 $\blacksquare$ 

I-

I

1

 $\blacksquare$ 

 $\blacksquare$ 

 $\blacksquare$ 

1

1

 $\blacksquare$ 

**1** 

1

1

**1** 

 $\blacksquare$ 

**1** 

## **FRACTION DE NEIGE AU SOL AU DÉBUT DE LA FONTE** (m·m-<sup>1</sup> )

Fraction des précipitations totales de l'hiver (en équivalent d'eau) qui reste au champ . lorsque la fonte débute, c'est-à-dire lorsque la température de l'air excède O°C.

- Paramètre statistique.
- Ce paramètre doit tenir compte de la neige qui a été balayée hors du champ ou qui s'est évaporée.

## TAUX DE FONTE (m<sup>-o</sup>C<sup>-1</sup>·j<sup>-1</sup>)

Hauteur de neige fondue par °C et par jour.

- Paramètre statistique.
- Au Québec, une valeur comprise entre 0 et 0.009 m<sup>o</sup>C<sup>-1</sup> j<sup>-1</sup> est recommandée.

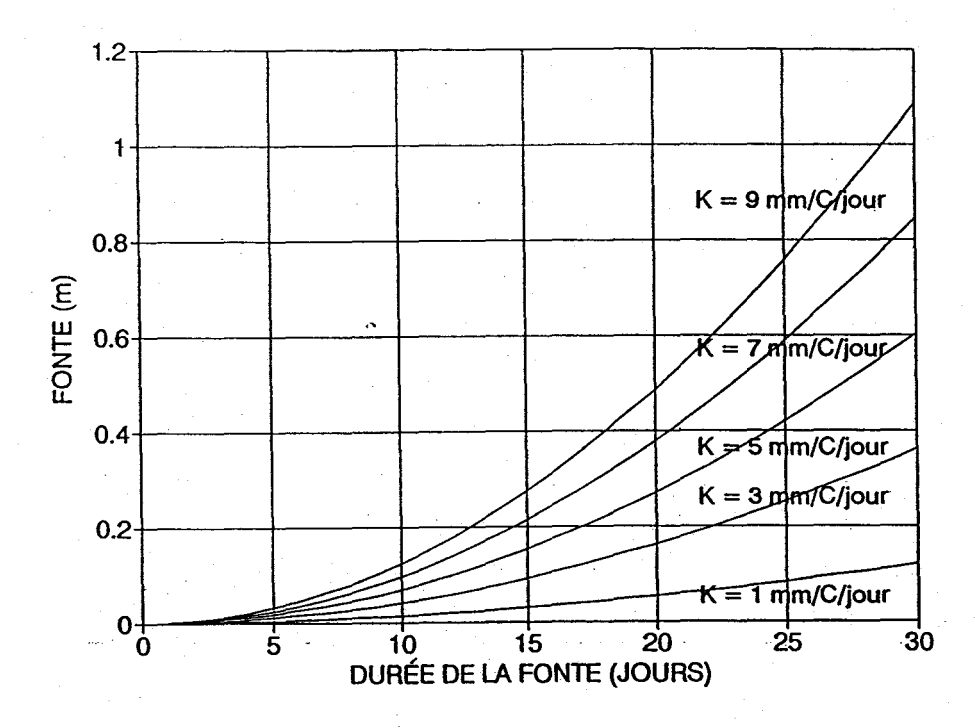

Figure 10. Abaque de fonte de nèige

La Figure 10 a été compilée à partir des résultats calculés pour différentes valeurs du taux de fonte. Elle permet à l'utilisateur de déterminer approximativement la valeur de ce paramètre. La méthode d'évaluation consiste à localiser sur l'axe vertical du graphique la hauteur d'eau équivalente de la neige qui reste au sol au début de la fonte et sur l'axe horizontal le nombre de jours nécessaire à la fonte de cette couche de neige.

37

 $\blacksquare$ 

1

**1** 

1

 $\blacksquare$ 

 $\blacksquare$ 

 $\blacksquare$ 

 $\blacksquare$ 

 $\blacksquare$ 

 $\blacksquare$ 

 $\blacksquare$ 

1

1

1

**1** 

 $\blacksquare$ 

**1** 

**1** 

1

L'intersection de ces deux valeurs identifie la courbe correspondant au paramètre recherché. Cet abaque ne tient pas compte de la rétention d'eau de la neige. L'accroissement de la température printanière ayant servi à bâtir l'abaque correspond au passage des températures de O°C à 8°C en 30 jours.

## **PRÉCIPITATIONS** (m)

Hauteur d'eau moyenne précipitée (pluie et équivalent en eau de la neige) pour chaque mois.

- Ce paramètre est requis uniquement lorsque les précipitations sont générées par AgriFlux2.0.
- 1 cm de neige équivaut approximativement à 1 mm d'eau.

## **TEMPÉRATURES (°C)**

Température moyenne de l'air pour chaque mois.

## **ÉVAPORATION** (m)

Évapotranspiration potentielle pour chaque mois.

 $\blacksquare$ 

1

1

1

 $\blacksquare$ 

 $\blacksquare$ 

 $\blacksquare$ 

 $\blacksquare$ 

1

**1** 

 $\blacksquare$ 

**1** 

1

1

**1** 

**1** 

1

 $\blacksquare$ 

 $\blacksquare$ 

# **3.4 Fichier Précipitations (\*.PRE)**

Dans la situation où une chronique de précipitations réelles observées est utilisée à la place des précipitations simulées par AgriFlux2.0, un fichier de précipitations de 365 valeurs est requis pour chaque année simulée. Ce fichier doit être édité par l'utilisateur à l'extérieur d'AgriFlux2.0. Dans le cas où une année n'est pas simulée entièrement, l'utilisateur peut mettre des valeurs nulles pour les jours où les précipitations ne sont pas nécessaires. Le nom de ces fichiers doit se terminer par les deux chiffres de l'année et l'extension en vigueur est \*.PRE (ex.: prec89.PRE). La structure de ce fichier est présentée dans le Tableau 8.

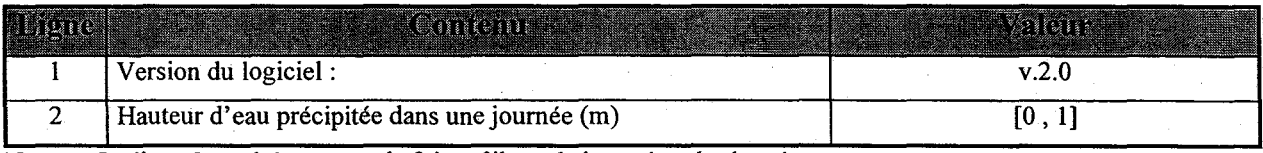

Note: La ligne 2 se répète autant de fois qu'il y a de jours dans la chronique.

## Tableau. 8. Structure d'un fichier Précipitations (\*.PRE)

 $\blacksquare$ 

 $\blacksquare$ 

1

 $\blacksquare$ 

**1** 

 $\blacksquare$ 

1

 $\blacksquare$ 

 $\blacksquare$ 

 $\blacksquare$ 

1

1

 $\blacksquare$ 

**1** 

1

1

1

1

**1** 

# 3.5 Fichier Caractéristiques du cycle de l'azote (\*.AZO)

Le fichier Caractéristiques du cycle de l'azote contient toutes les informations nécessaires à la simulation des transformations de l'azote dans le sol.

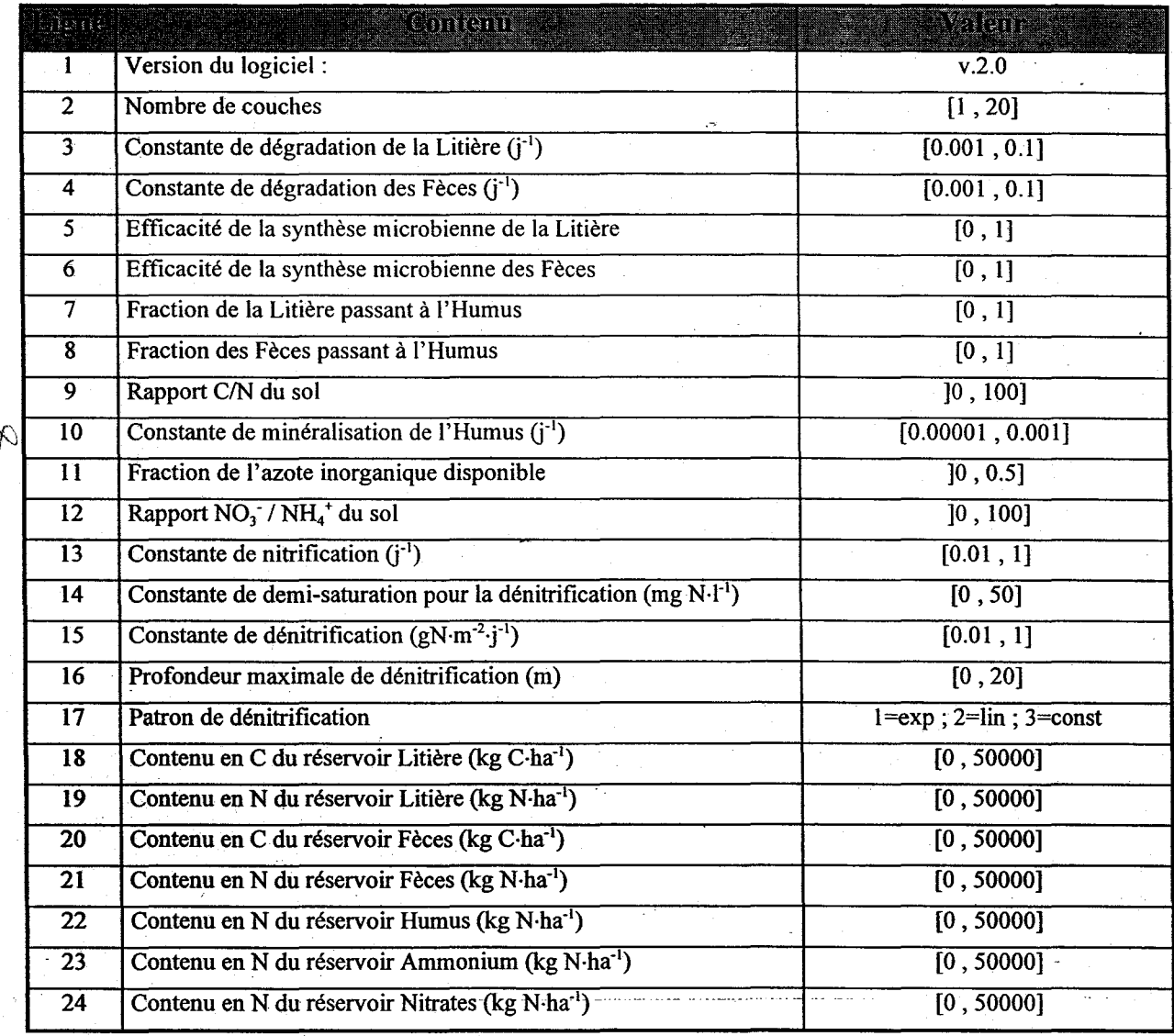

Note : Les lignes 18 à 24 se répètent pour chaque couche

Tableau 9. Structure du fichier Azote (\*.AZO)

1

**1** 

 $\blacksquare$ 

**1** 

**1** 

 $\blacksquare$ 

1

 $\blacksquare$ 

 $\blacksquare$ 

**1** 

 $\blacksquare$ 

1

 $\blacksquare$ 

1

1

**1** 

 $\blacksquare$ 

 $\blacksquare$ 

**1** 

## 3.5.1 Caractéristiques **du** cycle de l'azote

Un premier onglet de la boîte de dialogue permet de saisir les caractéristiques générales du cycle de l'azote (Figure 11).

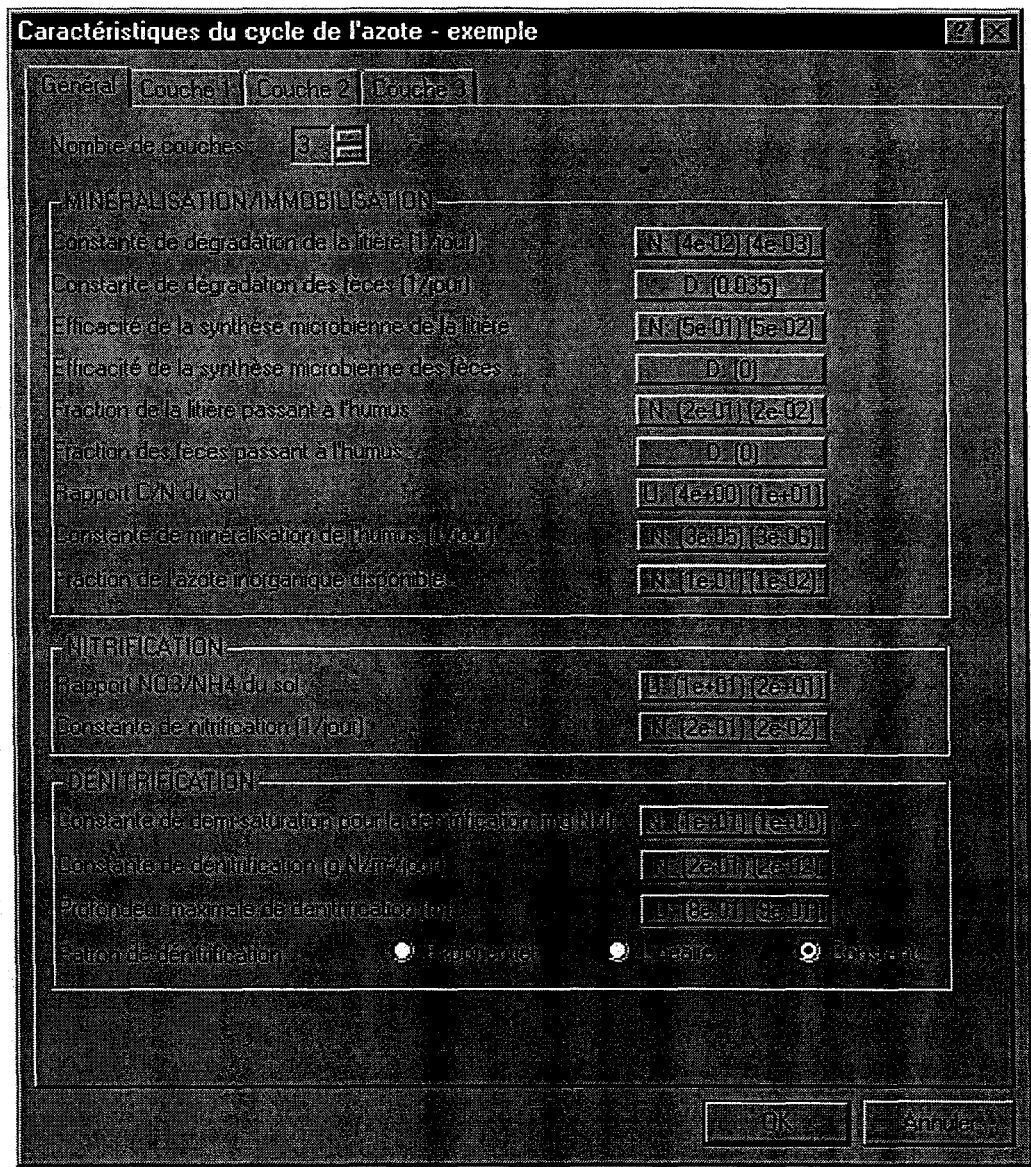

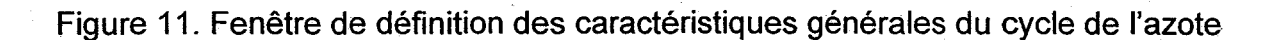

 $\blacksquare$ 

 $\blacksquare$ 

1

1

**1** 

1

**1** 

1

 $\blacksquare$ 

 $\blacksquare$ 

1

 $\blacksquare$ 

1

**1** 

1

 $\blacksquare$ 

1

1

 $\blacksquare$ 

## . **NOMBRE DE COUCHES**

Nombre d'horizons homogènes dans le profil de sol.

• Le nombre de couches doit correspondre à celui défini dans le fichier \*.SOL utilisé de pair avec le fichier \*.AZO.

Minéralisation / immobilisation :

## CONSTANTE DE DÉGRADATION DE LA LITIÈRE (**j<sup>.1</sup>)**

Taux de minéralisation du carbone du réservoir Litière.

• Paramètre statistique.

## CONSTANTE DE DÉGRADATION DES FÈCES (j<sup>.1</sup>)

Taux de minéralisation du carbone du réservoir Fèces.

• Paramètre statistique.

## **EFFICACITÉ DE LA SYNTHÈSE MICROBIENNE DE LA LITIÈRE**

Efficacité microbienne de la minéralisation du réservoir Litière.

• Paramètre statistique.

## **EFFICACITÉ DE l-A SYNTHÈSE MICROBIENNE DES FÈCES**

Efficacité microbienne de la minéralisation du réservoir Fèces.

• Paramètre statistique.

## **FRACTION DE LITIÈRE PASSANT A L'HUMUS**

Fraction du carbone du réservoir Litière passant au réservoir Humus.

• Paramètre statistique.

## **FRACTION DE FÈCES PASSANT A L'HUMUS**

Fraction du carbone du réservoir Fèces passant au réservoir Humus.

.• Paramètre statistique.

## **RAPPORT C/N DU SOL**

Rapport carbone/azote du sol.

• Paramètre statistique.

AgriFlux2.0

 $\blacksquare$ 

 $\blacksquare$ 

1

**1** 

**1** 

**1** 

1

 $\blacksquare$ 

1

 $\blacksquare$ 

 $\blacksquare$ 

 $\blacksquare$ 

1

**1** 

 $\blacksquare$ 

1

1

1

 $\blacksquare$ 

#### INRS-Eau

## **CONSTANTE DE MINÉRALISATION DE L'HUMUS** (j"1)

Taux de minéralisation de l'azote du réservoir Humus.

• Paramètre statistique.

## **FRACTION DE L'AZOTE INORGANIQUE DISPONIBLE**

Fraction de l'azote inorganique ( $NH<sub>4</sub>$ <sup>+</sup> et  $NO<sub>3</sub>$ ) disponible pour le prélèvement par les plantes et pour l'immobilisation.

• Paramètre statistique.

Nitrification :

## **RAPPORT** N03"/NH4 <sup>+</sup>**DU SOL**

Rapport nitrates/ammonium du sol.

• Paramètre statistique.

## **CONSTANTE DE NITRIFICATION (j<sup>-1</sup>)**

Taux de transformation de l'ammonium en nitrates.

• Paramètre statistique.

### Dénitrification :

## **CONSTANTE DE DEMI-SATURA TION (mg** N.I"1)

Constante de demi-saturation dans la cinétique de Michaelis-Menten utilisée pour la ' dénitrification.

• Paramètre statistique.

## CONSTANTE DE DÉNITRIFICATION (gN·m<sup>-2.</sup>j<sup>-1</sup>)

Taux potentiel de dénitrification dans la cinétique de Michaelis-Menten utilisée pour la dénitrification.

• Paramètre statistique.

 $\blacksquare$ 

 $\blacksquare$ 

1

1

 $\blacksquare$ 

 $\blacksquare$ 

 $\blacksquare$ 

1

1

 $\blacksquare$ 

1

 $\blacksquare$ 

 $\blacksquare$ 

**1** 

1

1

1

I-

I

Profondeur jusqu'à laquelle il peut y avoir dénitrification.

- Paramètre statistique.
- La profondeur de dénitrification correspond généralement (à cause de l'abondance de carbone organique qui y est reliée) à la profondeur des racines.
- Dans le cas où la profondeur de dénitrification est supérieure à la profondeur du profil de sol, c'est la totalité du profil qui est soumis à la dénitrification.

## PATRON DE DÉNITRIFICATION

Patron selon lequel la dénitrification diminue avec la profondeur. Ce patron correspond généralement au patron racinaire défini dans le fichier Cultures (\*.CCU)

• Paramètre statistique.

## 3.5.2 Conditions initiales des couches

L'utilisateur doit définir les conditions initiales en carbone, azote, nitrates et ammonium des différentes couches dans le profil de sol et peut basculer d'une à l'autre en cliquant sur l'onglet correspondant au numéro de la couche (figure 12).

Au début d'une simulation, il est nécessaire d'identifier les contenus en carbone, en azote, en nitrates et en ammonium des différents réservoirs du sol. Ces valeurs sont souvent mesurées au champ au début du printemps, mais si elles sont inconnues, elles peuvent être évaluées approximativement à partir des teneurs moyennes des années précédentes. Au cours des années que dure une simulation, les contenus en C, N, N03-, NH<sub>4</sub><sup>+</sup> varient pour tendre vers un « état stationnaire ». Donc, plus une simulation est longue, plus l'influence des conditions initiales diminue.

Au Québec, l'automne et l'hiver permettent généralement une décomposition importante du carbone et de l'azote des réservoirs Litière et Fèces. Si la simulation débute auprintemps (avant fertilisation et semis), il est plausible de poser à zéro les contenus en C et N des réservoirs Litière et Fèces. Ceux-ci seront augmentés au cours de la première année par l'intermédiaire des fertilisations et de l'incorporation des résidus. À cette période de l'année, on peut mettre tout l'azote organique mesuré au champ dans le réservoir Humus qui contient l'azote décomposé et qui se minéralise très lentement. S'il

 $\blacksquare$ 

 $\blacksquare$ 

 $\blacksquare$ 

est connu, le reliquat de  $NO<sub>3</sub>$  et de  $NH<sub>4</sub>$  doit aussi être inclus dans les réservoirs correspondants. Si le reliquat est inconnu, on peut supposer que tout l'ammonium a été nitrifié et que tous les nitrates ont été lessivés à l'automne et ainsi poser ces contenus à zéro.

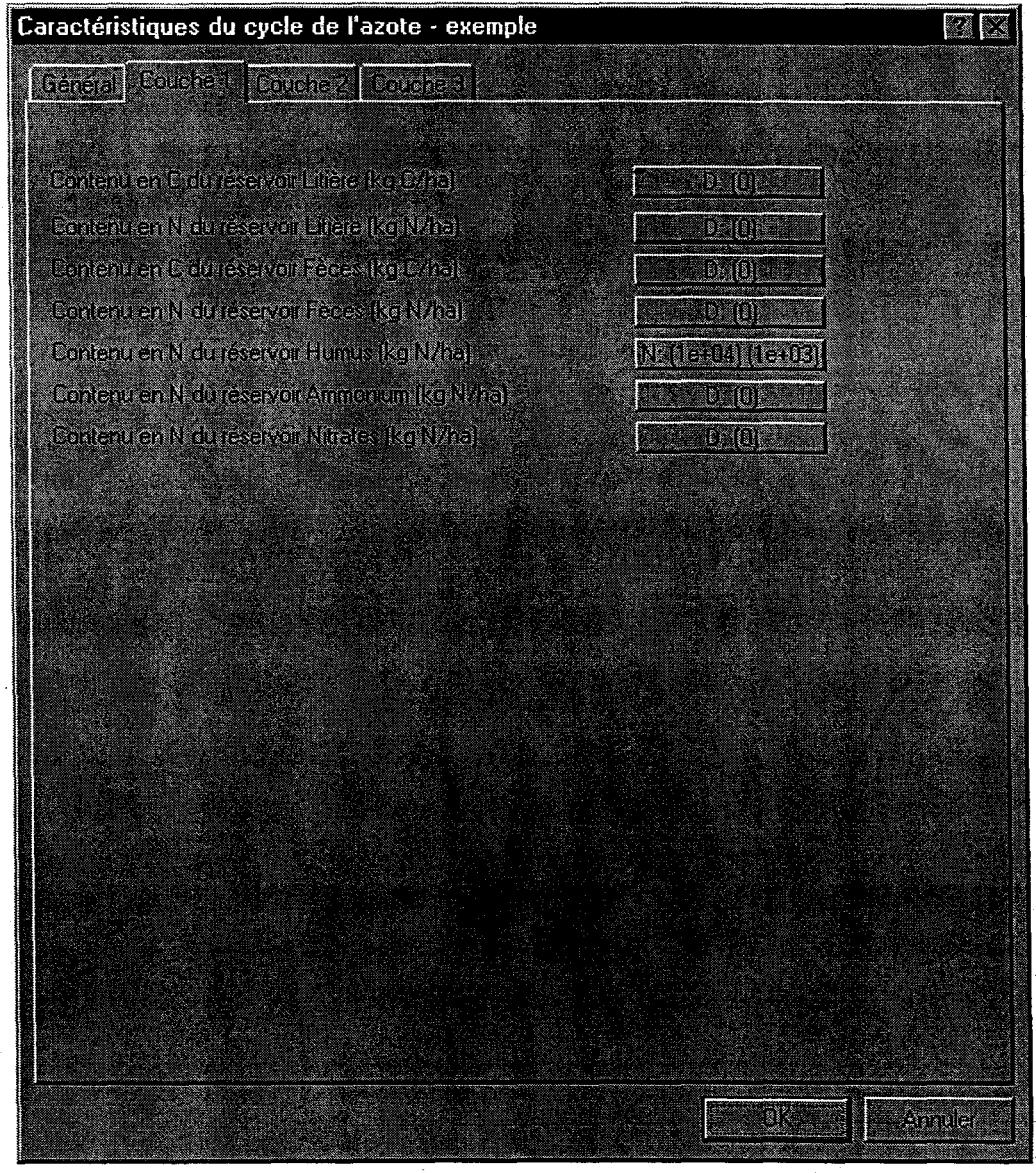

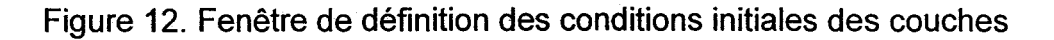

 $\blacksquare$ 

1

1

**1** 

**1** 

**1** 

 $\blacksquare$ 

**1** 

1

 $\blacksquare$ 

1

**1** ;

1

1

 $\blacksquare$ 

 $\mathbf{I}$ 

 $\blacksquare$ 

**I** 

I

## CONTENU EN C DU RÉSERVOIR LITIÈRE (kg C·ha<sup>-1</sup>)

Contenu en carbone de la partie ligneuse de la matière organique qui se minéralise rapidement.

• Paramètre statistique.

## CONTENU EN N DU RÉSERVOIR LITIÈRE (kg N·ha<sup>-1</sup>)

Contenu en azote de la partie ligneuse de la matière organique qui se minéralise rapidement.

• Paramètre statistique.

## CONTENU EN C DU RÉSERVOIR FÉCES (kg C·ha<sup>-1</sup>)

Contenu en carbone de la partie d'origine animale de la matière organique qui se minéralise rapidement.

• Paramètre statistique.

## CONTENU EN N DU RÉSERVOIR FÈCES (kg N·ha<sup>-1</sup>)

Contenu en azote de la partie d'origine animale de la matière organique qui se minéralise rapidement.

• Paramètre statistique.

### CONTENU EN N DU RÉSERVOIR HUMUS (kg N·ha<sup>-1</sup>)

Contenu en azote de la partie de la matière organique qui se minéralise lentement.

• Paramètre statistique.

## CONTENU EN N-NH<sub>4</sub><sup>+</sup> DU RÉSERVOIR AMMONIUM (kg N·ha<sup>-1</sup>)

Contenu en azote sous forme ammoniacale du sol.

• Paramètre statistique.

## **CONTENU EN** N-N03° **DU RÉSERVOIR NITRATES (kg** N·ha<sup>01</sup> )

Contenu en azote sous forme nitrique du sol.

• Paramètre statistique.

 $\blacksquare$ 

1

1

1

**1** 

 $\blacksquare$ 

 $\blacksquare$ 

 $\blacksquare$ 

 $\mathbf{I}$ 

 $\blacksquare$ 

 $\blacksquare$ 

 $\blacksquare$ 

 $\blacksquare$ 

1

**1** 

**1** 

1

1

**1** 

# 3.6 Fichier Fertilisant (\* .FER)'

Les amendements peuvent être appliqués en plusieurs doses au cours de l'année, toutes les combinaisons de fertilisants étant permises. Pour chaque amendement, l'utilisateur doit identifier la date d'application, mais le modèle peut déplacer l'application afin qu'elle coïncide avec une période relativement sèéhe : ceci permet de représenter les conditions réelles d'épandage qui doivent, entre autres, permettre la circulation de la machinerie au champ.

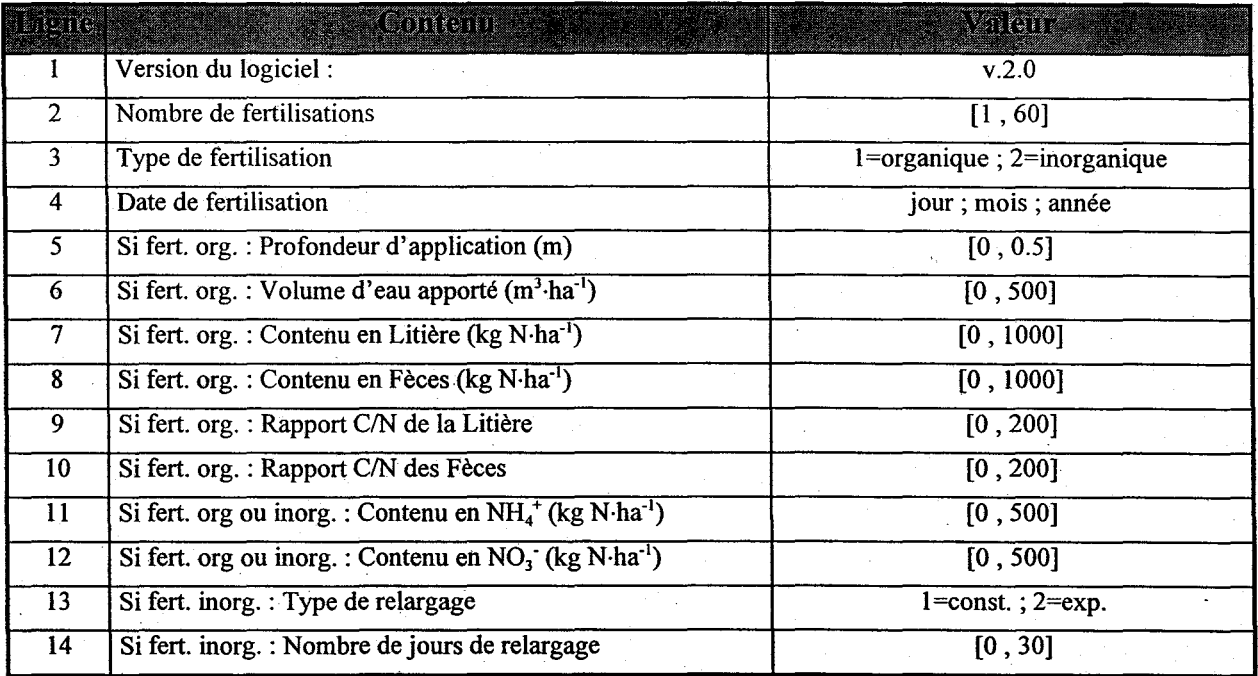

Note : Les lignes 3 à 14 se répètent pour chaque fertilisation

Tableau 10. Structure d'un fichier Fertilisants (\*.FER)

## 3.6.1 Caractéristiques générales des fertilisants

Un premier onglet de la boîte de dialogue permet de saisir les caractéristiques générales des fertilisations.

**1** 

 $\blacksquare$ 

**1** 

 $\blacksquare$ 

 $\blacksquare$ 

1

1

 $\blacksquare$ 

 $\blacksquare$ 

 $\blacksquare$ 

 $\blacksquare$ 

 $\blacksquare$ 

 $\blacksquare$ 

 $\blacksquare$ 

**1** 

 $\blacksquare$ 

 $\blacksquare$ 

 $\blacksquare$ 

**1** 

## **NOMBRE DE FERTILISATIONS**

Nombre total de fertilisations pendant toute la durée de la simulation.

• Normalement, il y a deux ou trois fertilisations par année (au Québec).

## 3.6.2 Caractéristiques d'une fertilisation

Dans cette boîte de dialogue, il y a autant d'onglets que de fertilisations. L'utilisateur peut basculer d'une fertilisation à l'autre en cliquant sur l'onglet voulu (Figure 13).

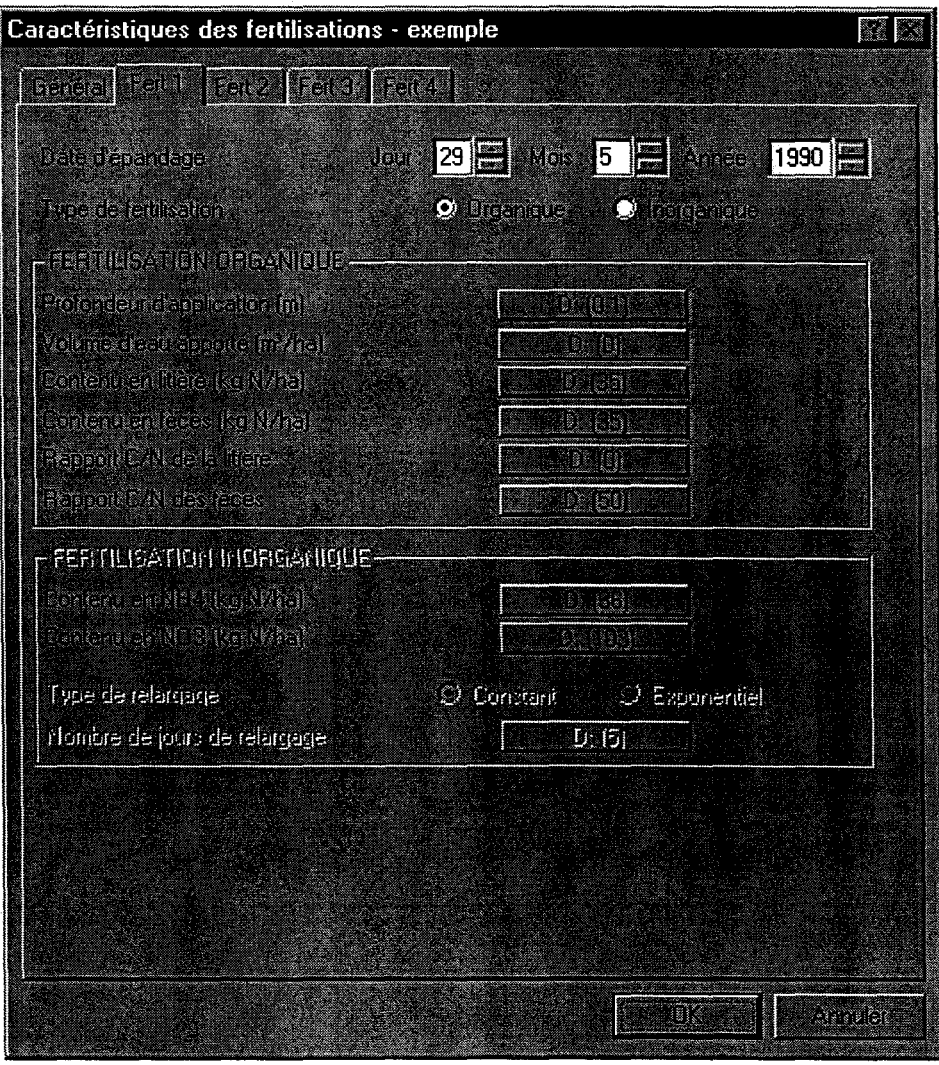

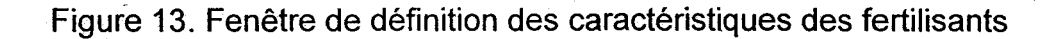
$\blacksquare$ 

1

**1** 

**1** 

 $\blacksquare$ 

1

**1** 

1

1

**1** 

1

 $\blacksquare$ 

 $\blacksquare$ 

 $\blacksquare$ 

 $\blacksquare$ 

**1** 

1

 $\blacksquare$ 

1

### **DATE D'ÉPANDAGE**

Date à laquelle a lieu la fertilisation.

• La date du premier épandage doit être postérieure à la date de début de simulation.

#### **TYPE DE FERTILISATION**

La fertilisation est-elle de type organique (fumier, lisier, purin etc.) ou inorganique (engrais chimique)?

Les apports de fumiers sont composés d'une partie de litière (paille ou autre substrat végétal utilisé à l'étable), d'une partie de fèces (déjections animales) et d'une partie sous forme d'azote inorganique (ammonium et nitrates), chacune étant incorporée au réservoir correspondant (Litière, Fèces, Ammonium ou Nitrates). Pour chaque application, l'utilisateur doit identifier la composition du fumier utilisé. Il doit aussi spécifier si l'apport est incorporé au sol et à quelle profondeur.

Les apports de lisiers ou de purin sont composés d'une très grande proportion d'eau, laquelle est alors incorporée au sol au même titre qu'une pluie. La fraction solide se divise en une partie de fèces et une partie d'azote inorganique (ammonium et nitrates), chacune étant incorporée au réservoir correspondant. Comme pour le fumier, il appartient à l'utilisateur de définir la composition et la quantité de lisier ainsi que le mode d'application.

Les engrais inorganiques sont généralement composés d'une partie ammoniacale ( $NH<sub>4</sub>$ <sup>+</sup>) et d'une partie nitrique (NO<sub>3</sub>). L'utilisateur doit identifier la quantité totale appliquée de chaque forme. Le type de relargage ainsi que sa durée permettent de fractionner l'apport sur plusieurs jours.

#### **PROFONDEUR D'APPLICATION (m)**

Profondeur jusqu'à laquelle le fertilisant est incorporé dans le sol.

- Paramètre statistique.
- Une profondeur nulle représente une application en surface du sol sans incorporation (le fertilisant est cependant numériquement incorporé dans la première couche).
- Si la profondeur d'application est supérieure à l'épaisseur du profil de sol, le fertilisant est intégré à chaque couche en proportion de son épaisseur.

 $\blacksquare$ 

 $\blacksquare$ 

1

**1** 

 $\blacksquare$ 

**I** 

**1** 

**1** 

 $\blacksquare$ 

 $\blacksquare$ 

 $\blacksquare$ 

1

**1** 

1

1

**1** 

1

1

 $\blacksquare$ 

### VOLUME D'EAU APPORTÉ (m<sup>3</sup>·ha<sup>-1</sup>)

Volume d'eau apporté par le fertilisant.

- Paramètre statistique.
- Ce paramètre s'applique principalement aux fertilisants très liquides (lisier, purin) pour lesquels le volume d'eau apporté correspond approximativement au volume total de fertilisant appliqué (% de matières sèches faible et densité près de 1000 kg/m<sup>3</sup>).
- Le volume d'eau ainsi apporté est traité comme l'eau précipitée (infiltration, ruissellement).

### **CONTENU EN LITIÈRE (kg** N·ha-i )

Contenu en azote de la partie ligneuse du fertilisant organique.

• Paramètre statistique.

### **CONTENU EN FÈCES (kg** N·ha-1 )

Contenu en azote de la partie déjection du fertilisant organique.

• Paramètre statistique.

### **RAPPORT C/N DE LA LITIÈRE**

Rapport carbone / azote de la partie ligneuse du fertilisant organique.

• .Paramètre statistique.

### **RAPPORT C/N DES FÈCES**

Rapport carbone 1 azote de la partie déjection du fertilisant organique.

• Paramètre statistique.

### CONTENU EN NH<sub>4</sub><sup>+</sup> (kg N·ha<sup>-1</sup>)

Contenu en ammonium du fertilisant organique ou inorganique.

• Paramètre statistique.

### **CONTENU EN NO<sub>3</sub>** (kg N·ha<sup>-1</sup>)

Contenu en nitrates du fertilisant organique ou inorganique.

• Paramètre statistique.

51

#### AgriFlux2.0 INRS-Eau

 $\blacksquare$ 

 $\blacksquare$ 

1

1

 $\blacksquare$ 

**1** 

**1** 

1

1

 $\blacksquare$ 

 $\blacksquare$ 

 $\blacksquare$ 

**1** 

1

 $\blacksquare$ 

1

1

1

 $\blacksquare$ 

### **TYPE DE RELARGAGE**

Dynamique de dissolution du fertilisant inorganique: taux constant ou diminuant de manière exponentielle dans le temps.

### **NOMBRE DEJOURS DE RELARGAGE**

Nombre de jours requis pour une dissolution complète du fertilisant inorganique.

- Paramètre statistique
- Le même nombre de jours de relargage est utilisé pour la partie ammoniacale et la partie nitrique de l'apport inorganique.

 $\blacksquare$ 

 $\blacksquare$ 

1

 $\blacksquare$ 

1

1

**1** 

**1** 

 $\blacksquare$ 

1

**1** 

1

 $\blacksquare$ 

**1** 

 $\blacksquare$ 

 $\blacksquare$ 

**1** 

**1** 

 $\blacksquare$ 

### **3.7 Fichier Caractéristiques d'un pesticide (\*.CPE)**

Dans ce fichier sont saisis tous les paramètres relatifs à un pesticide particulier. Il doit y avoir autant de fichiers' \*.CPE qu'il y a de produits différents appliqués sur le sol. L'utilisateur peut consulter une base de données développée par le département d'agriculture américain (USDA) à l'adresse « http://ncsr.arsusda.gov/ppdb3/ » pour obtenir différents paramètres des pesticides d'usage courant en agriculture.

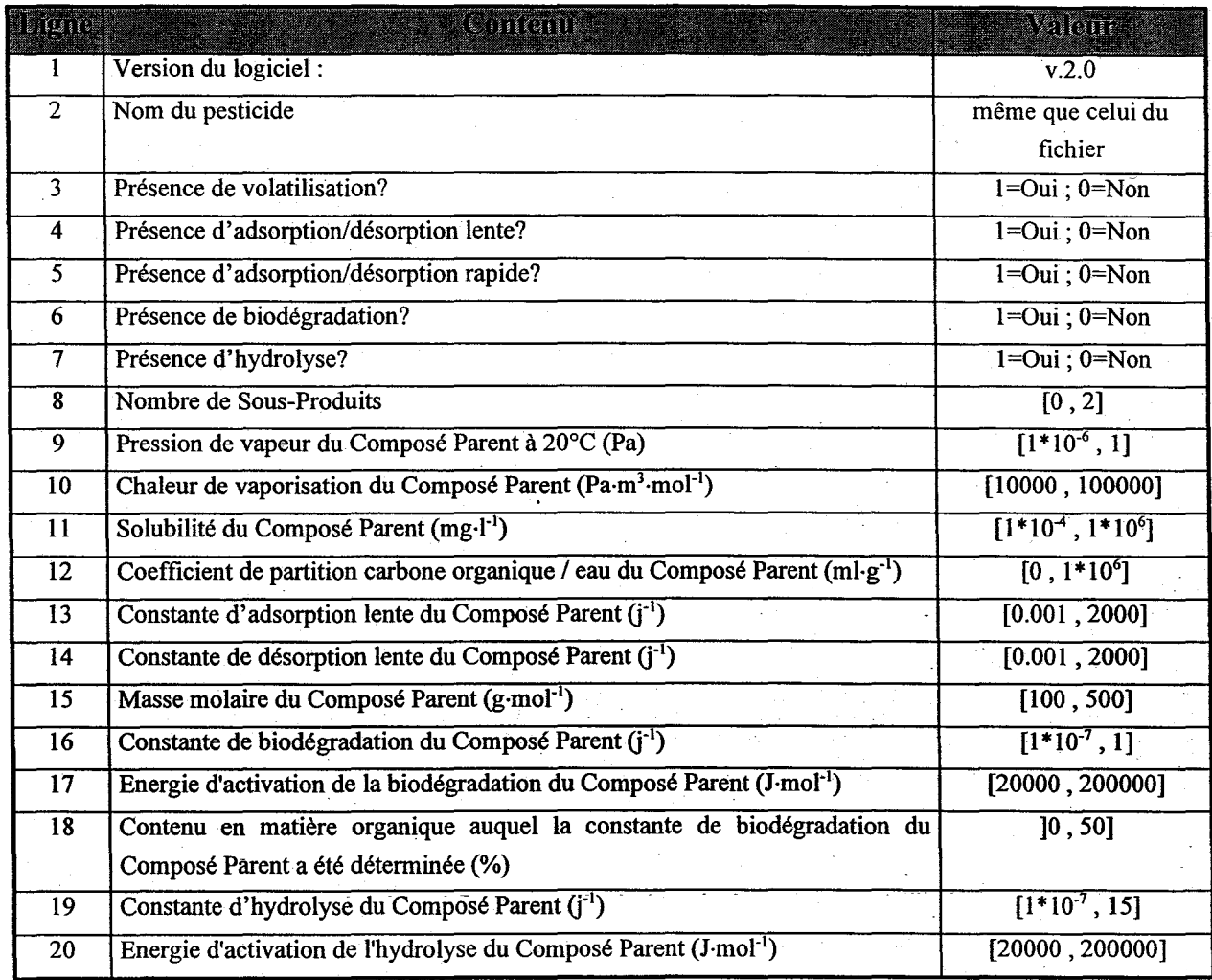

Note : Les lignes 12 à 20 se répètent pour chaque Sous-Produit s'il y a lieu

Tableau 11. Structure d'un fichier Caractéristiques d'un pesticide

52

**1** 

 $\blacksquare$ 

1

**1** 

 $\blacksquare$ 

 $\blacksquare$ 

**1** 

1

1

**1** 

 $\blacksquare$ 

 $\blacksquare$ 

 $\blacksquare$ 

 $\blacksquare$ 

1

1

1-

1

 $\blacksquare$ 

### 3.7.1 **Caractéristiques générales du pesticide**

Un premier onglet de la boîte de dialogue permet de saisir les caractéristiques générales du pesticide (Figure 14). Cette partie permet de déterminer le nombre de Sous-Produits et d'identifier les processus de transformation du pesticide qui seront simulés. C'est ici que l'utilisateur définit la complexité des transformations des pesticides. Il peut choisir tous les processus ou aucun, auquel cas le pesticide ne fera que migrer dans le profil dé sol, sans subir de transformation. Il est donc recommandé de répondre aux questions sous ce premier onglet avant de saisir les paramètres requis pour les différents composés.

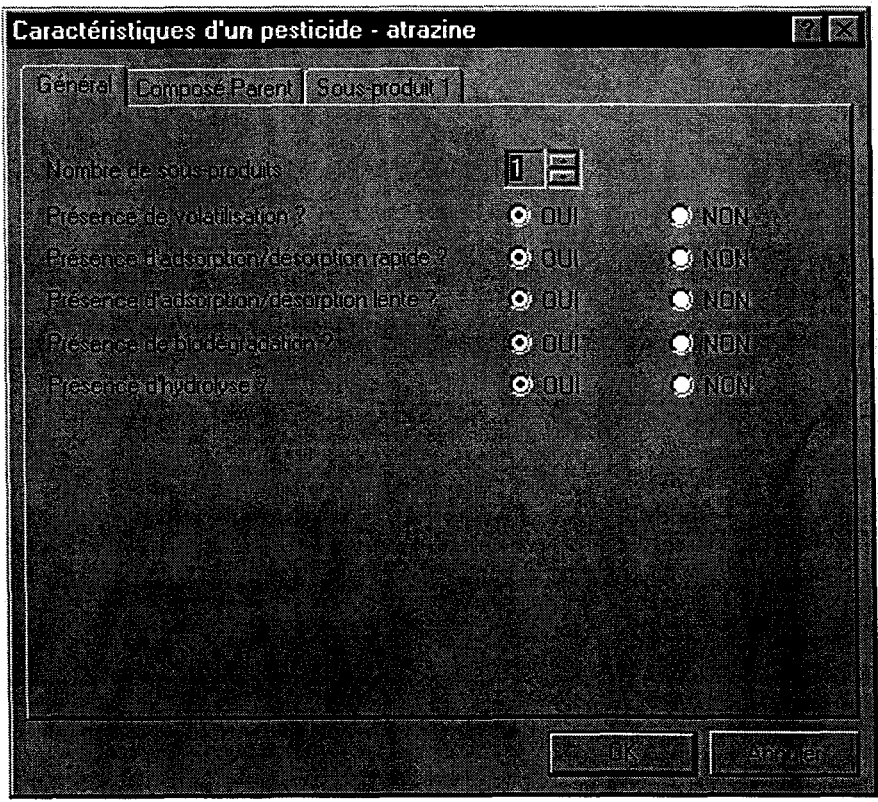

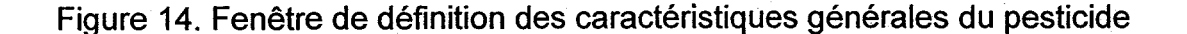

53

**1** 

1

**1** 

 $\blacksquare$ 

1

**1** 

1

1

1

1

**1** 

 $\blacksquare$ 

 $\blacksquare$ 

1

1

 $\blacksquare$ 

1

1

 $\blacksquare$ 

### NOMBRE DE SOUS-PRODUITS

Nombre de Sous-Produits du Composé Parent dont la transformation sera simulée par PestiFlux.

- Il est recommandé de ne suivre que les Sous-Produits toxiques pour l'environnement ou pour l'homme.
- L'évolution du Composé Parent est toujours simulée.

### VOLATILISATION

La volatilisation est-elle simulée?

### ADSORPTION/DÉSORPTION RAPIDE

L'adsorption/désorption rapide est-elle simulée?

### ADSORPTION/DÉSORPTION LENTE

L'adsorption/désorption lente est-elle simulée?

### BIODÉGRADATION

La biodégradation est-elle simulée?

**HYDROLYSE** 

L'hydrolyse est-elle simulée?

#### .3.7.2 Caractéristiques du Composé Parent et des Sous-Produits

Dans cette boîte de dialogue, il y a autant d'onglets qu'il y a de composés différents originant du pesticide (Figure 15). L'utilisateur peut basculer d'un composé à l'autre simplement en cliquant sur l'onglet voulu.

Les paramètres requis pour tes différents composés dépendent des processus sélectionnés par l'utilisateur sous l'onglet «Caractéristiques générales».

 $\blacksquare$ 

1

 $\blacksquare$ 

1

1

1

 $\blacksquare$ 

 $\blacksquare$ 

 $\blacksquare$ 

 $\blacksquare$ 

 $\blacksquare$ 

1

1

1

 $\blacksquare$ 

**1** 

1

 $\blacksquare$ 

1

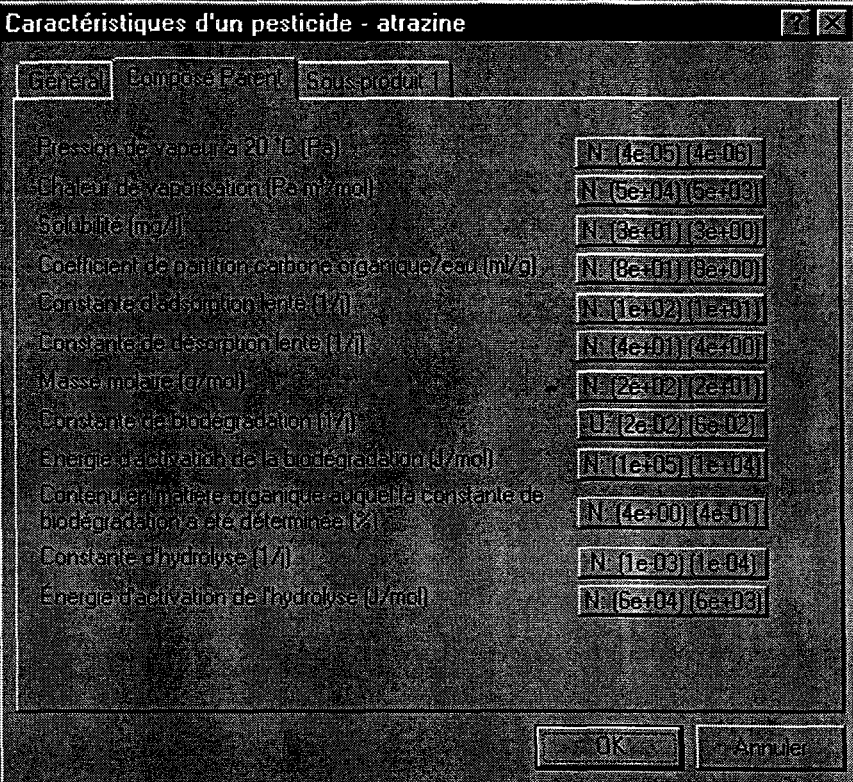

Figure 15. Caractéristiques d'un composé

### **PRESSION DE VAPEUR (Pa)**

La pression de vapeur à 20°C est utilisée dans le calcul de la constante de volatilisation du pesticide.

- Paramètre statistique.
- Paramètre requis pour le Composé Parent seulement.
- Paramètre requis uniquement lorsque la volatilisation est simulée.

### **CHALEUR DE VAPORISATION** (Pa·m<sup>3</sup> ·mol"1)

La chaleur de vaporisation est utilisée dans l'évaluation de la pression de vapeur à une température donnée.

- Paramètre statistique.
- Paramètre requis pour le Composé Parent seulement.
- Paramètre requis uniquement lorsque la volatilisation est simulée.

**1** 

1

 $\blacksquare$ 

 $\blacksquare$ 

**1** 

1

1

1

 $\blacksquare$ 

 $\blacksquare$ 

1

 $\blacksquare$ 

**1** 

1

 $\blacksquare$ 

1

 $\blacksquare$ 

1

1

### **SOLUBILITÉ** (mg·I-<sup>1</sup> )

Solubilité du composé à 20°C.

- Paramètre statistique.
- Paramètre requis pour le Composé Parent seulement.
- Paramètre requis uniquement lorsque la volatilisation est simulée.

### **COEFFICIENT DE PARTITION CARBONE ORGANIQUE 1 EAU** (ml.g-1)

Coefficient représentant le rapport des concentrations en phase adsorbée sur le carbone organique du sol et en phase liquide, géré par un équilibre instantané et réversible.

- Paramètre statistique.
- Paramètre requis pour tous les composés.
- Paramètre requis uniquement lorsque l'adsorption/désorption rapide et/ou la volatilisation sont simulées.

## **MASSE MOLAIRE** (g·mol-1 )

Masse molaire du composé.

- Paramètre statistique.
- Paramètre requis pour tous les composés.
- Paramètre requis uniquement lorsque la biodégradation est simulée.

### **CONSTANTE D'ADSORPTION LENTE** 0-1 )

Taux de transfert à 20°C du composé en solution et adsorbé aux sites facilement accessibles vers les sites moins accessibles.

- Paramètre statistique.
- Paramètre requis pour tous les composés:
- Paramètre requis uniquement lorsque l'adsorption/désorption lente est simulée.

### **CONSTANTE DE DÉSORPTION LENTE** 0-1 )

Taux de transfert à 20°C du composé des sites moins accessibles vers les sites facilement accessibles età la forme en solution.

- Paramètre statistique.
- Paramètre requis pour tous les composés.
- Paramètre requis uniquement lorsque l'adsorption/désorption lente est simulée.

 $\blacksquare$ 

 $\blacksquare$ 

 $\blacksquare$ 

 $\blacksquare$ 

1

1

1

 $\blacksquare$ 

**1** 

**1** 

 $\blacksquare$ 

 $\blacksquare$ 

1

 $\blacksquare$ 

**1** 

1

 $\blacksquare$ 

I-

I

### CONSTANTE DE BIODÉGRADATION  $(j<sup>-1</sup>)$

Taux de transformation à 20°C du Composé Parent en Sous-Produit 1, du Sous-Produit 1 en Sous-Produit 2 et du Sous-Produit 2 en composé non suivi par PestiFlux.

- Paramètre statistique.
- Paramètre requis pour tous les composés.
- Paramètre requis uniquement lorsque la biodégradation est simulée.

### ÉNERGIE D'ACTIVATION DE LA BIODÉGRADATION (J·mol<sup>-1</sup>)

Paramètre servant à calculer le facteur tenant compte de l'effet de la température du sol sur le taux de biodégradation.

- Paramètre statistique.
- Paramètre requis pour tous les composés.
- Paramètre requis uniquement lorsque la biodégradation est simulée.

### POURCENTAGE DE MATIÈRE ORGANIQUE (%)

Pourcentage de matière organique auquel la constante de biodégradation a été mesurée.

- Paramètre statistique.
- Paramètre requis pour tous les composés.
- Paramètre requis uniquement lorsque la biodégradation est simulée.

### CONSTANTE D'HYDROLYSE (j<sup>-1</sup>)

. Taux de transformation en un composé non toxique et non suivi par PestiFlux.

- Paramètre statistique.
- Paramètre requis pour tous les composés.
- Paramètre requis uniquement lorsque l'hydrolyse est simulée.

### ÉNERGIE D'ACTIVATION DE L'HYDROLYSE (J·mol<sup>-1</sup>)

Paramètre servant à calculer le facteur tenant compte de l'effet de la température du sol sur le taux d'hydrolyse.

- Paramètre statistique.
- Paramètre requis pour tous les composés.
- Paramètre requis uniquement lorsque l'hydrolyse est simulée.

 $\blacksquare$ 

 $\blacksquare$ 

**1** 

 $\blacksquare$ 

1

1

 $\blacksquare$ 

**1** 

**1** 

 $\blacksquare$ 

 $\blacksquare$ 

1

 $\blacksquare$ 

1.

1

1

1

 $\blacksquare$ 

1

## **3.8 Fichier Application de pesticides (\* .APE)**

Dans ce fichier sont saisies toutes les informations relatives à une succession de plusieurs applications de pesticides.

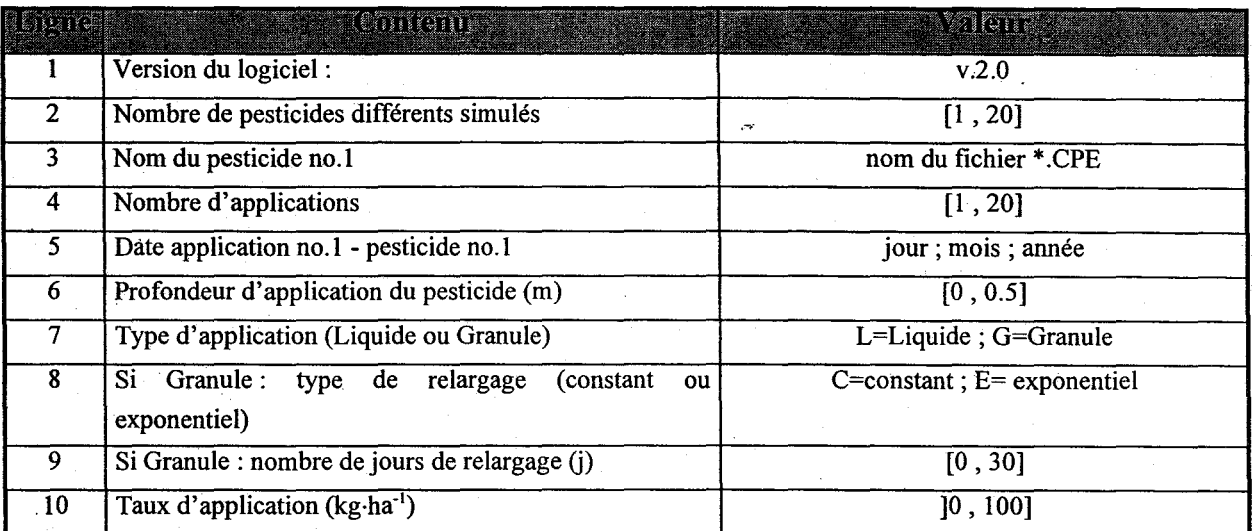

Notes : Les lignes 5 à 10 se répètent pour chaque application de chaque pesticide simulé Les lignes 3 à 10 se répètent pour chaque pesticide simulé

#### Tableau 12. Structure d'un fichier Application de pesticides (\*.APE)

La partie supérieure de la fenêtre permet de sélectionner les fichiers \*.CPE contenant les informations à propos de tous les pesticides appliqués pendant le scénario simulé. La partie inférieure permet d'identifier, pour chaque pesticide, le nombre d'applications pendant le scénario. Par la suite, pour chacune des applications de tous les pesticides, l'utilisateur doit préciser les caractéristiques des applications.

Une fois le fichier Application de pesticides créé, le nom de chacun des pesticides différents simulés (fichier \* CPE) est inscrit en ligne deux du fichier, ainsi que le répertoire dans lequel le fichier est situé. Si le fichier \*.CPE est déplacé, il est important de rééditer le fichier Application de pesticides avant de faire une simulation. Un enchaînement de 20 pesticides, chacun pouvant être appliqué jusqu'à 20 fois, est possible.

1

 $\blacksquare$ 

 $\blacksquare$ 

 $\blacksquare$ 

 $\blacksquare$ 

**1** 

 $\blacksquare$ 

 $\blacksquare$ 

 $\blacksquare$ 

1

1

1

1

**1** 

1

 $\blacksquare$ 

 $\blacksquare$ 

1

1

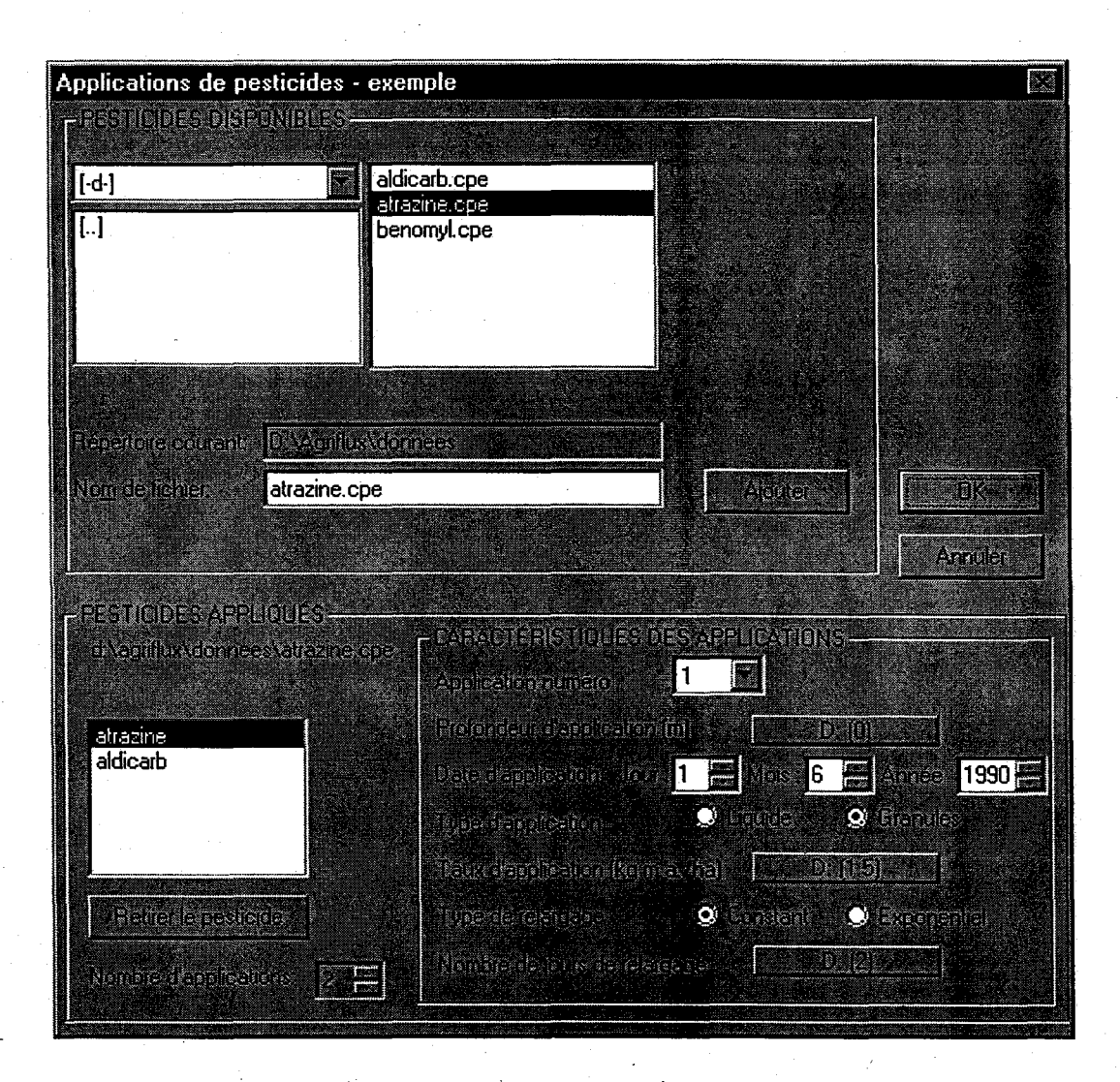

Figure 16. Fenêtre de définition des applications de pesticides

### **PROFONDEUR D'APPLICATION** (m)

Profondeur à laquelle le pesticide est incorporé dans le sol.

- Paramètre statistique.
- En général, la profondeur d;application est faible. Une valeur dans la première couche est recommandée.
- Une profondeur nulle représente une application en surface du sol sans incorporation (le pesticide est cependant numériquement incorporé dans la première couche).
- Si la profondeur d'application est supérieure à l'épaisseur du profil de sol, le pesticide est intégré à chaque couche en proportion de son épaisseur.

1

1

1

1

1

1

**1** 

 $\blacksquare$ 

 $\blacksquare$ 

**1** 

1

 $\blacksquare$ 

 $\blacksquare$ 

1

1

1

1

 $\blacksquare$ 

**1** 

### **DATE D'APPLICATION**

Date à laquelle l'application du pesticide est réalisée.

### **TYPE D'APPLICATION**

Forme du pesticide appliqué : liquide ou granules.

### **TAUX D'APPLICATION** (kg·ha-<sup>1</sup> )

Nombre de kilogrammes par hectare de matière active appliquée sur ou dans le sol.

• Paramètre statistique.

#### **TYPE DE RELARGAGE**

Dynamique de· dissolution du pesticide: taux constant ou diminuant de manière exponentielle dans le temps.

• Paramètre requis uniquement pour un pesticide appliqué sous forme granulaire.

### **NOMBRE DE JOURS DE RELARGAGE ü)**

Nombre de jours requis pour une dissolution complète du pesticide.

- Paramètre statistique.
- Paramètre requis uniquement pour un pesticide appliqué sous forme granulaire.

**1** 

 $\blacksquare$ 

 $\blacksquare$ 

1

 $\blacksquare$ 

1

**1** 

 $\mathbf{I}$ 

 $\blacksquare$ 

 $\blacksquare$ 

 $\blacksquare$ 

**1** 

 $\blacksquare$ 

1

1

1

 $\blacksquare$ 

1

 $\blacksquare$ 

## **3.9 Fichier Caractéristiques d'une culture (\*.CCU)**

Dans ce fichier sont saisis tous les paramètres relatifs à une culture particulière (Figure 17). Il doit y avoir autant de fichiers \*.CCU qu'il y de cultures différentes dans le scénario simulé.

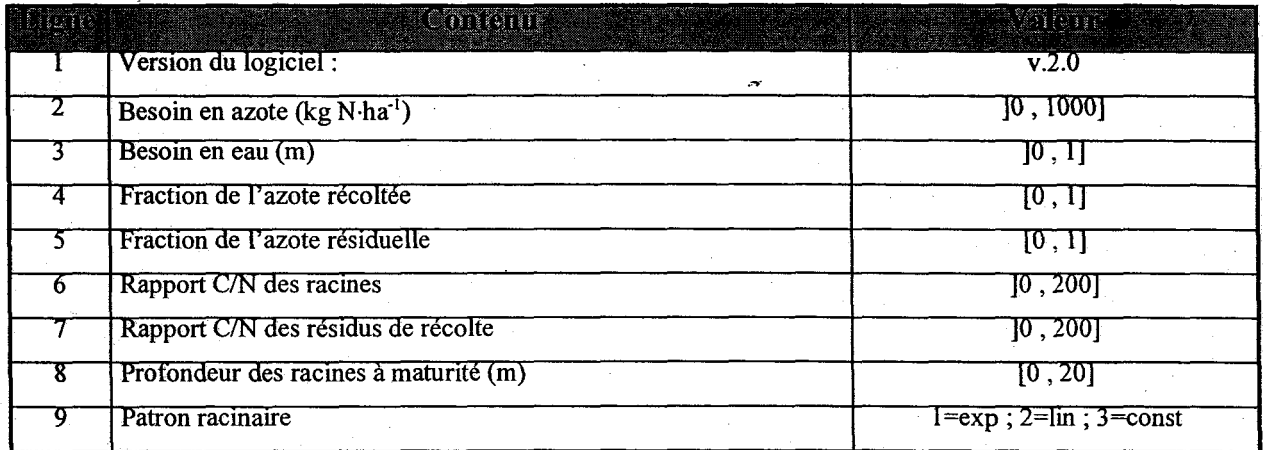

Tableau 13. Structure d'un fichier Caractéristiques d'une culture (\*.CCU)

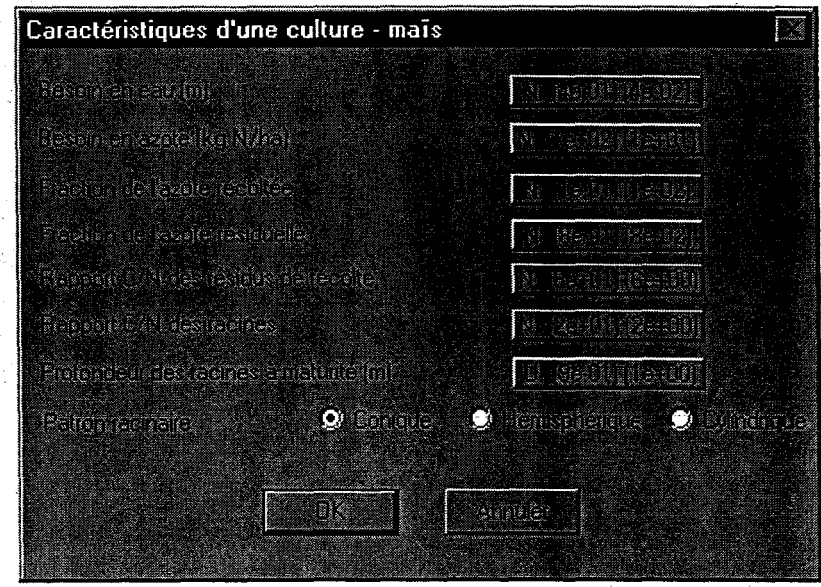

Figure 17. Fenêtre de définition des caractéristiques d'une culture

### AgriFlux2.0 **BESOIN EN EAU (m)**

**1** 

1

**1** 

**1** 

1

1

**1** 

 $\blacksquare$ 

 $\blacksquare$ 

 $\blacksquare$ 

**1** 

**1** 

1

**1** 

 $\blacksquare$ 

 $\blacksquare$ 

 $\blacksquare$ 

**1** 

Besoin en eau total potentiel par saison de croissance.

• Paramètre statistique.

le besoin en eau par saison de croissance est souvent connu en m<sup>3</sup>·ha<sup>-1</sup>. L'utilisateur doit transformer cette donnée en mètres par:

$$
m = \frac{m^3}{ha} \cdot 0.0001 \frac{ha}{m^2}
$$

### **BESOIN EN AZOTE (kg** N·ha-<sup>1</sup> )

Besoin en azote total potentiel par saison de croissance.

• Paramètre statistique.

L'utilisateur doit identifier **la** fraction de l'azote total prélevée par la plante et exportée par la récolte et la fraction demeurant à la surface du sol comme résidus de récolte. Ces fractions permettent d'établir la partie de l'azote total prélevée par la plante qui demeure dans le sol sous forme de racines au moment de la récolte. Les racines sont incorporées au réservoir Litière de chaque couche proportionnellement à la- fraction de racines présente à la fin de la période de croissance. La fraction d'azote demeurant sous forme de résidus à la surface est incorporée au réservoir Litière au moment du travail du sol. Il est donc nécessaire de définir une date ainsi qu'une profondeur de travail afin d'incorporer les résidus de récolte à la, matière organique du sol. Le travail du sol n'a pas d'influence sur l'infiltration ou l'activité biochimique du sol, et sert uniquement à l'incorporation des résidus de récolte.

### **FRACTION DE L'AZOTE RÉCOLTÉE**

Fraction de l'azote total prélevé par la plante qui est récoltée à la date de fin de croissance dans le cas d'une culture annuelle.

• Paramètre statistique.

1

1

 $\blacksquare$ 

**1** 

1

 $\blacksquare$ 

**1** 

**1** 

 $\blacksquare$ 

**1** 

**1** 

 $\blacksquare$ 

1

1

1

1

**1** 

 $\blacksquare$ 

**1** 

### **FRACTION DE L'AZOTE RÉSIDUELLE**

Fraction de l'azote total prélevé par la plante qui demeure sur le sol sous forme de résidus de récolte et qui est incorporée au sol à la date de travail du sol (s'il y a lieu).

• Paramètre statistique.

### **RAPPORT C/N DES RÉSIDUS DE RÉCOLTE**

Rapport carbone 1 azote des résidus de récolte qui demeurent sur le sol.

• Paramètre statistique.

#### **RAPPORT C/N DES RACINES**

Rapport carbone / azote des racines qui demeurent dans le sol après la récolte.

• Paramètre statistique.

Les racines d'une culture annuelle subissent un cycle de croissance complet durant la saison végétative, c'est-à-dire que les racines croissent de la surface du sol (profondeur zéro) jusqu'au patron racinaire maximal en quelques mois, après lesquels les racines meurent et sont naturellement incorporées à la litière du sol. La croissance racinaire s'effectue de façon constante (relation linéaire) entre l'émergence (profondeur des racines nulle) et la maturité de la plante (profondeur maximale des racines).

Dans le cas d'une culture pérenne considérée "mature", la profondeur racinaire varie peu. durant une saison de croissance. Dans ce cas, la densité de racines dans chaque couche est considérée constante tout au long de la période de croissance et correspond à un patron racinaire se rendant jusqu'à fa profondeur maximale spécifiée par l'utilisateur.

#### **PROFONDEUR DES RACINES À MATURITÉ (m)**

Profondeur maximale des racines atteinte lors de la maturité de la culture.

- Paramètre statistique.
- Dans le cas où la profondeur des racines à maturité excède la profondeur maximale du profil, AgriFlux2.0 considère la profondeur des racines à maturité comme égale à l'épaisseur du profil.

## AgriFlux2.0 **PATRON RACINAIRE**

 $\blacksquare$ 

**1** 

**1** 

1

 $\blacksquare$ 

 $\blacksquare$ 

 $\blacksquare$ 

1

**1** 

1

**1** 

**1** 

 $\blacksquare$ 

1

 $\blacksquare$ 

1

 $\blacksquare$ 

1

 $\blacksquare$ 

# Géométrie spatiale des racines: hémisphérique, conique ou cylindrique.

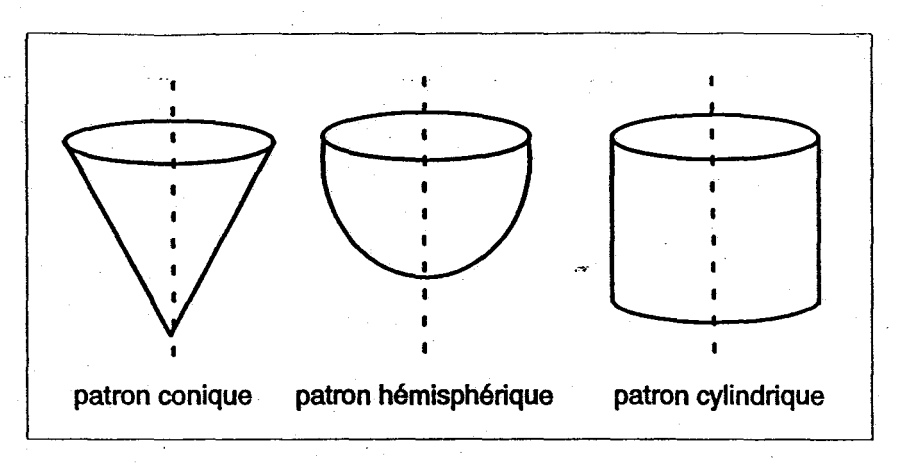

Figure 18. Patrons racinaires

65

#### AgriFlux2.0 INRS-Eau

 $\blacksquare$ 

**1** 

**1** 

1

1

 $\blacksquare$ 

1

**1** 

1

 $\blacksquare$ 

 $\blacksquare$ 

1

**1** 

1

1

 $\blacksquare$ 

 $\blacksquare$ 

**1** 

 $\blacksquare$ 

### **3.10 Fichier Semis des culture (\* .seU)**

Dans ce fichier sont saisies toutes les informations relatives à un enchaînement de cultures.

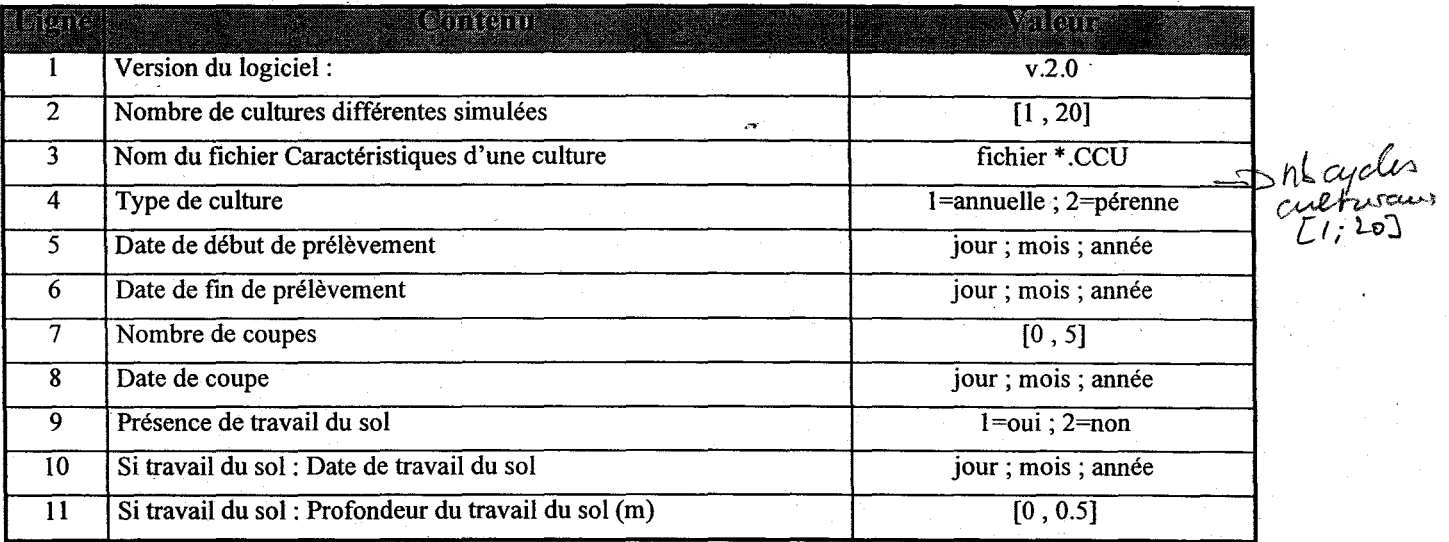

Notes : La ligne 8 se répète pour chaque coupe.

Les lignes 4 à 11 se répètent pour chaque semis d'une culture

Les lignes 3 à Il se répètent pour chaque culture différente

### Tableau 14. Structure d'un fichier Semis des cultures (\*.SCU)

La partie supérieure de la fenêtre (Figure 19) permet de sélectionner les fichiers \*.CCU contenant les informations à propos de toutes les cultures cultivées au cours du scénario simulé. La partie inférieure permet d'identifier, pour chaque culture, le nombre de répétitions pendant le scénario. Par la suite, pour chacune des applications de toutes les cultures, l'utilisateur doit préciser les caractéristiqUes de chaque année cycle;

Une fois le fichier Semis des cultures créé, le nom de chacune des cultures différentes simulées est inscrit en ligne trois du fichier, ainsi que le répertoire dans lequel le fichier est situé. Si le fichier est déplacé, il est important de rééditer le fichier Semis des cultures avant de faire une simulation. Un maximum de 50 cultures successives' est possible.

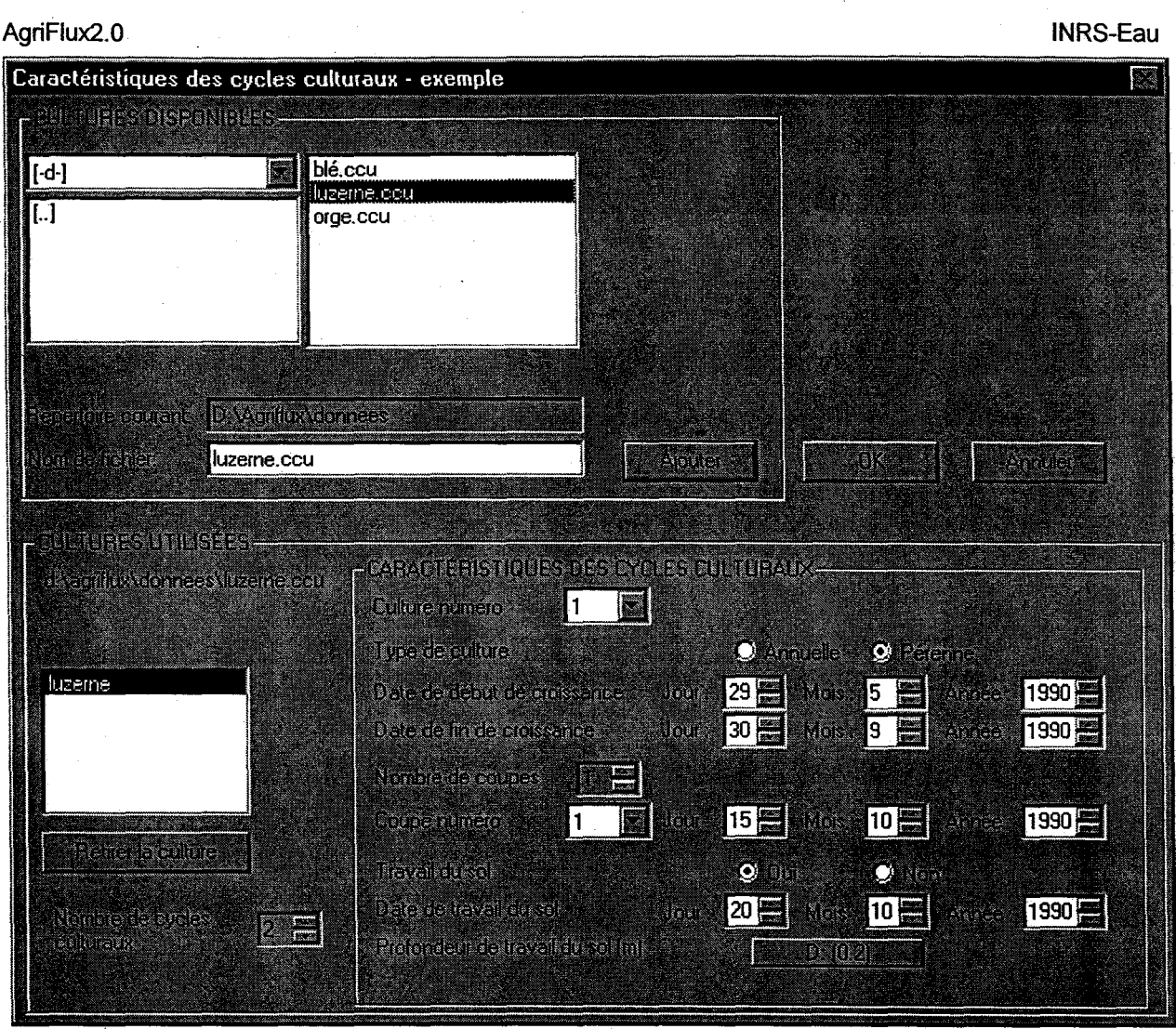

Figure 19. Fenêtre de définition des semis des cultures

### **TYPE DE CULTURE**

 $\blacksquare$ 

1

 $\blacksquare$ 

 $\blacksquare$ 

1

**1** 

**1** 

**1** 

**1** 

 $\blacksquare$ 

1

1

**1** 

 $\blacksquare$ 

 $\blacksquare$ 

 $\blacksquare$ 

 $\blacksquare$ 

**1** 

1

La culture est-elle annuelle ou pérenne?

• Une culture qu'on doit semer à chaque année (maïs) est une culture annuelle tandis qu'une culture qui survit à la période hivernale pendant plusieurs années (luzerne) est une culture pérenne.

### **DATE DE DÉBUT DE CROISSANCE**

Date de début de prélèvement d'eau et d'azote de la plante.

• La date de début de croissance doit être avant la date de fin de croissance.

**1** 

**1** 

**1** 

**1** 

 $\blacksquare$ 

 $\blacksquare$ 

1

**1** 

**1** 

 $\blacksquare$ 

**1** 

1

 $\blacksquare$ 

 $\blacksquare$ 

 $\blacksquare$ 

1

**1** 

**1** 

1

### DATE DE FIN DE CROISSANCE

Date de fin de prélèvement d'eau et d'azote par la plante.

• La date de fin de croissance doit être après la date de début de croissance.

#### NOMBRE DE COUPES

Nombre total de coupes de la culture (pendant une saison de croissance).

- Paramètre requis uniquement dans le cas d'une culture pérenne.
- Dans le cas d'une culture annuelle, il y a automatiquement une seule coupe.

### DATE DE COUPE

Date à laquelle a lieu chacune des coupes.

- La date de coupe doit nécessairement être postérieure à la date de début de croissance de la culture.
- La date de coupe peut se situer avant la date de fin de croissance.

### TRAVAIL DU SOL

Le sol est-il travaillé après la culture pour permettre l'incorporation des résidus?

• Il est recommandé de simuler un travail du sol s'il y a des résidus de récolte puisque c'est la seule façon d'incorporer ces résidus au sol et donc l'azote dans le calcul.

#### DATE DE TRAVAIL DU SOL

Date à laquelle a lieu le travail du sol.

- La date de travail du sol doit obligatoirement être après la date de fin de croissance de la culture en question.
- Paramètre requis uniquement lorsqu'un travail du sol est simulé.

### PROFONDEUR DE TRAVAIL DU SOL (m)

Profondeur jusqu'à laquelle le sol est travaillé.

- Paramètre statistique.
- Paramètre requis uniquement lorsqu'un travail du sol est simulé.

 $\blacksquare$ 

1

1

 $\blacksquare$ 

 $\mathbf{I}$ 

 $\blacksquare$ 

1

1

**1** 

**1** 

1

1

1

1

**1** 

 $\blacksquare$ 

**1** 

**1** 

**1** 

## **4. EXÉCUTION ET RÉSULTATS**

### **4.1 Choix des fichiers de simulation**

Il est possible de faire une simulation en choisissant le bouton Exécuter dans la fenêtre principale. Ce bouton ouvre la boîte de dialogue « Choix des fichiers de simulation» qui permet d'identifier les noms des fichiers nécessaires à la simulation (Figure 20). Les fichiers \*.SOL et \*.CLI sont essentiels à toute simulation. Si les précipitations ne sont pas générées par AgriFlux2.0, le fichier \*.PRE correspondant à la première année simulée est requis. Le fichier \*.CLT est requis si l'option Cultures est activée, les fichiers \*.AZO et \*.FER sont nécessaires dans le cas où les options Cycle de l'azote et Fertilisants sont demandées et les fichiers \*.CPE et \*.APE sont nécessaires dans le cas où l'option Pesticides est demandée. L'utilisateur doit choisir des fichiers compatibles au niveau des dates, du nombre de couches, des options, etc. S'il y a incompatibilité entre les différents fichiers, un message d'erreur s'affiche au moment de l'exécution.

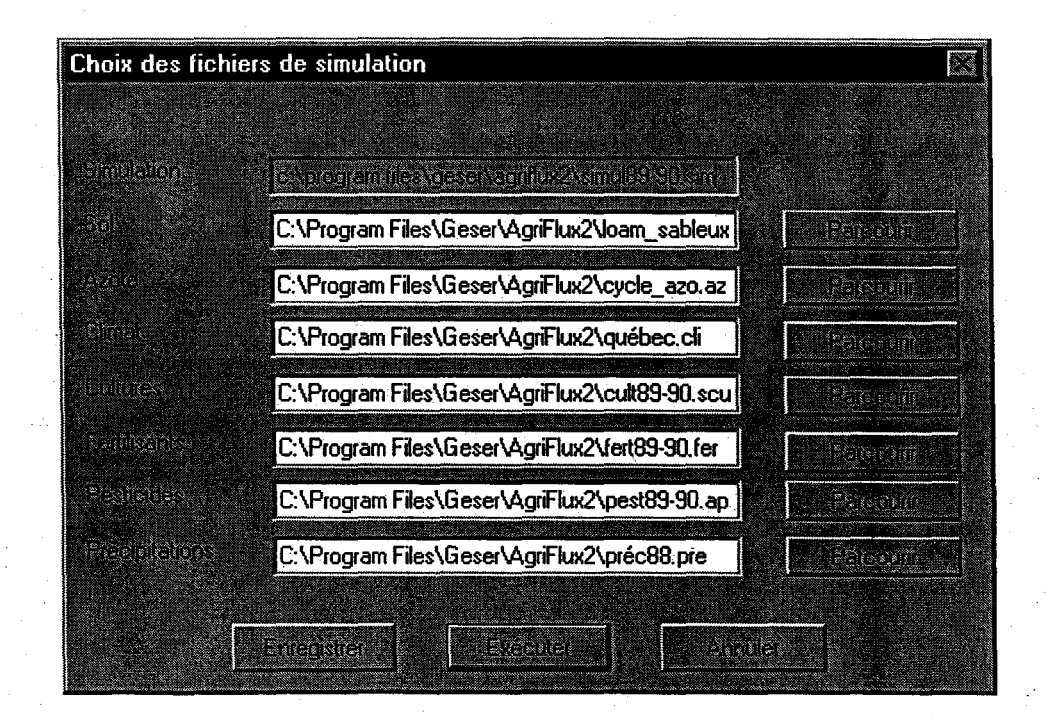

Figure 20. Fenêtre de lancement de la simulation

**1** 

**1** 

**.** 

**1** 

 $\blacksquare$ 

 $\blacksquare$ 

 $\blacksquare$ 

**1** 

**1** 

 $\blacksquare$ 

1

**1** 

 $\blacksquare$ 

1

**1** 

 $\blacksquare$ 

1

1

Une fois les fichiers sélectionnés, le bouton Exécuter permet de lancer l'exécution et le bouton Enregistrer permet de sauvegarder les noms des fichiers requis pour la simulation dans le fichier \*.SIM.

Une fois la simùlation lancée, le numéro de la simulation en cours et l'heure de début de simulation s'affichent à l'écran. Une simulation peut être annulée à tout moment en cliquant sur le bouton Annuler.

Pour mille simulations à partir des fichiers exemples fournis (deux couches, deux années, une culture et deux fertilisations par année), le temps de calcul sur un Pentium-120 est d'environ 5 min. Cette durée est donnée à titre indicatif seulement, puisqu'elle peut varier selon l'ordinateur utilisé et selon le scénario simulé.

**1** 

1

 $\blacksquare$ 

 $\blacksquare$ 

 $\blacksquare$ 

 $\blacksquare$ 

 $\blacksquare$ 

 $\blacksquare$ 

 $\blacksquare$ 

1

 $\blacksquare$ 

 $\blacksquare$ 

**1** 

1

**1** 

**1** 

 $\blacksquare$ 

 $\blacksquare$ 

 $\blacksquare$ 

### 4.2 Résultats .

Les fichiers résultats sont placés dans le même répertoire que celui contenant le fichier \*.SIM.

### 4.2.1 Structure des fichiers résultats

Les fichiers résultats de flux et de concentrations ont tous la même structure.

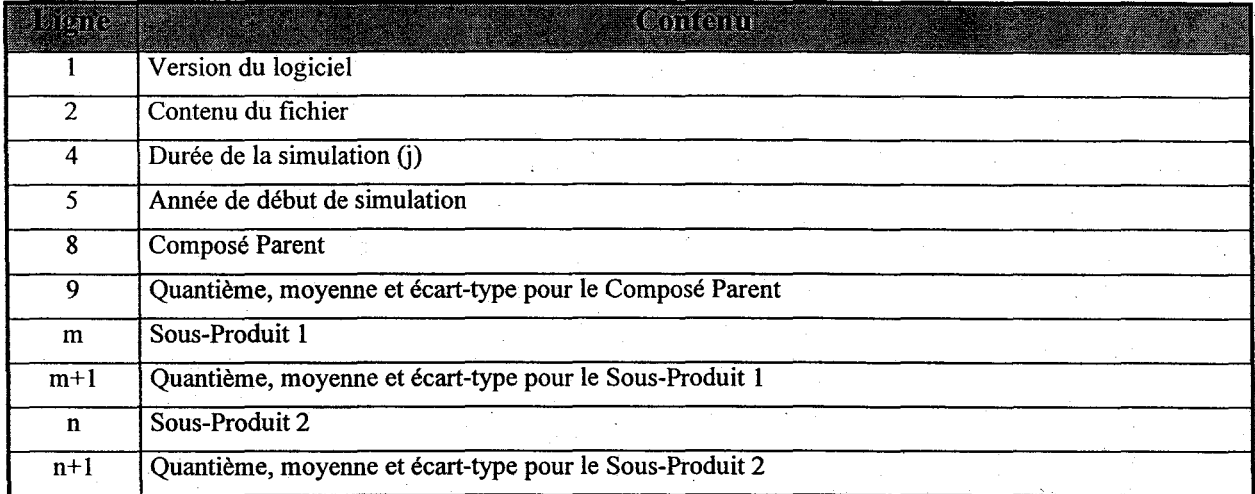

Note: Les lignes  $9$  et n+1 et m+1 se répètent pour chaque jour de simulation.

### Tableau 15. Structure d'un fichier flux et concentrations

Les résultats de flux d'eau sont exprimés en mètres d'eau. Les résultats de flux d'azote sont exprimés en kg N·ha<sup>-1</sup>. Les résultats de flux de pesticides sont exprimés en kg pest ha<sup>-1</sup>. Les résultats de concentrations en nitrates dans les différents flux sont exprimés en mg N·I<sup>-1</sup> alors que les concentrations en pesticides dans les différents flux sont exprimées en µg pest $\cdot$ I<sup>-1</sup>.

Les fichiers résultats des contenus en carbone, nitrates, ammonium et pesticides sont légèrement différents. Pour les trois premiers, la structure est illustrée au Tableau 16 et pour les pesticides au Tableau 17.

 $\blacksquare$ 

1

 $\blacksquare$ 

 $\blacksquare$ 

 $\blacksquare$ 

 $\blacksquare$ 

**1** 

 $\blacksquare$ 

 $\blacksquare$ 

 $\blacksquare$ 

**1** 

1

1

 $\blacksquare$ 

**1** 

 $\blacksquare$ 

**1** 

**1** 

 $\blacksquare$ 

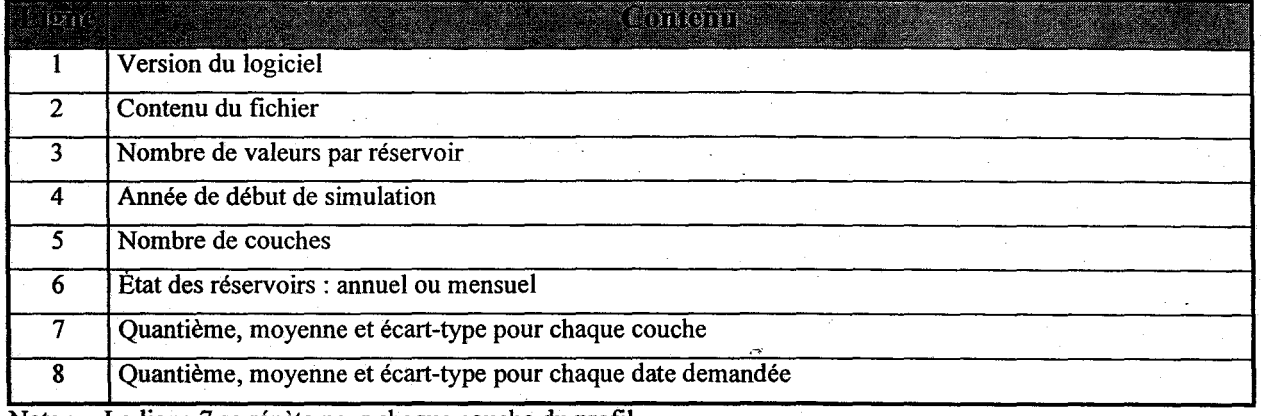

Note: La ligne 7 se répète pour chaque couche du profil.

La ligne 8 se répète pour chaque date à laquelle l'état des réservoirs est effectué

Tableau 16. Structure d'un fichier réservoir de carbone, de nitrates ou d'ammonium

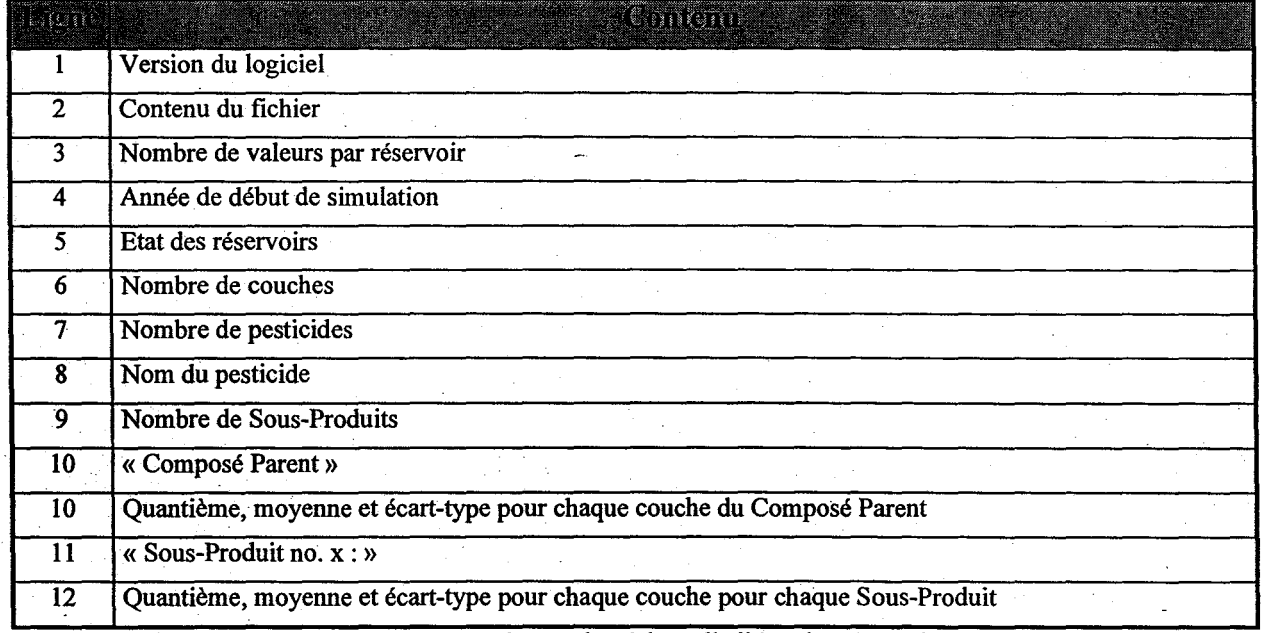

Note : Les lignes 10 et 12 se répètent pour chaque date à laquelle l'état des réservoirs est effectué.

### Tableau 17. Structure d'un fichier réservoir de pesticides

Les contenus de tous les réservoirs sont exprimés en kg·ha<sup>-1</sup> des différents composés.

 $\blacksquare$ 

1

**1** 

1

1

 $\blacksquare$ 

1

**1** 

 $\blacksquare$ 

1

1

**1** 

 $\blacksquare$ 

 $\blacksquare$ 

**1** 

1

1

1

1

#### **4.2.2 Visualisation des résultats**

Le bouton Résultats permet de sélectionner le fichier à visualiser. Tout de suite après, le graphique des résultats demandé s'affiche à l'écran.

L'item Fichier permet de fermer ou d'imprimer le graphique. Les fichiers de flux (eau, nitrates et pesticides) et concentrations (nitrates et pesticides) sont présentés sous forme de graphiques XY avec une courbe principale qui correspond à la moyenne et deux courbes enveloppes correspondant à la moyenne .~plus et moins un écart-type. Les fichiers de réservoirs (azote et pesticides) sont présentés sous forme d'histogrammes avec des barres d'erreur pour représenter l'importance de l'écart-type.

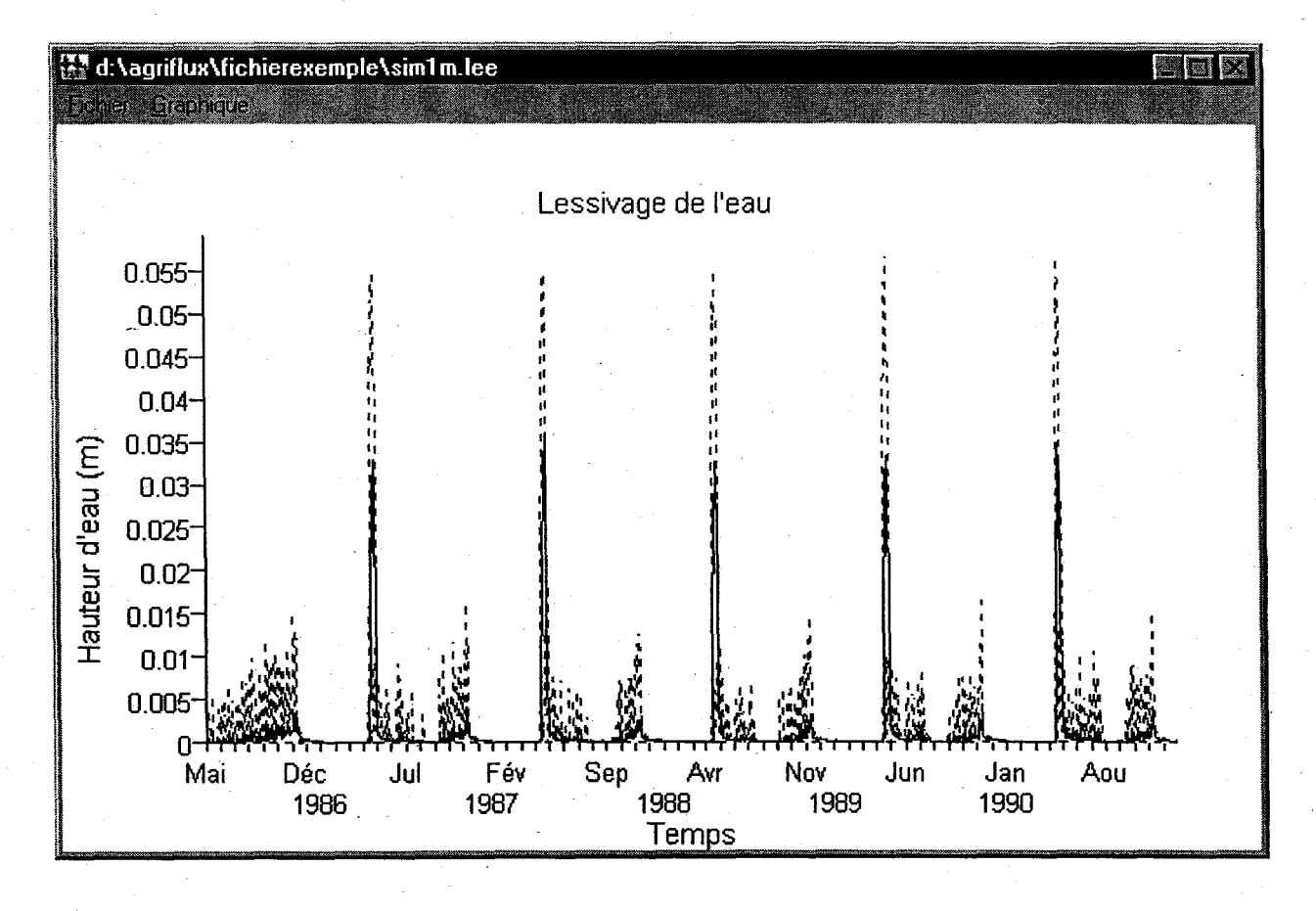

Figure 21. Flux d'eau lessivée

AgriFlux2.0

 $\blacksquare$ 

1

 $\blacksquare$ 

 $\blacksquare$ 

 $\blacksquare$ 

1

1

 $\blacksquare$ 

 $\blacksquare$ 

 $\blacksquare$ 

1

1

 $\blacksquare$ 

1

1

**1** 

 $\blacksquare$ 

1

**1** 

INRS-Eau

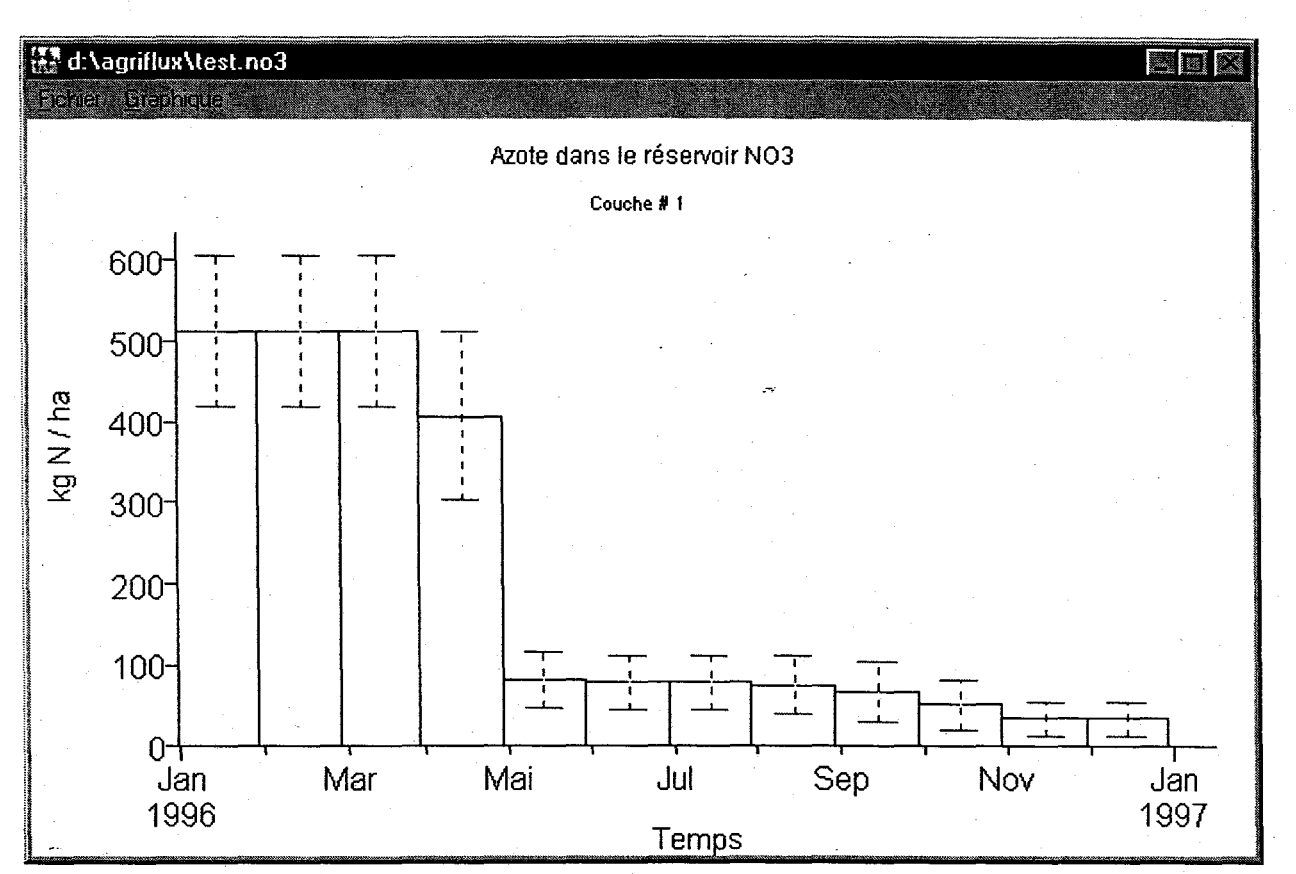

Figure 22. Etat des réservoirs de nitrates

Dans le cas d'un fichier de flux, l'item Graphique permet de tracer un graphique de flux journaliers cumulés.

Dans le cas d'un fichier de concentrations, l'item Graphique permet de visualiser les concentrations relatives aùx différents pesticides et aux différents composés.

Dans le cas d'un fichier réservoir, l'item Graphique permet de visualiser les résultats relatifs aux différents pesticides et aux différents composés présents dans chacune des couches du profil de sol.

Pour tous les types de fichiers, il est possible d'effectuer un zoom afin de visualiser de plus près certaines périodes.

**1** 

 $\blacksquare$ 

1

 $\blacksquare$ 

**1** 

 $\blacksquare$ 

1

 $\blacksquare$ 

1

 $\blacksquare$ 

 $\blacksquare$ 

 $\blacksquare$ 

**1** 

<u>|</u>

**1** 

 $\blacksquare$ 

**1** 

1

**1** 

Le bouton Cumul des résultats permet de calculer les flux cumulés d'eau, de nitrates et de pesticides. Cette option permet de cumuler des flux sur une période mensuelle ou annuelle (le cumul journalier peut être visualisé directement dans les fichiers résultats). L'utilisateur doit choisir le fichier à cumuler ainsi que la période de cumul. Le nom du fichier à donner au fichier cumulé doit être spécifié sans l'extension qui sera ajoutée automatiquement en fonction du type de fichier.

1

**1** 

**1** 

**1** 

 $\blacksquare$ 

1

1

 $\blacksquare$ 

**1** 

1

 $\blacksquare$ 

 $\blacksquare$ 

**1** 

 $\blacksquare$ 

**1** 

**1** 

1

 $\blacksquare$ 

**1** 

### 4.3 Interprétation des résultats

#### 4.3.1 Flux journaliers

Les résultats des valeurs de flux journalier d'eau permettent de dater les périodes durant lesquelles ont lieu la recharge des nappes d'eau souterraine, ainsi que les apports aux cours d'eau par le ruissellement ou par le drainage agricole. Ils permettent de quantifier les contributions aux différentes ressources superficielles et souterraines et de caractériser leur évolution temporelle

Les résultats des valeurs de flux journalier de nitrates permettent de quantifier et de dater les pertes à l'environnement. Cette connaissance fournit une indication précieuse sur les . périodes de vulnérabilité des ressources souterraines et superficielles, ainsi que sur celles des impacts potentiels sur les écosystèmes aquatiques.

#### 4.3.2 Flux cumulés

Les flux cumulés d'eau quantifient l'importance de la recharge en eau de la nappe par infiltration, ainsi que la répartition des infiltrations en recharge de nappe et en drainage agricole. Ils indiquent aussi la répartition des contributions aux eaux de surface provenant du ruissellement direct et du drainage artificiel.

Les flux cumulés de nitrates et de pesticides indiquent les pertes environnementales annuelles vers les différentes ressources superficielles et souterraines, et permettent de les comparer directement aux apports d'azote par fertilisation et de pesticides. De plus, l'évolution temporelle des pertes peut être étudiée pour des scénarios pluriannuels de fertilisations, de traitements et de cultures.

#### 4.3.3 Concentrations

Le rapport des flux de nitrates ou de pesticides et d'eau rechargeant la nappe pour une ou plusieurs années, fournit une valeur de concentration moyenne représentative de celle

**1** 

1

1

**1** 

**1** 

**1** 

**1** 

1

1

 $\blacksquare$ 

**1** 

1

1

1

1

 $\blacksquare$ 

**1** 

**1** 

 $\blacksquare$ 

que l'on pourrait observer dans la nappe. En effet, les différents flux journaliers se mélangent dans la nappe sous le triple effet des apports verticaux (constituant la recharge), des fluctuations verticales de la nappe (fonction des apports) et de l'écoulement horizontal naturel de celle-ci. La concentration moyenne peut alors être directement comparée à la norme de potabilité de l'eau ou à tout autre critère de qualité.

Les concentrations journalières en nitrates ou pesticides peuvent aussi être comparées directement à des normes ou à des critères de qualité. Cette comparaison permet de quantifier les risques de contamination des ressources d'eau et les impacts potentiels sur les écosystèmes aquatiques.

### 4.3.4 État des réservoirs

Les valeurs de contenu en carbone et en azote des différents réservoirs du sol renseignent sur la reconstitution ou l'appauvrissement du sol en matière organique. Les contenus en nitrates et pesticides permettent d'estimer le potentiel de contamination des pratiques culturales et, dans le cas des pesticides, de phytotoxicité potentielle persistant d'une année sur l'autre.

 $\blacksquare$ 

**1** 

**1** 

 $\blacksquare$ 

1

 $\blacksquare$ 

**1** 

**1** 

**1** 

**1** 

 $\blacksquare$ 

 $\blacksquare$ 

**1** 

 $\blacksquare$ 

 $\blacksquare$ 

**1** 

 $\blacksquare$ 

 $\blacksquare$ 

**1** 

### 5. DESCRIPTION TECHNIQUE

AgriFlux2.0 est un modèle mécaniste, c'est-à-dire qu'une représentation physique est utilisée pour chacun des processus. Certains processus sont représentés de la façon la plus généralement retrouvée dans la littérature et reconnue .comme représentative. Cependant, d'autres représentations ont parfois été élaborées spécifiquement pour AgriFlux2.0 en raison soit de la spécificité de l'application de type gestion de l'outil (simplification des processus ou des paramètres utilisés) soit des lacunes ou des inadéquations des représentations retrouvées dans la littérature. Les paragraphes suivants décrivent les concepts théoriques utilisés dans AgriFlux2.0.

### 5.1 Température

#### 5.1.1 Température du sol

La température du sol influence les vitesses de réactions biochimiques du cycle de l'azote et des transformations des pesticides. Il est donc nécessaire de la connaître de façon journalière (pas de temps utilisé dans les calculs) et pour chaque couche de sol.

Dans AgriFlux2.0, l'évolution de la température aux différentes profondeurs du sol est représentée à l'aide d'une fonction d'amortissement de la répartition sinusoïdale annuelle de la température de l'air (Richter, 1987). Cette relation amortit et déphase la fonction sinusoïdale selon les caractéristiques du sol suivant l'équation suivante:

 $T_{(sol)}(z,t) = T_{moy(air)} - T_{ampl(air)} * e^{-z/z_0} * \cos(\omega * (t-t_{ph}) - z/z_0)$ 1  $T_{\textit{mov}(\textit{air})} = \frac{1}{12} \sum T_{\textit{moymens}(\textit{air})}$  $T_{ampl(air)} = \frac{T_{\text{max}} - T_{\text{min}}}{2}$ 

77

**1** 

1

 $\blacksquare$ 

**1** 

 $\blacksquare$ 

 $\blacksquare$ 

**1** 

**1** 

 $\blacksquare$ 

**1** 

 $\blacksquare$ 

 $\blacksquare$ 

 $\blacksquare$ 

 $\blacksquare$ 

 $\blacksquare$ 

1

 $\blacksquare$ 

 $\blacksquare$ 

**1** 

AgriFlux2.0 INRS-Eau

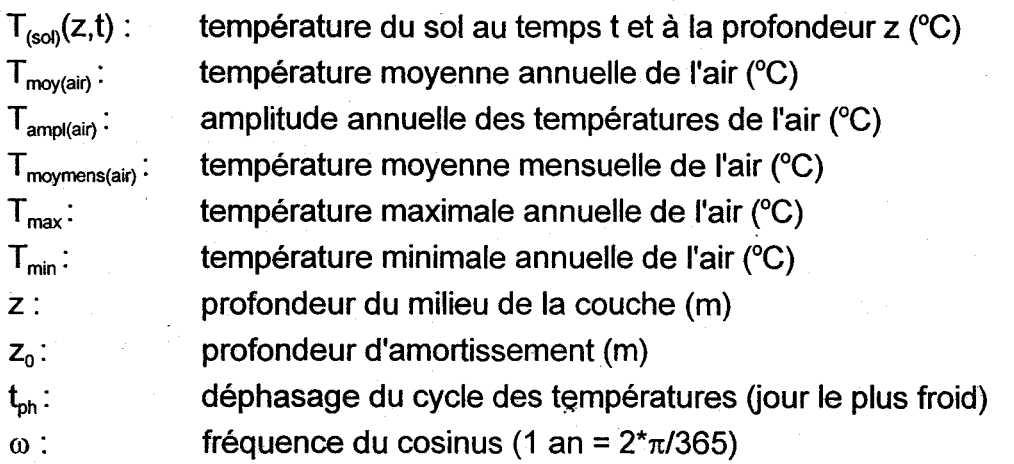

Les températures de l'air requises sont les 12 températures moyennes mensuelles pour la région étudiée. Le déphasage du cycle est le jour où la température est la plus froide dans l'année (début de la fonction sinusoïdale), habituellement vers la fin du mois de janvier au Québec.

La profondeur d'amortissement, z<sub>o</sub>, est définie mathématiquement comme la profondeur à laquelle l'amplitude diminue dans une proportion de 1/e par rapport à la surface (Musy et Soutter, 1991).

 $Z_0 = ((2 * K_{th}) / (C_{th(sol\;humide)} * \omega * 86400))^{1/2}$ 

 $K_{\text{th}}$ : conductivité thermique  $(J \cdot m^{-1.0}C^{-1} s^{-1})$  $\rm C_{th(sol\,humide)}$ : capacité thermique volumique du sol humide (J·m<sup>-3</sup>·°C<sup>-1</sup>)

La conductivité thermique représente la résistance d'un matériau à la propagation de la chaleur par conduction thermique, exprimant sa capacité à transmettre la chaleur d'un point à l'autre (Musy et Soutter, 1991). Ce paramètre étant rarement mesuré au champ, il est nécessaire de pouvoir l'estimer à partir d'informations limitées. Le modèle AgriFlux2.0 réalise lui-même cette estimation à partir de la formule empirique fournie par Horton et Chung (1991) :

78

**1** 

**1** 

 $\blacksquare$ 

 $\blacksquare$ 

**1** 

 $\blacksquare$ 

1

**1** 

1

**1** 

 $\blacksquare$ 

**1** 

1

 $\blacksquare$ 

1

1

 $\blacksquare$ 

 $\blacksquare$ 

**1** 

$$
K_{th} = B_1 + \theta_0 * B_2 + \theta_0^{1/2} * B_3
$$

Bi: coefficients qui varient selon la composition en sable, limon et argile du sol

 $\theta_0$ : teneur en eau initiale du sol (supposée voisine de la capacité au champ)

La capacité thermique volumique est la capacité d'emmagasinement de chaleur d'un corps par unité de volume et de température (Musy et Soutter, 1991). Ce paramètre est lui aussi estimé automatiquement par le modèle à partir des caractéristiques du sol (Jansson, 1991) :

$$
C_{th(sol\;humide)} = (1-n)^* C_{th(sol\;sec)} + \theta^* C_{th(eau)}
$$

porosité (m $^3$ m $^3)$ 

n:

 $C_{\text{th(sol sec)}}$ :  $\mathrm{C_{th(eau)}}$ : capacité thermique volumique du sol sec =  $2*10^6$  J·m<sup>-3</sup>·°C<sup>-1</sup> capacité thermique volumique de l'eau =  $4.18*10^6$  J·m<sup>-3</sup>·°C<sup>-1</sup>

Pendant l'hiver au Québec, la couverture de neige agit comme un isolant sur le sol, diminuant l'influence des températures de l'air et limitant la propagation du froid en profondeur. La fonction sinusoïdale décrite plus haut, qui génère des températures du sol inférieures au point de congélation pendant la période hivernale, n'est donc pas adaptée pour cette saison lorsqu'il y a présence de neige au sol. Une relation différente est donc utilisée pour la période de l'année durant laquelle il y a neige au sol. En admettant qu'il y a accumulation de neige dès le moment où la température de l'air passe sous 0°C, on peut alors appliquer la relation de Boit et al. (1966) développée pour représenter un changement soudain de température à une extrémité d'une colonne de sol à température homogène. Dans ce cas, la température initiale est celle de la couche de sol concernée au moment où la température de surface passe en dessous de 0°C. La température appliquée à l'extrémité supérieure du sol est alors 0°C, correspondant à la température de la neige à la surface du sol. La relation correspondante est:

INRS-Eau

AgriFlux2.0

1

1

**1** 

1

1

1

1

1

1

 $\blacksquare$ 

**1** 

**1** 

1

1

 $\blacksquare$ 

 $\blacksquare$ 

1

 $\blacksquare$ 

1

$$
\frac{\left(T_{(sol)}(z,t) - T_{i(sol)}\right)}{\left(T_{0(sol)} - T_{i(sol)}\right)} = \text{erfc}\left(\frac{z}{2 \cdot \left(\alpha_{th} \cdot t\right)^{1/2}}\right)
$$
\n
$$
\alpha_{th} = \frac{K_{th}}{C_{th}(sol\text{ humide})}
$$

 $T_{\text{isob}}$ : température initiale du sol (°C)

 $T_{o(\text{sol})}$ : température du sol à l'interface sol / neige = 0°C

z: profondeur au milieu de la couche (m)

diffusivité thermique  $(s<sup>-1</sup>)$  $\alpha_{\rm th}$ :

erfc: erreur fonction complémentaire (Abramovitz et Stegun, 1972)

Les deux fonctions n'étant pas continues entre elles, la température journalière utilisée est la plus élevée des deux températures calculées par les deux équations.

### **5.1.2 Température de l'air**

L'identification des deux jours (automne et printemps) où la température de l'air passe par le point de congélation (O°C) est nécessaire pour effectuer l'accumulation et la fonte de neige. Puisque les températures moyennes mensuelles de l'air sont utilisées pour le calcul des températures du sol et puisque les deux méthodes doivent être compatibles, l'approche choisie pour calculer les températures de l'air est dérivée de l'équation utilisée pour les températures du sol:

 $T_{air}(t) = T_{mov(air)} - T_{ampl(air)} * \sin^{3}(\omega * (t - t_{ph}))$ 

 $T_{air}(t)$ : température moyenne journalière de l'air au jour t (°C)

**1** 

**1** 

1

1

**1** 

**1** 

 $\blacksquare$ 

 $\blacksquare$ 

1

 $\blacksquare$ 

1

1

1

1

 $\blacksquare$ 

1

 $\blacksquare$ 

1

**1** 

### **5.2 Croissance des racines**

La croissance des racines est simulée lorsque l'option Cultures est employée.

Les prélèvement d'eau et d'azote par la plante sont fonction de la densité de racines dans chaque couche. Il est donc nécessaire d'identifier le patron racinaire afin d'évaluer la fraction du prélèvement potentiel dans chaque couche. Le patron de densité racinaire dans le sol varie selon l'espèce cultivée. Dans la littérature, on reconnaît que la densité racinaire décroît à partir de la surface. Dans AgriFlux2.0, les profils racinaires sont définis en trois dimensions: un patron racinaire conique (dans lequel la densité racinaire diminue de façon exponentielle avec la profondeur), un patron racinaire hémisphérique (dans lequel la densité racinaire diminue de façon linéaire avec la profondeur) ou un patron racinaire cylindrique (dans lequel la densité racinaire est constante sur toute la profondeur du profil). Il appartient à l'utilisateur de spécifier le patron racinaire de chaque . culture simulée.

1

**1** 

1

1

 $\blacksquare$ 

**1** 

 $\blacksquare$ 

**1** 

1

 $\blacksquare$ 

1

1

1

1

1

1

**1** 

1

**1** 

### 5.3 **Bilan hydrique**

Les processus décrits dans les paragraphes suivants font partie du module HydriFlux.

#### 5.3.1 Précipitations

Les précipitations constituent l'apport principal d'equ au sol permettent le calcul des quantités d'eau qui s'infiltrent et ruissellent chaque jour.

Il est possible dans AgriFlux2.0 d'utiliser une chronique de précipitations journalières observées. Si ces données ne sont pas disponibles ou si une approche probabiliste est choisie, les précipitations peuvent être générées par le modèle. AgriFlux2.0 utilise une technique de génération aléatoire des précipitations journalières basée sur les caractéristiques statistiques de celles-ci. Cette méthode de génération aléatoire a été développée spécifiquement pour AgriFlux2.0 et s'adapte parfaitement aux conditions de précipitations du Québec. Pour des applications à d'autres climats de caractéristiques très différentes, ses performances pourraient varier. Cette approche permet de générer un grand nombre d'années de précipitations journalières à partir d'un nombre limité d'informations. Elle permet aussi de générer aléatoirement les extrêmes statistiques secs ou humides.

Cette approche est basée sur certaines particularités de la distribution temporelle des précipitations valables dans la plupart des climats. Premièrement, les précipitations journalières suivent (à l'intérieur de chaque mois) une distribution exponentielle. Cette loi de distribution exponentielle est caractérisée par un seul paramètre correspondant à l'inverse de la moyenne arithmétique de ces précipitations. Deuxièmement, la répartition saisonnière des précipitations est bien représentée par les valeurs mensuelles moyennes. Troisièmement, pour les climats tempérés humides, le nombre mensuel moyen de jours de précipitations peut être considéré comme constant d'un mois à l'autre. Finalement, la probabilité d'occurrence d'une journée de précipitations est assez faiblement reliée aux conditions de précipitations de la veille (événements supposés indépendants).

1

**1** 

 $\blacksquare$ 

1

 $\blacksquare$ 

**1** 

1

1

1

**1** 

 $\blacksquare$ 

1

 $\blacksquare$ 

 $\blacksquare$ 

1

1

1

**1** 

1

A partir de ces constatations, la génération aléatoire des précipitations est réalisée en deux étapes.

Premièrement, une suite de jours secs et pluvieux est générée à partir d'un tirage aléatoire basé sur le nombre annuel moyen de jours de précipitations. Cette méthode purement aléatoire génère, pour une année, un nombre de jours de précipitations qui suit une distribution normale cèntrée sur le nombre annuel moyen de jours de pluie déclaré.

Deuxièmement, on génère une valeur de densité de. probabilité normalement distribuée (entre 0 et 1) pour chacun des jours de précipitations. À cette valeur de probabilité correspond une hauteur de précipitation distribuée de manière exponentielle. L'équation utilisée est la suivante:

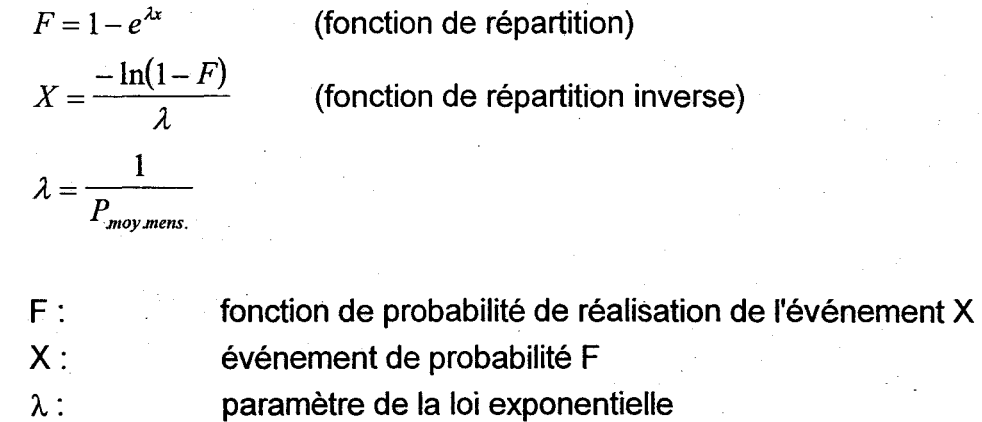

P<sub>moy.mens.</sub>: précipitation moyenne mensuelle (m)

Cette approche ne nécessite ainsi que les 12 valeurs de précipitations moyennes mensuelles et le nombre de jours de précipitation par année. Les précipitations moyennes mensuelles sont les mêmes pour toute la durée d'une simulation, mais puisque le nombre de jours de précipitation et la suite de jours secs et pluvieux varient de façon aléatoire, les précipitations journalières sont différentes pour chaque année de simulation. Pour les climats dont les caractéristiques de répartition seraient très différentes de celles des pays tempérés humides (tel le Québec), il est à noter que la précipitation mensuelle générée serait adéquate, mais que le nombre mensuel de jours de pluie et leur répartition pourrait être légèrement biaisés.

83

### AgriFlux2.0 INRS-Eau 5.3.2 Fonte de la neige

1

1

**1** 

**1** 

1

**1** 

 $\blacksquare$ 

1

1

1

 $\blacksquare$ 

1

1

1

1

1

**1** 

**1** 

 $\blacksquare$ 

Au Québec, la fonte de neige printanière constitue un apport d'eau important à la surface du sol. Au même titre que les précipitations, la fonte est à la base des calculs de ruissellement et d'infiltration. Durant la période de fonte, il est nécessaire de connaître pour chaque jour la hauteur d'eau rendue disponible.

L'approche par degrés-jours est utilisée dans AgriFlux2.0. Cette méthode d'évaluation. de la fonte est relativement simple, utilisant seulement la\_ température de l'air comme facteur global représentant l'influence combinée des radiations, du vent, de la pluie et des échanges thermiques (Linsley et al., 1975). Cette approche est utilisée dans de nombreux modèles hydrologiques. Elle est représentée par l'équation suivante.

*Fonte* =  $K_f * 1j * T_{air}(t)$ 

Fonte:  $K:$ hauteur d'eau rendue disponible par la fonte (m) taux de fonte journalier ( $m^{\circ}C^{-1}$  $i^{\circ}$ )

On admet que les précipitations s'accumufent sous forme de neige à partir du moment où la température de l'air passe sous zéro à l'automne et ce, jusqu'au jour où la température de l'air devient supérieure à zéro au printemps\_ À ce moment (début de la fonte), un facteur de réduction est appliqué à la quantité totale de précipitations tombées pendant la période hivernale, afin de représenter approximativement l'état printanier du couvert de neige (pertes par évaporation et balayage par le vent). Plus précisément, ce facteur représente la fraction d'équivalent d'eau des précipitations totales de l'hiver qui reste au champ lorsque la fonte débute. \1 ne représente donc pas le phénomène de compaction de la neige qui ne modifie nullement le contenu en eau de la couche de neige. L'utilisateur doit donc être attentif à fournir une valeur adéquate. Le même taux de fonte et le même facteur de neige résiduelle sont utilisés pour toutes les années d'une simulation.

Le mûrissement du stock de neige a été ajouté à ia méthode des degrés-jours afin de décaler le début de la fonte de quelques jours (Linsley et al., 1975). Les premiers jours de fonte servent à saturer le stock de neige. L'eau de fonte s'accumule ainsi dans la couche de neige jusqu'à ce que la rétention globale atteigne un certain pourcentage de
1

 $\blacksquare$ 

**1** 

1

**1** 

1

**1** 

**1** 

 $\blacksquare$ 

 $\blacksquare$ 

 $\blacksquare$ 

1

1

1

 $\blacksquare$ 

**1** 

 $\blacksquare$ 

1

 $\blacksquare$ 

de neige jusqu'à ce que la rétention globale atteigne un certain pourcentage de l'équivalent en eau de la neige. Au-delà de ce seuil, l'eau percole librement vers le sol où elle peut s'infiltrer de la même façon qu'une précipitation. Le pourcentage d'eau retenue dans le stock de neige est fixé dans HydriFlux à 10%, tel qu'utilisé par Brandt (1990).

### 5.3.3 Infiltration et ruissellement

Le module de calcul de l'infiltration intègre les apports d'eau (précipitations et fonte de neige) et génère la quantité d'eau qui pénètre dans la première couche du profil de sol. Le calcul de l'infiltration fournit le volume d'eau qui s'infiltre dans le sol à chaque jour. Le volume d'eau qui ne peut pas s'infiltrer représente le ruissellement.

Dans différents modèles, l'infiltration est souvent représentée comme l'apport total d'eau duquel est soustrait le ruissellement. À cause de l'échelle parcellaire utilisée dans le présent modèle, une approche différente a été appliquée. Cette approche est basée sur le calcul de l'infiltration plutôt que sur celui du ruissellement. L'infiltration est calculée comme étant la valeur minimale entre le volume d'apport (précipitations et fonte) et le volume d'eau qui peut s'infiltrer dans la première couche. Le ruissellement a lieu lorsque la couche supérieure du profil de sol est saturée et ne peut donc plus recevoir d'eau. Si la pente du terrain est non nulle, l'eau excédentaire est alors entièrement ruisselée. À l'opposé, si la pente du terrain est nulle, l'eau excédentaire s'accumule à la surface et peut s'infiltrer le jour suivant si les teneurs en eau de la première couche le permettent. Une évaluation approximative de la pente du terrain est donc suffisante dans cette représentation.

### 5.3.4 Prélèvement d'eau par la plante

Le prélèvement d'eau par la plante est la quantité d'eau extraite par les-racines pour satisfaire les besoins en eau de la plante. Ce prélèvement permet d'établir le bilan en eau de chaque couche de la zone racinaire pour chaque jour.

Dans HydriFlux, la courbe de prélèvement d'eau par la plante est associée à une courbe normale (Figure 23). Les caractéristiques connues de la culture permettent de définir

**1** 

**1** 

1

 $\blacksquare$ 

**1** 

1

1

1

 $\blacksquare$ 

1

**1** 

 $\blacksquare$ 

1

1

**1** 

**1** 

 $\blacksquare$ 

**I** 

I

entièrement la courbe (limitée arbitrairement de part et d'autre de la valeur centrale à trois écarts-types). Dans le cas d'une culture annuelle, la courbe s'étale entre l'émergence et la maturité, tandis que dans le cas d'une culture pérenne, elle s'applique entre le début et la fin de la période de croissance. Pour une culture pérenne coupée, il y a autant de courbes normales successives qu'il y a de coupes durant la saison de croissance. Le prélèvement annuel total d'eau est l'intégrale sous la courbe.

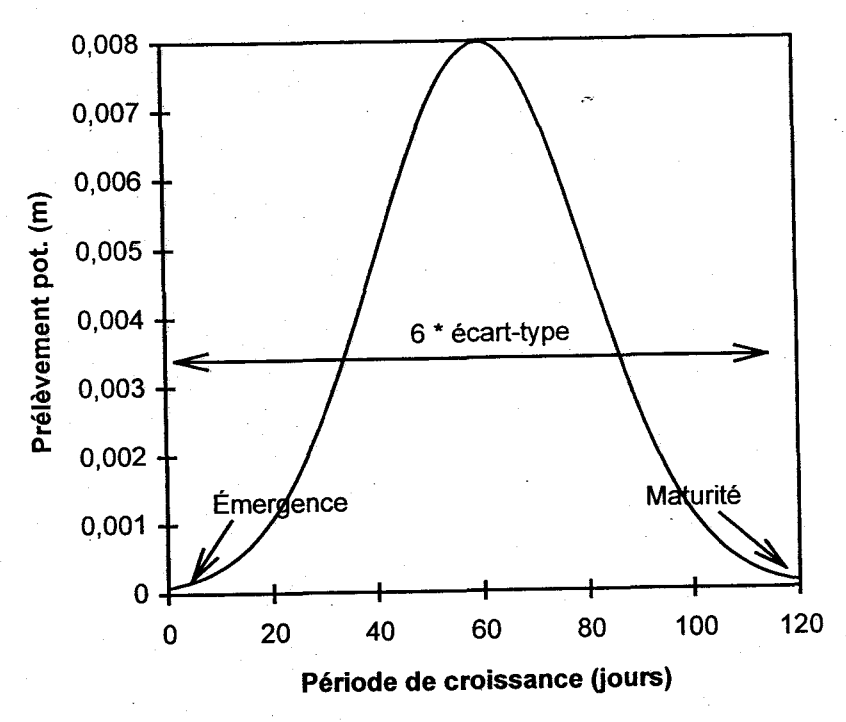

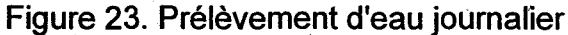

. L'équation suivante représente une approximation de la fonction de répartition d'une norniale centrée-réduite (Abramovitz et Stegun, 1972) :

$$
F(x) \approx \frac{1}{1 + \exp(-1.5976 \cdot z \cdot (1 + 0.04417 + z^2))}
$$
  
\n
$$
z = \frac{x - \mu}{\sigma}
$$
  
\n
$$
\mu = \frac{mat - \acute{e}mer}{2}
$$
  
\n
$$
\sigma = \frac{mat - \acute{e}mer}{6}
$$

AgriFlux2.0

**1** 

 $\blacksquare$ 

**1** 

 $\blacksquare$ 

 $\blacksquare$ 

1

**1** 

 $\blacksquare$ 

 $\blacksquare$ 

1

 $\blacksquare$ 

 $\blacksquare$ 

1

1

1

**1** 

**1** 

 $\blacksquare$ 

**1** 

INRS-Eau

F(x): fonction de répartition d'une gaussienne centrée-réduite

x : quantième du jour pendant le prélèvement

 $\mu$ : moyenne de la distribution

 $\sigma$ : écart-type de la distribution

émer : quantième du jour d'émergence de la culture

mat: quantième du jour de maturité de la culture

Le prélèvement potentiel pour un jour "j" est calculé en multipliant la probabilité de se trouver entre le jour "j-1" et le jour "j" par le besoin total d'eau pour toute la période de croissance :

$$
PE_{pot}(j) = F_{pr}(j) * BE
$$
  
\n
$$
F_{pr}(j) = P(j-1 < X < j) = F(j) - F(j-1)
$$

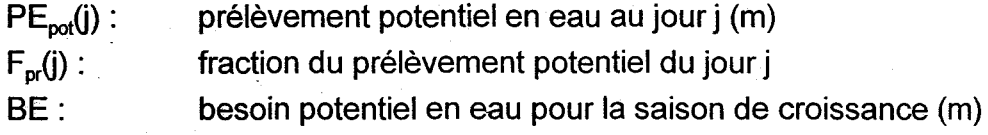

Le prélèvement potentiel total ainsi calculé est extrait de chacune des couches de sol en proportion de la fraction de racines qui s'y trouve.

 $PE_{\text{rel}}(z,j) = PE_{\text{pot}}(j) * F_{\text{rac}}(z)$ 

 $PE<sub>ref</sub>(z,j)$ : prélèvement d'eau de la couche z au jour j  $F_{\text{rec}}(z)$  : fraction de racines dans la couche z

L'approche utilisée permet aussi de gérer un déficit de prélèvement d'eau. Le déficit est accumulé durant sept jours consécutifs au-delà desquels, il est considéré que le manque d'eau du premier jour déficitaire ne peut plus être comblé par un apport subséquent. Ce déficit est accumulé pour toutes les couches et peut être comblé par un prélèvement d'eau dans n'importe quelle couche où l'eau est disponible. Toutefois, l'effet du déficit d'eau sur la croissance de la plante n'est pas considéré.

 $\blacksquare$ 

 $\blacksquare$ 

1

 $\blacksquare$ 

**1** 

 $\blacksquare$ 

 $\blacksquare$ 

 $\blacksquare$ 

 $\blacksquare$ 

 $\blacksquare$ 

1

 $\blacksquare$ 

1

**1** 

 $\blacksquare$ 

 $\blacksquare$ 

1

 $\blacksquare$ 

1

## 5.3.5 **Évaporation**

L'évaporation est le transfert d'eau des couches superficielles du sol vers l'atmosphère géré par le gradient d'humidité. Ce processus est considéré dans le modèle comme intervenant après le prélèvement d'eau par la plante. Il est effectué en fonction du volume potentiel d'eau à évaporer du sol chaque jour.

L'approche utilisée dans HydriFlux consiste. à soustraire du sol les volumes d'eau . nécessaires pour satisfaire l'évaporation potentielle journalière jusqu'à une profondeur maximale déterminée par l'utilisateur. Dans HydriFlux, l'évaporation potentielle journalière est obtenue en divisant l'évaporation potentielle mensuelle des mois où il y a évaporation par le nombre de jours dans le mois. Chaque jour, un volume d'eau est soustrait de la première couche, correspondant au minimum entre l'évaporation potentielle journalière et l'eau disponible dans cette couche (la teneur en eau d'une couche ne peut pas descendre sous le point de flétrissement). Si l'évaporation potentielle n'a pu être comblée, l'eau est extraite de la couche suivante, et ainsi de suite jusqu'à la profondeur maximale d'évaporation. Les évaporations potentielles journalières sont les mêmes pour toutes les. années simulées.

Afin de représenter adéquatement l'évapotranspiration (combinaison de l'évaporation du sol et du prélèvement par les plantes), lorsqu'il y a une culture en croissance l'évaporation potentielle est réduite à la différence entre l'évapotranspiration calculée à partir des données entrées par l'utilisateur et le prélèvement potentiel par la plante. Dans le cas d'un résultat négatif, l'évaporation potentielle du sol est nulle.

### 5~,3.6 **Percolation**

La percolation est le transport vertical de l'eau entre les couches du sol et vers la nappe phréatique. Les teneurs en eau et les flux d'eau journaliers entre les couches permettent le calcul du bilan hydrique et sont nécessaires à l'évaluation de la migration des nitrates.

L'approche utilisée dans HydriFlux est de type conceptuel mécaniste. Elle est en effet basée sur une représentation des mécanismes physiquement simplifiée de manière à être plus facilement modélisable mathématiquement. Chaque couche de sol est définie

**1** 

 $\blacksquare$ 

1

**1** 

 $\blacksquare$ 

 $\blacksquare$ 

 $\blacksquare$ 

 $\blacksquare$ 

 $\blacksquare$ 

 $\blacksquare$ 

**1** 

1

 $\blacksquare$ 

1

1

1

**1** 

1

 $\blacksquare$ 

comme un réservoir. L'eau peut s'accumuler dans une couche jusqu'à ce que tous les pores soient saturés. Si la teneur en eau dépasse la capacité au champ, l'excédent peut s'écouler par gravité vers la couche suivante selon l'équation d'écoulement de Darcy-Richards. Sous la capacité au champ, l'eau ne s'écoule pas mais peut être prélevée par les plantes (dans la zone racinaire) ou évaporée (dans la zone d'évaporation). La teneur. en eau d'une couche ne peut cependant descendre sous le point de flétrissement car endeçà de celui-ci l'eau est retenue fortement au sol et non déplaçable par prélèvement ou évaporation:

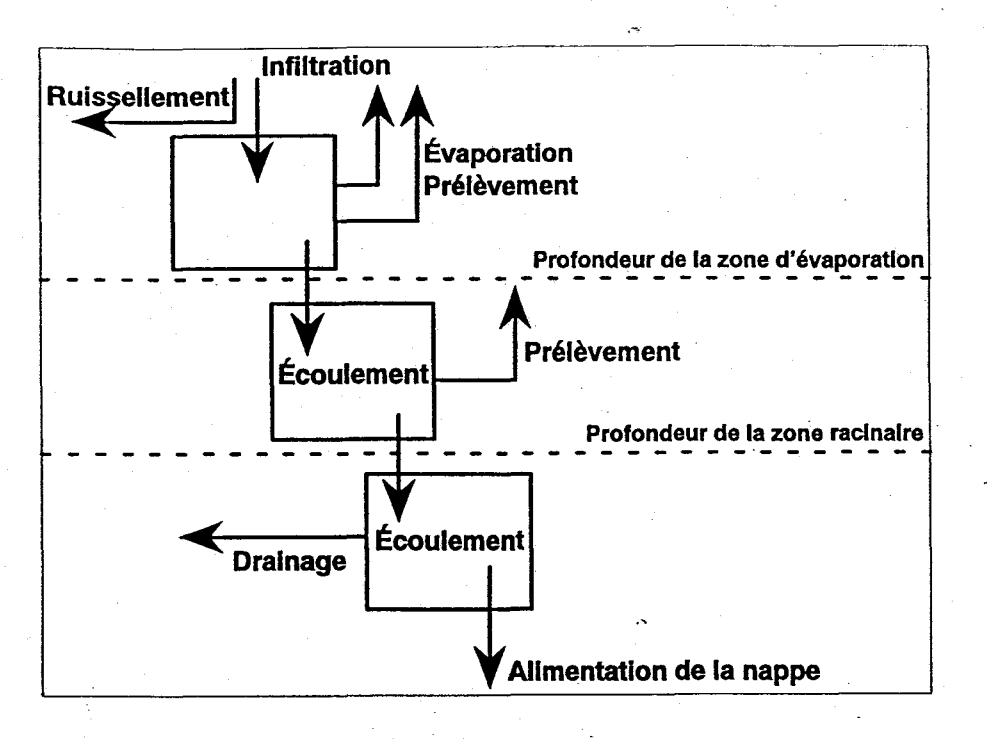

Figure 24. Représentation par réservoirs

L'écoulement d'une couche à la suivante. s'effectue à la vitesse déterminée par la conductivité hydraulique non saturée de la première couche (approche de Darcy-Richards). Si le volume qui peut s'écoûler dans une journée (Le. quitter la première couche) excède le volume d'eau que peut recevoir la couche suivante (sans excéder sa porosité), c'est ce dernier volume (le minimum des deux écoulements possibles) qui représente la percolation. La variation de la conductivité hydraulique non saturée en fonction de la teneur en eau est calculée à l'aide de la relation cubique de Irmay (Bear, 1988):

INRS-Eau

AgriFlux2.0

1

 $\blacksquare$ 

**1** 

**1** 

 $\blacksquare$ 

1

 $\blacksquare$ 

**1** 

1

 $\blacksquare$ 

 $\blacksquare$ 

 $\blacksquare$ 

 $\blacksquare$ 

1

1

 $\blacksquare$ 

 $\blacksquare$ 

1

 $\blacksquare$ 

$$
K(\theta) = K_{sat} * \left(\frac{\theta - \theta_{cap}}{n - \theta_{cap}}\right)^3
$$

 $K(\theta)$ : conductivité hydraulique non-saturée (m·j<sup>-1</sup>)  $K_{\text{est}}$ : conductivité hydraulique saturée (m $\cdot$ i<sup>-1</sup>)  $\theta$  : teneur en eau de la couche (m<sup>3</sup>·m<sup>-3</sup>)  $\theta_{\textsf{\scriptsize{cap}}}$ : capacité au champ (m $^3$ ·m $^3$ )  $\mathsf{n}: \quad \mathsf{porosit\'e}\,(\mathsf{m}^3 {\cdot} \mathsf{m}^{\text{-}3})$ 

La position (minimale) de la nappe phréatique est la plus grande profondeur atteinte par la nappe pendant l'année. Le modèle gère la remontée de la nappe au-dessus de ce niveau. L'utilisateur doit spécifier si l'écoulement est non restreint en profondeur ou si au contraire la position de la nappe correspond à une couche imperméable. Dans le premier cas, l'eau qui arrive à cette profondeur recharge sans restriction la nappe. Dans le second cas, l'écoulement vertical est impossible et l'eau est drainée (s'il y a des drains agricoles) ou s'accumule dans le profil.

### **5.3.7 Drainage**

Le drainage artificiel de l'eau est une composante importante du bilan hydrologique de nombreux sols agricoles. Le drainage agricole vise généralement à rabattre la nappe d'eau souterraine sous la zone racinaire afin d'allouer une aération suffisante pour les racines. Ceci s'effectue à l'aide d'un système de drains disposés horizontalement à intervalles réguliers dans le sol. Ces drains, en évacuant l'eau, entraînent aussi les nitrates et pesticides dissous. Le calcul du drainage doit représenter le rabattement de la nappe, et permettre l'évaluation des flux journaliers correspondants d'eau, d'azote nitrique et de pesticides. Il doit aussi tenir compte de l'écoulement vers la nappe profonde d'une partie de l'eau.

. AgriFlux2.0

1

1

1

 $\blacksquare$ 

**1** 

1

1

**1** 

 $\blacksquare$ 

 $\blacksquare$ 

1

1

 $\blacksquare$ 

1

**1** 

1

1

1

 $\blacksquare$ 

INRS-Eau

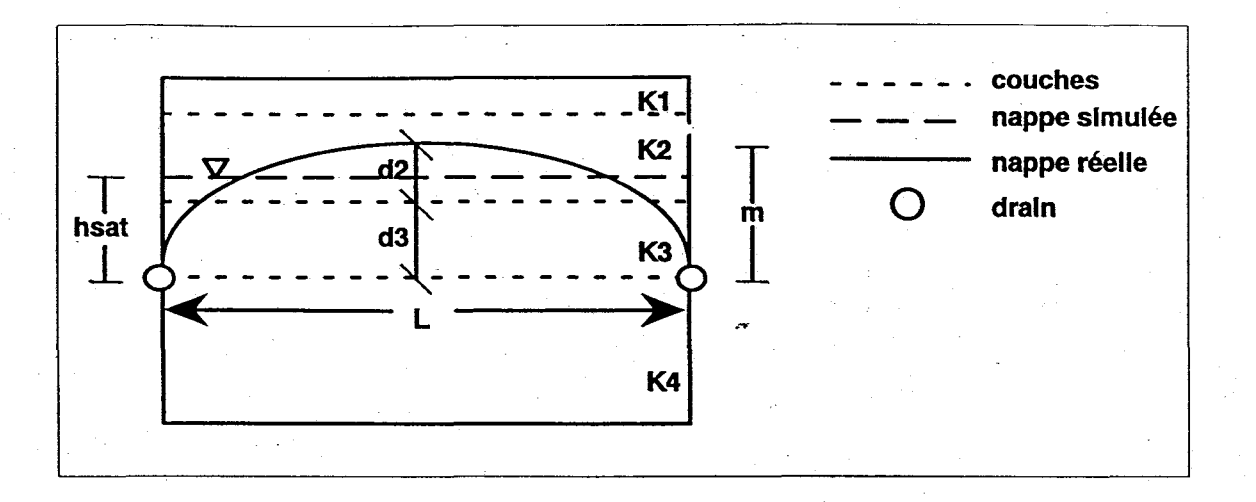

Figure 25. Schéma du drainage

L'approche développée dans HydriFlux considère que les écoulements de la zone saturée soumise à l'effet de drains parallèles confèrent à cette zone saturée la forme d'une demi-ellipse. La surface sous cette demi-ellipse doit être identique à celle du rectangle résultant de la hauteur moyenne saturée (au dessus des drains telle que calculée dans HydriFlux) et la distance entre les drains. En égalant l'aire de la demiellipse et l'aire du rectangle formé par la zone saturée au-dessus des drains, on peut calculer la hauteur de la demi-ellipse qui contient le même volume de sol saturé.

$$
A_e = \pi * \frac{m}{2} * \frac{L}{2}
$$
  

$$
A_r = h_{sat} * L
$$
  

$$
m = 4 * \frac{h_{sat}}{\pi}
$$

- $\mathsf{A}_{\mathsf{e}}\colon\quad$  aire de la demi-ellipse (m<sup>2</sup>)
- A<sub>r</sub>: aire du rectangle formé par la zone saturée au-dessus des drains  $(m<sup>2</sup>)$

m: petit rayon de la demi-ellipse (m)

- L : grand diamètre de la demi-ellipse, distance entre les drains (m)
- h<sub>sat</sub>: hauteur d'eau saturée au dessus des drains (m)

**1** 

**1** 

1

1

**1** 

 $\blacksquare$ 

 $\blacksquare$ 

**1** 

**1** 

 $\blacksquare$ 

**1** 

 $\blacksquare$ 

**1** 

**1** 

**1** 

 $\blacksquare$ 

**1** 

1

 $\blacksquare$ 

Le flux d'eau évacué par les drains est alors calculé à l'aide d'une simplification de l'équation proposée par Bouwer et van Schilfgaarde (1963) :

$$
Q=\frac{4*K_e*m^2}{L^2}
$$

 $Q:$  flux  $(m \cdot j^{-1})$ 

 $K<sub>a</sub>$ : conductivité hydraulique latérale équivalente (m·j<sup>-1</sup>)

La conductivité hydraulique latérale équivalente est calculée par Skaggs (1991) :

$$
K_e = \frac{K_1 * d_1 + \dots + K_n * d_n}{d_1 + \dots + d_n}
$$

 $K_i$ : conductivité hydraulique saturée de la couche i (m $i^1$ )

di: épaisseur de la couche saturée i (m)

Le volume d'eau drainé est soustrait des couches au dessus des drains en partant de la couche saturée supérieure et en descendant jusqu'à la profondeur des drains.

### 5.3.8 Macroporosité

La macroporosité se produit pendant une courte période de l'année. Elle croît généralement à partir du moment où le prélèvement par les plantes commence à être important et où le sol commence à subir un déficit hydrique. À la fin de la période de croissance, alors que les plantes ne prélèvent presque plus d'eau, la réserve en eau du sol peut se reconstituer et la macroporosité s'atténue. De plus, en période de sécheresse, certaines couches de sol (les horizons plus argileux par exemple) peuvent être plus touchées que d'autres par la macroporosité.

La représentation adoptée pour la macroporosité dans AgriFlux2.0 incorpore l'évolution temporelle de la macroporosità L'utilisateur doit préciser la date à laquelle le sol commence à se structurer et la date à partir de laquelle les macropores redeviennent négligeables. Dans le but de représenter la variabilité spatiale de la macroporosité, un

1

1

**1** 

1

 $\blacksquare$ 

1

1

**1** 

 $\blacksquare$ 

**1** 

 $\blacksquare$ 

1

**1** 

1

1

 $\blacksquare$ 

 $\blacksquare$ 

1

1

paramètre supplémentaire est demandé à l'utilisateur, représentant la fraction de la surface qui est touchée par la macroporosité. Cette fraction constitue alors le nombre relatif de simulations Monte Carlo qui seront réalisées avec la macroporosité. Dans un scénario stochastique donné, ce paramètre est utilisé pour déterminer dans quelles simulations la macroporosité sera simulée. Avant la première date, la conductivité hydraulique saturée du sol est celle donnée par l'utilisateur pour les conditions « normales ». Pendant la période de structuration du sol, la conductivité hydraulique saturée augmente de  $K_{sat}$  à la conductivité hydraulique saturée des macropores,  $K_{sat(m)}$ par le facteur de majoration, M, donné par l'utilisateur. L'intensité de la structuration varie suivant une loi normale (le calcul de la distribution normale est le même que pour le prélèvement d'eau et d'azote par les plantes) entre le début et la fin de la période de structuration.

Si l'option macroporosité est sélectionnée, si la macroporosité est requise pour cette simulation, si le jour est compris entre le début et la fin de la période de structuration et si la couche est touchée par la macroporosité, la conductivité hydraulique en présence de macroporosité est calculée. En période de structuration, la nouvelle conductivité hydraulique saturée du sol est calculée chaque jour pour chaque couche jusqu'à la profondeur spécifiée par l'utilisateur. Cette conductivité hydraulique saturée est ensuite utilisée pour calculer la conductivité hydraulique réelle de la couche en fonction de la teneur en eau dans celle-ci.

$$
K_{sat(m)} = K_{sat} * M
$$
  
\n
$$
\Delta K = K_{sat(m)} - K_{sat}
$$
  
\n
$$
K_m(\theta) = (K_{sat} + F_m * \Delta K) * \left(\frac{\theta - \theta_{cap}}{n - \theta_{cap}}\right)^3
$$

 $K_{sat}(m)$  :conductivité hydraulique à saturation de macroporosité (m·j<sup>-1</sup>)  $K_m(\theta)$ : conductivité hydraulique non saturée de macroporosité (m·j<sup>-1</sup>)

M : facteur de majoration de la conductivité hydraulique à saturation

 $\Delta K$ : écart entre la conductivité hydraulique de macroporosité et la conductivité hydraulique de la matrice poreuse.

F<sub>m</sub> : densité de probabilité (0-1) correspondant au jour de calcul

 $\blacksquare$ 

 $\blacksquare$ 

**1** 

**1** 

 $\blacksquare$ 

1

 $\blacksquare$ 

 $\blacksquare$ 

1

# **5.4 Cycle de l'azote**

Le cycle de l'azote est simulé lorsque le module NitriFlux est activé. Dans chaque couche, l'azote est présent dans six réservoirs. L'azote organique se retrouve dans les réservoirs Litière (résidus végétaux à décomposition rapide), Fèces (azote d'origine animale à décomposition rapide) et Humus (résidus végétaux à décomposition lente). Les deux premiers réservoirs sont doublés d'un réservoir de carbone qui gère la minéralisation nette. L'azote inorganique se retrouve dans les réservoirs Ammonium  $(NH_4^+)$  et Nitrates  $(NO_3)$ . Le sixième réservoir est le réservoir Plantes.

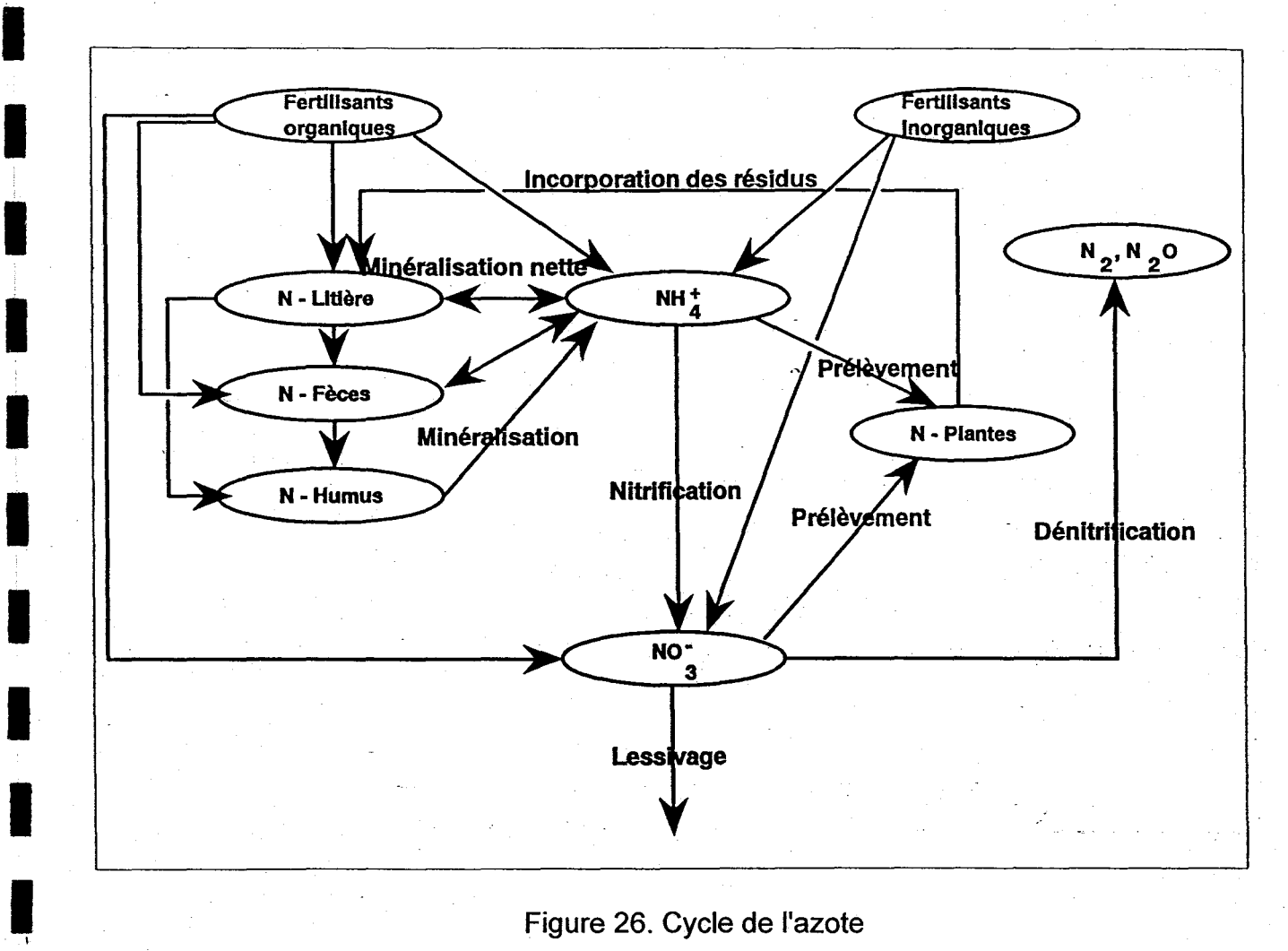

Figure 26. Cycle de l'azote

**1** 

1

**1** 

**1** 

 $\blacksquare$ 

1

1

 $\blacksquare$ 

1

 $\blacksquare$ 

 $\blacksquare$ 

1

**1** 

1

1

 $\blacksquare$ 

**1** 

**1** 

1

Il y a échanges d'azote entre les différents réservoirs par l'intermédiaire des processus biochimiques du cycle de l'azote. Ces réservoirs se répètent pour chaque couche dans le profil de sol. Les nitrates (la seule forme mobile de l'azote) migrent d'une couche à l'autre en fonction de la percolation, car ils sont en solution dans l'eau. Cette représentation est adaptée et simplifiée du schéma présenté par Johnsson et al. (1987). La Figure 26 illustre le cycle de l'azote tel que représenté dans le modèle.

# **5.4.1 Amendements**

Les amendements sont les apports organiques (fumiers, lisiers et résidus de récolte) et inorganiques à la parcelle. Après son application, un fertilisant inorganique en granules se dissout à la faveur de l'humidité ambiante et des précipitations, et est relargué graduellement suivant une fonction choisie par l'utilisateur. Si celle-ci est constante, une fraction constante de fertilisant est relarguée pendant toute la durée du relargage. Si celle-ci est exponentielle, la fraction de fertilisant relarguée décroît de manière exponentielle pendant la durée du relargage. Les amendements sont incorporés aux réservoirs du sol correspondants, immédiatement dans le cas des fertilisants organiques et après relargage pour les fertilisants inorganiques.

L'azote atmosphérique apporté par les précipitations n'est pas spécifiquement considéré à cause de son influence très faible sur les bilans en azote du sol au Québec (Larocque et Banton, 1993). L'utilisateur désireux d'en tenir compte pourra les intégrer de façon fractionnée comme fertilisant inorganique.

### **5.4.2 Facteurs multiplicatifs des constantes de réaction**

Plusieurs facteurs· influencent l'activité microbiologique à la base des réactions biochimiques du cycle de l'azote (humidité, température, pH, présence de certains ions, etc.). Dans NitriFlux, seuls les deux principaux facteurs sont pris en compte, soit l'humidité et la température. Ils sont représentés sous la forme d'un facteur multipliant chacune des constantes de réaction. Ces facteurs sont calculés de façon journalière afin de représenter les variations des conditions d'humidité et de température du sol.

**1** 

1

 $\blacksquare$ 

1

1

1

1

**1** 

1

**1** 

1

1

1

1

**1** 

1

**1** 

**1** 

1

# 5.4.2.1 Teneur en eau du sol

Le facteur multiplicatif tenant compte de la teneur en eau du sol prend deux formes selon que la réaction a lieu en présence d'oxygène (processus aérobie tel que la minéralisation nette et la nitrification) ou en absence d'oxygène, c'est-à-dire à teneurs en eau élevées (processus anaérobie tel que la dénitrification). Dans le cas d'un processus aérobie, Stanford et Epstein (1974) ont montré que l'humidité optimale est proche de la capacité au champ et que la constante de vitesse de la réaction décroît linéairement de part et . d'autre de cet optimum. Le facteur de correction de la vitesse de réaction est donné par les rapports suivants (Prat, 1982) :

$$
F_{\theta(a\acute{e}ro)} = \frac{\theta}{\theta_{cap}} \qquad \text{si } \theta < \theta_{cap}
$$
\n
$$
F_{\theta(a\acute{e}ro)} = \frac{\theta_{cap}}{\theta} \qquad \text{si } \theta > \theta_{cap}
$$

 $F_{\theta$ (aéro) :

facteur tenant compte de la teneur en eau du sol sur les processus aérobies.

Dans le cas d'un processus anaérobie, l'activité microbienne a uniquement lieu lorsque les teneurs en eau sont proches de la saturation. La dénitrification est ainsi reconnue comme débutant à des teneurs en eau voisines de la capacité au champ et atteignant son optimum à saturation.

$$
F_{\theta(\text{anaéro})} = \frac{\theta - \theta_{\text{cap}}}{n - \theta_{\text{cap}}} \qquad \text{si } \theta > \theta_{\text{cap}}
$$

$$
F_{\theta(\text{anaéro})} = 0 \qquad \qquad \text{si } \theta < \theta_{\text{cap}}
$$

La représentation adoptée pour les deux facteurs est illustrée à la Figure 27 (Godwin et Jones, 1991).

 $\blacksquare$ 

**1** 

1

**1** 

1

1

1

**1** 

**1** 

**1** 

**1** 

**1** 

**1** 

1

1

**1** 

1

1

1

AgriFlux2.0 ~ INRS-Eau

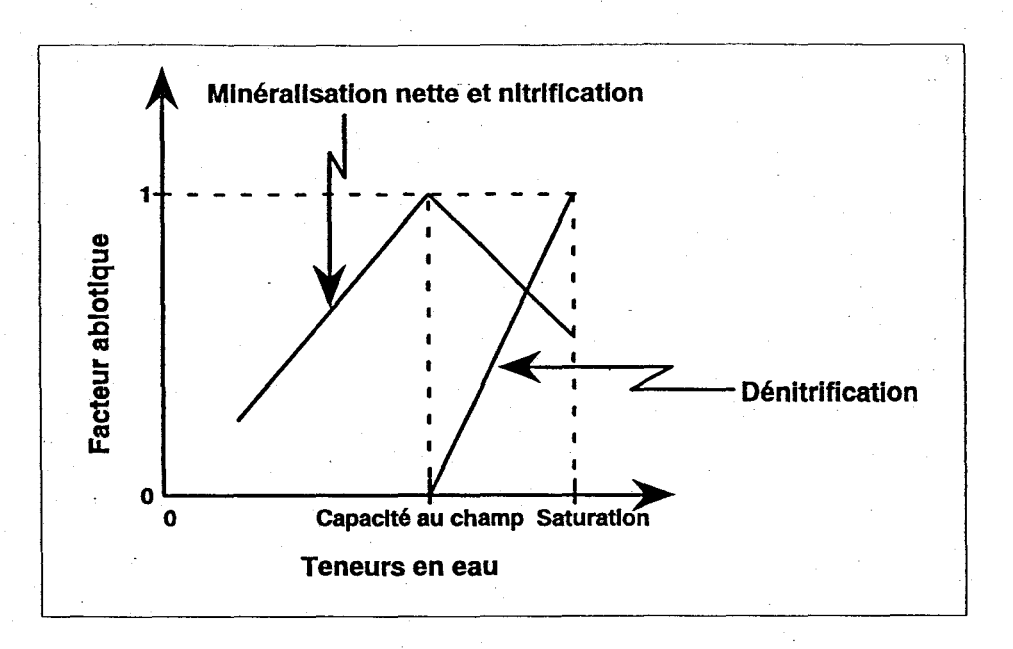

Figure 27. Facteurs tenant compte de la teneur en eau du sol

# 5.4.2.2 Température du sol (Q10)

Dans NitriFlux, le facteur représentant l'influence de la température est le même pour les processus aérobie et anaérobie. La forme retenue est une exponentielle de la forme  $Q_{10}$ telle qu'illustrée à la Figure 28 et décrite par l'équation suivante.

$$
F_{t(\exp)} = Q_{10}^{\left(T_{\text{sof}} - T_{\text{ref}}\right)}
$$

 $F_{t(exp)}$ : facteur de type exponentiel tenant compte de la température du sol facteur multiplicatif de la vitesse pour une augmentation de  $Q_{10}$ : température de 10 $\degree$ C (Q<sub>10</sub>=2)

 $T_{ref}$ :

température de référence à laquelle le  $F_{t(exp)}$  vaut 1 = 20°C

1

 $\blacksquare$ 

 $\blacksquare$ 

**1** 

 $\blacksquare$ 

1

1

**1** 

1

**1** 

**1** 

**1** 

1

1

 $\blacksquare$ 

1

1

 $\blacksquare$ 

 $\blacksquare$ 

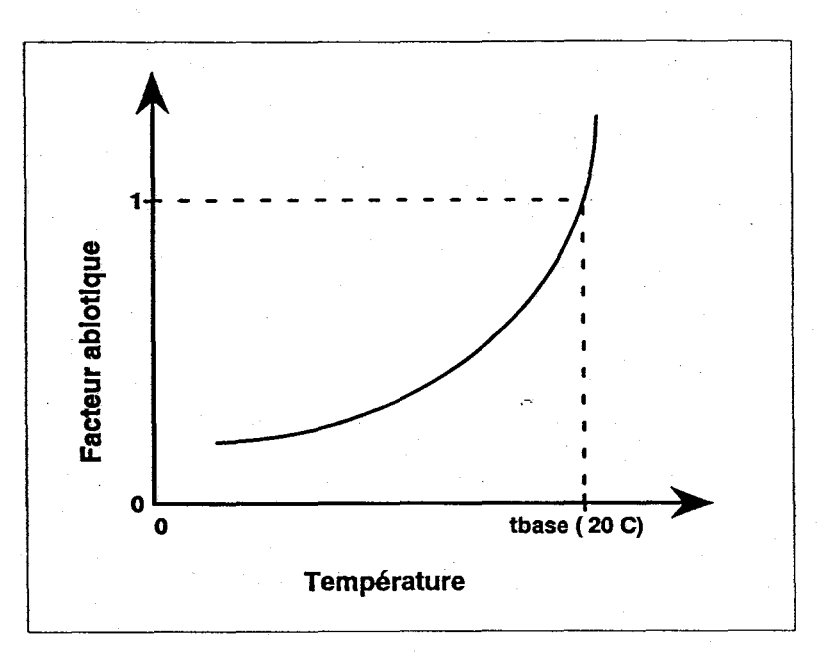

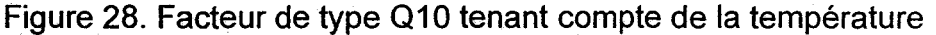

## 5.4.3 Minéralisation nette

Différentes représentations mathématiques de la minéralisation nette existent dans la littérature, les différences ayant principalement trait à l'ordre de la réaction et au nombre de réservoirs qui composent la matière organique du sol. La représentation retenue est une réaction d'ordre un calculée pour une journée, et trois réservoirs contenant la matière organique tel que suggéré par Johnsson et al. (1987). Les équations présentées ci-après concernant les transformations de l'azote contenu dans le réservoir Litière s'applique de la même manière au réservoir Fèces.

La valeur utilisée pour chacune des constantes de réaction (dégradation de la.Litière, des Fèces et de l'Humus) doit avoir été déterminée dans des conditions optimales de teneur en eau (capacité au champ) et de température (20°C). Les facteurs multiplicatifs ajusteront les constantes de réaction selon les variations d'humidité et de température du sol.

$$
K'_{\text{defLit}} = K_{\text{defLit}} * F_{\theta(\text{aéro})} * F_{\theta(\text{exp})}
$$

$$
K'_{\text{hum}} = K_{\text{hum}} * F_{\theta(\text{aéro})} * F_{\theta(\text{exp})}
$$

AgriFlux2.0

**1** 

**1** 

**1** 

1

 $\blacksquare$ 

**1** 

1

 $\blacksquare$ 

 $\blacksquare$ 

 $\blacksquare$ 

 $\blacksquare$ 

 $\blacksquare$ 

**1** 

1

 $\blacksquare$ 

 $\blacksquare$ 

**1** 

 $\blacksquare$ 

1

INRS-Eau

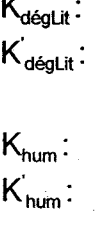

constante de dégradation du réservoir Litière  $(j<sup>-1</sup>)$ constante de dégradation du réservoir Litière ajustée en fonction de la teneur en eau et de la température du sol  $(j<sup>-1</sup>)$ constante d'humification du réservoir Humus (j<sup>-1</sup>) constante d'humification du réservoir Humus ajustée en fonction de la teneur en eau et de la température du sol  $(j<sup>-1</sup>)$ 

La décomposition du carbone des réservoirs Litière et Fèces est représentée comme une réaction d'ordre un. La minéralisation du carbone. de chacun de ces réservoirs est corrigée par l'efficacité de la minéralisation. Une partie du carbone qui se décompose des deux réservoirs est transférée vers le réservoir Humus. Le flux d'azote qui accompagne ce transfert est calculé en fonction du rapport C/N du sol fourni par l'utilisateur.

$$
CD\acute{e}c_{\underline{L}ii} = Litterec^* \Big( 1 - \exp \Big( - K_{\underline{d}i} \cdot i \ 1 \big) \Big)
$$
\n
$$
N_{\underline{H}i m \rightarrow NH_i^*} = \underline{H}u m u s N^* \Big( 1 - \exp \Big( - K_{\underline{h}i m} \cdot i \ 1 \big) \Big)
$$
\n
$$
C \underline{M}i n_{\underline{L}ii} = \Big( 1 - E_{\underline{L}ii} \Big) * C \underline{D} \acute{e}c_{\underline{L}ii}
$$
\n
$$
C \underline{H}u m_{\underline{L}ii} = E_{\underline{L}ii} * F_{\underline{L}ii \rightarrow \underline{H}um} * C \underline{D} \acute{e}c_{\underline{L}ii}
$$
\n
$$
N \underline{H}u m_{\underline{L}ii} = \frac{CHu m_{\underline{L}ii}}{C N_{sol}}
$$

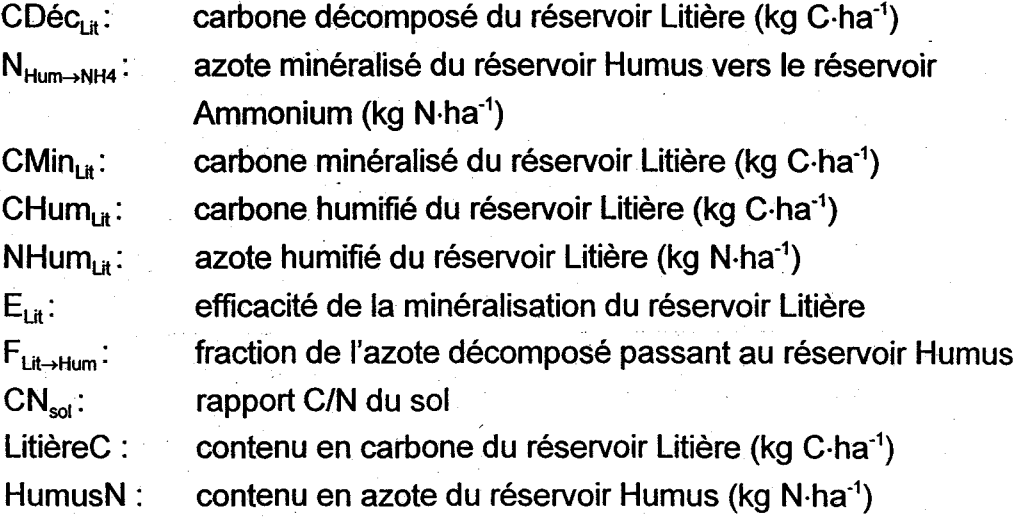

 $\blacksquare$ 

**1** 

1

**1** 

**1** 

 $\blacksquare$ 

1

 $\blacksquare$ 

 $\blacksquare$ 

 $\blacksquare$ 

 $\blacksquare$ 

1

1

1

 $\blacksquare$ 

 $\blacksquare$ 

1

1

**1** 

La minéralisation nette est la somme de deux phénomènes agissant en sens opposé, soit la minéralisation et l'immobilisation. L'importance de chacun est déterminée par le rapport C/N du sol. La minéralisation est la transformation de l'azote organique en azote minéral par des bactéries aérobies. L'immobilisation est la transformation de l'azote inorganique (principalement sous la forme d'ammonium, mais parfois sous la forme de nitrates) à la forme organique par d'autres bactéries aérobies. La minéralisation excédant généralement l'immobilisation, la résultante des deux processus est nommée minéralisation nette.

$$
N_{Li \rightarrow NH_4^*} = \left(\frac{LittereN}{LittereC} - \frac{E_{Li}}{CN_{sol}}\right) * CD\acute{e}c_{Li}
$$

 $N_{\text{Lit}\rightarrow \text{NH4}}$ :

azote minéralisé du réservoir Litière vers le réservoir Ammonium (kg N·ha<sup>-1</sup>)

LitiereN:

## 5.4.4 **Nitrification**

La nitrification est le processus par lequel les ions ammonium sont oxydés en ions nitrates. Le processus est principalement réalisé par des bactéries aérobies.

contenu en azote du réservoir Litière

La nitrification est représentée de différentes façons dans la littérature, les variantes provenant principalement de l'ordre de réaction privilégié. Dans AgriFlux2.0, la réaction est d'ordre un et calculée pour une journée (Johnsson et al., 1987). Comme pour la minéralisation nette, la constante de nitrification utilisée doit correspondre aux conditions optimales de teneur en eau (capacité au champ) et de température (20°C).

$$
K_{nit} = K_{nit} * F_{\theta(aéro)} * F_{t(\exp)}
$$
  

$$
N_{NH_4^+ \to NO_3^-(z)} = K_{nit} * 1j * \frac{NH_4^+(z) - NO_3^-(z)}{R_{NO_3^-(NH_4^+)}}
$$

AgriFlux2.0

**1** 

 $\blacksquare$ 

 $\blacksquare$ 

 $\blacksquare$ 

**1** 

1

1

 $\blacksquare$ 

**1** 

1

 $\blacksquare$ 

 $\blacksquare$ 

1

 $\blacksquare$ 

 $\blacksquare$ 

 $\blacksquare$ 

1

**1** 

1

INRS-Eau

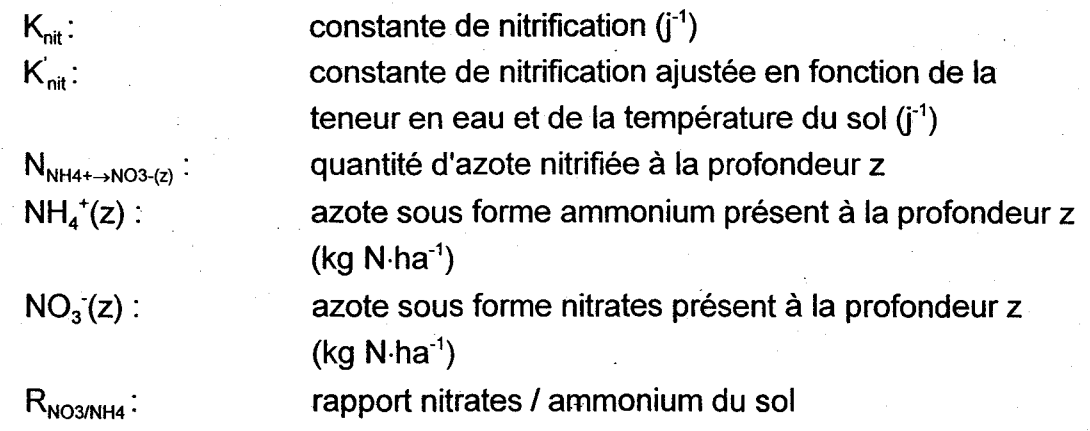

### 5.4.5 Prélèvement d'azote

Le prélèvement d'azote est la quantité d'azote extraite par les racines pour satisfaire les besoins en azote de la plante.

Tout comme dans le cas du prélèvement d'eau par la plante, il existe plusieurs approches pour simuler ce processus. Puisque l'azote est prélevé en solution dans l'eau, l'approche développée \_dans NitriFlux est similaire à celle développée dans HydriFlux pour le prélèvement d'eau (assimilation de la courbe de prélèvement journalier à une courbe normale).

Puisque la plante prélève à la fois l'azote sous forme d'ammonium et de nitrates, le prélèvement s'effectue selon la disponibilité de chacun, tout en respectant la fraction d'azote inorganique disponible pour le prélèvement et la fraction de racines dans chaque couche. Le prélèvement sera donc le. minimum entre le besoin potentiel de la plante et la quantité d'azote disponible dans le sol.

$$
PNO_{3\text{riel}}^{-} = F_{pr}(j) * F_{rac}(z) * BN * \frac{NO_{3}^{-}}{NO_{3}^{-} + NH_{4}^{+}}
$$

$$
PNH_{4\text{riel}}^{+} = F_{pr}(j) * F_{rac}(z) * BN * \frac{NH_{4}^{+}}{NO_{3}^{-} + NH_{4}^{+}}
$$

1

 $\blacksquare$ 

1

 $\blacksquare$ 

 $\blacksquare$ 

 $\blacksquare$ 

 $\blacksquare$ 

 $\blacksquare$ 

 $\blacksquare$ 

 $\blacksquare$ 

**1** 

 $\blacksquare$ 

 $\blacksquare$ 

 $\blacksquare$ 

1

 $\blacksquare$ 

 $\blacksquare$ 

**1** 

1

PNH<sub>4</sub><sup>+</sup><sub>réel</sub>(z,j) :prélèvement réel en ammonium au jour j à la profondeur z (kg N·ha-<sup>1</sup> )

PNH $_{3 \, \rm{reel}}$ (z,j) :prélèvement réel en nitrates au jour j à la profondeur z (kg N·ha-1 )

BN : besoin potentiel total en azote pour toute la saison de croissance (kg N·ha<sup>-1</sup>)

Tout comme pour le prélèvement d'eau, un déficit d'azote peut être accumulé pendant 7 jours mais n'affecte pas la croissance de la culture.  $\sim$ 

## 5.4.6 Dénitrification

La dénitrification est la voie principale par laquelle l'azote passe du sol à l'atmosphère. La dénitrification biologique est la réduction des nitrates par des bactéries anaérobies.

La dénitrification est un processus extrêmement complexe et jusqu'à date très peu étudié. Pour cette raison, les représentations utilisées dans les différents modèles sont extrêmement variables. L'approche préconisée dans NitriFlux est une cinétique de type Michaelis-Menten calculée pour une journée (Johnsson et al., 1987) :

$$
K'_{den} = K_{den} * F_{\theta(ma\acute{e}ro)} * F_{t(\exp)}
$$
  

$$
N_{NO_3^- \to N_2(z)} = K'_{den} * 1j * \frac{NO_3^-}{NO_3^- + C_{dem}}
$$

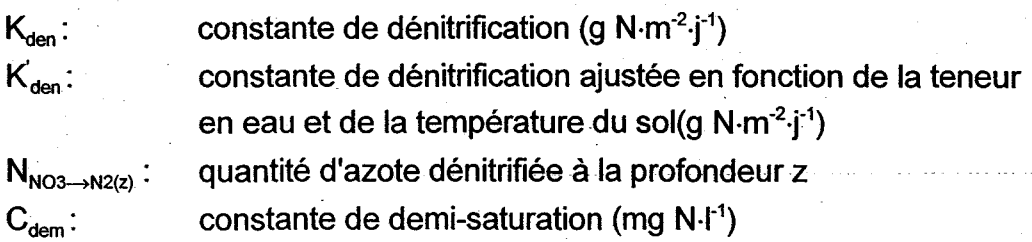

La constante de dénitrification doit correspondre à la teneur en eau à saturation et à la température de 20°C.

**1** 

**1** 

 $\blacksquare$ 

 $\blacksquare$ 

1

 $\blacksquare$ 

**1** 

**1** 

1

,  $\blacksquare$ 

**1** 

 $\blacksquare$ 

 $\blacksquare$ 

1

 $\blacksquare$ 

1

**1** 

1

 $\blacksquare$ 

# 5.5 Transformations des pesticides

La Figure 29 illustre la succession des transformations des pesticides dans PestiFlux. Les processus représentés comprennent l'application, le relargage, la volatilisation, l'adsorption/désorption rapide, l'adsorption/désorption lente, la biodégradation et l'hydrolyse des pesticides.

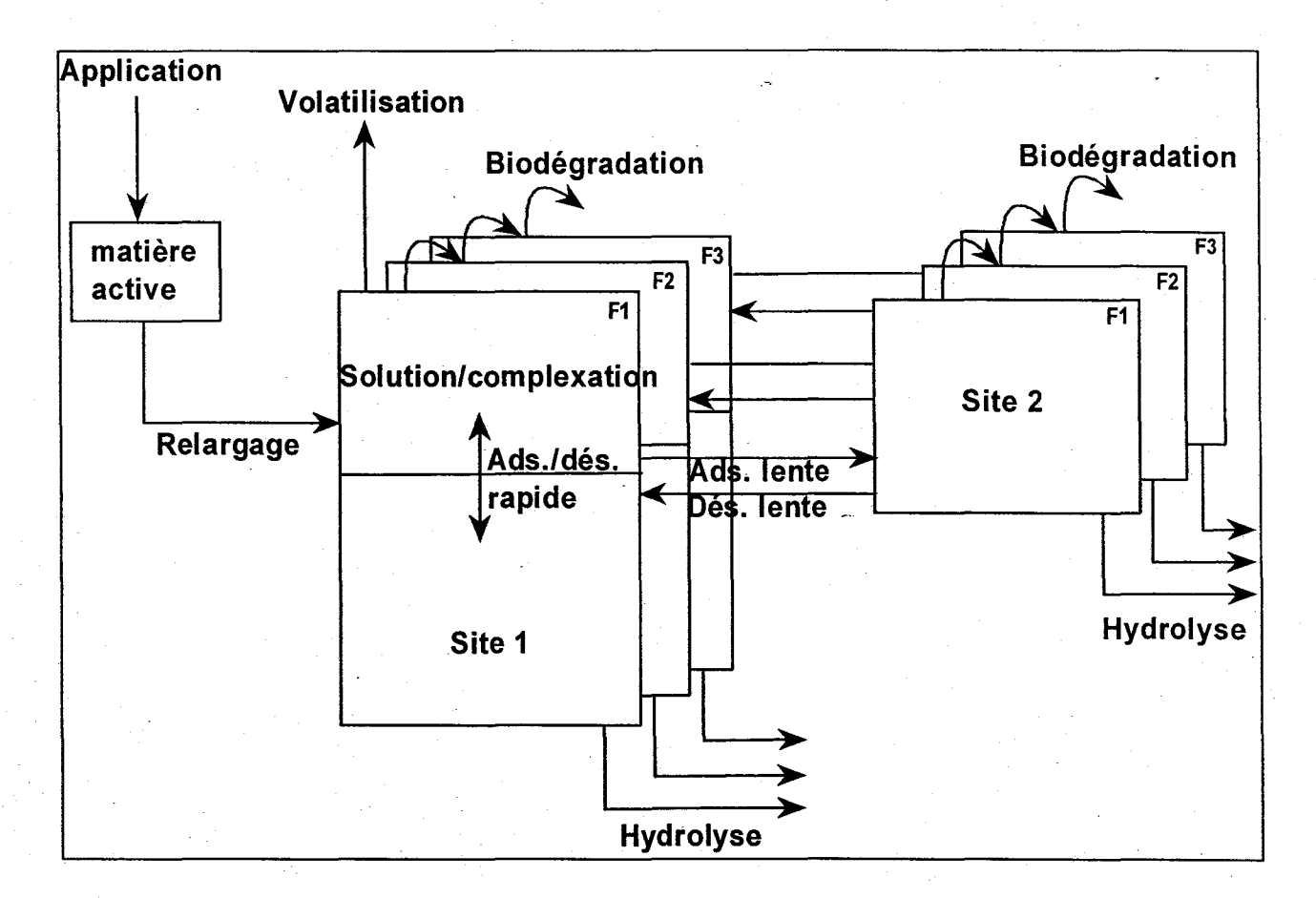

Figure 29. Succession des transformations des pesticides dans PestiFlux

Dans PestiFlux, les pesticides peuvent se trouver dans deux réservoirs : un réservoir (SolutionSite1) dans lequel les pesticides sont en équilibre instantané d'adsorption avec le sol, et un réservoir (Site2) dans lequel les pesticides sont associés plus fortement au sol, par suite d'une cinétique d'adsorption/désorption lente, et donc moins mobiles. Le premier réservoir correspond aux sites d'adsorption facilement accessibles ou de type 1 alors que le second correspond aux sites moins accessibles ou de type 2. Ces 103

**1** 

**1** 

**1** 

**1** 

 $\blacksquare$ 

 $\blacksquare$ 

1

 $\blacksquare$ 

 $\blacksquare$ 

**1** 

1

1

 $\blacksquare$ 

**1** 

**1** 

1

 $\blacksquare$ 

 $\blacksquare$ 

1

réservoirs se répètent pour toutes les formes d'un même pesticide (F1=Composé Parent; F2=Sous-Produit 1 ; F3=Sous-Produit 2), pour toutes les sortes de pesticides appliqués et pour chaque couche de sol.

### 5.5.1 Applications

Comme pour les fertilisants inorganiques, immédiatement après son application, un pesticide en poudre ou en granules se dissout à la faveur de l'humidité ambiante et des précipitations. Il est ainsi relargué graduellement suivant une fonction choisie par l'utilisateur. Si celle-ci est constante, une fraction constante de pesticide est relarguée pendant toute la durée du relargage. Si celle-ci est exponentielle, la fraction de pesticide relarguée décroît de manière exponentielle pendant la durée du relargage. Si l'application de pesticides est sous forme liquide, le relargage est immédiat et total.

Dans les deux cas, la masse de pesticides relarguée est incorporée dans le réservoir SolutionSite1 de la couche correspondant à la profondeur spécifiée par l'utilisateur, en fonction de l'épaisseur des couches. Si l'épaisseur d'incorporation est nulle, le pesticide relargué est intégré dans la première couche du profil.

### 5.5.2 Facteurs multiplicatifs des constantes de réaction

Les constantes de réaction des différents processus impliqués dans PestiFlux sont généralement déterminées dans des conditions de température et d'humidité constantes. Comme ces conditions varient continuellement dans le sol, il est nécessaire· d'utiliser des facteurs pour ajuster les constantes aux nouvelles conditions. Comme pour les transformations de l'azote, ces facteurs multiplient les constantes de réaction affectées. Différents facteurs sont utilisés selon les processus avec lesquels ils sont associés.

1

1

1

**1** 

 $\blacksquare$ 

**1** 

1

1

1

 $\blacksquare$ 

**1** 

 $\blacksquare$ 

 $\blacksquare$ 

1

1

1

 $\blacksquare$ 

I-

I

# 5.5.2.1 Contenu en matière organique du sol

Un premier facteur tient compte de l'influence de la matière organique du sol sur la bioactivité du sol et donc sur la biodégradation des pesticides. Son calcul diffère selon que NitriFlux est simulé ou non.

Si NitriFlux est simulé, le contenu en matière (MO) est disponible à chaque jour et pour chaque couche par l'intermédiaire des réservoirs contenus en carbone des Litière et Fèces.  $\mathcal{L}$ 

$$
MO = (LitiereC + FecesC) * 1.724
$$

$$
\% MO = \frac{MO}{\rho * b * 100000}
$$

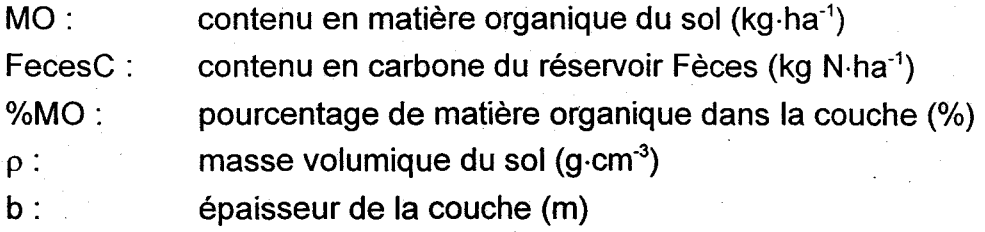

Si NitriFlux n'est pas simulé, le contenu en matière organique de chaque couche est fourni par l'utilisateur dans le fichier \*.SOL.

Dans les deux cas, le facteur tenant compte de la matière organique du sol est calculé en fonction du contenu en matière organique de référence auquel la constante de biodégradation a été déterminée (%MO<sub>ref</sub>):

$$
F_{MO} = \sqrt{\frac{\% MO}{\% MO_{ref}}}
$$

 $F_{MO}$ :

facteur tenant compte du contenu en matière organique du sol

 $%MO_{ref}$ :

contenu en matière organique auquel la constante de biodégradation a été déterminée (%)

 $\blacksquare$ 

 $\blacksquare$ 

1

**1** 

**1** 

1

1

1

1

1

1

 $\blacksquare$ 

1

1

 $\blacksquare$ 

1

**1** 

1

 $\blacksquare$ 

### 5.5.2.2 Teneur en eau du sol

Le facteur multiplicatif tenant compte de l'influence de la teneur en eau du sol sur les transformations des pesticides est le même que celui utilisé pour les processus aérobies du cycle de l'azote (Section 5.4.2.1) ..

### 5.5.2.3 Température du sol (Arrhénius)

Le facteur tenant compte de l'effet de la température de la couche, sur la volatilisation, la biodégradation et l'hydrolyse, est de type Arrhénius.

$$
F_{t(Arr)} = \exp\left(\left(\frac{E_a}{8.31}\right) * \left(\frac{1}{273 + 20} - \frac{1}{273 + T_{sol}}\right)\right)
$$

 $F_{\text{max}}$ : facteur de type Arrhénius tenant compte de la température du sol Ea: énergie d'activation de la réaction (ou chaleur de vaporisation dans le cas de la volatilisation) (J $\cdot$ mol<sup>-1</sup>)

### 5.5.3 Volatilisation

Lorsqu'il se retrouve dans le réservoir SolutionSite1 de la première couche de sol, le Composé Parent est susceptible de se volatiliser et de se retrouver dans la phase gazeuse du sol et dans l'atmosphère. Ce processus est représenté dans PestiFlux par une cinétique d'ordre un sous la forme d'un équilibre de Freundlich linéaire (Thomas, 1982). La constante de volatilisation est calculée à l'aide de la pression de vapeur ajustée en fonction de la température du sol, du coefficient de partition carbone organique / eau et de la solubilité du Composé Parent. La volatilisation n'a lieu que dans la première couche du profil de sol sur le réservoir SolutionSite1. Seul le Composé Parent (F1) se volatilise.

**1** 

**1** 

**1** 

1

1

 $\blacksquare$ 

**1** 

 $\blacksquare$ 

**1** 

 $\blacksquare$ 

1

1

1

**1** 

**1** 

1

1

 $\blacksquare$ 

**1** 

$$
P_v = P_v * F_{t(Arr)}
$$
  

$$
K_{vol} = 3.3 \cdot 10^5 * \frac{P_v}{K_{oc}S}
$$

 $SolutionSite1_{(F1)} = SolutionSite1_{(F1)} * exp(-K_{vol} * 1j)$ 

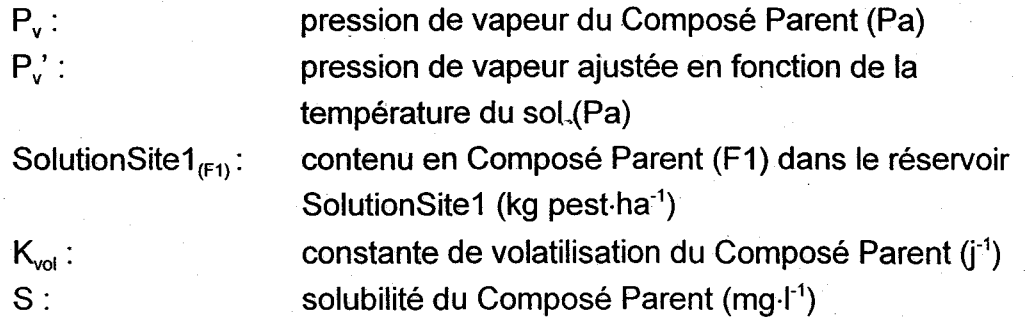

## 5.5.4 Adsorption/désorption

Le processus d'adsorption/désorption se présente en deux étapes. L'adsorption/désorption rapide a tout d'abord lieu sur les sites de type 1 et sur la matière organique en solution dans l'eau (complexation). Par la suite, l'adsorption/désorption lente a lieu sur les sites de type 2.

### 5.5.4.1 Adsorption/désorption rapide·

Le retard affectant le pesticide en solution dans l'eau est dû principalement à la présence de matière organique dans le sol sur laquelle peut s'adsorber le pesticide. Le facteur retard permet de simuler le partage entre les pesticides en solution et les pesticides mobilisables du réservoir SolutionSite1. Il est calculé en fonction de la fraction en carbone organique du sol et du coefficient de-partition carbone organique / eau (Knox et al., 1993).

INRS-Eau

AgriFlux2\_0

 $\blacksquare$ 

**.** 

1

1

**1** 

**1** 

1.

 $\blacksquare$ 

 $\blacksquare$ 

**1** 

**1** 

1

 $\blacksquare$ 

1

1

1

**1** 

1

**1** 

$$
F_{co} = \frac{\% MO}{100 * 1.724}
$$
  

$$
K_d = K_{oc} * F_{co}
$$
  

$$
F_r = 1 + K_d * \frac{\rho}{\theta}
$$

 $F_{\infty}$ : fraction de carbone organique dans le sol

 $\mathsf{K}_{\mathsf{d}}\colon=\;\mathsf{coefficient}\;\mathsf{de}\; \mathsf{partition}\;\mathsf{sol}$  /  $\mathsf{eau}\;(\mathsf{ml}\mathord{\cdot}\mathsf{g}^{\text{-1}})$ 

 $\mathsf{K}_{\mathsf{oc}}\colon\;$  coefficient de partition carbone organique / eau (ml $\cdot\mathsf{g}^{\text{-}1})$ 

Fr: facteur retard

L'adsorption/désorption rapide sur les sites de type 1 et la complexation sur la matière organique dissoute consistent en un partage instantané réversible des pesticides entre l'eau, les sites d'adsorption facilement accessibles et la matière organique en solution\_ Dans PestiFlux, les pesticides en solution dans l'eau, ceux adsorbés sur les sites de type 1 et ceux complexés sur la matière organique en solution sont regroupés dans le réservoir SolutionSite1 lequel est partitionné à l'aide du facteur retard au moment de la mobilisation des pesticides avec les différents flux\_ Ce processus a lieu pour toutes les formes de pesticides (Fetter, 1993).

> $MP_{sol(F)} = \frac{SolutionSize1_{(F)}}{F_r}$  $MP_{adsR(MOtot)(IF)} = SolutionSite1_{(IF)} - MP_{sol(F)}$  $MP_{adsR(MOsol)(IF)} = F_{mos} * MP_{ads(MOtol)(IF)}$

 $MP_{sol(IF)}$ :

masse de pesticides de forme !F en solution dans le sol (kg pest ha<sup>-1</sup>)

 $\mathsf{MP}_{\mathsf{adsR}(\mathsf{MOtot})(\mathsf{IF})}$ :

 $MP_{adsR(MOsol)(IF)}$ :

 $F_{\text{max}}$ : SolutionSite $1_{(F)}$ : masse de pesticides de forme IF adsorbés sur la matière organique totale en réserve (kg pest ha<sup>-1</sup>) masse de pesticides de forme IF complexés par la matière organique en solution dans l'eau (kg pest-ha<sup>-1</sup>) fraction de matière organique en solution contenu en pesticide de forme IF dans le réservoir SolutionSite1 (kg pest-ha<sup>-1</sup>)

 $\blacksquare$ 

 $\blacksquare$ 

1

**1** 

1

 $\blacksquare$ 

1

 $\blacksquare$ 

**1** 

 $\blacksquare$ 

1

 $\blacksquare$ 

1

**1** 

1

1

1

1

1

## 5.5.4.2 Adsorption/désorption lente

Le pesticide est aussi susceptible de se fixer plus fortement sur la matrice du sol en s'adsorbant sur des sites moins accessibles. Par opposition à l'adsorption rapide mentionnée plus haut, ce processus est nommé adsorption lente parce qu'il se produit lentement après qu'un équilibre rapide ait été réalisé sur les sites de type 1. Ce processus est réversible par la désorption lente. Les pesticides ainsi adsorbés se retrouvent dans un second réservoir duquel ils ne migrent pas en fonction des flux d'eau. Pour être mobilisés, ces pesticides doivent d'abord être désorbés et se retrouver dans le premier réservoir. L'adsorption et la désorption lentes sont simulées comme des réactions d'ordre un calculées à chaque jour à l'aide de deux constantes distinctes pour l'adsortion et la désorption qui ne sont pas considérées ici comme étant influencées par la température du sol. Ce processus touche toutes les formes de pesticides présents (Pignatello et Xing, 1996).

$$
MP_{adsL(H^c)} = SolutionSite1_{(IF)} * (1 - exp(-K_{adsL} * 1j))
$$
  

$$
MP_{dsL(H^c)} = Site2_{(IF)} * (1 - exp(-K_{desL} * 1j))
$$

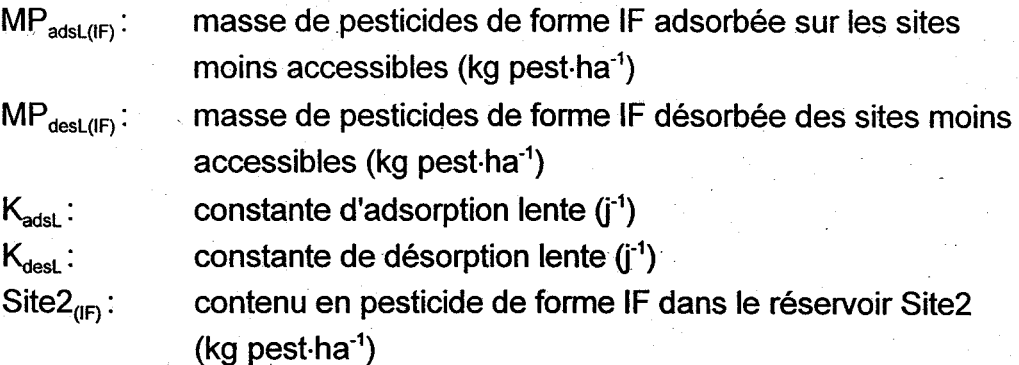

### 5.5.5 Biodégradation

La biodégradation est le processus par lequel le Composé Parent (F1) se transforme en un premier Sous-Produit (F2) qui à son tour se transforme en un second Sous-Produit (F3). Lorsque le Sous-Produit F3 se biodégrade, il se transforme en un composé supposé alors non toxique qui n'est plus suivi par PestiFlux. Ce processus est

1

**1** 

 $\blacksquare$ 

 $\blacksquare$ 

**1** 

**1** 

 $\blacksquare$ 

 $\blacksquare$ 

 $\blacksquare$ 

 $\blacksquare$ 

 $\blacksquare$ 

 $\blacksquare$ 

1

 $\blacksquare$ 

 $\blacksquare$ 

 $\blacksquare$ 

**1** 

représenté comme une cinétique de réaction d'ordre un calculé à chaque jour, et a lieu dans les deux réservoirs (SolutionSite1 et Site2). Une seule constante de biodégradation est utilisée pour la biodégradation des deux réservoirs de chaque forme IF du pesticide, et est ajustée en fonction de la température du sol par l'intermédiaire du facteur Arrhénius (Scow, 1982), en fonction de la teneur en eau du sol par l'intermédiaire d'un facteur aérobie et en fonction du contenu en matière organique par l'intermédiaire du facteur tenant compte de l'effet de la matière organique sur la biodégradation.

$$
K_{bio} = K_{bio} * F_{i(Arr)} * F_{\theta(aero)} * F_{mo}
$$
  
\n
$$
MP_{bio1(F)} = SolutionSite1_{(IF)} * (1 - exp(-K_{bio} * 1j))
$$
  
\n
$$
MP_{bio2(F)} = Site2_{(IF)} * (1 - exp(-K_{bio} * 1j))
$$

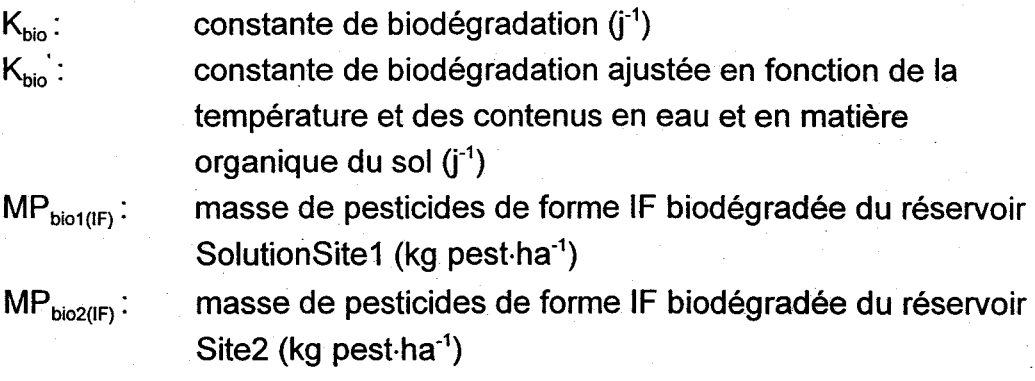

L'ajustement des masses de pesticides dans les deux réservoirs d'une forme à l'autre est réalisée en fonction des masses molaires respectives des composés.

SolutionSite1<sub>(IF)</sub> = SolutionSite1<sub>(IF)</sub> - MP<sub>biol(IF)</sub> \* 
$$
\frac{MM_{(IF-1)}}{MM_{(IF)}}
$$
  
Site2<sub>(IF)</sub> = Site2<sub>(IF)</sub> - MP<sub>biol(IF)</sub> \* 
$$
\frac{MM_{(IF-1)}}{MM_{(IF)}}
$$

 $MM_{\text{def}}$ : masse molaire du composé IF (g·mol<sup>-1</sup>)

 $\blacksquare$ 

1

 $\blacksquare$ 

**1** 

 $\blacksquare$ 

1

1

**1** 

**1** 

**1** 

1

1

**1** 

1

1

 $\blacksquare$ 

**1** 

1

**1** 

## **5.5.6 Hydrolyse**

L'hydrolyse transforme un composé suivi en un composé non toxique qui n'est plus suivi par PestiFlux. Ce processus est représenté par une cinétique de réaction d'ordre un calculée à chaque jour et se produit sur toutes les formes de pesticides présents (F1, F2 et F3) et sur les deux réservoirs. La constante de réaction est influencée par la température du sol et ajustée à l'aide du facteur de température Arrhénius (Harris, 1982).

$$
K_h = K_h * F_{i(Arr)}
$$
  
Solution
$$
Stet_{(IF)} = Solution
$$
Site1_{(IF)} * exp(-K_h * 1j)
$$

$$
Site2_{(IF)} = Site2_{(IF)} * exp(-K_h * 1j)
$$
$$

 $K_h$ : constante d'hydrolyse (j<sup>-1</sup>)

 $\mathsf{K}_{\mathsf{h}}^{\mathsf{v}}$ : constante d'hydrolyse ajustée en fonction de la température (j<sup>-1</sup>)

 $\blacksquare$ 

 $\blacksquare$ 

 $\blacksquare$ 

 $\blacksquare$ 

 $\blacksquare$ 

 $\blacksquare$ 

1

**1** 

 $\blacksquare$ 

1

1

 $\blacksquare$ 

 $\blacksquare$ 

1

1

**1** 

 $\blacksquare$ 

**1** 

**1** 

# **5.6 Flux**

Seuls certains composés peuvent migrer avec l'eau. C'est le cas des nitrates, la seule forme de l'azote suffisamment soluble dans l'eau, et des pesticides dans une certaine proportion. Pour calculer les masses de nitrates ou de pesticides qui migrent, une concentration est calculée dans chaque couche en divisant la masse du réservoir par le contenu en eau de la couche. À chaque flux d'eau (ruissellement, drainage et lessivage) est ensuite associé un flux massique de nitrates et/ou de" pesticides directement proportionnel à la concentration dans l'eau de la couche concernée.

> $Conc = \frac{M_{disp}}{A * h} * factor$  *correctif des unités FluxM* = *Conc* \* *FluxE* \* *facteur correctif des unités*

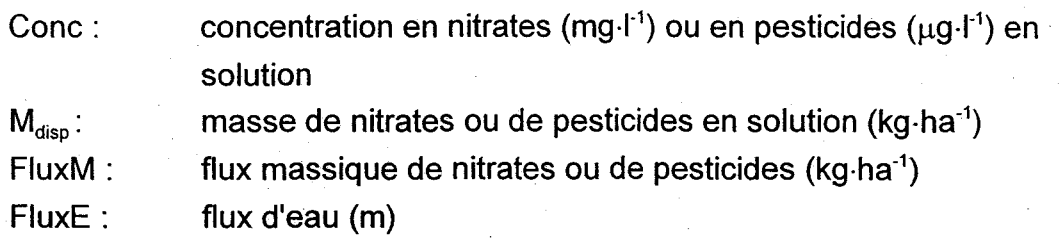

le flux massique de composé lessivé est directement proportionnel à la concentration de produit entièrement en solution dans la couche. la masse qui migre est soustraite du réservoir d'origine et additionnée au réservoir destinataire. Si le calcul est effectué dans la dernière couche du profil, le flux massique sortant constitue un résultat d'AgriFlux2\_0. Dans le cas des pesticides, le flux total d'une couche vers la suivante est la somme du flux de pesticides en solution et du flux de pesticides complexés sur la matière organique du sol.

lorsqu'il y a ruissellement d'eau au champ, différentes formes d'azote et une fraction des pesticides peuvent migrer avec l'eau ruisselée. l'azote organique, l'ammonium et les pesticides ont tendance à s'adsorber aux particules de sol et sont transportés avec les particules érodés. les nitrates et les pesticides en solution migrent sous forme dissoute dans l'eau. Puisque l'érosion du sol n'est pas simulée dans AgriFlux2\_0, seuls les nitrates et les pesticides entièrement en solution dans l'eau sont actuellement considérés comme

1

 $\blacksquare$ 

 $\blacksquare$ 

 $\blacksquare$ 

1

1

**1** 

1

1

**1** 

1

 $\blacksquare$ 

1

 $\blacksquare$ 

 $\blacksquare$ 

**1** 

 $\blacksquare$ 

 $\blacksquare$ 

**1** 

pouvant être transportés par le ruissellement. La masse de composés mobiles pouvant être entraînée par l'eau de ruissellement est celle située dans la couche superficielle du ~sol. Si la première couche de simulation est inférieure à 0.05 m, tous les composés mobiles contenus dans cette couche peuvent migrer en fonction du flux d'eau ruisselé. Si l'épaisseur de la première couche de simulation excède 0.05 m, les composés susceptibles d'être emportés correspondent à la fraction présente dans les premiers 0.05 m de cette couche. Dans le cas des pesticides, le flux total de pesticides ruisselés est la somme du flux de pesticides en solution et du flux de pesticides complexés sur la matière organique du sol.

Lorsqu'il y a des drains dans le profil de sol, HydriFlux simule un flux équivalent horizontal entre deux drains correspondant à celui qui serait induit par une nappe ayant une forme demi-elliptique entre les drains (voir section 5.3.7). Ce flux horizontal peut toucher plusieurs couches. Les nitrates et les pesticides susceptibles d'être entraînés par le drainage sont ceux situés dans ces couches. Pour chaque couche dans laquelle il y a un flux d'eau drainé, la masse de nitrates et de pesticides en solution (et complexés avec la matière organique dissoute) migre vers l'extérieur du profil de sol à la faveur des flux d'eau drainés.

 $\blacksquare$ 

**1** 

 $\blacksquare$ 

1

 $\blacksquare$ 

**1** 

 $\blacksquare$ 

 $\blacksquare$ 

 $\blacksquare$ 

 $\blacksquare$ 

I-

I-

1

1

1

1

**1** 

 $\blacksquare$ 

**1** 

# **6. BIBLIOGRAPHIE D'AGRIFLUX**

- Banton, o., M. Larocque et M. Cormier. 1995. Modélisation du transport des nitrates dans la zone non saturée pour l'évaluation de la contamination des eaux souterraines. Hydrogéologie. No. 4 : 23-30.
- Dupuy, A., O. Banton et M. Razack. 1997. Contamination nitratée des eaux souterraines d'un bassin versant agricole hétérogène: 1. Évaluation des apports à la nappe (modèle AgriFlux). Rev. Sci. Eau. 10(1).
- Dupuy, A., M. Razack et O. Banton. 1997. Contamination nitratée des eaux souterraines d'un bassin versant hétérogène: II. Évaluation des concentrations dans la nappe. Rev. Sci. Eau. 10(2).
- Larocque, M., O. Banton et P. Lafrance. 1997. Simulation et suivi des pesticides et de leurs sous-produits dans un sol agricole à l'aide du logiciel PestiFlux. Soumis à Rev. Sci. Eau.
- Larocque. M. et O. Banton. 1995. Gestion de la contamination des eaux souterraines par les fertilisants agricoles: application du modèle AgriFlux. Rev. Sci. Eau 8. 3- 21.

Larocque, M. et O. Banton. 1996. Using field data and simulation modeling to determine nitrogen cycle parameters. Soil Sci. Soc. Am. J. 60 :1840-1845.

1

**1** 

**1** 

 $\blacksquare$ 

1

**1** 

 $\blacksquare$ 

 $\blacksquare$ 

**1** 

1

**1** 

 $\blacksquare$ 

1

1

 $\blacksquare$ 

**1** 

 $\blacksquare$ 

**1** 

1

# **7. RÉFÉRENCES BIBLIOGRAPHIQUES**

- Abramovitz, M. et I.A. Stegun. 1972. Handbook of mathematical functions. Ed. M. Abramovitz et I.A. Stegun. Dover publications. New York, NY.
- Bear, J. 1988. Dynamics of fluids in porous media. Dover publications, Inc. New York, NY.
- Boit, G.M., A.R.D. Janse et F.F.R. Koenigs. 1966. Basic elements of soil chemistry and soil physics Il: Soil physics. Wageningen.
- Bouwer, H. et van Schilfgaarde. 1963. Simplified method of predicting fall of water table in drained land. Trans. ASAE. 6(4):288-291.
- Brandt, M. 1990. Simulation of runoff and nitrate transport from mixed basins in Sweden. Nordic Hydrology, 21:13-34.
- Environnement Canada. 1984a. Normales climatiques au Canada. Volume 3. Précipitations. 1951-1980. Service de l'environnement atmosphérique. Publication du programme climatologique canadien.
- Environnement Canada. 1984b. Normales climatiques au Canada. Volume 2. Température. 1951-1980. Service de l'environnement atmosphérique. Publication du programme climatologique canadien.
- Environnement Canada. 1984c. Normales climatiques au Canada. Volume 9. Température du sol, évaporation à la surface des lacs, jours de ... 1951-1980. Service de l'environnement atmosphérique. Publication du programme climatologique canadien.

Fetter, C.W. 1993. Contaminant hydrogeology. Prentice-Hall, Inc. NJ, USA. 458 p.

- Godwin, D.C. et C.A. Jones. 1991. Nitrogen dynamics in soil-plant systems. Dans:"Modeling plant and soil systems". Ed. J. Hanks et J.T. Ritchie. ASA, CSSA, et SSSA. Madison, WI.
- Harris, J.C. 1982. Rate of hydrolysis. Dans: Handbook of chemical property estimation methods. Environmental behavior of organic compounds. Lyman, W.J., W.F. Reehl et D.H. Rosenblatt (Eds). McGraw-Hill Book Co. New York, NY, USA. pp. 7.1-7.48.
- Horton, R. et S.-O. Chung. 1991. Soil heat flow. Dans: "Modeling plant and soil systems". Ed. J. Hanks et J.T. Ritchie. ASA, CSSA, et SSSA. Madison, WI.

**1** 

1

 $\blacksquare$ 

1

**1** 

 $\blacksquare$ 

 $\blacksquare$ 

 $\blacksquare$ 

 $\blacksquare$ 

**1** 

**1** 

1

 $\blacksquare$ 

**1** 

1

1

1

1

- Johnsson, H., L. Bergstrôm, P.-E. Jansson et K. Paustian. 1987. Simulated nitrogen dynamics and losses in a layered agricultural soil. Agric. Ecosys. Environ. 18:333- 356.
- Knox, R.C., D.A. Sabatini et L.W. Canter. 1993. Subsurface transport and fate processes. Lewis Publishers. Boca Raton, FL, USA. 430p.
- Larocque, M. et O. Banton. 1993. Significance of parameter precision in modefing the nitrogen cycle and nitrate leaching. Soil Sci. Soc. Am. J. 58:396-400.
- Linsley, RK., M.A. Kohler et J.L.H. Paulhus. 1975. Hydrology for engineers. 2ième édition. McGraw-Hill.
- Musy, A. et M. Soutter. 1991. Physique du sol. Presses polytechniques et universitaires romandes. Lausanne, Suisse.
- Pignatello, J.J. et B. Xing. 1996. Mechanisms of slow sorption of organic chemicals to natural particles. Environ. Sci. Technol. 30(1) :1-11.
- Prat, M. 1982. Simulation théorique du transport de produits réactifs dans les sols. Cas de l'azote dans les relations bassin versant-rivière. Thèse de Docteur Ingénieur, Inst. Nat. Polytechn. Toulouse, France.
- Rawls, W.J. et D.L. Brakensiek. 1989. Estimation of soil water retention and hydraulic properties. Dans: Unsaturated flow in hydrologic modeling theory and practice. H.J. Morel-Seytoux (ed.). Kluwer Academic Publishers. Pays-Bas. pp275-300.
- Richter, J. 1987. The soil as a reactor. Modelling processes in the soil. Catena Verlag. Cremlingen, Allemage.
- Scow, K.M. 1982. Rate of biodegradation. Dans: Handbook of chemical property estimation methods. Environmental behavior of organic compounds. Lyman, W.J., W.F. Reehl et D.H. Rosenblatt (Eds). McGraw-HiII Book Co. New York, NY, USA. pp; 9.1-9.85.
- Skaggs, R.W. 1991. Drainage. Dans: Modeling plant and soil systems. Ed. J. Hanks et J.T. Ritchie. ASA, CSSA and SSSA. Madison, WI.
- Stanford, G. et E. Epstein. 1974. Nitrogen mineralization. Water relations in soils. Soil Sci. Soc. Am. Proc.38:103-107.
- Thomas, R.G. 1982. Volatilization from soil. Dans: Handbook of chemical property estimation methods. Environmental behavior of organic compounds. Lyman, W.J., W.F. Reehl et D.H. Rosenblatt (Eds). McGraw-HiII Book Co. New York, NY, USA. pp. 16.1-16.50.

 $\blacksquare$ 

1

 $\blacksquare$ 

1

 $\blacksquare$ 

**1** 

**1** 

 $\blacksquare$ 

1

1

1

1

1

 $\blacksquare$ 

 $\blacksquare$ 

1

 $\blacksquare$ 

1

 $\blacksquare$ 

# 8. ANNEXES

# 8.1 Annexe 1. Distributions statistiques

Les distributions pouvant être déclarées pour les données d'entrée au modèle sont des distributions discrètes, uniformes, normales, lognormales ou asymétriques (loi Bêta).

### 8.1.1 Distribution discrète

L'utilisateur fournit au modèle pour un paramètre donné une valeur unique. La probabilité est donc 1.

# 8.1.2 Distribution uniforme

La valeur d'un paramètre est uniformément distribuée entre deux valeurs (bornes inférieure et supérieure de la fourchette de valeurs) quand la probabilité d'avoir une valeur donnée est la même que celle d'avoir une quelconque autre valeur sur la distribution.

## 8.1.3 Distribution normale

Une variable X est dite normale lorsque sa fonction densité de probabilité correspondante est:

$$
g(x) = \frac{1}{\sigma\sqrt{2\pi}} * \exp\left[\frac{-1}{2}\left[\frac{x-\mu}{\sigma}\right]^2\right]
$$

 $\blacksquare$ 

 $\blacksquare$ 

**1** 

1

**1** 

 $\blacksquare$ 

1

 $\blacksquare$ 

 $\blacksquare$ 

 $\blacksquare$ 

**1** 

 $\blacksquare$ 

 $\blacksquare$ 

1

**1** 

 $\blacksquare$ 

1

**1** 

 $\blacksquare$ 

 $g(x)$ : densité de probabilité de la distribution normale

 $\mu$ : moyenne

 $\sigma$ : écart-type

Cette distribution est unimodale. L'intervalle de variation de la variable x s'étend de - $\infty$  à  $+\infty$ .

La fonction densité de probabilité inverse est calculée à partir de la fonction approchée 26.2.22 d'Abramovitz et Stegun (1972).

## 8.1.4 **Distribution lognormale**

Une yariable Y est dite lognormale ou logarithmico-normale lorsque son logarithme  $(X=\sqrt{2}y)$  possède une distribution normale. Son intervalle de variation s'étend de 0 à + $\infty$ . La fonction densité de probabilité correspondante est:

$$
g(y) = \frac{1}{y\sigma_{\log y\sqrt{2\pi}}} * \exp\left[\frac{-1}{2}\left[\frac{\log y - \mu_{\log y}}{\sigma_{\log y}}\right]^2\right]
$$

Les relations entre les moyennes et variances des variables initiale Y et transformée X sont:

$$
\mu_{y} = \exp(\mu_{x} + \sigma_{x}^{2}/2)
$$
  
\n
$$
\sigma_{y}^{2} = \exp(2\mu_{x} + \sigma_{x}^{2})(\exp(\sigma_{x}^{2}) - 1)
$$
  
\n
$$
\mu_{x} = \ln\left(\frac{\mu_{y}}{\sqrt{\sigma_{y}^{2}/\mu_{y}^{2} + 1}}\right)
$$
  
\n
$$
\sigma_{x}^{2} = \ln(1 + \sigma_{y}^{2}/\mu_{y}^{2})
$$

La Figure A.1.1 donne des exemples de dissymétrie de la distribution pour différents rapports de  $\mu$ <sub>y</sub> et  $\sigma$ <sub>y</sub>.

AgriFlux 2.0

 $\blacksquare$ 

**1** 

1

**1** 

 $\blacksquare$ 

INRS-Eau

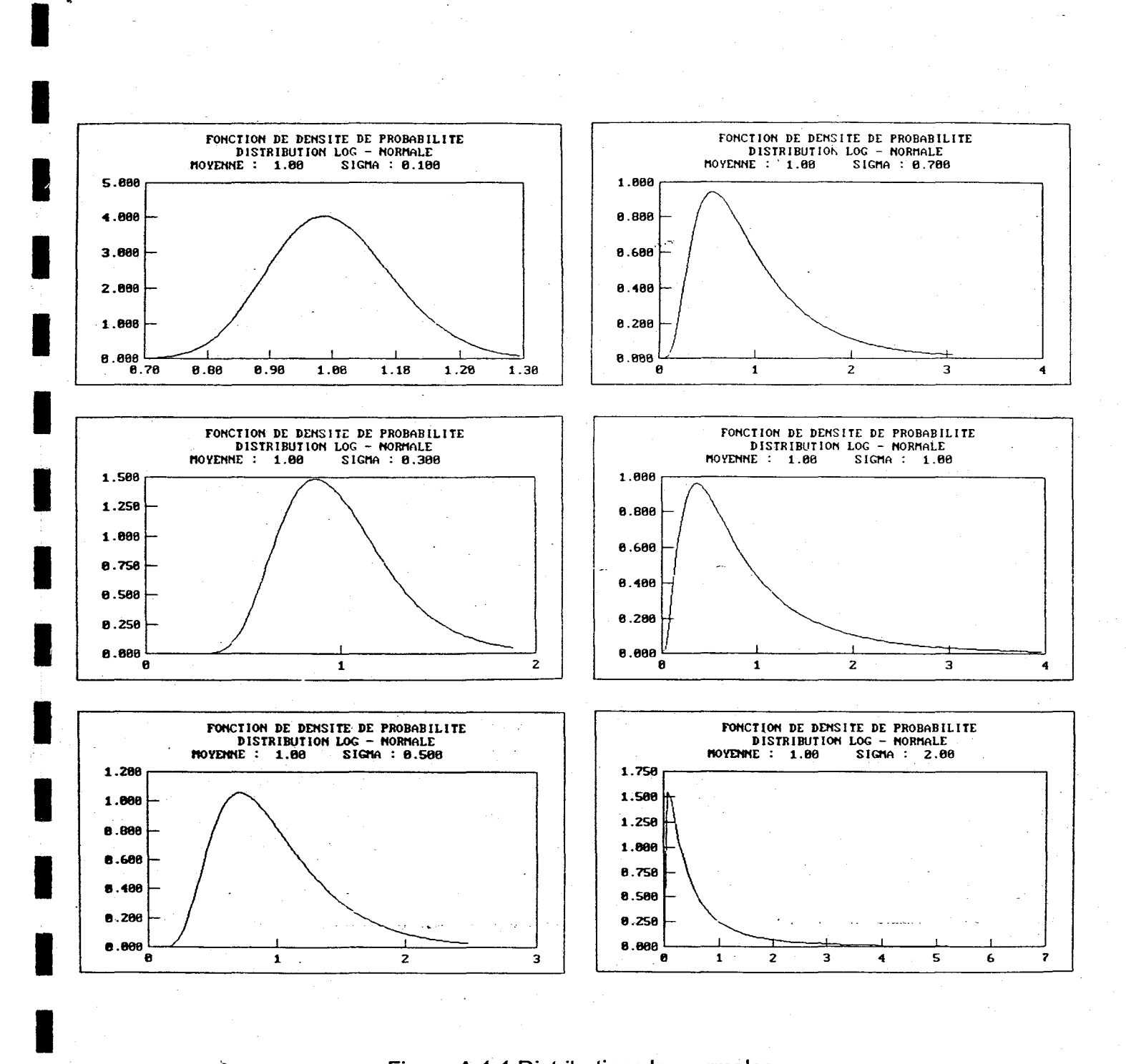

Figure A.1.1 Distributions lognormales

**1** 

1

 $\blacksquare$ 

1

**1** 

**1** 

1

**1** 

 $\blacksquare$ 

-1

1

**1** 

1

**1** 

 $\blacksquare$ 

 $\blacksquare$ 

1

1

 $\blacksquare$ 

# 8.1.5 Distribution Bêta

La famille des distributions Bêta est composée de toutes les distributions ayant une fonction densité de probabilité de la forme:

$$
g(x) = \frac{1}{B(a,b)} x^{a-1} (1-x)^{b-1}
$$
 (pour  $0 \le x \le 1$ )  

$$
B(a,b) = \frac{\Gamma(a)\Gamma(b)}{\Gamma(a+b)}
$$
  

$$
\Gamma(a) = \frac{a!}{a}
$$
 fonction Gamma

L'intégrale de probabilité de la distribution jusqu'à x est appelée Fonction Bêta Incomplète et notée  $I_x(a,b)$ .

$$
I_x(a,b) = \frac{1}{B(a,b)} \int_0^x t^{a-1} (1-t)^{b-1} dt \quad \text{(pour } 0 \le x \le 1\text{)}
$$

L'approximation de la Fonction Bêta Inverse est donnée par Abramovitz et Stegun (éq. 26.5.22).

Si  $I_x(a,b)=p$  et  $Q(y)=p$  (où Q est la densité de probabilité de la distribution normale),

$$
x \approx \frac{a}{a + be^{2w}}
$$
  
\n
$$
w = \frac{y\sqrt{h+j}}{h} - \left[\frac{1}{2b-1} - \frac{1}{2a-1}\right] \left[1 + \frac{5}{6} - \frac{2}{3h}\right]
$$
  
\n
$$
h = 2\left[\frac{1}{2b-1} + \frac{1}{2a-1}\right]^{-1}
$$
  
\n
$$
j = \frac{y^2 - 3}{6}
$$

La Figure A.1.2 montre différentes représentations de fonction de densité de probabilité de distributions Bêta pour différentes valeurs de coefficients:
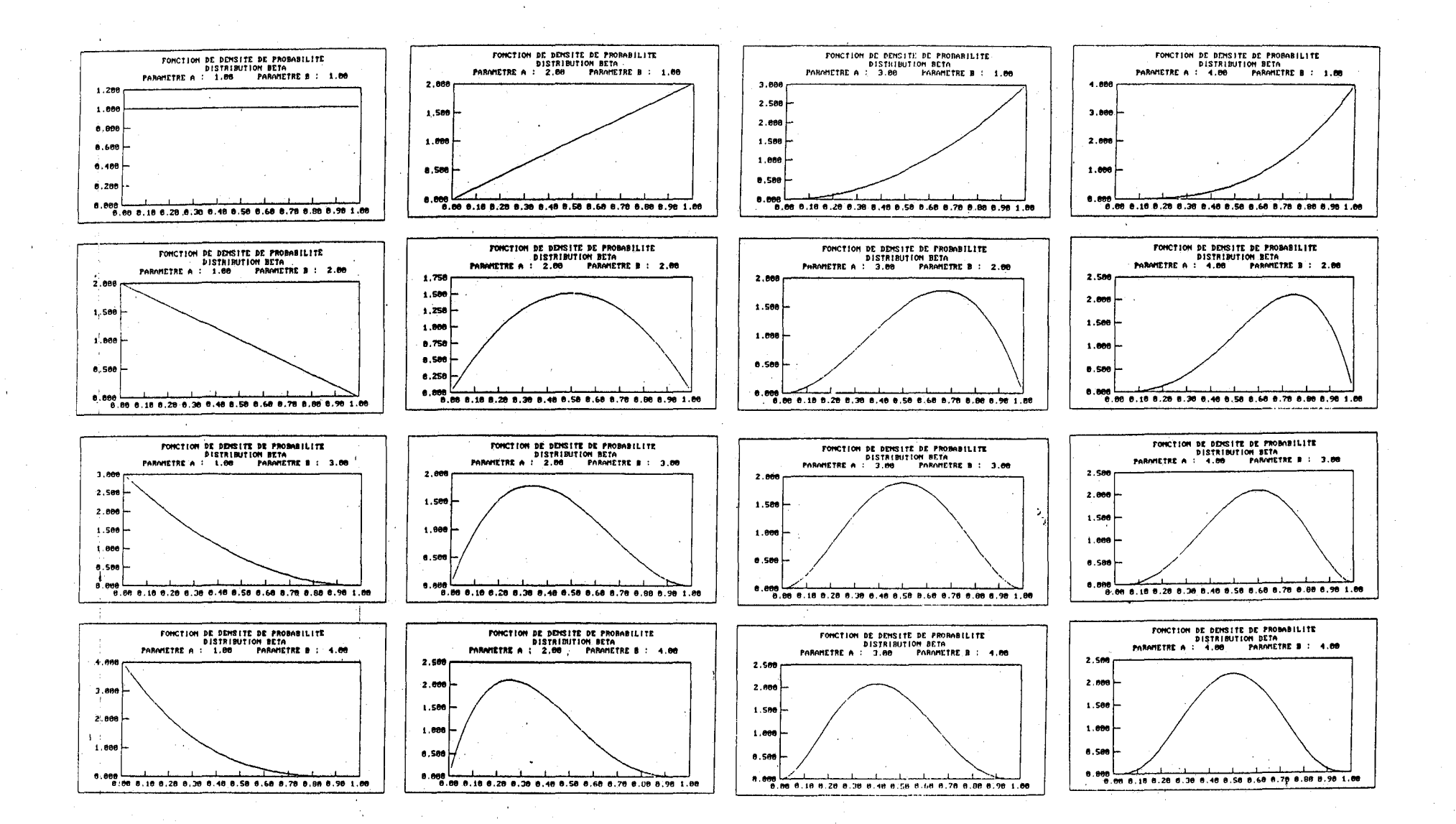

- - - -.. -

- - -

-

-

- - - -

- - - - -

Figure A.1.2 Distributions Bêta

 $\blacksquare$ 

1

**1** 

**1** 

 $\blacksquare$ 

**1** 

 $\blacksquare$ 

1

1

**1** 

**1** 

 $\blacksquare$ 

1

1

**1** 

**1** 

1

 $\blacksquare$ 

 $\blacksquare$ 

## 8.1.6 Choix'de la distribution

Le logiciel AgriFlux prend en compte la variabilité des différents paramètres. Les données d'entrée représentant ces paramètres sont, contrairement aux modèles déterministes où les valeurs sont ponctuelles, des distributions de valeur. Les distributions possibles peuvent donc être de cinq types:

- ponctuelle (une seule valeur requise, valeur ponctuelle ou moyenne)
- distribution uniforme (fourchette de valeurs)
- distribution normale (valeur moyenne et écart-type)
- distribution log-normale (valeur moyenne et écart-type)
- distribution asymétrique Bêta (paramètres de la loi Bêta représentative, et bornes de la distribution).

Pour certains paramètres, les distributions peuvent être facilement mesurées et le choix du type de distribution aisé. Par exemple, l'épaisseur de chaque· couche de sol est facilement mesurable ou accessible sur différents documents (cartes, profils pédologiques, ... ); le type de distribution sera uniforme ou normale, choisie par l'expérience de l'utilisateur pour le site étudié.

. Pour d'autres paramètres, le type de distribution est connu, et la possession de quelques valeurs permet de définir la distribution assez aisément. Par exemple, il est admis que les conductivités hydrauliques sont distribuées log~normalement sur un site homogène. La mesure de quelques valeurs permet de détèrminer les deux valeurs nécessaires à la déclaration de la distribution log-normale (moyenne et écart-type).

Pour d'autres paramètres, la distribution est évaluable à partir de l'expérience des conditions in situ. Par exemple, pour le taux d'application d'un fertilisant inorganique on peut choisir le type de distribution en fonction du type d'application. Si on peut admettre que l'application est homogène sur la surface, la distribution retenue sera la valeur

**1** 

 $\blacksquare$ 

**1** 

1

**1** 

**1** 

 $\blacksquare$ 

1

1

**1** 

**1** 

**1** 

**1** 

1

1

 $\blacksquare$ 

**1** 

 $\blacksquare$ 

1

discrète (moyenne). Si l'application est peu homogène, on retiendra une distribution normale dont l'écart-type sera le tiers de la moyenne. Si l'application est très hétérogène on choisira une distribution uniforme dont les bornes seront 0 et 2\*moyenne.

Pour d'autres paramètres la distribution est difficilement mesurable, souvent du fait même de la difficulté de mesure des valeurs, principalement in situ (tel que par exemple pour les constantes de dégradation des différents réservoirs de matière organique). De plus, il est souvent nécessaire de réaliser un grand nombre de mesures pour définir avec précision la distribution.

Il est intéressant de remarquer que la loi bêta présente certains avantages dans la représentation des distributions. Le premier et principal, est que ces distributions sont bornées, contrairement aux distributions normale et log-normale. L'utilisateur peut ainsi exclure la possibilité de valeurs très grandes et très petites qui sont des évènements très peu probables dans une distribution, mais toujours possibles statistiquement. Or de telles valeurs sont nromalement impossibles. Dans le modèle AgriFlux, la distribution normale est limitée à trois écarts-types ( $\pm 3*$ <sub>0</sub>), et la distribution log-normale à trois écarts-types sur la distribution normale des logarithmes.

Par la souplesse de représentation de la loi Bêta, il est possible pour l'utilisateur de transposer ses distributions normales et log-normales sous forme de lois Bêta, en ajustant les paramètres de celle-ci.

1

 $\blacksquare$ 

1

1

1

**1** 

1

1

1

 $\blacksquare$ 

1

 $\blacksquare$ 

1

1

 $\blacksquare$ 

 $\blacksquare$ 

1

1

# 8.2 Annexe 2. Analyse de sensibilité à certains paramètres

Lors de l'utilisation du logiciel AgriFlux, certains paramètres peuvent être inconnus ou connus qu'approximativement. Puisqu'une valeur doit être affectée à ces paramètres, il est important de connaître l'impact de sa méconnaissance sur les résultats du modèle. Les paragraphes qui suivent résument les résultats de plusieurs analyses de sensibilité réalisées dans différents contextes et visant à établir l'influence de certains paramètres sur les résultats du modèle.

# 8.2.1 Date de début de simulation

Dans le cas d'une simulation assez courte, la date de début de simulation peut avoir une influence marquée sur les volumes cumulés d'eau lessivée et ruisselée. Par exemple, si la simulation débute au cours de l'hiver, la quantité totale de neige accumulée au cours de la période de gel sera sous-estimée et l'apport au moment de la fonte sera plus faible que l'apport prévisible. Dans un climat nordique, il est donc recommandé de débuter les simulations au printemps entre la fonte et l'émergence des . cultures ou à l'automne après les cultures et avant le gel. Dans tous les cas, il est recommandé de choisir une durée de simulation d'au moins deux ans, pour permettre aux flux hydriques de s'établir et de se stabiliser (surtout dans un sol argileux et pour un climat relativement sec).

### 8.2.2 Découpage du profil de sol en couches de simulation

AgriFlux est un modèle par réservoirs, chaque couche étant représentée comme un-. réservoir. Les transferts d'eau, de nitrates et de pesticides dans le profil se font entre les réservoirs en fonction des caractéristiques de ceux-ci (épaisseur, conductivité hydraulique, porosité, capacité au champ, point de flétrissement, contenus en azote organique, en  $NH_4^+$ , en  $NO_3^-$ , ...). Par exemple, si un sol est représenté par une seule . couche, il peut y avoir un lessivage trop rapide et important de l'eau, des nitrates et des

**1** 

1

1

 $\blacksquare$ 

**1** 

**1** 

1

**1** 

 $\blacksquare$ 

**1** 

 $\blacksquare$ 

 $\blacksquare$ 

1

**1** 

 $\blacksquare$ 

1

 $\blacksquare$ 

1

 $\blacksquare$ 

pesticides au détriment des flux ruisselés. Ceci s'explique par le fait qu'avec une seule couche, la couche sous-jacente n'est jamais une contrainte aux flux lessivés. Inversement, si le sol est représenté par plusieurs couches minces, il est possible que la première couche soit souvent saturée et ne puisse pas absorber l'eau des précipitations qui sont par conséquent ruisselées. Il y a donc une épaisseur optimale à utiliser en fonction du type de sol.

Une analyse de sensibilité sur le nombre de couches a été réalisée en définissant un profil de sol de un mètre subdivisé en un, deux, quatre, cinq, huit et dix couches de simulation (de 1.0, 0.5, 0.25, 0.2, 0.125 et 0.1 m respectivement). Dans tous les cas, la profondeur d'évaporation a été fixée à zéro afin de faciliter la comparaison entre les différents scénarios. Le fichier \*.CLI utilisé correspond à la station météorologique de l'aéroport de Québec. Tous les paramètres ont été définis de façon discrète. Les simulations ont été réalisée sur une période de deux ans débutant en novembre. Les caractéristiques physiques de toutes les couches sont identiques et correspondent à trois types de sol, sable, loam et argile.

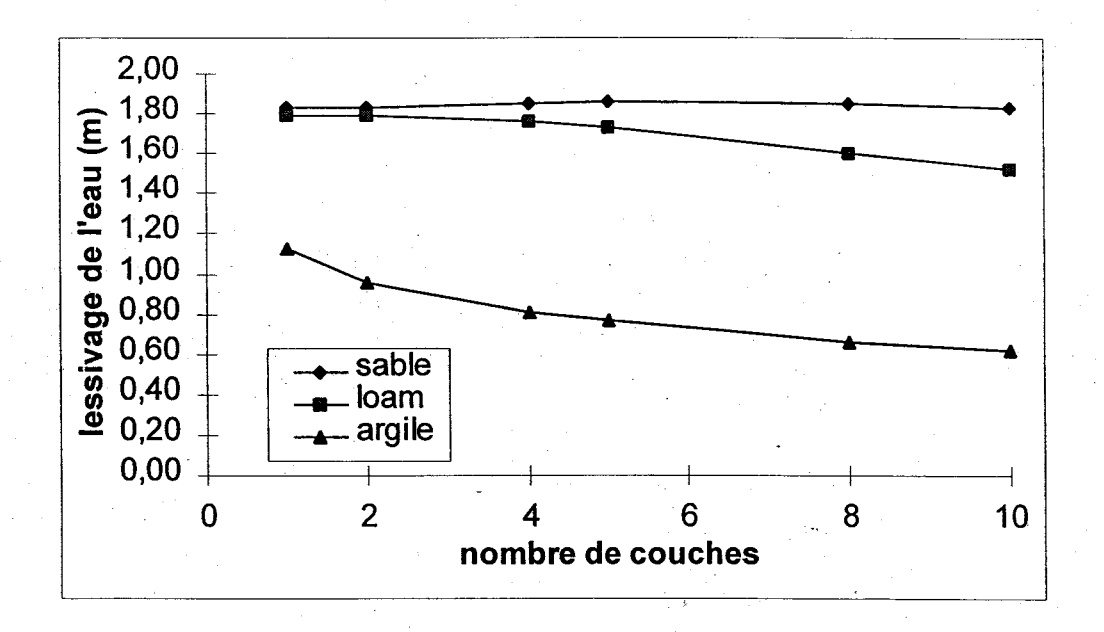

Figure A.2.1 Influence du nombre de couches sur le lessivage de l'eau

AgriFlux 2.0

 $\blacksquare$ 

1

 $\blacksquare$ 

1

**1** 

 $\blacksquare$ 

 $\blacksquare$ 

 $\blacksquare$ 

1

**1** 

 $\blacksquare$ 

 $\blacksquare$ 

 $\blacksquare$ 

 $\blacksquare$ 

1

 $\blacksquare$ 

 $\blacksquare$ 

 $\blacksquare$ 

**1** 

INRS-Eau

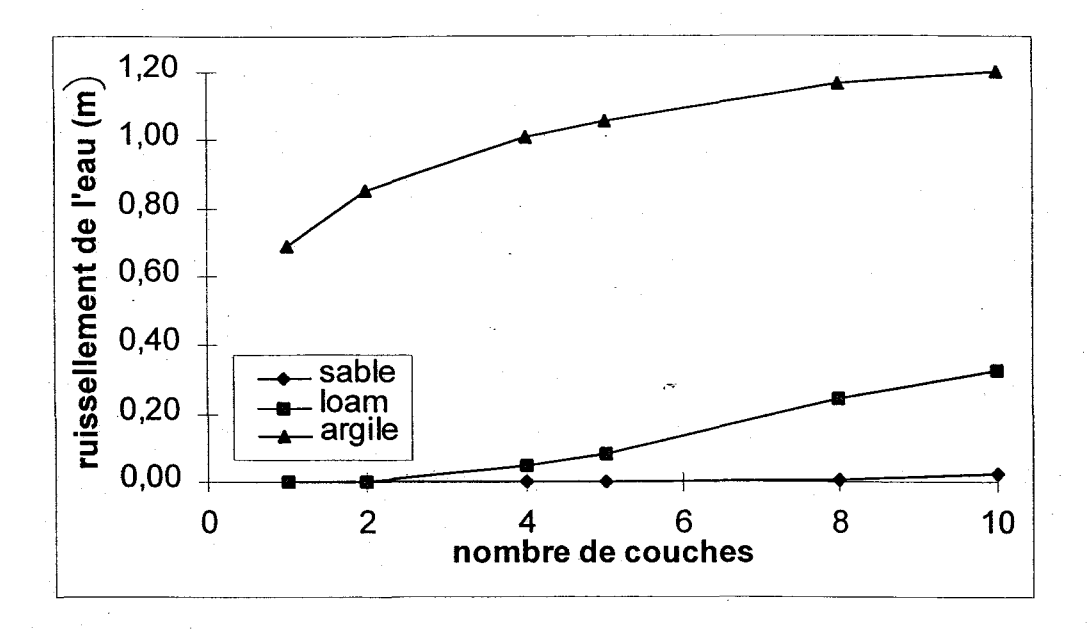

Figure A.2.2 Influence du nombre de couches sur le ruissellement de l'eau

Dans le cas d'un sol argileux, on observe qu'au-delà d'un certain nombre de couches, le lessivage cumulé de l'eau ne varie plus beaucoup, ce qui indique un nombre optimal de couches. Dans le cas du sol sableux, le nombre de couches ne semble pas avoir une influence marquée sur le lessivage cumulé de l'eau. Le flux d'eau ruisselé croît dans les trois types de sol lorsque le nombre de couches augmente, mais de façon nettement plus marquée dans le cas d'un sol argileux. Ceci signifie que dans les conditions simulées et sur un sol argileux, la saturation de la première couche est d'autant plus fréquente que son épaisseur· diminue. En effet, dans AgriFlux, le ruissellement est calculé comme le volume d'eau ne pouvant s'infiltrer dans la couche supérieure de sol lorsque la saturation est atteinte. Lorsque la couche supérieure est très mince, elle ne peut absorber qu'un faible volume d'eau lors d'une averse et le ruissellement est ainsi favorisé au détriment de l'infiltration. Cet effet est plus marqué dans le cas d'un sol argileux puisque la réserve utile (porosité moins capacité au champ) y est plus faible que dans un sol sableux.

 $\blacksquare$ 

1

**1** 

1

 $\blacksquare$ 

 $\blacksquare$ 

1

1

 $\blacksquare$ 

**1** 

 $\blacksquare$ 

1

 $\blacksquare$ 

1

 $\blacksquare$ 

 $\blacksquare$ 

1

**1** 

# 8.2.3 Conductivité hydraulique saturée

 $\lambda$ acte

Une analyse de sensibilité sur la conductivité hydraulique saturée a été réalisée sur un profil d'une profondeur de 1.2 m contenant une seule couche. Les simulations ont été effectuées sur une période de deux ans débutant en novembre. Le fichier \*.CLI correspond à celui de la région de Québec.

Dans le cas d'un sol de faible conductivité hydraulique saturée, une variation de ce paramètre influence assez peu les flux d'eau. Par contre, dans le cas d'un sol affaible) conductivité hydraulique saturée, une faible variation de ce paramètre a un effet très marqué sur les flux d'eau. La précision de l'évaluation de la conductivité hydraulique<br>1 saturée est donc moins importante pour un sol sableux que pour un sol argileux.

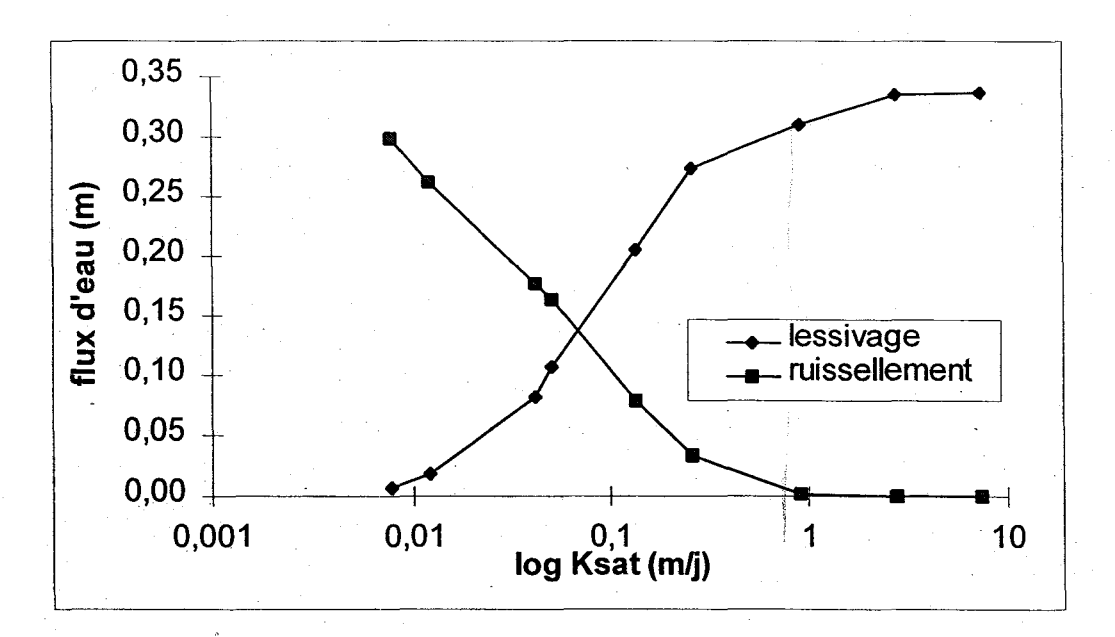

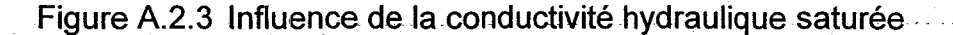

1

 $\blacksquare$ 

1

 $\blacksquare$ 

**1** 

 $\blacksquare$ 

**1** 

1

 $\blacksquare$ 

 $\blacksquare$ 

 $\blacksquare$ 

1

 $\blacksquare$ 

1

1

1

1

 $\blacksquare$ 

 $\blacksquare$ 

## 8.2.4 Paramètres climatiques

Un profil de sol d'une épaisseur de 1 m discrétisé en trois couches homogènes de loam sableux a été utilisé pour l'analyse de sensibilité des paramètres climatiques. Les simulations ont été effectuées sur une période de deux ans débutant en novembre. Le fichier \*.CLI correspond à celui de la région de Québec.

La fraction de neige au sol est le paramètre représentant la fraction des précipitations totales hivernales (en équivalent en eau) qui sera relarguée au moment de la fonte. L'eau non-relarguée est considérée comme évaporée ou soufflée par le vent hors du champ. Lorsque le taux de fonte augmente, le volume total d'eau lessivé augmente rapidement et n'est suivi que par une faible augmentation du volume total d'eau ruisselé.

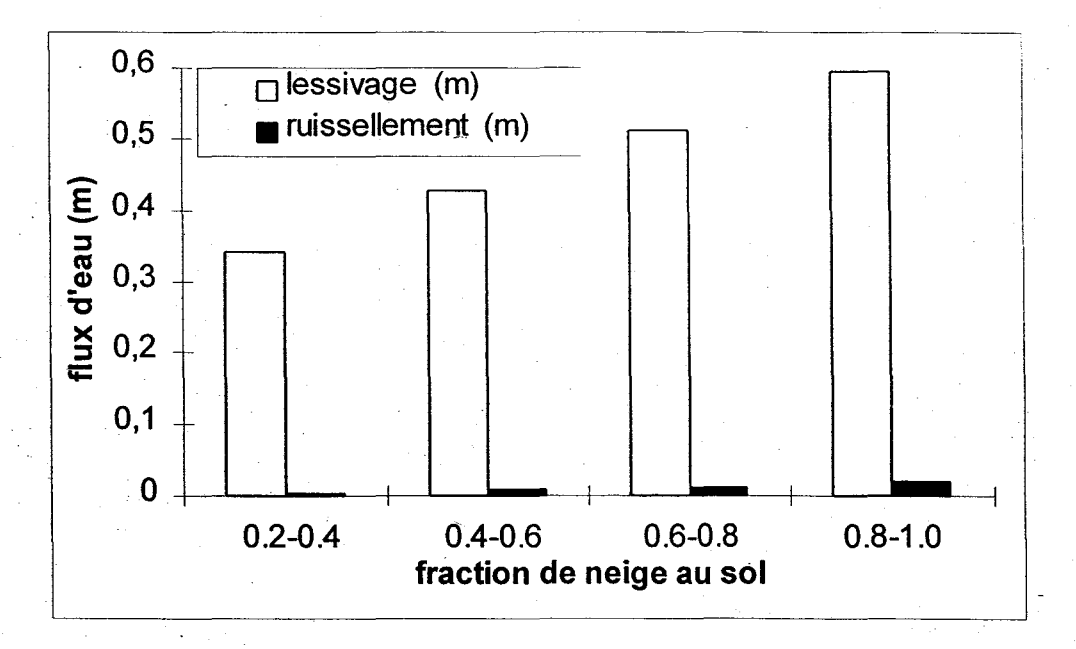

Figure A.2.4 Influence de la fraction de neige au sol

**1** 

1

 $\blacksquare$ 

1

**1** 

1

**1** 

**1** 

**1** 

**1** 

 $\blacksquare$ 

1

1

1

 $\blacksquare$ 

,1

 $\blacksquare$ 

 $\blacksquare$ 

!

 $\mathbf{r}$ 1

Le taux de fonte de la neige détermine la vitesse à laquelle l'eau emmagasinée sur le sol durant l'hiver sous forme de neige sera remise en circulation. Plus le taux de fonte est élevé, plus la fonte a lieu sur un court laps de temps, générant des flux d'eau journaliers plus importants pouvant favoriser la production de ruissellement. Lorsque le taux de fonte' est plus faible, la fonte dure plus longtemps et le flux printanier est plus faible.

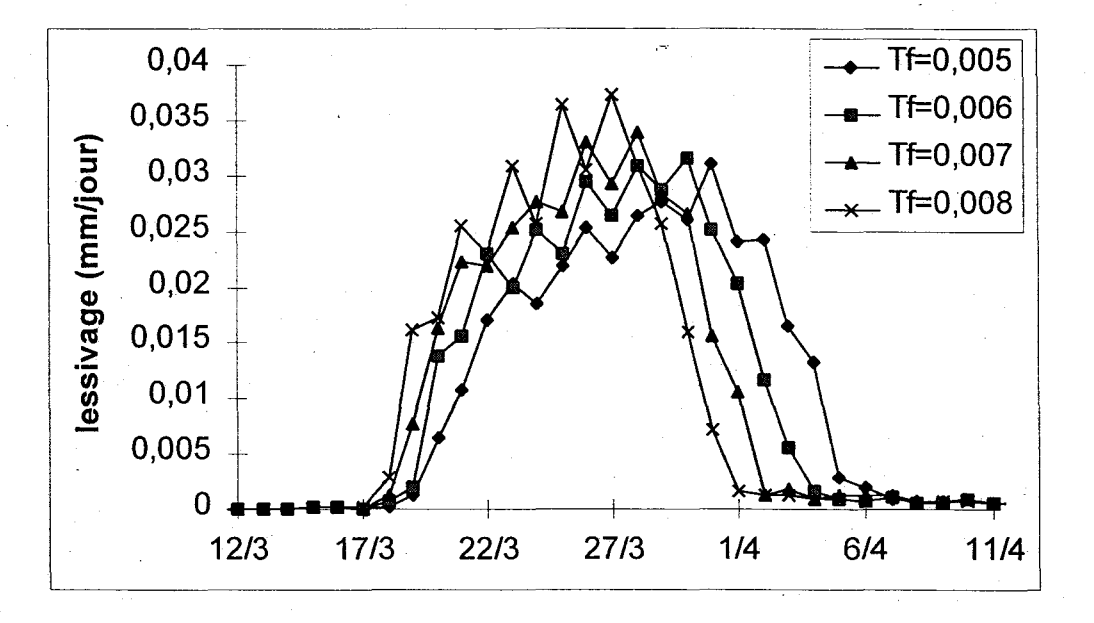

Figure A.2.5 Influence du taux de fonte de la neige

# **8.2.5 Dose de lisier appliquée**

Un profil de 1.2 m de loam sableux d'une seule couche a été défini. Trois doses de lisier de porc sont appliquées à l'été sur une culture de maïs grain.

Comme attendu, plus la dose de lisier appliquée augmente, plus le lessivage et le ruissellement de nitrates augmentent. Toutefois, l'influence de la dose de lisier sur la masse de nitrates ruisselée est très faible sur un sol sableux ou loameux (très faibles volumes d'eau ruisselés). On observe aussi que la masse cumulée de nitrates lessivés augmente de l'argile au sable.

AgriFlux 2.0 **INRS-Eau** 

 $\blacksquare$ 

**1** 

1

**1** 

 $\blacksquare$ 

 $\blacksquare$ 

 $\blacksquare$ 

 $\blacksquare$ 

**1** 

1

1

1

**1** 

1

 $\blacksquare$ 

 $\blacksquare$ 

**1** 

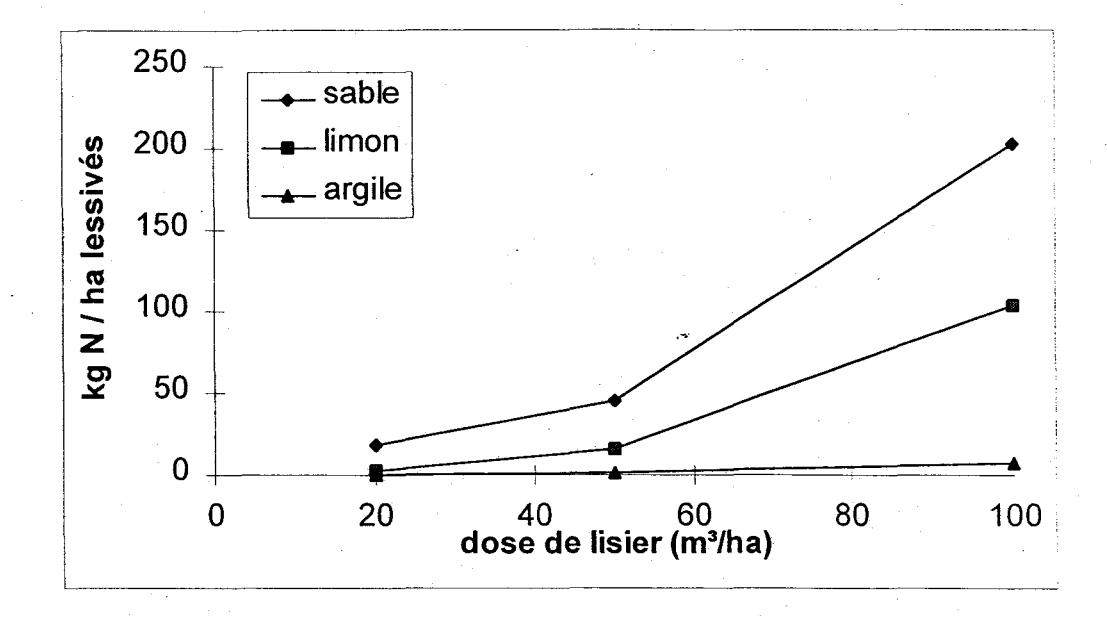

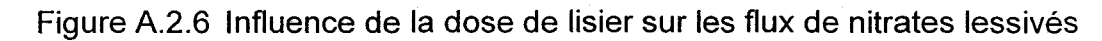

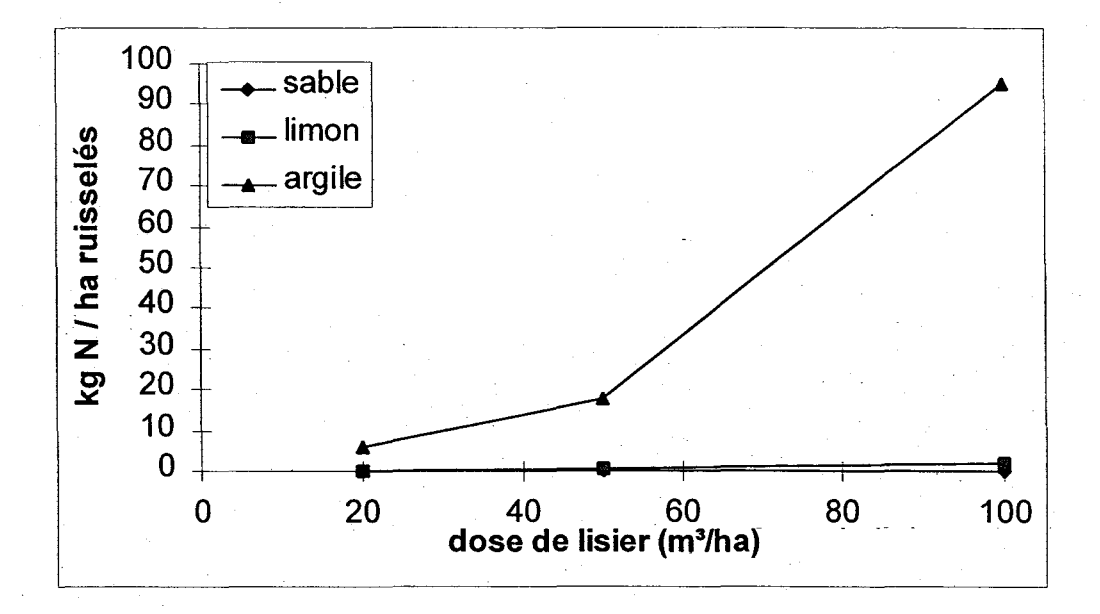

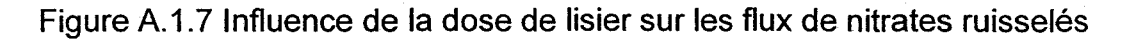

 $\blacksquare$ 

 $\blacksquare$ 

1

1

1

**1** 

**1** 

1

**1** 

1

1

1

1

1

1

1

1

**1** 

**1** 

### 8.2.6 Paramètres du cycle de l'azote

Une analyse de sensibilité a été réalisée dans le cadre d'une application d'AgriFlux en modélisation inverse (Larocque et Banton, 1996). Les paramètres utilisés proviennent . de l'application d'AgriFlux réalisée par Larocque et Banton (1994) sur un loam sableux servant à la culture du maïs grain. Le profil de sol est divisé en 3 couches jusqu'à une profondeur de 1 m. Le climat correspond à celui de la ville de Québec. Les simulations sont réalisées sur six ans, mais seules les dernièrés années ont servi à l'analyse (de mai 1990 à novembre 1991).

Huit paramètres seulement ont été étudiés (constante de dégradation de la Litière, efficacité de la synthèse microbienne de la Litière, fraction de Litière passant à l'Humus, constante de minéralisation de l'Humus; constante de nitrification, fraction de l'azote inorganique disponible pour le prélèvement, constante de demi-saturation et constante de dénitrification) considérant qu'ils sont les plus difficiles à obtenir ou sont les plus susceptibles d'être erronés lorsqu'ils sont tirés de la littérature. Une première série de simulations a été réalisée en utilisant des paramètres distribués selon une loi normale (avec un coefficient de'variation égal à 10% de la moyenne).

Dans les conditions simulées, les paramètres reliés ,à la minéralisation de l'azote organique (constante de dégradation de la Litière, efficacité de la synthèse microbienne de la Litière, fraction de Litière passant à l'Humus, constante de minéralisation de l'Humus) ont une influence assez marquée sur le lessivage des nitrates. Il est donc important de les quantifier de façon assez précise. Les paramètres testés en relation avec la nitrification (constante de nitrification), le prélèvement (fraction de l'azote inorganique disponible pour le prélèvement) et à la dénitrification (constante de demisaturation et constante de dénitrification) n'ont quasiment pas d'influence sur les flux de nitrates dans les conditions testées. Dans des conditions similaires, ces paramètres peuvent donc être quantifiés avec un minimum de précision sans influencer outre mesure le lessivage des nitrates.

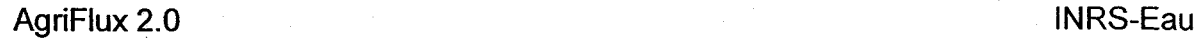

 $\blacksquare$ 

**1** 

**1** 

1

**1** 

1

 $\blacksquare$ 

 $\blacksquare$ 

1

1

 $\blacksquare$ 

 $\blacksquare$ 

 $\blacksquare$ 

**1** 

1

1

 $\blacksquare$ 

 $\blacksquare$ 

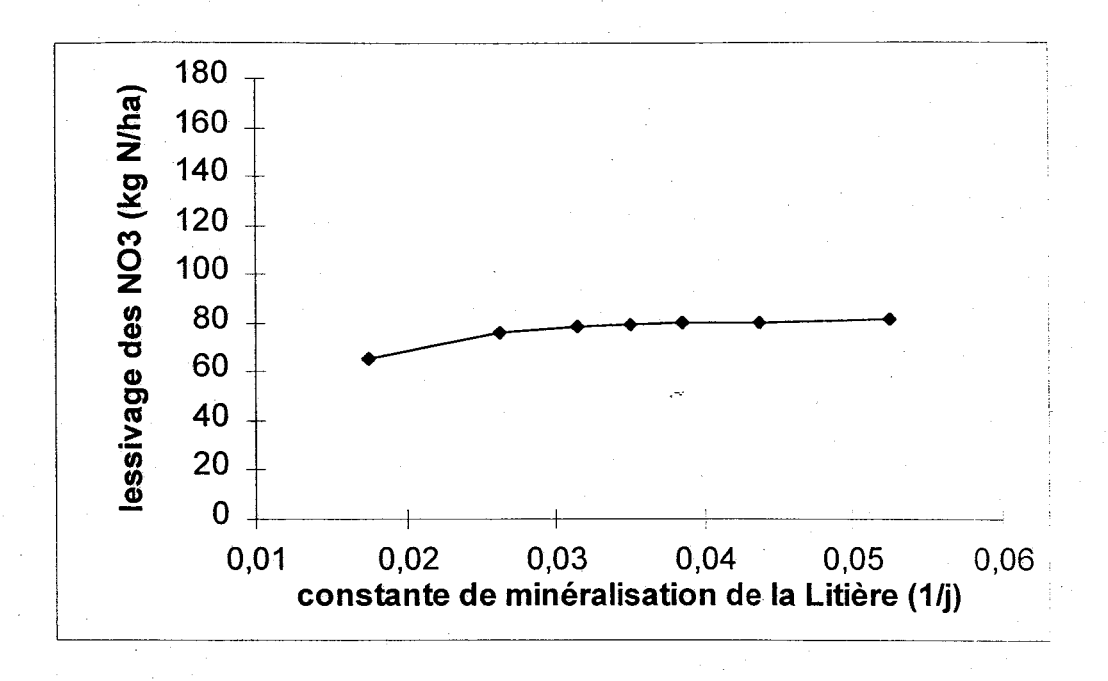

Figure A.2.8 influence de la constante de dégradation de la Litière

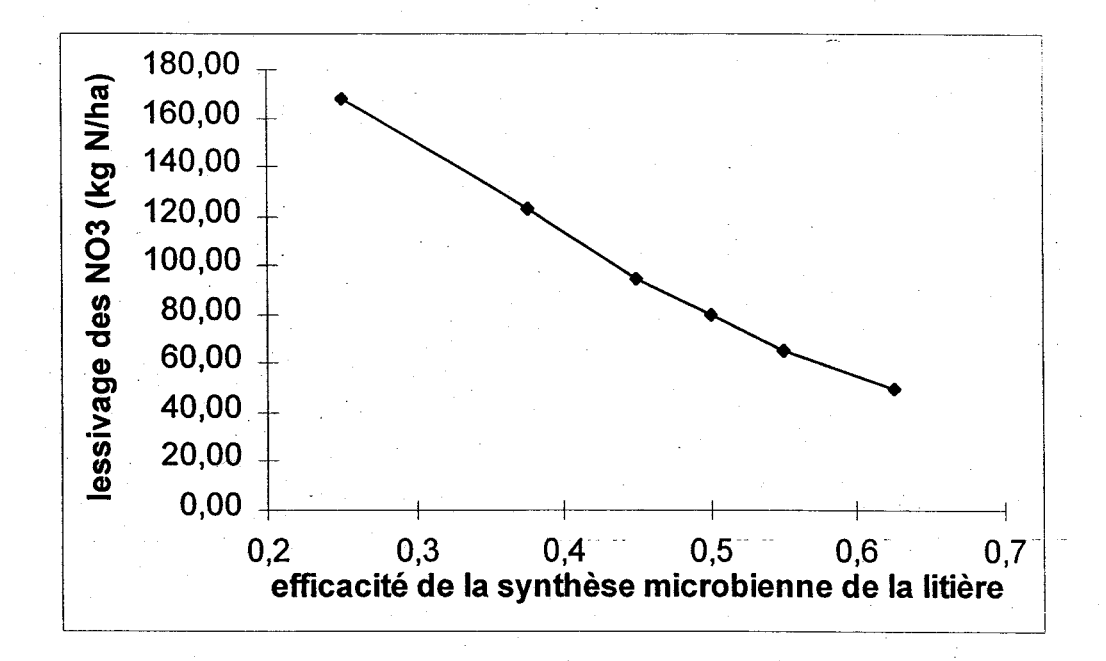

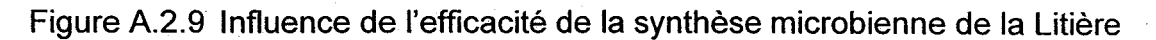

AgriFlux 2.0 **INRS-Eau** 

**1** 

 $\blacksquare$ 

 $\blacksquare$ 

**1** 

1

 $\blacksquare$ 

**1** 

1

 $\blacksquare$ 

 $\blacksquare$ 

1

 $\blacksquare$ 

**1** 

**1** 

 $\blacksquare$ 

1

**1** 

 $\blacksquare$ 

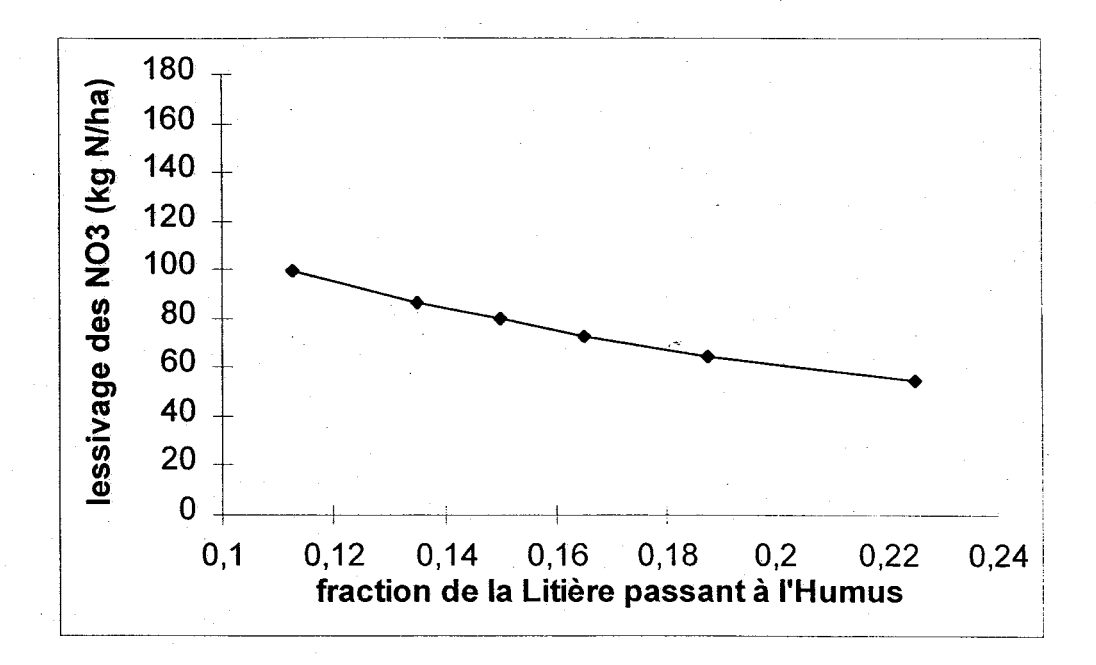

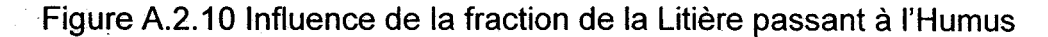

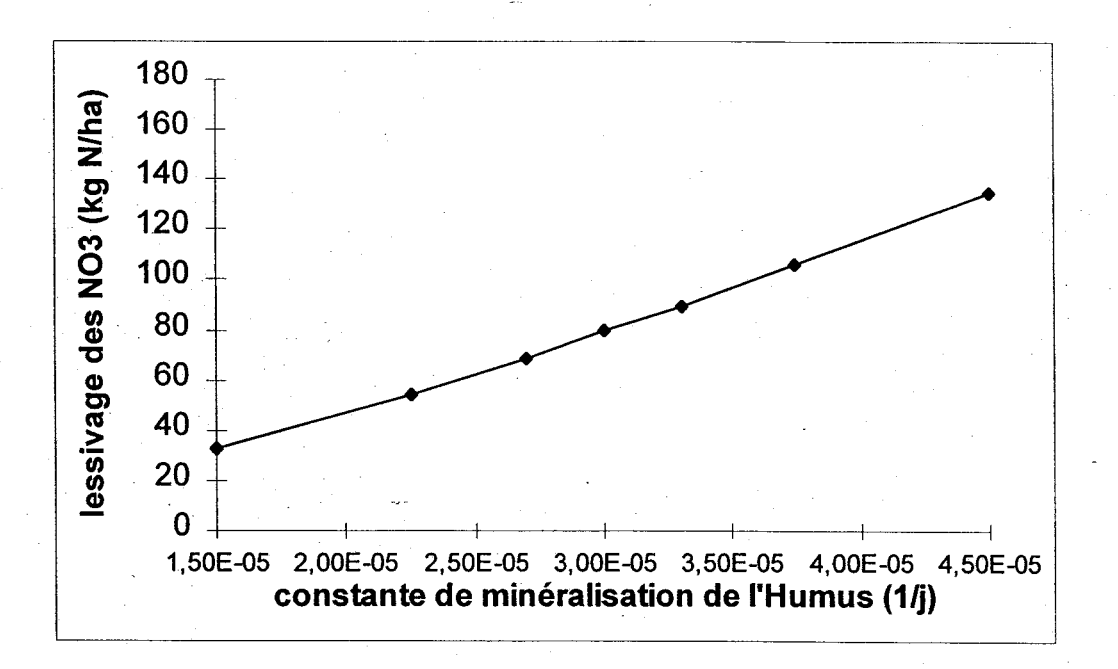

Figure A.2.11 Influence de la constante de minéralisation de l'Humus

AgriFlux 2.0

1

 $\blacksquare$ 

**1** 

**1** 

1

 $\blacksquare$ 

 $\blacksquare$ 

 $\blacksquare$ 

 $\blacksquare$ 

 $\blacksquare$ 

 $\blacksquare$ 

 $\blacksquare$ 

 $\blacksquare$ 

 $\blacksquare$ 

1

 $\blacksquare$ 

**1** 

 $\blacksquare$ 

INRS-Eau

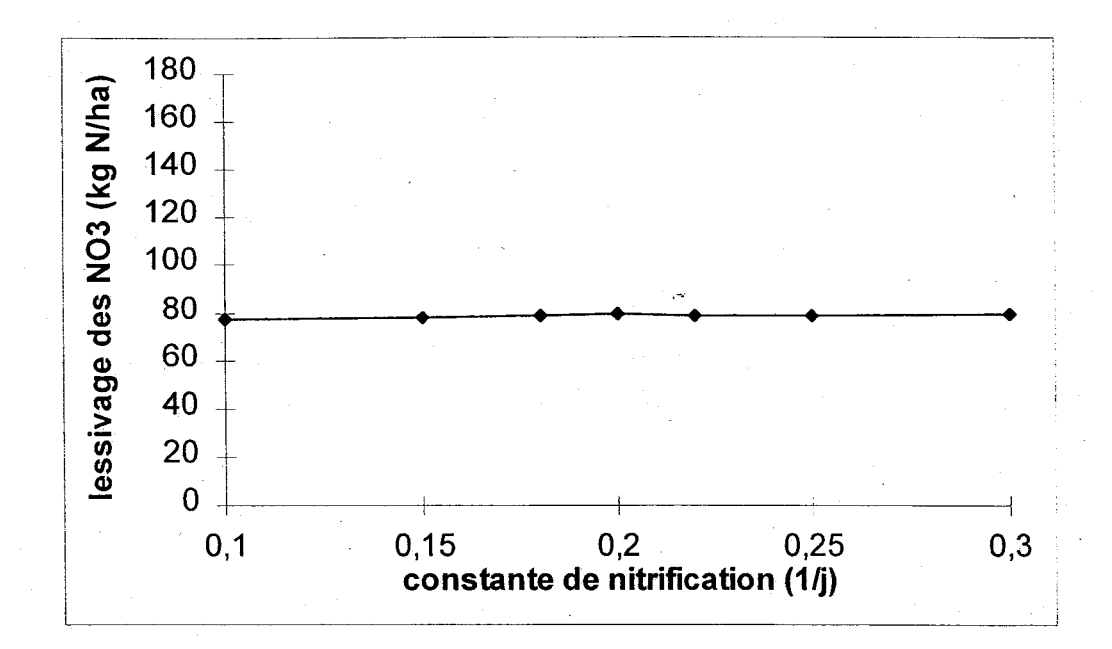

Figure A.1.12 Influence de la constante de nitrification

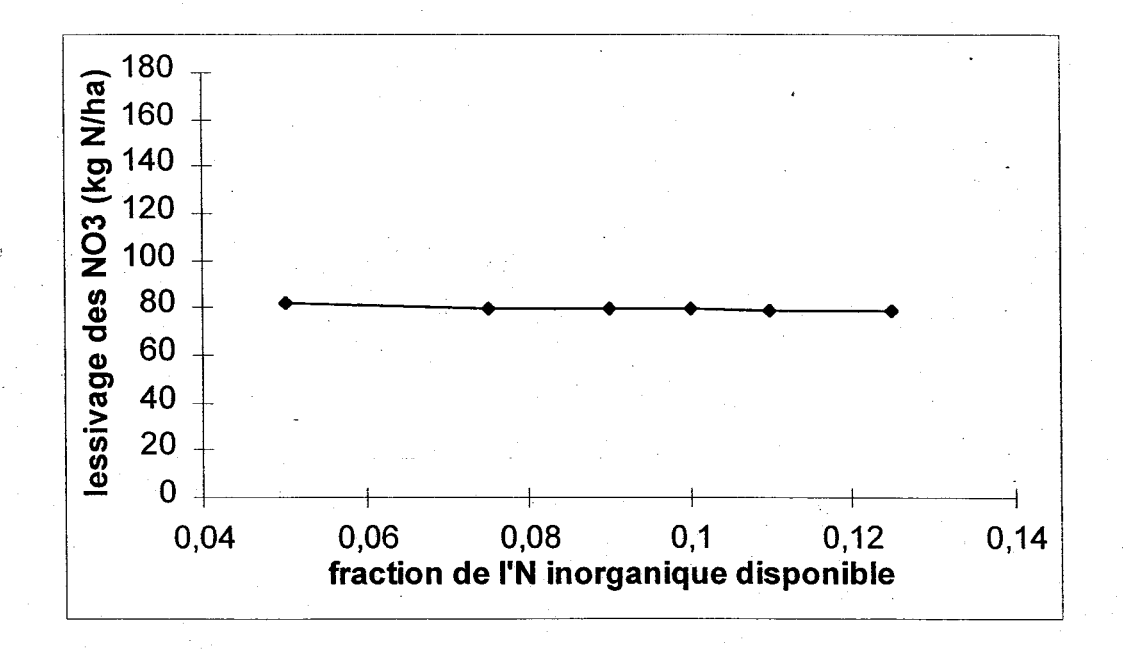

Figure A.2.13 Influence de la fraction d'azote inorganique disponible

AgriFlux 2.0

**1** 

 $\blacksquare$ 

 $\blacksquare$ 

 $\blacksquare$ 

**1** 

 $\blacksquare$ 

 $\blacksquare$ 

**1** 

 $\blacksquare$ 

 $\blacksquare$ 

 $\blacksquare$ 

1

 $\blacksquare$ 

1

 $\blacksquare$ 

1

 $\blacksquare$ 

1

**1** 

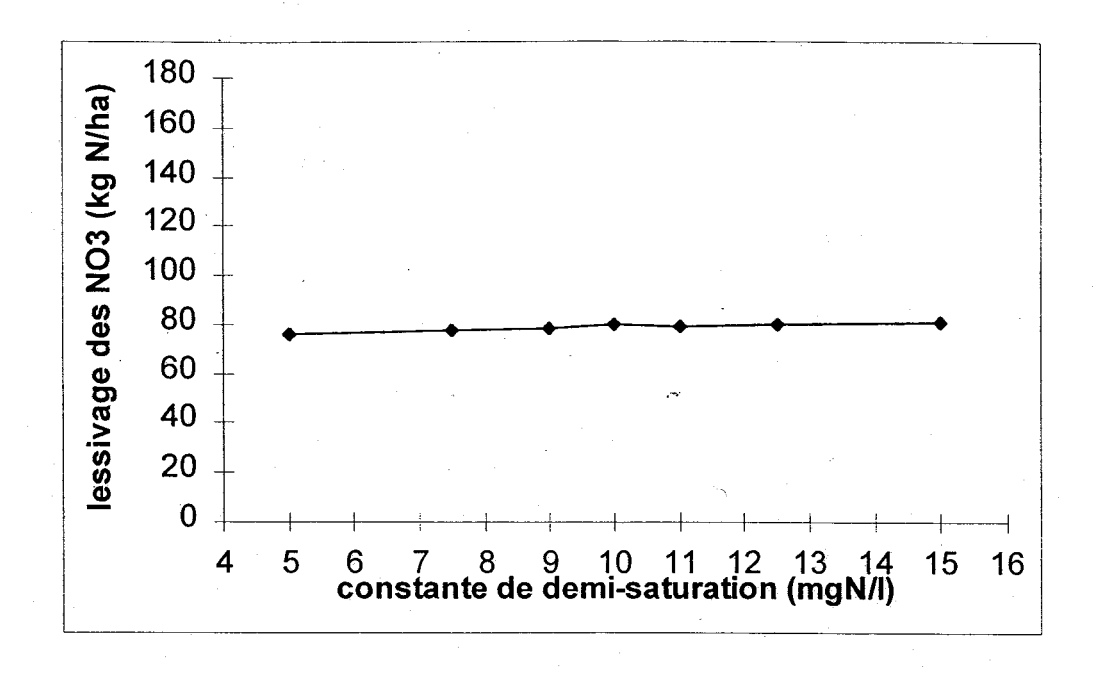

Figure A.2.14 Influence de la constante de dénitrification

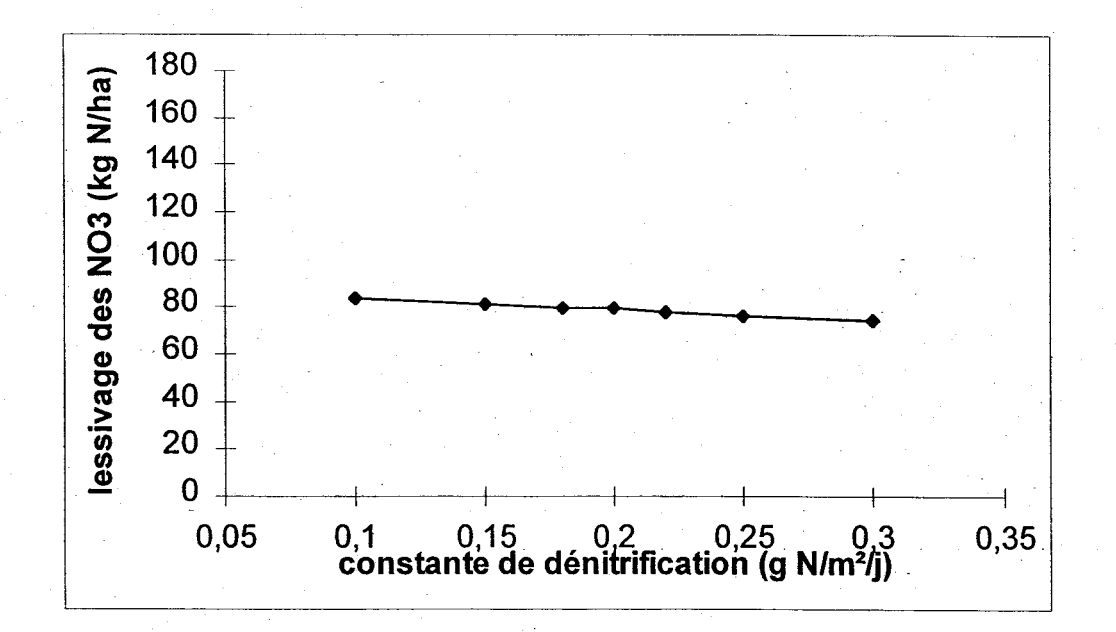

Figure A.2.15 Influence de la constante de demi-saturation

1

1

 $\blacksquare$ 

**1** 

1

1

 $\blacksquare$ 

 $\blacksquare$ 

**1** 

 $\blacksquare$ 

1

1

**1** 

1

1

1

**1** 

 $\blacksquare$ 

1

### 8.2.7 Paramètres des transformations des pesticides

Une analyse de sensibilité d'AgriFlux aux variations des paramètres des transformations des pesticides a été réalisée dans le cadre d'une application de PestiFlux à une parcelle agricole (Larocque et al., 1997). Comme pour l'analyse de sensibilité du modèle aux paramètres du cycle de l'azote, les paramètres requis proviennent de l'application d'AgriFlux réalisée par Larocque et Banton (1994).

Sept paramètres ont été étudiés : fraction de matière organique en solution, coefficient de partition carbone organique 1 eau, pression de vapeur, constante d'adsorption lente, constante de désorption lente, constante de biodégradation et constante d'hydrolyse. Ces paramètres sont considérés comme étant les plus difficiles à obtenir ou les plus susceptibles d'être erronés lorsqu'ils sont tirés de la littérature. Les simulations ont été réalisées en utilisant des paramètres distribués selon une loi normale (avec un coefficient de variation égal à 10% de la moyenne). Le résultat étudié est la masse cumulée lessivée de Composé Parent et de Sous-Produit 1. Les paramètres ont tous subi la même variation relative de plus et moins 50%.

L'influence des différents paramètres testés est à peu près la même sur les masses lessivées de Composé Parent et de Sous-Produit 1. Les résultats montrent que le flux de pesticides est assez peu sensible aux variations de la fraction de matière organique en solution, à la pression de vapeur et à la constante d'hydrolyse. Ces paramètres ne méritent donc pas une très grande attention lors de la caractérisation. Le flux de pesticide est plus sensible au coefficient de partition' carbone organique 1 eau et aux constantes d'adsorption et désorption lentes: une variation du paramètre crée une variation au moins proportionnelle du résultat. Ces variations sont assez importantes pour justifier une attention particulière lors de la paramétrisation. Finalement, le flux de pesticides varie de façon très marquée avec la constante de biodégradation. Cette forte influence de ce paramètre s'explique par le fait qu'avec l'hydrolyse, la biodégradation est le processus simulant la disparition des pesticides. Dans le scénario simulé, le flux de pesticide biodégradé est plus important que le flux de pesticide hydrolysé, ce qui explique la plus grande influence de la constante de biodégradation; Parmi les paramètres testés et dans les conditions d'application de cette analyse de sensibilité,

1

**1** 

 $\blacksquare$ 

 $\blacksquare$ 

**1** 

1

 $\blacksquare$ 

**1** 

**1** 

**1** 

 $\blacksquare$ 

I-

I

1

 $\blacksquare$ 

1

1

 $\blacksquare$ 

**1** 

ce paramètre est très important pour la dynamique des pesticides dans le sol. Il doit donc être quantifié de la façon la plus précise possible, ce qui nécessitera des recherches dans le domaine.

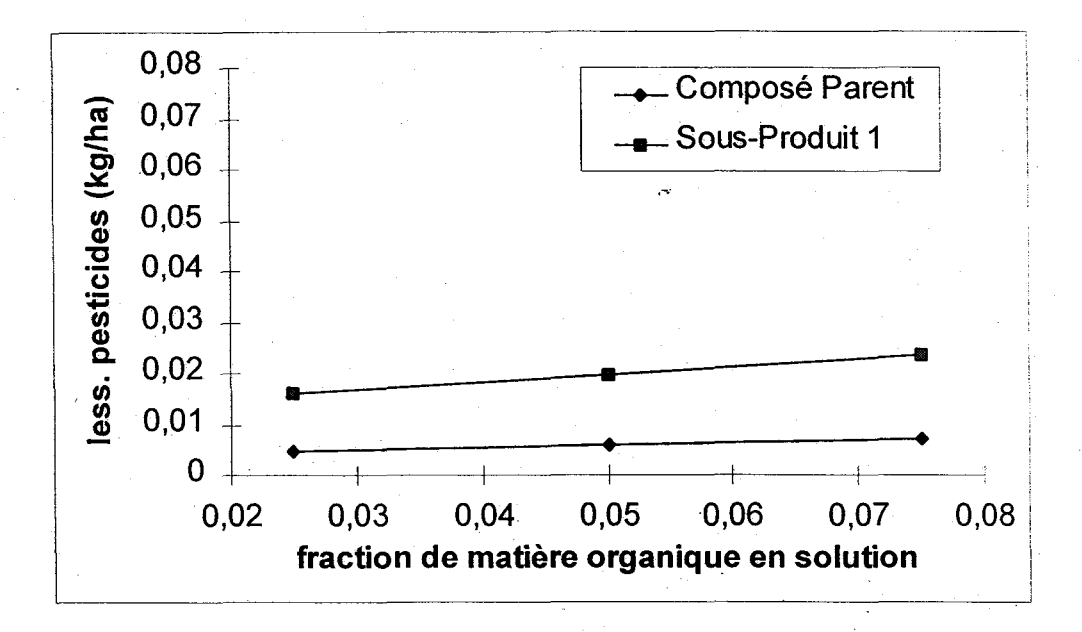

Figure A.2.16 Influence de la fraction de matière organique en solution

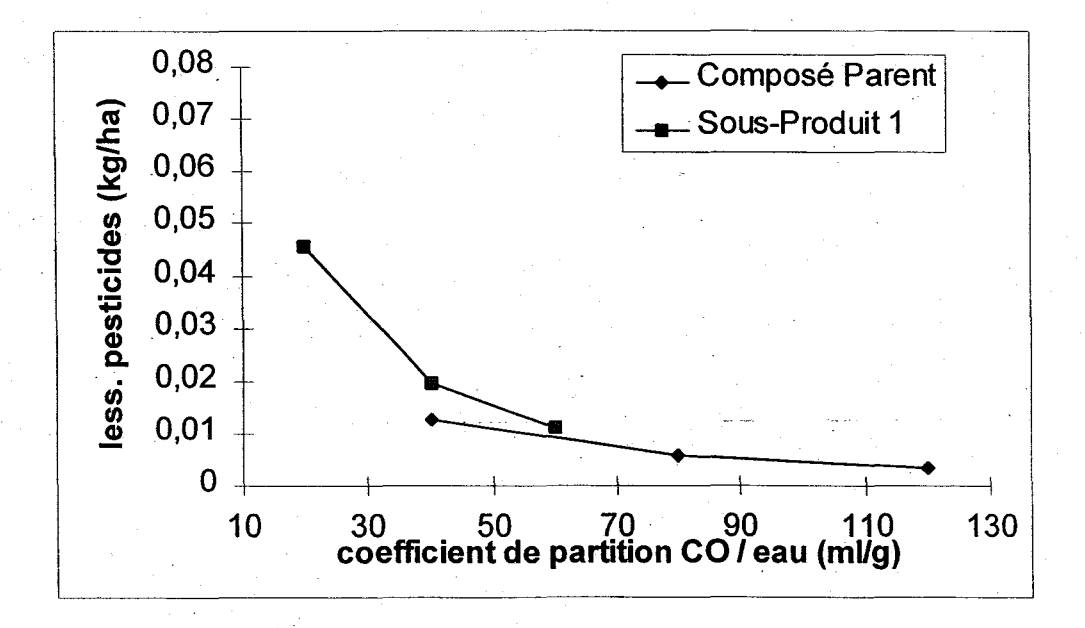

Figure A.2.17 Influence du coefficient de partition carbone organique / eau

AgriFlux 2.0

**1** 

 $\blacksquare$ 

1

 $\blacksquare$ 

 $\blacksquare$ 

**1** 

**1** 

1

 $\blacksquare$ 

**1** 

1

1

1

1

1

 $\blacksquare$ 

 $\blacksquare$ 

1

 $\blacksquare$ 

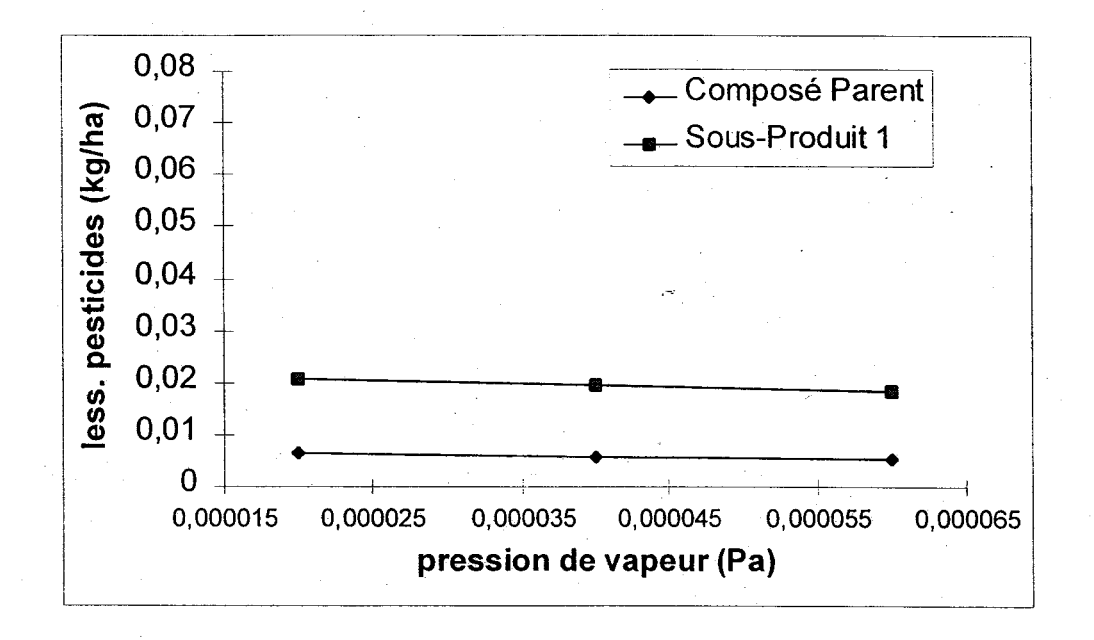

Figure A.2.18 Influence de la pression de vapeur

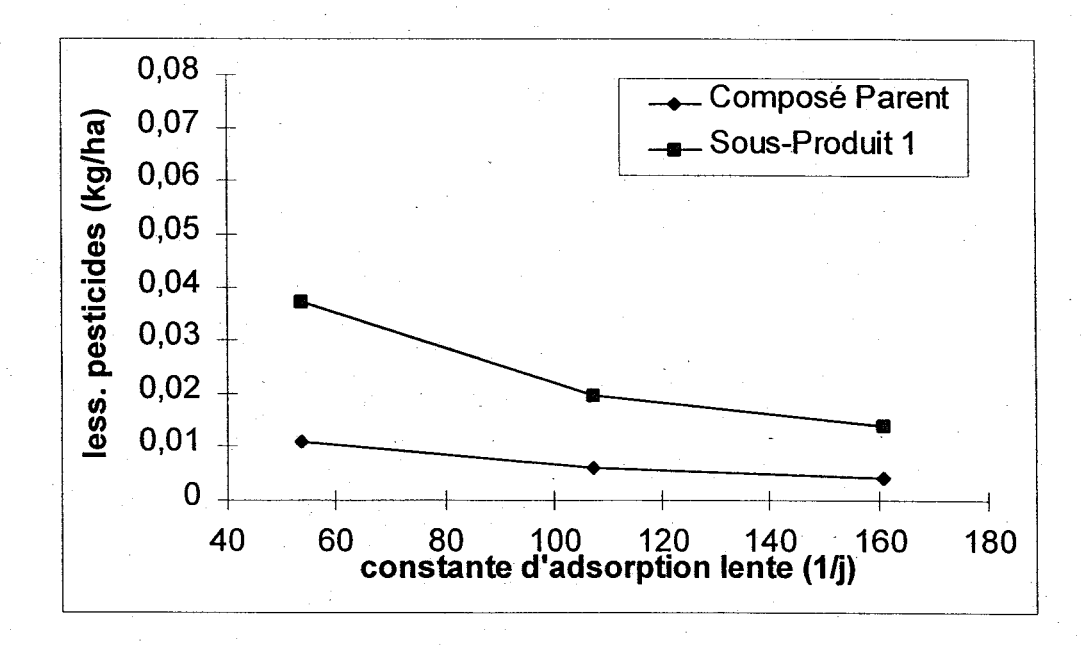

Figure A.2.19 Influence de la constante d'adsorption lente

AgriFlux 2.0

1

 $\blacksquare$ 

1

 $\blacksquare$ 

**1** 

**1** 

 $\blacksquare$ 

1

**1** 

 $\blacksquare$ 

 $\blacksquare$ 

**1** 

**1** 

 $\blacksquare$ 

 $\blacksquare$ 

**1** 

**1** 

1

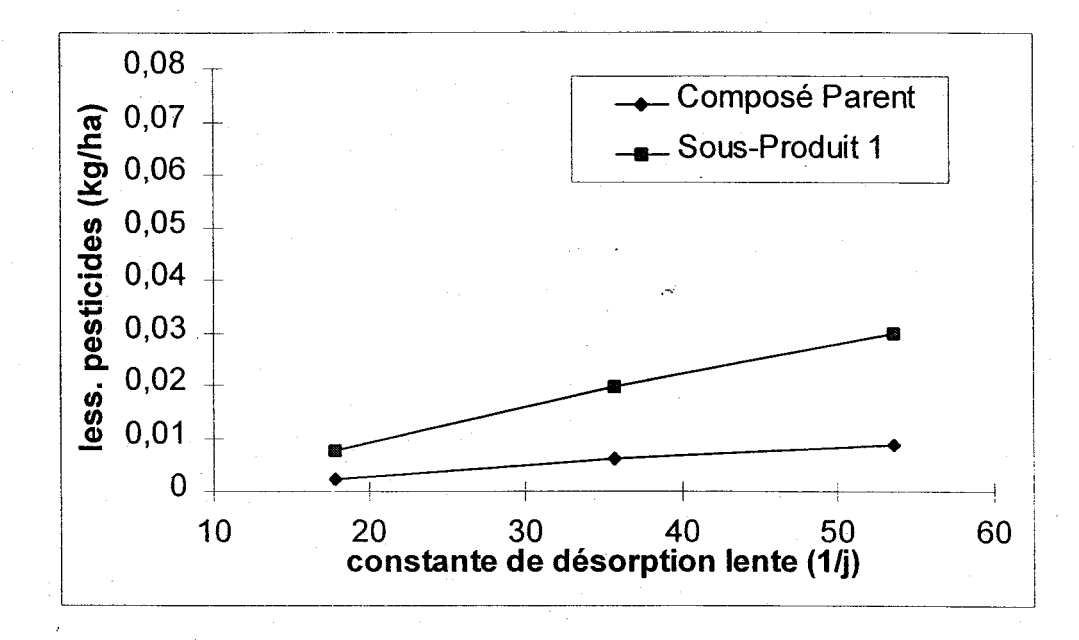

Figure A.2.20 Influence de la constante de désorption lente

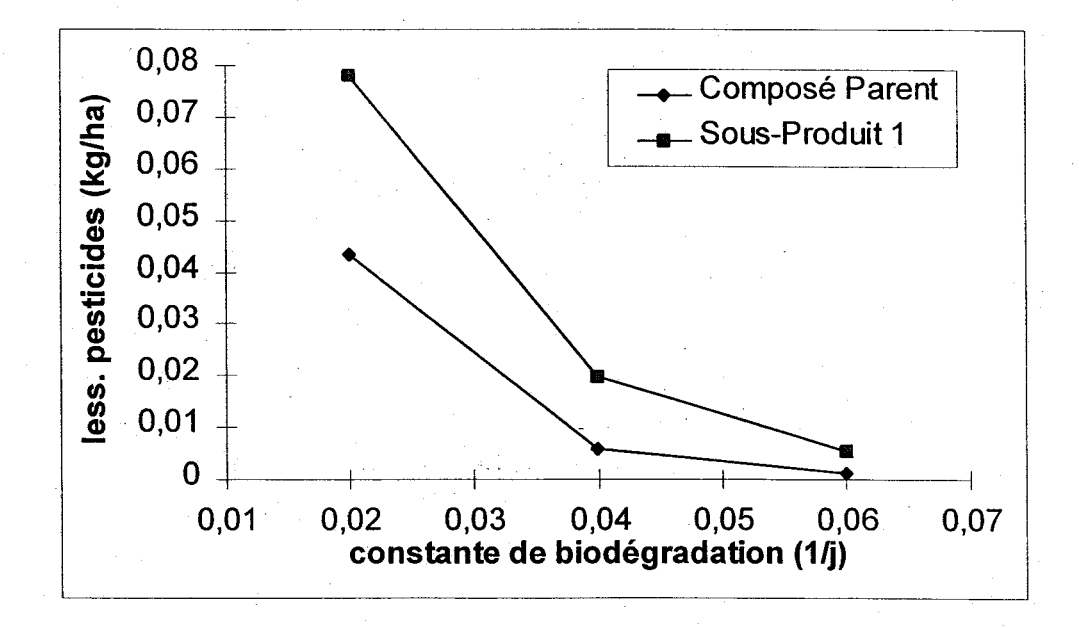

Figure A.2.21 Influence de la constante de biodégradation

AgriFlux 2.0

**1** 

**1** 

**1** 

1

1

**.** 

 $\blacksquare$ 

 $\blacksquare$ 

 $\blacksquare$ 

1

**1** 

 $\blacksquare$ 

**1** 

**1** 

 $\blacksquare$ 

**1** 

**1** 

**1** 

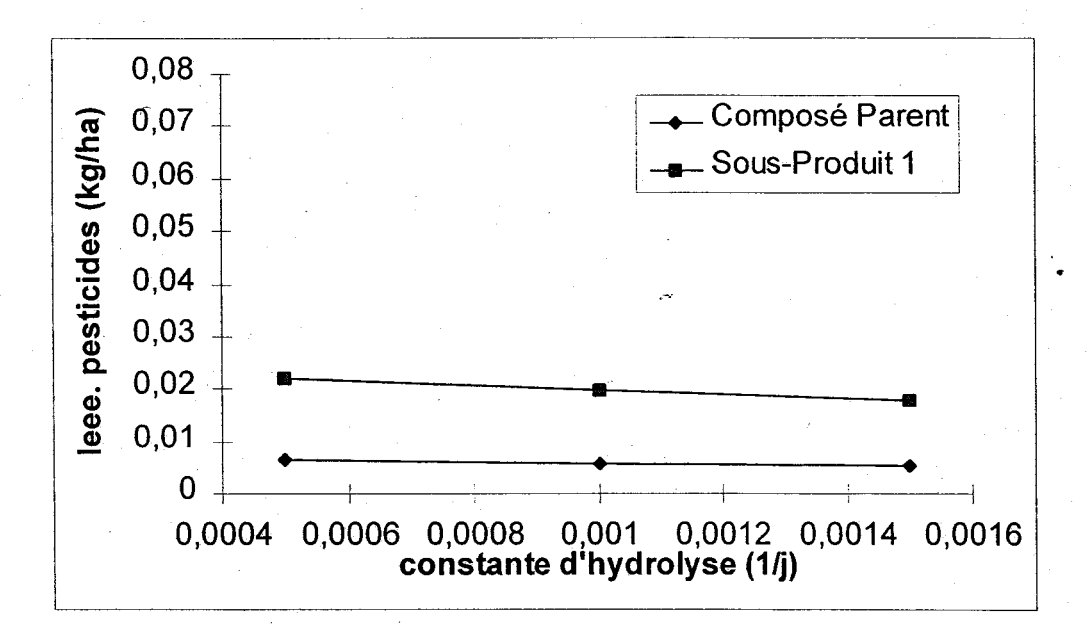

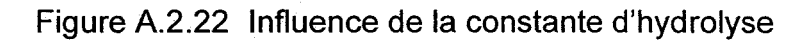

**1** 

 $\blacksquare$ 

1

 $\blacksquare$ 

**1** 

1

1

1

**1** 

 $\blacksquare$ 

 $\blacksquare$ 

 $\blacksquare$ 

1

1

1

**1** 

1

1

 $\blacksquare$ 

# 8.3 Annexe 3. Messages d'erreur

Lors de l'utilisation d'AgriFlux, il est possible que des erreurs surviennent et interrompent l'exécution. Certaines de ces erreurs sont dues aux paramètres ou à la compatibilité des fichiers entre eux. L'utilisateur peut généralement régler ce genre de problème en revoyant le scénario à simuler. Durant son développement, le logiciel a été testé de manière extensive dans différentes conditions. Il est toutefois possible que des erreurs internes surgissent lorsque le logiciel est utilisé dans des conditions particulières. Dans ce cas, l'utilisateur est prié de contacter l'INRS-Eau.

# 8.3.1 Généralités

Noter l'erreur et les circonstances dans laquelle elle s'est produite et communiquer avec l'INRS-Eau

Un phénomène imprévu est survenu, probablement du à une erreur de programmation. Si une telle erreur survient, l'utilisateur est prié de faire une copie des fichiers de données utilisés pour la simulation et d'envoyer le tout à l'adresse des développeurs.

• AgriFlux ne dispose pas d'assez de mémoire pour s'exécuter, fermer d'autres application et réessayer ou annuler.

La mémoire est insuffisante pour continuer l'exécution d'AgriFlux. Pour régler le problème; il faut fermer les autres applications et réessayer. Choisir annuler signifie que le programme va se terminer.

### • On doit désallouer avant d'allouer

Il y a eu une erreur interne dans le logiciel AgriFlux. Communiquez avec l'INRS-Eau.

## • Précondition violée

Il y a eu une erreur interne dans le logiciel AgriFlux. Communiquez avec l'INRS-Eau.

 $\blacksquare$ 

 $\blacksquare$ 

 $\blacksquare$ 

1

 $\blacksquare$ 

1

**.** 

 $\blacksquare$ 

 $\blacksquare$ 

1

1

 $\blacksquare$ 

1

1

**1** 

1

**1** 

1

**1** 

## • Impossible d'ouvrir le fichier

Le fichier n'existe pas ou est impossible à ouvrir pour l'instant. Cette erreur peut survenir lorsqu'un fichier de données fait référence à un autre fichier qui n'existe pas (il faut surveiller cela lorsque les fichiers sont transférés de répertoires). Cette erreur survient aussi lorsqu'un fichier de données ou de résultats n'est pas conforme au format. Elle peut se produire en particulier lorsque les fichiers de données sont modifiés manuellement à l'extérieur de l'interface. Vérifier dans ce cas le format ASCII de sauvegarde du fichier.

### • Fin de fichier non anticipée

. La lecture du fichier a été impossible. Le fichier est peut-être incomplet ou incompatible avec la structure attendue. Ce genre d'erreur est fréquent lorsque les fichiers sont édités hors interface. Vérifier dans ce cas le format ASCII de sauvegarde du fichier.

### • Ce fichier existe déjà. Voulez-vous le remplacer?

Un fichier de ce nom existe déjà. Il faut confirmer que l'ancien fichier doit être écrasé.

### • La valeur doit être supérieure à X

Le valeur entrée n'est pas valide, elle doit être plus grande que X.

### La valeur doit être inférieure à X

La valeur entrée n'est pas valide, est doit être plus petite que X .

# • La valeur doit être située dans l'intervalle [X, Y]

Ce message apparaît lorsque la valeur saisie pour un paramètre non statistique n'est pas dans l'intervalle prescrit. La valeur qui a été saisie doit être plus grande que X et plus petite que Y.

# • Incohérence des dates

Ce message apparaît lorsque les dates ne sont pas cohérentes entre elles. Un événement doit avoir lieu avant un autre événement déclaré ultérieur (ex: début de croissance avant coupe).

1

**1** 

1

 $\blacksquare$ 

1

1

**1** 

1

 $\blacksquare$ 

1

 $\blacksquare$ 

1

1

1

 $\blacksquare$ 

1

1

I-

I

# • Valeurs à l'extérieur de l'intervalle

Ce message apparaît lorsque les valeurs saisies pour un paramètre statistique ne sont pas dans l'intervalle prescrit. Les valeurs doivent être comprises entre les bornes mentionnées dans le message d'erreur. Cette erreur peut aussi apparaître au début de l'exécution si les paramètres ont été modifiés à l'extérieur de l'interface.

## • Date non valide

La date n'est pas valide (ex: 31 février).

# 8.3.2 Exécution de la simulation

- Copier le fichier 'AgriFlux.DAT' et recommencer la simulation
	- Le fichier «Agriflux.dat» n'a pas été trouvé dans le répertoire de données. Des valeurs arbitraires seront utilisées pour la génération des nombres aléatoires.

## • Fichier invalide ou inexistant

Un ou plusieurs fichiers sont invalides ou inexistants. Il est possible que les fichiers de précipitations ne soient pas définis pour chacune des années de simulation.

- Le nombre de couches n'est pas identique (fichiers \*.SOL et \*.AZO) Le nombre de couche dans le fichier Sol est différent du nombre de couches dans le fichier Azote.
- L'option de simulation des précipitations n'est pas la même dans les fichiers \* .SIM et \* .CU \_

L'option des précipitations (Générées ou Fournies) doit être identiques dans le fichier Simulation et le fichier Climat.

• Date de début de culture avant la date de début de simulation La date de début de la première culture est antérieure à la date de début de la simulation.

**1** 

1

**1** 

**1** 

1

**1** 

**1** 

1

**1** 

1

1

1

 $\blacksquare$ 

1

**1** 

1

1

1

**1** 

- Date de fin de culture après la date de fin de simulation La date de fin de la dernière culture est postérieure à la date de fin de la simulation.
- La dernière date de culture avant la première date La dernière culture a lieu avant la première culture.
- La date de fin de simulation avant la date de début La date de fin de simulation est antérieure à la date de début de la simulation.
- Date de début de fertilisation avant le début de la simulation La date de la première fertilisation est antérieure la date de début de la simulation.
- Date de fin de fertilisation après la fin de la simulation La date de la dernière fertilisation est postérieure à la date de fin de la simulation.
- La dernière date de fertilisation avant la première date La dernière fertilisation a lieu avant la première fertilisation.

# 8.3.3 Résultats

- Erreur d'impression L'impression du fichier est impossible
- Format de fichier non supporté Ce type de fichier n'a pas été reconnu comme étant un fichier de résultat d'AgriFlux
- L'extension est superflue Le nom de fichier cumulé ne doit pas contenir d'extension.

# • Pas de fichier choisi

Aucun fichier n'a été choisi pour faire le cumul, ou le nom du fichier cumulé n'a pas été indiqué.

1

**1** 

1

1

1

1

 $\blacksquare$ 

1

 $\blacksquare$ 

 $\blacksquare$ 

1

 $\blacksquare$ 

1

 $\blacksquare$ 

1

1

1

1

 $\blacksquare$ 

• Le fichier source pour l'accumulation n'existe pas Le fichier source n'existe pas ou son ouverture est impossible.

# 8.3.4 Fichiers

- L'option Fertilisants requiert l'option Azote Le cycle de l'azote doit être simulé afin de pouvoir simuler les fertilisations.
- La valeur moyenne de X doit être supérieure à la valeur moyenne de Y Les valeurs de porosité, capacité au champs et point de flétrissement, doivent suivre un ordre logique: porosité > capacité au champ > point de flétrissement.

# • Impossible d'ajouter un pesticide

Le nombre maximum de pesticides a été atteint, il est impossible d'ajouter de nouveaux pesticides.

# • Impossible d'ajouter une culture

Le nombre maximum de cultures a été atteint; il est impossible d'ajouter de nouvelles cultures.